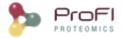

# **Proline User Guide**

## Release 2.2.0

### **Proline Software Suite**

Proline is a production grade software suite, which provides an environment for large-scale MS data management, visualization, analysis and curation with the main objective of promoting the production and sharing of high quality proteomic datasets. Proline can be used (i) to produce reliable identification and quantification results through robust automated processes, (ii) for data curation, (iii) to systematically save and keep track of metadata from processing steps, parameters and generated data, and (iv) to submit highly qualified datasets to public repositories.

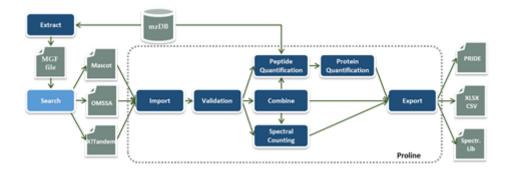

A workflow in Proline is implemented as a collection of tasks (see Figure) that can be performed by the user through the graphical user interface. Users can import multiple identification results corresponding, for example, to fractions and replicates of a biological sample and combine them before or after validation. The resulting datasets can then be compared or quantified using spectral counting or DDA label-free quantification, before exporting the results in different file formats.

The software suite is based on two main components: a **server** handling processing tasks and based on **relational database management system** storing the data generated and two different graphical user interfaces, both allowing users to start tasks and visualize the data: **Proline Studio** which is a rich client interface and **Proline Web** the web client interface. An additional component called **ProlineAdmin** is used by system administrators to set up and manage Proline. **Proline Zero** is an all-in-one, "zero installation" solution containing the **server** and **Proline Studio**.

### Document organization

This document is organized in two sections:

- The <u>Concepts & Principles</u> section presents the main concepts and algorithms implemented in Proline as well as the different parameters of these algorithms.
- The <u>How to</u> section gives more details on how to proceed with the Proline Studio graphical interface.

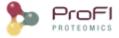

# **Proline Concepts & Principles**

- Dataset types:
  - o <u>Result File</u>
  - o <u>Search Results</u>
  - o Decoy Searches
  - o Identification Summary
  - o <u>Modification Dataset</u>
- Data Processing:
  - o <u>Protein Inference</u>
  - o Protein and Proteins Sets scoring
  - o Validation Algorithm
  - o FDR Estimation
  - o Protein Sets Filtering
  - o <u>Combining datasets</u>
  - o Identify Modification Sites or Clusters
  - o <u>Compare with Spectral Count</u>
  - o Label Free LC-MS quantitation workflow
  - o <u>Post-processing of LC-MS quantitative results</u>
  - o Aggregation of Label-Free quantitative results
- Data Import/Export:
  - o Identification Summary Export
- Advanced Features:
  - o Allow multiple imports in parallel

### **Identification results**

Proline considers different types of identification data: Result Files, Search Results and Identification Summaries which will be defined in the following sections.

### **Result File**

A **result file** produced by a search engine can be imported into Proline in their native format. OMSSA (.omx files), Mascot (.dat files) and X!Tandem (.xml files) search engines are currently supported. In addition, the mzIdentML format is supported to allow the output from any other search engine compatible with this standard to be imported (e.g. MS-GF+). A first version for MaxQuant support has been implemented. It is possible to import only search results or to import search results as well as quantitation (beta version) values from MaxQuant files.

Search engines may provide different types of searches for MS and MS/MS data. It is important to highlight that Proline only supports MS/MS ions searches at this point.

### Search Result

A **search result** is the raw interpretation of a given set of MS/MS spectra given by a search engine. It contains one or many peptides matching the submitted MS/MS spectra (**PSM**, i.e. Peptide Spectrum Match), and the protein sequences these peptides belong to. The **search result** also contains additional information such as search parameters, used protein sequence databank, etc.

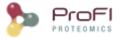

A **search result** is created when a r<u>esult file</u> is imported in Proline. During this step, no filtering or thresholding is applied: along with the search parameters, all submitted spectra, peptide spectrum matches (PSMs) and protein hits suggested by the search engine are retained in the Proline database to allow subsequent validation of putative identifications. In the case of a target-decoy search, two **search results** are created: one for the target PSMs, one for decoy PSMs.

#### Content of a search result

Importing a result file creates a new search result in the database which contains the following information:

- Search Settings: software name and version, parameters values
- Peaklist and Spectrum information: file name, MS level, precursor m/z, ...
- Search result data:
  - o Protein sequences
  - o Peptide sequences
  - o Spectra
  - o Two kinds of Matches:
    - Peptide Spectrum Matches (PSM), i.e. the matching between a peptide and a spectrum, with some related data such as the score, fragment matches...
    - Protein Matches, i.e. the proteins in the databank corresponding to the PSMs identified by the search engine

#### Search engine specificities

- Mascot
  - $\circ$   $\;$  The PSM score corresponds to the Mascot ion score.
- OMSSA
  - The PSM score corresponds to the negative common logarithm of the E-value: Score = -log10(E-value). Note that Proline only supports OMSSA Result Files generated with the 2.1.9 release.
- X!Tandem
  - The X!Tandem standard hyperscore is used as a PSM score. Note that Proline supports X!Tandem Result Files generated with the Sledgehammer release (or later).

### **Decoy Searches**

Proline handles decoy searches performed from two different strategies:

- Concatenated searches:
  - A protein databank is created by concatenating target protein sequence to decoy protein sequence.
     Decoy could be created using reverse or random strategy. A unique search is done using that databank.
  - o When importing a Search Result from a decoy concatenated databank, decoy data are extracted from the Result File and stored in Proline databases as a decoy Search Result independent of the target Search result. Nevertheless both searches are linked to each other.
- Separated searches:
  - Two searches are done using the same peaklist, one on a target protein databank and one on a decoy protein databank. These searches are then combined to retrieve useful information such as FDR. Mascot allows the user to check a decoy option and automatically creates a decoy databank.

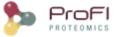

o The two performed searches are stored in Proline databases and are linked together.

### **Identification Summary**

An **Identification Summary** is a set of identified proteins inferred from a subset of the PSM contained in the search <u>result</u> that have been declared valid. The subset of PSM taken into account are the PSM that have been validated by a filtering process (example: PSM fulfilling some specified criteria such as score greater than a threshold value).

#### Content of an identification summary

- Peptide Set
  - A set of peptides identifying one or more proteins.
- Protein Set
  - Typical Protein or representative protein. Protein "chosen" to represent the ProteinSet.
  - Sameset : all proteins identified by the same set of peptides than the typical one.
  - Subset: Proteins identified by a subset of peptides. All these peptides should also identify typical protein.

#### **Protein Inference**

All peptides identifying a protein are grouped in a Peptides Set. A same Peptides Set can identify many proteins, represented by one Proteins Set. In this case, one protein of this Protein Set is chosen to represent the set, it is the Typical Protein. If only a subset of peptides identify a (or some) protein(s), a new Peptide Set is created. This Peptide Set is a subset of the first one, and identified Proteins are Subset Proteins.

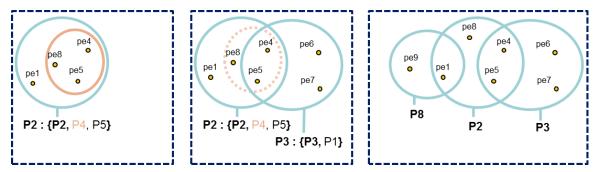

- In the first example, P2 and P5 are identified by the same peptide set {pe1, pe4, pe5, pe8}. P2 was chosen as typical protein. One subset composed of {pe4, pe5, pe8} identifies subset protein P4.
- In the second example, another protein set represented by P3 shares some peptides with the protein set represented by P2. Both protein sets have specific peptides.
- Sharing could involve many protein sets as shown in example 3.

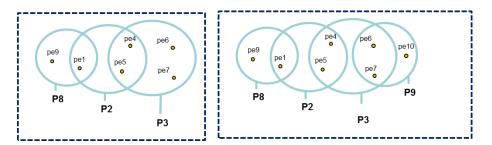

All peptides sets and associated protein sets are represented, even if there are no specific peptides. In both cases above, no choice is done on which protein set / peptide set to keep. These protein sets could be filtered after inference (see <u>Protein sets filtering</u>).

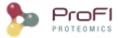

### **Modification Dataset**

From an Identification Summary, users can ask to Identify Modification Sites and Clusters, thus creating a Modification Dataset containing the result. This dataset contains

- Modification Sites: a modification type at a given location on a given protein. They are only extracted for the
  proteins that are representative of a validated protein set. Only modifications of interest are used in this
  process.
- Modification Clusters: co-localized modification sites are grouped into clusters. Identify Modification Sites and Clusters describe this grouping process.

### Proteins and Protein sets scoring

There are multiple algorithms that could be used to calculate the Proteins and Protein Sets scores. Proteins scores are computed during the importation phase while Protein Sets scores are computed during the validation phase.

#### Protein

Each individual protein match is scored according to all peptide matches associated with this protein, independently of any validation of these peptide matches. The sum of the peptide matches scores is used as protein score (called standard scoring for Mascot result files).

#### **Protein Set**

Each individual protein set is scored according to the validated peptide matches belonging to this protein set (see <u>inference</u>).

#### **Scoring schemes**

#### **Mascot Standard Scoring**

The score associated with each identified protein (or protein set) is the sum **of the score of all peptide matches** identifying this protein (or protein set). In case of duplicate peptide matches (peptide matched by multiple queries) only the match with the best score is considered.

#### **Mascot MudPIT Scoring**

This scoring scheme is also based on the sum of all non-duplicate peptide matches score. However the score for each peptide match is not its absolute value, but the amount that it is above the threshold: the score offset. Therefore, peptide matches with a score below the threshold do not contribute to the protein score. Finally, the average of the thresholds used is added to the score. For each peptide match, the "threshold" is the homology threshold if it exists, otherwise it is the identity threshold. The algorithm below illustrates the MudPIT score computation procedure:

```
Protein score = 0
For each peptide match {
    If there is a homology threshold and ions score > homology threshold {
        Protein score += peptide score - homology threshold
    } else if ions score >= identity threshold {
        Protein score += peptide score - identity threshold
    }
}
Protein score += 1 * average of all the subtracted thresholds
```

- if there are no significant peptide matches, the protein score will be 0.
- homology and identity threshold values depend on a given p-value. By default Mascot and Proline compute these thresholds with a p-value of 5%.

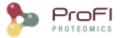

- In the case of separated target-decoy searches we obtain two values for each threshold: one for the target search and another one for the decoy search. In order to obtain a single value we apply the following procedure:
  - o the homology threshold is the decoy value if it exists else the target value
  - o the identity threshold is the mean of target and decoy values.

The benefit of the MudPIT score over the standard score is that it removes many of the junk protein sets, which have a high standard score but no high scoring peptide matches. Indeed, protein sets with a large number of weak peptide matches do not have a good MudPIT score.

#### **Mascot Modified MudPIT Scoring**

This scoring scheme, introduced by Proline, is a modified version of the Mascot MudPIT one. The difference with the latter is that it does not take into account the average of the substracted thresholds:

```
Protein score = 0
For each peptide match {
    If there is a homology threshold and ions score > homology threshold {
        Protein score += peptide score - homology threshold
    }
    Protein score += peptide score - identity threshold
    }
}
```

This score has the same benefits than the MudPIT one. The main difference is that the minimum value of this modified version will be always close to zero while the genuine MudPIT score defines a minimum value which is not constant between the datasets and the proteins (i.e. the average of all the subtracted thresholds).

#### **Fisher**

This scoring scheme rely on the Fisher's test to define protein scores and p-value from the scores of the best subset of peptides. The scoring is extensively described in (<u>https://doi.org/10.1021/acs.analchem.0c00328</u>).

#### Search result validation

Once a result file has been imported and a search result created, the validation is performed in four main steps:

- 1. <u>Peptide Matches filtering and Validation</u>
- 2. Protein Inference (peptides and proteins grouping)
- 3. Protein and Proteins Sets scoring
- 4. Protein Sets Filtering and Validation

Finally, the <u>identification summary</u> issued from these steps is stored in the identification database. Different validation of a Search Result can be performed and a new Identification Summary of this Search Result is created for each validation.

When validating a merged Search Result, it is possible to propagate the same validation parameters to all childs Search Results. In this case <u>Peptide Matches filtering and validation</u> will be applied on childs as well as Protein Sets filtering. <u>Note:</u> actually, Protein Sets validation is not propagated to childs Search Results.

#### Peptide matches filtering

Peptide Matches identified in search results can be filtered using one or multiple predefined filters (described hereafter). Only validated peptide matches will be considered for further steps.

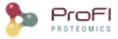

#### **Score filter**

All PSMs with a score lower than a given threshold are discarded. For some search engines, Proline computes the PSM score value itself by applying a mathematical transformation to another PSM property. For instance, the score values for PSMs from X!Tandem search results correspond to the log10 transformation of the PSMs expectation values.

#### **Pretty Rank filter**

This filter is applied after having temporarily joined target and decoy PSMs corresponding to the same query. For each query, target/decoy PSMs are then sorted by score. As in Mascot, a pretty rank is computed for each PSM depending on their ranking: PSM with almost equal score (difference < 0.1) are assigned the same rank. All PSMs with a pretty rank greater than the cut-off specified are discarded.

#### **Minimum sequence Length filter (Length)**

PSMs corresponding to peptide sequences shorter than the cut-off stipulated will be discarded when this parameter is applied.

#### Mascot e-Value filter (e-Value)

This filter is used to select PSMs based on the Mascot expectation value (e-value) which reflects the difference between the PSM's score and the Mascot identity threshold (p=0.05). PSMs with an e-value greater than the threshold specified are discarded.

#### Mascot adjusted e-Value filter (Adjusted e-Value)

Proline can compute an adjusted e-value. It first selects the lowest threshold between the identity and homology e-values (p=0.05). Then, it computes the e-value using this selected threshold. PSMs for which the adjusted e-value is greater than the specified cut-off are discarded.

#### Mascot p-Value based on identity filter (Identity p-Value)

Given a specific p-value, the Mascot identity threshold is calculated for each query and all peptide matches associated with the query for which the score is lower than the identity threshold calculated are discarded.

#### Mascot p-Value based on homology filter (Homology p-Value)

Given a specific p-value, the Mascot homology threshold is inferred for each query and all peptide matches associated with the query which have a score lower than the calculated homology threshold are discarded.

#### Single PSM per MS Query filter

This filter validates only one PSM per Query. To select a PSM, following rules are applied:

For each query:

- Select PSM with higher score.
- If several PSM with same score:
  - o Choose PSM which identify the protein which have the max number of valid PSM
  - o If still equality choose the PSM with the lower delta moz
  - o If still equality, select the first PSM using alphabetic order
  - o If still equality, select the first one. Warning : may be different in different versions of Prolline...

#### Single PSM per Rank filter

This filter selects only **one PSM per pretty rank**, which is already the case when a given pretty rank is associated with a single PSM. When multiple PSMs have the same pretty rank, the same selection than "Single PSM per Query" is used

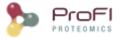

- Select PSM that identify the protein which have the max number of valid PSM.
- If several PSM are equals
  - o Choose the PSM with the lower delta moz.
  - o If still equality, select the first PSM using alphabetic order.
  - o If still equality, select the first one. Warning : may be different in different versions of Proline...

Thus, if this filter is combined with the "Pretty rank" filter, the result obtained should be identical to the result of the "Single PSM per MS query" filter.

#### Single Sequence per Rank filter

This filter selects the best **PSM per pretty rank** and all PSMs that have the **same sequence**, without considering Post translational modification. The best PSM is selected using the same rules than Single PSM per Rank filter described above.

#### **Isotope Offset filter**

This filter validates PSMs which have been validated using an isotope offset less or equal than specified one. This corresponds to identification search engine parameters such as Mascot isotope error and could be used to invalidate PSM identified using one or more 13C.

#### Peptide matches validation

In addition to these filters a PSM level validation step may be specified using:

- A target-decoy approach (Elias and Gygi, 2007), which can be performed by adjusting a user-specified validation criterion until it reaches a user-specified false discovery rate (FDR). The search engine score can be used as a generic validation criterion for any of the search engines supported by Proline. For results obtained with the Mascot search engine, other criteria can be used to control the FDR: Mascot e-Value, Mascot adjusted e-Value, Mascot p-Value based on identity threshold, or Mascot p-Value based on homology threshold.
- A method based on the Benjamini-Hochberg procedure to control the FDR proposed in (<u>https://doi.org/10.1021/acs.analchem.0c00328</u>)

#### FDR estimation for Target Decoy validation

There are several ways to calculate FDR depending on the database search type. In Proline the FDR is calculated at PSM and protein levels using the following rules:

• if the Search has been done on a concatenated Target/Decoy bank or if rank filter has been used during validation :

$$FDR = 2 \frac{nbr \, DecoyPSM}{nbr \, TargetPSM + nbr \, DecoyPSM}$$

<u>Note</u>: when computing PSM FDR, peptide sequences matching a Target Protein and a Decoy Protein are taken into account in both cases.

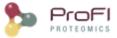

• if the Search has been done on a separated Target/Decoy bank :

$$FDR = \frac{nbr DecoyPSM}{nbr TargetPSM}$$

#### Protein sets filtering

Any Identification Summary, generated by a validation process or by merging datasets could be filtered.

Filtering consists in invalidating Protein Sets which doesn't follow specified criteria. Invalidated Protein Sets are not taken into account for further algorithms or display.

Available filtering criteria are defined below.

#### **Specific peptides filter**

This filter invalidates protein sets that don't have at least x peptides identifying only that protein set. The specificity is considered at the DataSet level.

This filtering goes through all Protein Sets from worse score to best score. For each, if the protein set is invalidated, associated peptides properties are updated before going to the next protein set. Peptide property is the number of identified protein sets.

#### **Peptides count filter**

This filter invalidates protein sets that don't have at least x peptides identifying that protein set, independently of the number of protein sets identified by the same peptide.

This filtering goes through all Protein Sets. For each, if the protein set is invalidated, associated peptides properties are updated before going to the next protein set. Peptide property is the number of identified protein sets.

#### Peptide sequence count filter

This filter invalidates protein sets that don't have at least x different peptide sequences (independently of PTMs) identifying that protein set.

This filtering goes through all Protein Sets from worse score to best score. For each, if the protein set is invalidated, associated peptides properties are updated before going to the next protein set. Peptide property is the number of identified protein sets.

#### Protein set score filter

This filter invalidates protein sets which score is below a given value.

#### Protein sets validation

Once prefilters (see above) have been applied, a validation algorithm can be run to control the FDR. In the same way as for PSM, FDR may be controlled using :

- the Benjamini-Hochberg procedure, see (<u>https://doi.org/10.1021/acs.analchem.0c00328</u>)
- a target decoy strategy.

#### Target-Decoy Strategy:

See how FDR is calculated.

At the moment, it is only possible to control the FDR by changing the Protein Set Score threshold. Three different protein set scoring functions are available.

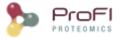

Given an expected FDR, the system tries to estimate the best score threshold to reach this FDR. Two validation rules (R1 and R2) corresponding to two different groups of protein sets (see below the detailed procedure) are optimized by the algorithm. Each rule defines the optimum score threshold allowing to obtain the closest FDR to the expected one for the corresponding group of protein sets.

Here is the procedure used for FDR optimization:

- protein sets are segregated in two groups, the ones identified by a single validated peptide (G1) and the ones identified by multiple validated peptides (G2), with potentially multiple identified PSMs per peptide.
- for each of the validation rules, the FDR computation is performed by merging target and decoy protein sets
  and by sorting them by descending score. The score threshold is then modulated by using successively the
  score of each protein set of this sorted list. For each new threshold, a new FDR is computed by counting the
  number of target/decoy protein sets having a score above or equivalent to this value. The procedure stops
  when there are no more protein sets in the list or when a maximum FDR of 50% is reached. It has to be
  noted that the two validation rules are optimized separately:
  - o G2 FDR is first optimized leading to the R2 score threshold. The validation status of G2 protein sets is then fixed.
  - o final FDR (G1+G2) is then optimized leading to the R1 score threshold. Only the G1 protein sets are here used for the score threshold modulation procedure. However the FDR is computed by taking into account the G2 validated target/decoy protein sets.

The separation of proteins sets in two groups allows to increase the power of discrimination between target and decoy hits. Indeed, the score threshold of the G1 group is often much higher than the G2 one. If we were using a single average threshold, this would reduce the number of G2 validated proteins, leading to a decrease in sensitivity for a same value of FDR.

### **Combining datasets**

Identification results can be combined to construct a parent dataset, and create a non-redundant list of identified peptides and proteins. This combination can be performed either before validation (on search results) or after validation (on identification summaries). Since this operation could be recursively performed, it leads to hierarchical structuring of search results and/or identification summaries. On the one hand, combination before validation (taking into account all PSMs identified by the search engine) may, for example, be relevant when analyzing results obtained after peptide fractionation: in that case, several peptides belonging to the same protein may be spread across different result sets; these sets should be merged before protein validation. On the other hand, merging identification summaries is appropriate when seeking to group the validated results from series of individual samples to be compared or when combining data from different search engines.

When datasets are combined, their PSMs are collected to generate a non-redundant set of peptides before recomputing protein inference. Additionally, the mappings between peptides and FASTA entries observed across the different datasets are also collected and merged into a single final mapping list. This list reflects thus the whole set of peptide and protein matches that were observed in the individual datasets.

Users can combine search results or identification summaries. The main difference is the set of spectra and peptides (and thus PSMs) considered. When combining search results, all spectra, peptides and PSMs in the dataset are considered, whereas when combining identification summaries, only validated PSMs are taken into account. In addition, Proline can be used to control how PSMs are collected in the parent dataset: in union mode, PSMs originating from combined datasets are added, while in aggregation mode, all PSMs identifying the same peptide are aggregated into a single representative PSM.

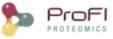

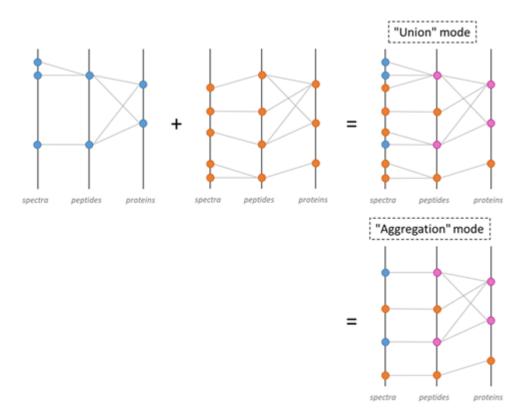

Combining datasets in Proline. Datasets are represented as a tripartite graph composed of spectra, peptides and proteins; edges between spectrum and peptides represent PSM. When the blue and orange datasets are combined, PSMs from both datasets are collected together, generating a non-redundant set of peptides. The combination can be performed in 2 modes: union or aggregation mode.

### **Identifying Modification sites and clusters**

A list of Post translational modification (PTM) sites identified among the peptides of an identification summary can be extracted by Proline. A modification site is characterized by a modification type, at a given location on a given protein. The list of modification sites extracted by the software is restricted to the proteins that are representative of a validated protein set and to the modifications of interest specified by the user. This means that a peptide identified with two different modifications of equal interest to the user will appear twice in the list, one for each modification location.

In a second phase, co-localized modification sites are grouped into clusters as soon as evidence of their co-existence exists. The required evidence is a peptide sequence identified in the dataset with all the clusterized modification sites.

The figure below represents different peptides (blue rectangles), co-localized on a protein sequence (in red). In this example, modifications of interest (Phosphorylation (Ph)) are shown in orange. Peptide 1 proves that Phosphorylation at positions m, x and y occurs simultaneously. Peptides 2 and 3 are considered as isomorphic since the oxidation of peptide 2 is ignored (only Phosphorylations have been declared of interest by the user in this example). Peptides 4 and 5 are partially isomorphic: they confirm Phosphorylation respectively at position (m, x) and (x, y). Conversely peptides 6 and 7 are not in accordance, suggesting that there are two other proteoforms, one with Phosphorylations at position (m,y) but no modification at x and one with a Phosphorylation at position m but not at x. These two peptides could be grouped into another cluster.

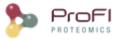

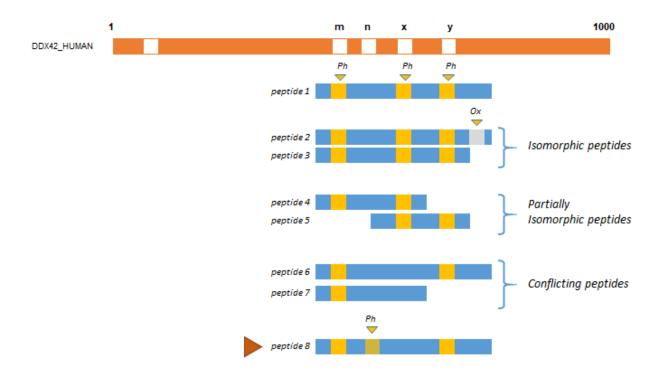

The user can choose between two different modification clustering methods:

- Partially Isomorphic Matching (aka Exact Position matching): Two sequence matches are clusterized if they are Isomorphic or Partially Isomorphic. Partially Isomorphic matches could belong to multiple clusters.
- Only Isomorphic Matching: two sequence matches are clusterized if they are Isomorphic.

In Proline, clusters co-localisation concept is used. Co-localized clusters are clusters that have overlapping on protein sequence. These clusters may share one or more sites, but they could also cover the same protein sequence without any common site. See co-localized clusters example below.

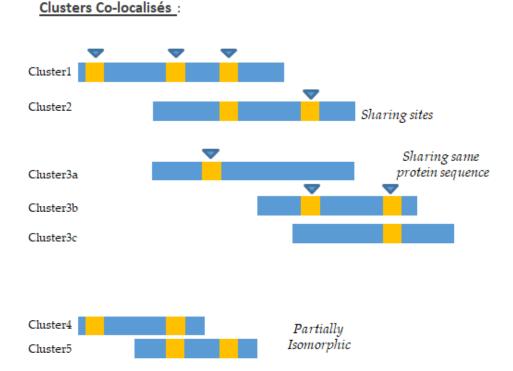

12

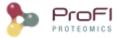

### **Spectral Counting**

### Principles

Proline can be used to compare protein sets based on spectral counts through a previously presented algorithm (Hesse et al., 2016). This algorithm notably computes a weighted spectral count metric (called adjusted spectral count in the original publication). Basically, the algorithm takes both unique and shared peptides into account, and for each shared peptide, the proportion of MS/MS spectra that should be attributed to the different protein sets is determined. This proportion (also called weight) is based on the spectral counting of proteotypic (or specific) peptides identifying the different protein sets sharing the peptide to be attributed.

Spectral counting is calculated from a hierarchy of identification summaries. The parent identification summary (at the top of the hierarchy) is where the list of protein sets to compare and the list of specific peptides are created. The list of specific peptides is then used to compute the protein sets respective weights but users can choose any "child" dataset where the weights must be calculated.

First, Proline compute the peptide spectral count at each level of the dataset hierarchy using the following rules:

- If the dataset is a "leaf" identification summary of the hierarchy (not issued from a merge, no child dataset), the peptide spectral count is the number of MS/MS spectra matching a peptide (equal to the number of peptide spectrum matches).
- If the dataset is a merged identification summary, the peptide spectral count is the sum of it's child peptide spectral count.
- If the dataset is a merged of search results, the peptide spectral count is the sum of validated children peptide spectral count. Validated children are PSMs that meet validation criteria applied to parent Identification Summaries.

Once, peptide spectral count is calculated for each peptide, the protein spectral count is computed using the following rules:

- Protein basic spectral count (BSC) is the sum of the peptide spectral count of all peptides matching a protein.
- Protein specific spectral count (SSC) is the sum of the peptide spectral count of specific peptides. A specific peptide, is a peptide which does not identify any other protein sets in the context of the identification summaries.
- Protein weighted spectral count (WSC) is the Protein specific spectral count (SSC) + weighted peptide spectral count of shared peptides.

#### Simple example

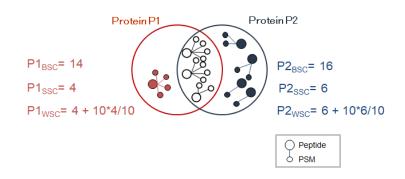

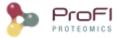

### Protein sets weights

The protein set respective weights computation is based on the proteotypic peptides. The level in the dataset hierarchy where these weights are calculated can be chosen by the user, it could be the top level of the dataset hierarchy or at a lower level. In the following example, the weights ( $W_{P1}$  and  $W_{P2}$ ) are calculated at the "parent dataset" level. At this level, P1 and P2 are respectively identified by the red and dark blue peptides/psm, each protein set weight is calculated using their specific spectral counting. These weights are thus used to calculate the weighted spectral count of P1 and P2 in the two "child" dataset "Condition 1" and "Condition 2".

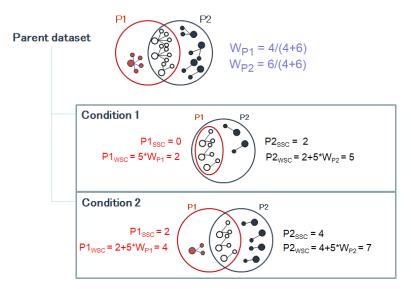

### FAQ

#### Why is the BSC less than Peptide Count ?

When running SC even on a simple hierarchy (1 parent, 2 childs) in some cases we obtain a BSC value smaller than the peptide count of the protein set. This occurs only for *invalid protein sets*. *Invalid protein sets* are the one that are present at the parent level but are filtered at child level (if a *specific peptide* filter have been applied for example).

Indeed, the peptide count value is read in the child protein sets. On the other hand, the BSC is calculated by getting the spectral count information at child level for each peptide identified at parent level. If a protein set is invalid, its peptides are not taken into account during the merging so some of them could be missing at parent level if they were not identified in the other child.

This case is illustrated in the following figure:

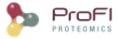

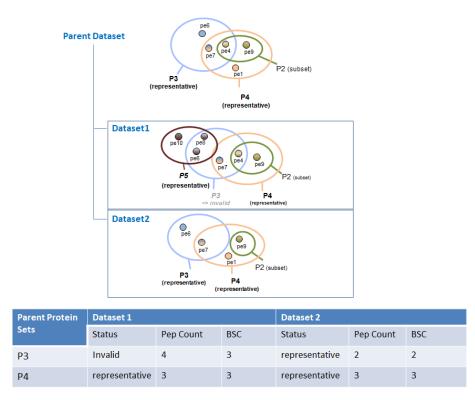

### Label-free LC-MS quantitation workflow

Proline detects chromatographic peaks from raw data **converted to the mzDB format** (Bouyssié et al., 2015). The <u>converter</u>, named <u>raw2mzdb</u> is based on ProteoWizard, ensuring compatibility with a wide range of instrument vendors.

After a first **signal extraction** step, the algorithm associates the chromatographic peaks detected with validated PSMs, first by retrieving the corresponding MS/MS spectra acquired during the peptide elution, and then by **matching the precursor** m/z value of these spectra to the chromatographic peak m/z value. After the **deisotoping** step, the abundance of each ion is estimated from the apex of the chromatographic peak, which corresponds to the theoretically most abundant isotopologue (inferred from the peptide's atomic composition). The software then **aligns** the retention time of these annotated ions for all the LC-MS runs to be compared, and uses this information to **cross-assign** MS/MS data to ions (i.e. chromatographic peaks) that were detected but not identified in other runs . The resulting ion abundances are finally stored in the Proline database, making them available for rapid data visualization and further post-processing.

Finally, peptide ion measurements can be **summarized as protein abundances** using different computational methods. The user can opt to perform additional operations such as excluding peptides or ions based on their characteristics (missed cleavages, variable modifications, sequence specificity, etc.) or normalizing peptide and protein abundances between runs. These post-processing steps can be executed on-demand using different parameters or methods; there is no need to repeat the whole quantification process when changes are made.

### Signal extraction

During an LC-MS experiment, the m/z and intensity values for each peptide ion detected are recorded in MS1 scans acquired during the elution of this peptide from the chromatographic column. Most existing peak picking algorithms analyze these MS scans individually or sequentially. The Proline algorithm performs the signal detection in a

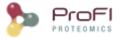

different way. It first takes advantage of the mzDB format to detect chromatographic peaks in spectrum slices (5 m/z wide by default) across the whole chromatographic time. Then, in a given slice, m/z peaks are sorted in decreasing order of intensity. Thus, starting from the most intense m/z peak (apex), the algorithm searches for a peak with the same m/z value in the previous and subsequent MS1 scans, while applying a user-defined m/z tolerance. This lookup procedure stops when the ion signal is absent from more than a predefined number of consecutive scans. The [RT, m/z, intensity] peak list obtained, which is comparable to an extracted ion chromatogram (XIC), is then smoothed using a Savitzky-Golay filter (Savitzky and Golay, 1964). The resulting smoothed chromatogram is then split into the time dimension to form chromatographic peaks, by applying a peak picking procedure that will search for significant minima and maxima of signal intensity. When the signals of two ions overlap in the time dimension, a minimum is generally surrounded by two maxima. If the corresponding valley is deep enough, i.e. at least 66% of the lower surrounding maximum, this minimum will be considered significant (and thus will trigger the generation of two peaks). Once the smoothed chromatogram has been fully analyzed, the algorithm removes the corresponding detected peaks from the current spectrum slice, and performs another lookup using the next available apex. The result of this whole procedure is a list of chromatographic peaks defined by an m/z value, an apex elution time and an elution time range.

#### Parameters

These parameters are used by signal extraction algorithms.

- Extraction m/z tolerance: this corresponds to the error tolerance used when searching for a m/z peak in the previous and subsequent MS1 scans (see above).
- Use previous/last peakel detection: If a quantitation has already been done on a run, use the previously detected peakels file for this run. **Warning**: In this case, the extraction m/z tolerance parameter is ignored since the signal extraction is already done !

### PSM assignment and deisotoping

In a single run, validated PSMs are MS/MS spectra assigned to a peptide sequence, and each spectrum is characterized by a precursor mass, a charge state and a retention time (RT). The algorithm assigns PSMs to detected chromatographic peaks by matching the spectrum precursor m/z ratio to the chromatographic peak m/z and verifies that the spectrum retention time falls within the peak time range. The PSM charge state assigned is then used to search for chromatographic peaks corresponding to the ion's isotopologues, considering the precursor mass-to-charge ratio of the spectrum as the monoisotope. The peptide ion intensity is summarized by retaining only the apex of the peak corresponding to the theoretically most abundant isotopologue (inferred from the peptide's atomic composition). All peptide ion signals (a.k.a. LC-MS features) extracted from an mzDB file and assigned to a PSM are used to construct an LC-MS map. For the sake of simplicity no distinction is made between LC-MS runs and LC-MS maps in this manuscript.

#### Parameters

• PSM/Peakel matching m/z tolerance is the m/z error allowed to match a peakel to a PSM

Clustering is applied to group peakels that are matching the same identified ion.

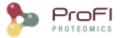

- Cluster time computation: you have the choice between 2 computation methods: most intense or median. For most intense method, the cluster time corresponds to the time of the most intense feature composing the cluster. For the median method, cluster time is the median of the feature times forming the cluster.
- Cluster intensity computation: you have the choice between 2 computation methods: most intense or sum.
   For most intense method, the cluster intensity corresponds to the intensity of the most intense feature of features forming the cluster. For the sum method, cluster intensity is the sum of the intensities of features composing the cluster.

#### Retention time alignment

As soon as the PSM are matched to peakels, the software then aligns the retention time of the annotated ions for all the LC-MS runs to be compared, and uses this information to cross-assign MS/MS data to ions (i.e. chromatographic peaks) that were detected but not identified in other runs. Because chromatographic separation is not completely reproducible, LC-MS runs must be aligned. The retention time alignment procedure is a critical step in MS1 label-free quantification. Proline's alignment algorithm selects a **reference run** and generates a set of functions that will be used to predict the RT (retention time) for missing features from another run. These functions are obtained by performing pairwise alignments between the different runs to be compared (Bylund et al., 2002; Jaitly et al., 2006; Sadygov et al., 2006). The first step consists in computing a scatter plot (see Figure below) of the observed time difference between the two runs as a function of the reference run's time-scale. This mapping can be based on the **peptide identity** (same sequence and same post-translational modifications) of identified features, or by mapping the detected features of the pair of runs, taking user-defined time and mass error ranges into account (the default feature mapping time and m/z tolerance values are set to 600 seconds and 5 ppm, respectively).

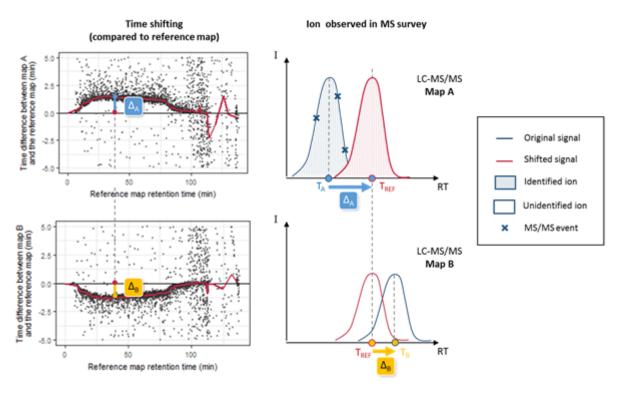

**RT prediction using computed alignments.** The two scatter plots on the left correspond to computed run alignments between the reference run and two other runs (A and B). The red curves on these plots correspond to the median RT prediction for each alignment, obtained by applying a moving median calculation. The graphs on the right illustrate the case of a peptide ion that is present in runs A and B, but has only been fragmented by MS/MS in run A. Knowing the retention time in run A ( $T_A$ ), we can predict  $T_B$  by two consecutive time conversions.  $T_A$  is first converted to the reference run scale ( $T_{REF} = T_A + D_A$ ) using the first run alignment, then to  $T_B = T_{REF} + D_B$  using the alignment for the second run.

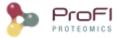

RT prediction functions are then obtained by **smoothing** these scatter plots using a moving median calculation or a local regression. To decrease the number of alignment combinations (i.e., pairs of maps), the reference run is determined by an iterative method. The algorithms begin by selecting a random run as a reference and compute all alignments against this map. The algorithm then determines a new reference run by selecting the run with the smallest sum of RT differences in the resulting run alignments. The iteration stops after a user-specified maximum number of iterations or when the reference run remains unchanged between two iterations. The software can also be configured to compute all possible RT alignment combinations (all possible pairs of maps, "exhaustive" option), but this can be very computationally expensive when there is a high number of maps to be compared. The alignments computed can then be used to predict the retention times for peptide ions in a specific sample where they were not identified.

#### Parameters

#### Alignment

- Map Alignment: alignment can be disabled. In this case the cross assignment step could be executed but without any retention time prediction
- Method : is the name of the method used to determine the reference run
  - Exhaustive: the exhaustive algorithm computes the distance between maps for each possible couple of maps and selects the map with the lowest sum of distances to be the reference map.
  - Iterative: the algorithm iteratively selects the best reference run as described above.
    - Maximum number of iterations: this option is available only for the iterative method. This is
      a stop condition of the iterative algorithm, when the algorithm has reached its maximum
      number of iterations, it stops.
- Ignore alignment error : allow or not to continue quantitation even if there are some errors in alignment.

#### Feature mapping

- Feature mapping is needed to build the alignment scatter plot of the observed time difference between two runs. The method used could be:
  - Feature coordinates : the mapping is based on features RT and m/z coordinates taking into account a tolerance for each of these values.
    - m/z tolerance : m/z window used to match features between two compared maps.
  - Peptide Identity : the mapping is based on peptides identification (same sequence and same post-translational modifications)
- Time tolerance in seconds: time window used to match features/peptides between two compared maps.

#### **Alignment smoothing**

When features of two runs are matched, a trend can be extracted from the scatter plot by using a smoothing method.

- Smoothing method: you have the choice between three smoothing methods: LOESS, time window or landmark range:
  - LOESS : no specific parameter
  - Landmark range

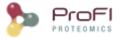

- Number of landmarks/window size: time of aligned map is corrected using median computed on windows containing a specified number of landmarks. The run is divided into windows of size the specified number of landmarks. You have to provide the number of landmarks by window. The smoothing method is applied considering the number of landmarks present in the window, and computes the median point for this window.
- Sliding window overlap: overlap is used to compute the step to move the smoothing window forward to calculate a smoothing point for this new smoothing window. Overlap gives the percentage of overlapping between two consecutive windows. For example, if window size is 200 (seconds or landmarks depending on which smoothing method is selected) and overlap is 20%, the step forward = 200\*((100-20)/100) = 160 seconds or landmarks, i.e. the smoothing window is moved forward by a step of 160, so two successive windows overlaps each other by a step of 40 seconds or landmarks corresponding to 20% of 200
- Time window : time of aligned map is corrected using median in a time window.
  - Window size/time interval: You have to provide the time interval. This time interval corresponds to the window size in which time median will be computed.
  - Minimum number of landmarks: This allows you to specify the minimum number of landmarks a window must contain to compute a median on it, it is not significant to compute a median on less landmarks.
  - Sliding window overlap: overlap is used to compute the step to move the smoothing window forward to calculate a smoothing point for this new smoothing window. Overlap gives the percentage of overlapping between two consecutive windows. For example, if window size is 200 (seconds or landmarks depending on which smoothing method is selected) and overlap is 20%, the step forward = 200\*((100-20)/100) = 160 seconds or landmarks, i.e. the smoothing window is moved forward by a step of 160, so two successive windows overlap each other by a step of 40 seconds or landmarks corresponding to 20% of 200.

### **Cross Assignment**

Proline uses a hybrid approach to retrieve intensity values for ions that were not identified. As indicated above, identified and quantified features are obtained by detecting chromatographic peaks in raw files without a-priori, using an identification-based deisotoping method. During the PSM assignment step, the identification data provides the monoisotopic mass and the charge state for the ion, guiding the deisotoping procedure to group together the detected chromatographic peaks. These grouped peaks are then removed from the list of peaks to be assigned, thereby reducing the data density when annotating subsequent chromatographic peaks during the cross-assignment step. Ions that were not identified in a run can then be sought out in this restricted list of detected peaks using their m/z and RT coordinates. The m/z value is the theoretical m/z value obtained following identification of this ion in another run. The RT value is predicted from the apex RT of the feature detected in the run providing the highest identification score. This RT prediction computation may involve the use of one or two alignment functions. Using these two coordinates, associated with user-defined m/z and RT tolerances, the algorithm seeks a corresponding signal among the chromatographic peaks that have not already been assigned to an identified ion. To avoid the propagation of erroneous cross-assignments between runs, an additional but optional control (named "use only confident features") is applied to ensure that this peak is the monoisotope of a peptide ion with a charge state identical to the master feature one. This is done by fitting its observed isotope pattern to a theoretical one.

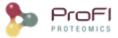

#### Parameters

- allow cross assignment between all runs or only between runs of the same groups: the user can completely disable the cross assignment or can control runs between which cross assignment is applied:
  - Between all runs
  - Within groups only: cross assignment is applied only between runs belonging to the same group.

#### **Feature mapping**

- m/z tolerance (ppm or dalton): when mapping features from two different maps of the map set, delta m/z between features must be lower than the m/z tolerance to be considered as the same feature seen on two different maps.
- Time/RT tolerance (seconds): when mapping features from two different maps of the map set, delta time between features must be lower than the time tolerance to be considered as the same feature seen on two different maps.

#### Filtering/Correction

- Use only confident features: is applied to ensure that the cross assigned peak is the monoisotope of a peptide ion with a charge state identical to the master feature one. This is done by fitting its observed isotope pattern to a theoretical one.
- Master feature intensity filter (optional): a filter can be applied to the map features to keep the best features (above threshold) to build the master map.
  - Two methods are available to filter features: the filter can be applied directly on intensity values (*Intensity method*) or it can be a proportion of the map median intensity (*Relative intensity method*).
  - intensity threshold/value: this provides the threshold for the filtering method. Only features above or below (depending on the *operator*) this threshold are considered for the master map building process.

If you choose Relative intensity for master feature filter type, the only possibility you have is percent, so features which intensities are beyond the relative intensity threshold in percentage of the median intensity are removed. If you choose Intensity for master feature filter type, you also have only one possibility at the moment of the intensity method: basic. Features which intensities are beyond the intensity threshold are removed and not considered for the master map building process.

### Normalizing LC-MS maps

The comparison of LC-MS maps is confronted to another problem which is the variability of the MS signals measured by the instrument. This variability can be technical or biological. Technical variations between MS signals in two analyses can depend on the injected quantity of material, the reproducibility of the instrument configuration and also the software used for the signal processing. The observed systematic biases on the intensity measurements between two successive and similar analysis are mainly due to errors in the total amount of injected material in each case, or the LC-MS system instabilities that can cause variable performances during a series of analysis and thus a different response in MS signal for peptides having the same abundance. Data may not be used if the difference is too important. It is always recommended to do a quality control of the acquisition before considering any computational analysis. However, there are always biases in any analytic measurement but they can usually be fixed by normalizing the signals. Numerous normalization methods have been developed, each of them using a different mathematical approach (Christin, Bischoff et al. 2011). Methods are usually split in two categories, linear and

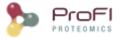

non-linear calculation methods, and it has been demonstrated that linear methods can fix most of the biases (Callister, Barry et al. 2006). Three different linear methods have been implemented in Proline by calculating normalization factors as the ratio of the sum of the intensities, as the ratio of the median of the intensities, or as the ratio of the median of the intensities.

#### Sum of the intensities

How to calculate this factor:

- 1. For each map, sum the intensities of the features
- 2. The reference map is the median map
- 3. The normalization factor of a map = sum of the intensities of the reference map / sum of the intensities of the map

#### Median of the intensities

How to calculate this factor:

- 1. For each map, calculate the median of the intensities in the map
- 2. The reference map is the median map
- 3. The normalization factor of a map = median of the intensities of the reference map / median of the intensities of the map

#### Median of ratios

This last strategy has been published in 2006 (Dieterle, Ross et al. 2006) and gives the best results. It consists in calculating the intensity ratios between two maps to be compared then set the normalization factor as the inverse value of the median of these ratios (cf. figure below). The procedure is the following:

- 1. For each map in a "map set", sum the intensities of the features
- 2. The reference map is the median map
- 3. For each feature of the master map, ratio = intensity of the feature in the reference map / intensity of the feature for this map
- 4. Normalization factor = median of these ratios

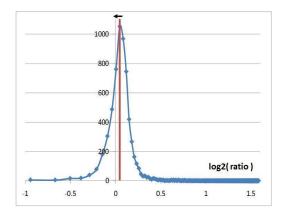

Distribution of the ratios transformed in log2 and calculated with the intensities of features observed in two LC-MS maps. The red line representing the median is slightly off-centered. The normalization factor is equal to the inverse of this median value. The normalization process will refocus the ratio distribution on 0 which is represented by the black arrow

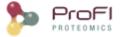

Proline makes this normalization process for each match with the reference map and has a normalization factor for each map, independently of the choice of the algorithm. The normalization factor for the reference map is equal to 1.

### **Post-processing of LC-MS quantitative results**

This procedure is used to compute peptide and protein abundances. Several filters can also be set to increase the quality of quantitative results.

Here is the description of the parameters that can be modified by the user.

#### **Peptide filters**

- **Peptides selection method:** define which peptides are to be considered for quantitation.
  - All peptides: all peptides are taken into account at this step. Further filters may invalidate some peptides.
  - **specific peptides**: peptides shared between different protein sets are discarded for protein set abundance calculation and statistical analysis.
  - **Razor and specific:** In addition to specific peptides, quantitation of shared peptides are considered for the "best" ProteinsSet. The best is actually based on the score.
- **Discard missed cleaved peptides**: if checked, peptides containing missed cleavages are discarded from the statistical analysis. It has to be noted that perfect tryptic peptides whose sequence is included in an observed missed cleaved peptide are also discarded if this option is enabled.
- **Discard modified peptides**: if checked, peptides containing specific modifications are discarded for protein set abundance calculation and the statistical analysis.
  - only those modified peptides or also non-modified peptides whose sequence is the same as these peptides may be discarded depending on the chosen filtering method.

#### Summarize peptides ions into peptide abundance

To calculate peptide abundance, associated peptide ion abundances can be summed or the best ion is used. To choose the best peptide ion following rules are defined :

- Select the peptide ions identified and quantified in the maximum of quant channels(runs)
- If more than one, select peptide ions with the maximum of PSMs count
- If more than one, choose the peptide ion with the higher abundance.

#### Peptide and protein common parameters

• Normalization: the normalization factors are computed as the median of the ratios distributions between each run and a run of reference. A similar procedure is used for the <u>normalization of LC-MS features.</u>

#### Summarize peptides abundances into protein abundance

Peptide abundances can be summarized into protein abundances using several mathematical methods:

- **sum**: for each quantitative channel (raw file) the sum of observed peptides abundances is computed
- mean: for each quantitative channel (raw file) the mean of observed peptides abundances is computed

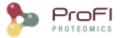

- mean of TOP3 peptides: same procedure but applied on the 3 most abundant peptides. Peptides are sorted by descending median abundances (computed across all compared samples for peptide). Then the 3 first peptides are kept.
- median: for each quantitative channel, the median of observed peptides abundances is computed
- **median profile**: a matrix of peptide abundance ratios is first computed (rows correspond to peptides and columns to quantitative channels). The median of these ratios is then computed for each column. The relative values are then converted back into absolute values using a scaling factor. This factor is computed as the maximum value from the **means of TOP3 peptides** abundances.
- **normalized median profile**: matrix of peptide abundance ratios is first computed (rows correspond to peptides and columns to quantitative channels). This matrix is then normalized and then summarized using the median method described above. The obtained median abundances are then adjusted by using a scaling factor. This factor is computed as the maximum value from the **means of TOP3 peptides** abundances.
- Median Ratio Fitting: MRF computes a matrix of abundance ratios calculated between any two runs from ion abundances for each protein. For each pair-wise ratio, the median of the ion ratios is then calculated and used to represent the protein ratio between these two runs. A least-squares regression is then performed to approximate the relative abundance of the protein in each run in the dataset. This abundance is finally rescaled to the sum of the ion abundances across runs.

### **Aggregation of Label-Free quantitative results**

Two or more quantitations can be combined such that an ion quantified in multiple aggregated quantitations is represented only once in the aggregation result. The abundance of this ion is a combination of its abundance measured in the different aggregated quantitations. This could be useful to combine for example quantitation of fractions into a single quantitation result.

The experimental design of the aggregation is based on the experimental design of the aggregated quantitation: the number of group/condition and the number of replicates per condition remains the same. However, the user can modify the correspondence between the groups and replicates if needed. In the following example the abundance of ion1 in the aggregated quantitation (in green) is based on the quantitation of this same ion in "Fraction 1" and "Fraction 2". Since ion2 is quantified only in "Fraction 1", its abundance values in the aggregated quantitation are the same as the abundances measured in "Fraction 1".

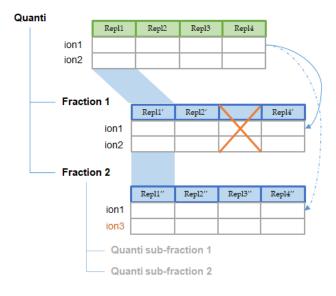

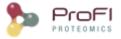

In this simple example, the correspondence between experimental designs is such that the abundance of ion1 in the replicate Repl1 is based on the measured abundance of ion1 in Repl1' in "Fraction 1" and Repl1'' in "Fraction 2". This could be modified by the user to take into account differences in the replicates order in aggregated quantitations or to account for the absence of a replicate (see for example replicate 3 in "Fraction 1").

In the current version, the abundance at the aggregation level is the sum of the abundances in aggregated quantitations.

### **Identification Summary Export**

When exporting a whole Identification Summary in an excel file, the following sheets may be generated:

- Search settings and info : Contains information on project and search settings parameters
- Import and filters : Summary of used parameters during import, filtering and validation process
- *Protein sets* : List of all Protein Sets, valid or invalidated (configurable in custom option) during <u>Protein Sets</u> <u>Filtering</u>. Some columns description :
  - o *#sequences* (*#specific sequences* ) : number of different peptide sequences identifying the Protein Set (specific : which does not identify any other valid Protein Set )
  - o *#peptides* (*#peptides*) : number of different peptide (sequence + PTM) identifying the Protein Set (specific : which does not identify any other valid Protein Set )
  - o *#spectral\_count* (*specific\_spectral\_count*) : number of different peptide spectrum matches identifying the Protein Set (specific : which does not identify any other valid Protein Set )
- *Protein matches in protein set* : list of Protein Matches in each Protein Set. A same Protein Match could thus appear a few times if it belongs to different Protein Sets. (same column as protein set)
- *Best PSM from protein sets* : List of best peptide spectrum matches (a single PSM per peptide is listed) for each Protein Set. Some columns description :
  - o *#psm\_prot\_sets* : number of Valid Protein Sets identified by this PSM.
  - o *#psm\_prot\_matches* : number of Protein Match, which belong to at least 1 valid Protein Set, identified by this PSM.
  - o #psm\_db\_prot\_matches : number of Protein Match, validated or not, identified by this PSM. This is equivalent to the number of proteins in fasta files containing the PSM.
- All PSMs from protein sets : List of all peptide spectrum matches for each Protein Set. (same column as best PSM from protein sets)
- PTM Cluster (filled only if "identify Modifications sites" has been run): All clusters (protein-set of localised ptms) identified in this identification summary.
- *Dataset statistics* : Some statistical values for the exported Identification Summary : number of Protein Set, modified peptides ...

### **Advanced features**

### Allowing multiple imports

By default, Proline does not allow importing multiple results files at the same time. This was due to the obsolete Peptide database which has been removed in Proline version 2.0. Nevertheless, if multiple results files could now be imported at the same time there is still a restriction at project level. Indeed, result files should be inserted sequentially in the same project. In addition, depending on Proline Server configuration, there could not be as many import threads as wanted or as the number of projects.

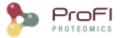

This is why a configuration allows the user (administrator) to specify groups of projects which will belong to the same "import thread". For instance, if Proline Server enables 3 threads for import services, you can specify 2 groups of projects:

- Import Thread 1 : project 1, project 3, project 5
- Import Thread 2 : project 6, project 7
- Import Thread 3 : all other project (and new projects)

This means that for projects 1, 3 and 5 imports will be sequential but in parallel of import to project 6 or 7...

If you specify more groups than allowed thread, some project groups will be grouped into a single one.

To define a project group, you should add the following string to *project.serialized\_properties* in uds\_db database. Currently this could be done only with PGAdmin (or any database server administration tool) :

{"import\_group":"1"}

In the following example, the user has defined 3 specific groups, and the default group is always defined for all other projects.

| 9      | uds_d                                                                                   | b [                  | 📒 Lo | ocalhost 📑 project 🛛                 |                                |                          |                                                   |                    |  |  |
|--------|-----------------------------------------------------------------------------------------|----------------------|------|--------------------------------------|--------------------------------|--------------------------|---------------------------------------------------|--------------------|--|--|
| ■      | 🖽 Propriétés 🖳 Données 📙 ER Diagram 🦉 uds_db 🌻                                          |                      |      |                                      |                                |                          |                                                   |                    |  |  |
| ⊞      | 🚍 project 💈 Entrez une expression SQL pour filtrer les résultats (utilisez Ctrl+Espace) |                      |      |                                      |                                |                          |                                                   |                    |  |  |
| Grille |                                                                                         | 12 <mark>3</mark> id | ۲:   | ABC name                             | 1 ABC description              | 🥑 creation_timestamp - 👣 | <b>ABC</b> serialized_properties $\[mathcal{T}\]$ | 123 owner_id 🏾 🕄 🕻 |  |  |
| ق      | 1                                                                                       |                      | 26   | 20220211_XPLnoFAIMS_import parallèle | 20220211_XPLnoFAIMS_import     | 2022-02-11 16:32:17      | {"import_group":1}                                | 2 🗹                |  |  |
| ▦      | 2                                                                                       |                      | 27   | 20220211_XPLFAIMS_import parallèle   | 20220211_XPLFAIMS_import part  | 2022-02-11 16:33:14      | {"import_group":2}                                | 2 🗹                |  |  |
| e      | 3                                                                                       |                      | 28   | 20220211_Batch4_import parallèle     | 20220211_Batch4_import paralle | 2022-02-11 16:33:36      | {"import_group":3}                                | 2 🗹                |  |  |

# Raw2mzdb

### Raw file conversion to mzDB

The conversion is done using <u>raw2mzDB</u>.

#### Installation

- 1. get the zip archive on Proline download section
- 2. install of MSFileReader from Thermo (<u>here</u>, will install all necessary c++ redistribuables)
- 3. ensure your regional settings parameters are '.' for the decimal symbol and ',' for the list separator

#### Use case procedure

Open a command line window in the directory containing raw2mzdb.exe

Enter:

#### raw2mzdb.exe -i <rawfilename> -o <outputfilename>

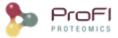

By default, the raw file will be converted in the "fitted" mode for the MS1 (MS2 is often in centroid mode and can not be converted in fitted mode). If the MS2 (or superior) are acquired in high resolution (i.e in profile mode), you could specify that you want to convert several MSs in the required mode: **raw2mzdb.exe** -**i** <**rawfilename**> -**o** <**outputfilename**> -**f** 1-2 will try to convert MS1 to MS2 in fitted mode.

There are two other available conversion modes:

- 1. "profile", the command line is then: raw2mzdb.exe -i <rawfilename> -o <outputfilename> -p 1 (means you want profile mode for MS1, others MS will be stored as they were stored in the raw file)
- 2. "*centroid*" : **raw2mzdb.exe -i <rawfilename> -o <outputfilename> -c 1** (means you want centroid mode for MS1, others MS will be stored as they were stored in the raw file)

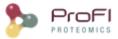

# **Proline Studio**

### How to

Note: Read the <u>Concepts & Principles documentation</u> to understand main concepts and algorithms used in Proline.

List of Abbreviations

#### **Creation/Deletion**

- Open a session and access to my projects
- <u>Create a new project</u>
- <u>Create a Dataset</u>
- Import a Search Result
- Delete Data and clean project
- <u>Connection Management</u>

#### Display

- Display MSQueries, Peptides/PSM or Proteins of a Search Result
- <u>Display MSQueries</u>, PSM, Peptides, Protein Sets, PTM Protein Sites or Adjacency Matrices of an Identification Summary
- Display Modification Sites or Clusters of a Modification Dataset
- Display Search Result & Identification Summary Properties
- Display Spectral Counts
- Display XIC
- <u>Create and Save a User Window</u>
- Frame Toolbars Functionalities
- <u>Filter tables</u>
- <u>Search tables</u>
- Graphics : Scatter Plot / Histogram
- <u>Statistical Reports (MSDiag)</u>
- <u>MS Files (MzScope)</u>
- <u>General Settings</u>

#### Save, import and export

- Import Search Result file (Mascot/OMSSA/X!Tandem/MzIdent/MaxQuant)
- Export data
- Generate Spectrum Matches

#### Algorithm and other operation

- Validate a Search Result
- Filter Protein Sets
- <u>Change Typical Protein of a Protein Set</u>
- <u>Combine datasets</u>

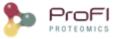

- Data Analyzer
- <u>Calculator</u>
- Update Spectrum using Peaklist software
- Identify Modification Sites/Cluster
- Annotate and Edit Modification Clusters
- <u>Administration</u>

#### Quantitation

- <u>Spectral Count</u>
- <u>XIC Quantitation</u>
- <u>XIC Aggregation</u>
- <u>Compute Post Processing on abundances</u>

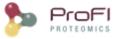

### **List of Abbreviations**

Calc. Mass: Calculated Mass Delta MoZ: Delta Mass to Charge Ratio Exp. MoZ: Experimental Mass to Charge Ratio Ion Parent Int.: Ion Parent Intensity Missed Cl.: Missed Cleavage Modification D. Mass: Modification Delta Mass Modification Loc.: Modification Location Next AA: Next Amino-Acid Prev. AA: Previous Amino-Acid Protein Loc.: Protein Location of the Modification Protein S. Matches: Protein Set Matches PSM: Peptide Spectrum Match **PTM:** Post Translational Modification PTM D. Mass: PTM Delta Mass **RT**: Retention Time SC: Spectral Counting

### **Server Connection**

When you start Proline Studio for the first time, the Server Connection Dialog is automatically displayed.

| Server Connection                 |
|-----------------------------------|
| Server Parameter Server Host Host |
| User Parameters User : Username   |
| Password : ••••••                 |
|                                   |

You must fill the following fields:

- Server Host: this information must be asked to your IT Administrator. It corresponds to the Proline server name
- User: your username (an account must have been previously created by the IT Administrator).
- Password: password corresponding to your account (username).

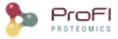

If the field "Remember Password" is checked, the password is saved for future use. Server connection dialog continues to open with Proline Studio, the user though does not need to fill in his password, unless the last one is changed after his last login.

### **Create a New Project**

| Projects %           | - |
|----------------------|---|
| < Select a Project > | - |
|                      | 7 |
|                      |   |
|                      |   |
|                      |   |
|                      |   |
|                      |   |
|                      |   |
|                      |   |
|                      |   |

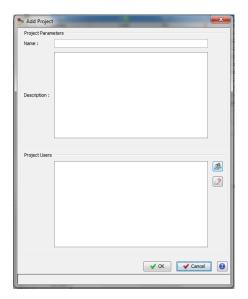

To create a Project, click on "+" button at the right of the Project Combobox. The Add Project Dialog opens. Fill the following fields:

- Name: name of your project
- Description: description of your project

You can specify other people to share this new project with them. Then click on OK Button

Creation of a Project can take a few seconds. During its creation, the Project is displayed grayed with a small hourglass over it.

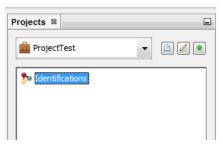

### **Create a Dataset**

In the Identification tree, you can create a Dataset to group your data

To create a Dataset:

- right click on Identifications or on a Dataset to display the popup.
- click on the menu "Add Dataset..."

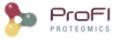

| Projects × Ms    | Files                          |   |
|------------------|--------------------------------|---|
| Proline_Projec   | t                              |   |
| 🏂 Identification | s                              |   |
|                  | Display Search Result          | > |
| 📩 💼 Trash        | Display Identification Summary | > |
|                  | Add Dataset                    |   |
|                  | Add Identification Folder      |   |
|                  | Copy Search Result             |   |
|                  | Paste Search Result            |   |
|                  | Rename                         | > |
|                  | Clear                          |   |
|                  | Delete                         |   |
|                  | Import Search Result           |   |
|                  | Import MaxQuant Result         |   |
|                  | Validate Search Result         |   |

On the dialog opened:

- fill the name of the Dataset
- choose the type of the Dataset
- optional: click on "Create Multiple Datasets" and select the number of datasets you want to create

| Add Datase | t                 |                          | 23       |
|------------|-------------------|--------------------------|----------|
| Dataset    | Parameters        |                          |          |
| Name:      | Replicate         |                          |          |
| Type:      | Biological Sample |                          | <b>-</b> |
|            |                   | Create Multiple Datasets | 3 🜩      |
| Defa       | ult               | 🖌 ОК 💽 🗸 Са              | ancel    |

Let's see the result of the creation of 3 datasets named "Replicate":

| Projects 🕷                                                                                                    | • |
|----------------------------------------------------------------------------------------------------|---|
| ProjectTest                                                                                                    |   |
| Identifications          Identifications         Imported         Replicate 1         Replicate 2         Replicate 3         Trash |   |

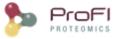

### **Create a Folder**

In both Identification and Quantitation tree, you can create Folders to organize your data

To create a Folder :

- right click on Identifications, Quantitations or on a Folder to display the popup.
- click on the menu "Add Identification Folder..." or "Add Quantitation Folder..."

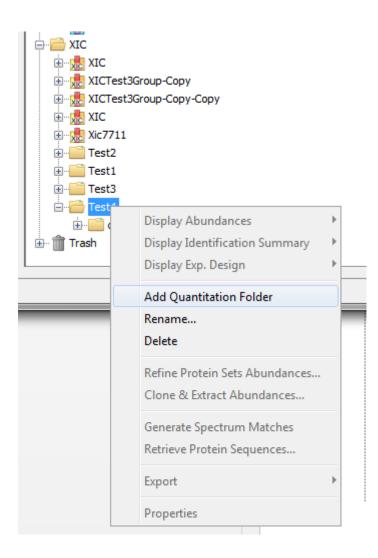

### **Import a Search Result**

See Concept & Principle section

### Import Mascot/X!Tandem/OMSSA/MzIdentML

There are two possibilities to import Search Results:

- import multiple Search Results in "All Imported" and put them later in different datasets.
- import directly a Search Result in a dataset.

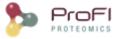

#### Import in "All Imported"

To import in "All Imported":

- right click on "All Imported" to show the popup
- click on the menu "Import Search Result..."

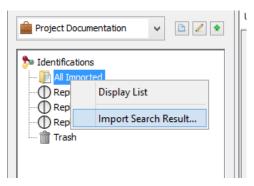

#### Import directly in a Dataset

It is possible to import Search Results directly in a Dataset. Even in this case, Search Results are available in "All Imported".

To import a Search Result in a Dataset, right click on a dataset and then click on "Import Search Result..." menu. Same dialog and parameters as in "Import in "All Imported"" above will be displayed.

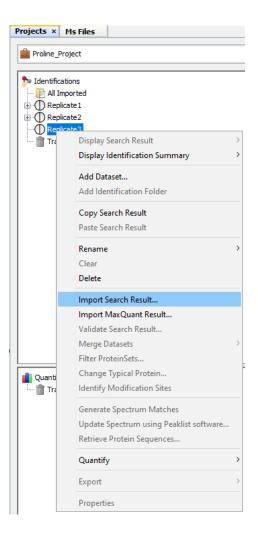

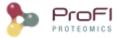

#### **Import Search Result Parameters**

In the Import Search Results Dialog:

- select the file(s) you want to import thanks to the file button (the Parser will be automatically selected according to the type of file selected)

- select the different parameters (see description below)

- click on OK button

**Note 1**: You can only browse the files accessible from the server according to the configuration done by your IT Administrator. Ask him if your files are not reachable. (Look for *Setting up Mount-points* paragraph in <u>Installation & Setup</u> page).

Note 2: Proline is able to import OMSSA files compressed with BZip2.

#### Parameters description:

- Software Engine: the software which generated your Result File (this parameter will be automatically set when files are selected or you can select it)
- Instrument: mass-spectrometer (with specific configuration) used for sample analysis
- Fragmentation Rule Set: The fragmentation rules specified in software. by clicking on in you could visualize all rules for a specific rule set. This is necessary to generate spectrum matches.
- Peaklist Software: the software used for the peaklist creation (mandatory for LCMS XIC quantitation)
- Decoy Strategy: The type of decoy search which was performed.
  - o "No Decoy": if the search was performed against a target database only.
  - o "Concatenated Decoy": if target and decoy sequences were merged into a single database.
  - o "Software Engine Decoy": if the decoy sequences were generated on-the-fly by your search engine.
  - o Decoy Accession Regex: for concatenated searches only. Select the rule to apply for the discrimination of target and decoy protein matches.
- Parser Parameters: according to your Software Engine, some extra-parameters are displayed:
  - o Mascot:
    - Subset Threshold: the percentage of score between a given protein match and the master protein match (superset). Protein matches with a relative score lower than
       Master\_protein\_score \* (1-subset threshold)
      - won't be imported.
  - Omssa:
    - Usermods file path: an XML file containing the definitions for each user defined PTM used in the OMSSA search.
    - PTM Composition file path: a text file containing the chemical composition for each user defined PTM. This is required for PTMs not already imported in another Search Result. The format is the following:

PTM name=<PTM composition> (one per line).

Example: Acetyl peptide N-term=H(-6) C(-7) O(-1)

• X!Tandem:

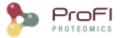

■ Protein parsing rule: Specify the rule (regular expression) to be used to retrieve protein accession from protein info. As an example, to use the Uniprot *Entry Name* as protein accession, use the following rule: ...\|[^|]\*\|([^]\*)

| nport Search Results                                                                               | Classe and M. Sterney, N.                       | x        |  |  |  |
|----------------------------------------------------------------------------------------------------|-------------------------------------------------|----------|--|--|--|
| Files Selection                                                                                    |                                                 |          |  |  |  |
|                                                                                                    | nascot_data/Proline_Tests/SmallRuns/F071232.dat |          |  |  |  |
| mascot_data/Proline_Tests/SmallRuns/F071233.dat<br>mascot_data/Proline_Tests/SmallRuns/F071234.dat |                                                 |          |  |  |  |
| mascot_data/Proline_rests                                                                          | /smailkuns/r0/1234.uat                          | 2        |  |  |  |
|                                                                                                    |                                                 |          |  |  |  |
|                                                                                                    |                                                 |          |  |  |  |
|                                                                                                    |                                                 |          |  |  |  |
|                                                                                                    |                                                 |          |  |  |  |
|                                                                                                    |                                                 |          |  |  |  |
|                                                                                                    |                                                 |          |  |  |  |
| Parameters                                                                                         |                                                 |          |  |  |  |
| Software Engine :                                                                                  | Mascot                                          | <b>-</b> |  |  |  |
| Instrument :                                                                                       | LTQ-ORBITRAP XL (A1=FTMS F=CID A2=TRAP)         | •        |  |  |  |
| Fragmentation Rule Set :                                                                           | ESI-TRAP (A1=TRAP F=CID A2=TRAP)                |          |  |  |  |
| Peaklist Software :                                                                                | Mascot Distiller                                | -        |  |  |  |
| Decoy Parameters                                                                                   |                                                 |          |  |  |  |
| Decoy :                                                                                            | Concatenated Decoy                              | •        |  |  |  |
| Decoy Accession Regex :                                                                            | ###REV###\\$+                                   |          |  |  |  |
| Parser Parameters                                                                                  |                                                 |          |  |  |  |
| Subset Threshold : 1.0                                                                             | )                                               |          |  |  |  |
|                                                                                                    |                                                 |          |  |  |  |
|                                                                                                    |                                                 |          |  |  |  |
| Save Door                                                                                          | d V OK X Cancel                                 |          |  |  |  |
|                                                                                                    |                                                 |          |  |  |  |

Importing a Search Result can take some time. While the import is not finished, the "All Imported" or "selected dataset" is shown grayed with an hourglass and you can follow the imports in the Tasks Log Window (Menu Window > Tasks Log to show it).

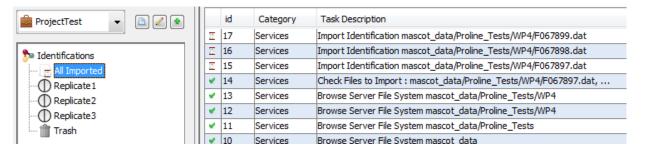

To show all the Search Results imported, double click on "All Imported", or right click to popup the contextual menu and select "Display List"

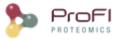

If needed, from the All Imported window, you can drag and drop one or multiple Search Result to an existing dataset.

| 💼 ProjectTest 🛛 👻 🛅 🌌 |       |   | id Search Result Name P                             | Peaklist Path  | MSISearch F   | MS    |
|-----------------------|-------|---|-----------------------------------------------------|----------------|---------------|-------|
|                       |       | 1 | 2 CR_WP2112 (Calib 25-10-12 / Col reprosil 172) D:  | :\\Data\\Clair | r F067897.dat | /mnt/ |
| so Identifications    |       | 2 | 4 CR_WP2112 (Calib 25-10-12 / Col reprosil 172) D:  | :\\Data\\Clair | F067898.dat   | /mn   |
| All Imported          |       | 3 | 10 K12 DH5 QEx T12 QEx2_002086.raw (DH5_10) D:      | :\\MSData\\D   | F075556.dat   | /mn   |
| - Replicate 1         |       | 4 | 15 CR_WP2112 (Calib 25-10-12 / Col reprosil 172) D: | :\\Data\\Clair | F067897.dat   | /mn   |
| - Replicate2          |       | 5 | 17 CR_WP2112 (Calib 25-10-12 / Col reprosil 172) D: | :\\Data\\Clair | F067898.dat   | /mn   |
| - Replicate3          |       | 6 | 19 CR_WP2112 (Calib 25-10-12 / Col reprosil 172) D: | :\\Data\\Clair | F067899.dat   | /mn   |
|                       | & Dro | D | )                                                   |                |               |       |

### Import MaxQuant result

To import a MaxQuant Search Result, right click on a dataset and then select "Import MaxQuant"

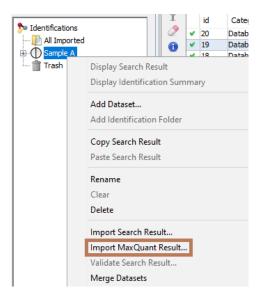

**Note 1:** MaxQuant import will generate a dataset hierarchy with the result from the different acquisition.

The following dialog will be displayed

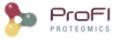

|                            |                 | Load Identification Da                           |
|----------------------------|-----------------|--------------------------------------------------|
| 🞾 Import MaxQuant Results  | $\times$        | Load Data for Datase                             |
| Files Selection            |                 | Load Data for Datase                             |
|                            |                 | Load Quantitation Da                             |
|                            |                 | Load Identification Da                           |
|                            |                 | Load Projects for Use                            |
|                            | 11              | Check User dupierris                             |
|                            |                 | Load Projects for Use                            |
|                            |                 | Check User hesse                                 |
|                            |                 | Get Server File Syste                            |
|                            |                 | Load Data for Datase                             |
|                            |                 | Load Data for Datase                             |
|                            | 🗫 Ouvrir        | ×                                                |
|                            | Rechercher dans | : 📙 🗸 🤌 📂 🛄 -                                    |
|                            | Documents r     | 50-5<br>MQ_YO                                    |
| Parameters                 | Bureau          |                                                  |
| Instrument : < Select >    |                 |                                                  |
|                            |                 |                                                  |
| Accession regexp :         | Documents       |                                                  |
| Import quantitation values | Ce PC           |                                                  |
| 🖬 Save 🕕 Load 🖌 🖌 🖌        |                 |                                                  |
|                            | Réseau          | Nom du dossier : D:\DEV\Proline_Data             |
|                            |                 | Type de fichier : Tous les fichiers $\checkmark$ |

- select the directory containing the files generated by MaxQuant. This folder should look like:

<root\_folder>\mqpar.xml <root\_folder>\combined\txt\summary.txt <root\_folder>\combined\txt\proteinGroups.txt <root\_folder>\combined\txt\parameters.txt <root\_folder>\combined\txt\msmsScans.txt <root\_folder>\combined\txt\msms.txt

- select the Instrument: mass-spectrometer used for sample analysis different parameters
- specify, if needed, the regular expression to extract protein accessions from MaxQuant protein ids.
- you can choose to import also quantitative data
- click on OK button

# **Delete Data**

You can delete Search Results, Identification Summaries and Datasets in the data tree. You can also delete XIC or Spectral Counts in the quantitation tree.

**Delete** the Datasets (identification or quantitation...) **from the tree view** (Search Result always accessible from "All Imported" view...).

There are two ways to delete data: use the contextual popup or drag and drop data to the Trash.

### Delete Data from the contextual popup

Select the data you want to delete, right-click to open the contextual menu and click on delete menu.

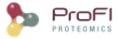

| Projects 28 MzDB Fil                                                                                                    | es                                                    |
|----------------------------------------------------------------------------------------------------|-------------------------------------------------------|
| Project Document                                                                                                    | ation 🔹 🗈 🖉 😢                                         |
| <ul> <li>Identifications</li> <li>All Imported</li> <li>All Imported</li> <li>All State</li> <li>All Imported</li> <li>All Imported</li> <li>All I</li></ul> | Dieplay Source Pocult                                 |
| Replicate2                                                                                                    | Display Search Result  Display Identification Summary |
| ⊞ m Trash                                                                                                    | Add Dataset<br>Rename                                 |
|                                                                                                    | Clear                                                 |
|                                                                                                    | Delete                                                |
|                                                                                                    | Import Search Result                                  |
|                                                                                                    | Validate Search Result                                |
|                                                                                                    | Merge Datasets                                        |
|                                                                                                    | Filter ProteinSets                                    |
|                                                                                                    | Change Typical Protein                                |
|                                                                                                    | Generate Spectrum Matches                             |
|                                                                                                    | Compare With SC                                       |
|                                                                                                    | Export 🕨                                              |
|                                                                                                    | Properties                                            |

The selected data is put in the Trash. So it is possible to restore it while the Trash has not been emptied.

### Delete Data by Drag and Drop

Select the data you want to delete and drag it to the Trash. It is possible to restore data while the Trash has not been emptied

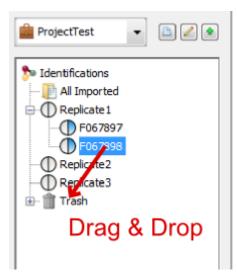

### **Empty the Trash**

To empty the Trash, you have to Right click on it and select the "Empty Trash" menu.

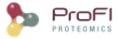

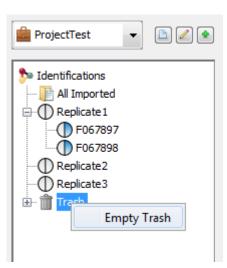

A confirmation dialog is displayed and if accepted Dataset will be removed from the Trash.

Search Results are not completely removed, you can retrieve them from the "All Imported" window.

### **Delete a Project**

It is not possible to delete a Project by yourself. If you need to do it, ask your IT Administrator.

# **Connection Management**

Once user is connected (see Server Connection), it is possible to:

• Reconnect with a different login

| Server Connect | tion              |
|----------------|-------------------|
| Server Paran   | neter             |
| Server Host :  | GRE046180         |
| User Parame    | ters              |
| User :         | newUserName       |
| Password :     | •••••             |
|                | Remember Password |
| 🕑 Default      | V OK X Cancel     |
|                |                   |

Change password

| Change Password        | ×           |
|------------------------|-------------|
| Old password :         | ••••        |
| New password :         | •••••       |
| Confirm new password : | •••••       |
|                        | V OK Cancel |
|                        |             |

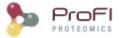

# Display MS Queries, Peptides/PSM or Proteins of a Search Result

All information, validated or not, can be accessible from this menu. Indeed, Search Result contains all data imported from a result file without any validation consideration.

### **Functionality Access**

To display data of a Search Result:

- right click on a Search Result
- click on the menu "Display Search Result >" and on the sub-menu "MSQueries" or "PSM" or "Proteins"

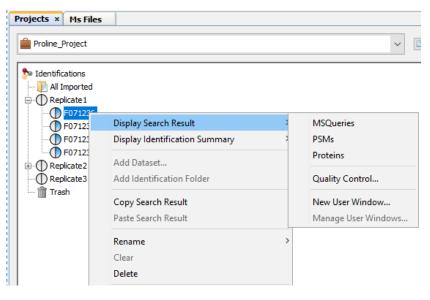

### **MSQueries Window**

If you click on MSQueries sub-menu, you obtain this window:

|      | Initial Id   | Charge | m/z       | #PSMs   | First Scan   | Last Scan | First Time      | Last Time     | Spectrum Title        |                       |
|------|--------------|--------|-----------|---------|--------------|-----------|-----------------|---------------|-----------------------|-----------------------|
| 6841 | 20 813       | 3      | 763.3928  | 2       | 25212        | 25212     | 105.8300        | 105.8300      | 22101: Scan 25212 (rt | t=105.83) [D:/Data/MS |
| 6842 | 20 812       | 3      | 763.3925  | 2       | 25001        | 25001     | 104.8920        | 104.8920      | 21908: Scan 25001 (rt | t=104.892) [D:/Data/M |
| 6843 | 20 811       | 3      | 763.3915  | 2       | 24916        | 24916     | 104.5090        | 104.5090      | 21838: Scan 24916 (rt | t=104.509) [D:/Data/M |
| 6844 | 20 8 10      | 2      | 1144.5831 | 1       | 24929        | 24929     | 104.5670        | 104.5670      | 21849: Scan 24929 (rt | t=104.567) [D:/Data/M |
| 6845 | 20 809       | 3      | 763.3789  | 0       | 22071        | 22071     | 91.7158         | 91.7158       | 19135: Scan 22071 (rt | t=91.7158) [D:/Data/M |
| 6846 | 20 808       | 3      | 763.3782  | 0       | 13836        | 13836     | 55.5833         |               |                       | t=55.5833) [D:/Data/M |
| 6847 | 20 807       | 3      | 763.3781  | 0       | 22155        | 22155     | 92.0904         | 92.0904       | 19208: Scan 22155 (rt | t=92.0904) [D:/Data/M |
| 6848 | 20 806       | 3      | 763.3739  | 0       | 18214        | 18214     | 74.5564         |               |                       | t=74.5564) [D:/Data/M |
| 6849 | 20 805       | 3      | 763.3493  | 0       | 26964        | 26964     | 113.6810        |               |                       | t=113.681) [D:/Data/M |
| 6850 | 20 804       | 3      |           | -       |              | 17478     |                 |               | 14808: Scan 17478 (rt | t=71.3421) [D:/Data/M |
| 3851 | 20 803       | 3      | 763.0883  | 2       | 28919        | 28919     | 122.3630        | 122.3630      | 25749: Scan 28919 (rt | t=122.363) [D:/Data/M |
| 3852 | 20 802       | 2      | 1144.1276 | 1       | 28910        | 28910     | 122.3260        | 122.3260      | 25742: Scan 28910 (rt | t=122.326) [D:/Data/M |
| 3853 | 20 80 1      | 2      | 1144.0883 | 1       | 19772        | 19772     | 81.4564         | 81.4564       | 16985: Scan 19772 (rt | t=81.4564) [D:/Data/M |
| 3854 | 20 800       | 3      | 763.0597  | 1       | 28202        | 28202     | 119.2060        | 119.2060      | 25069: Scan 28202 (rt | t=119.206) [D:/Data/M |
| 3855 | 20 799       | 2      | 1144.0857 | 1       | 28210        | 28210     | 119.2400        |               |                       | t=119.24) [D:/Data/MS |
| 3856 | 20 798       | 3      | 763.0583  | 0       | 23012        | 23012     | 95.9305         | 95.9305       | 20060: Scan 23012 (rt | t=95.9305) [D:/Data/M |
| 3857 | 20 797       | 3      | 763.0579  | 1       | 21384        | 21384     | 88.6501         | 88.6501       | 18482: Scan 21384 (rt | t=88.6501) [D:/Data/M |
| 3858 | 20 796       | 3      | 763.0460  | 1       | 8310         | 8310      | 32.6783         | 32.6783       | 6254: Scan 8310 (rt=3 | 32.6783) [D:/Data/MSD |
| 3859 | 20 795       | 4      | 572.5167  | 1       | 3993         | 3993      | 16.5747         | 16.5747       | 2221: Scan 3993 (rt=1 | 16.5747) [D:/Data/MSD |
| 3860 | 20 794       | 3      | 763.0040  | 1       | 13152        | 13152     | 52.6821         | 52.6821       | 10784: Scan 13152 (rt | t=52.6821) [D:/Data/M |
| 3861 | 20 793       | 2      | 1144.0024 | 1       | 13235        | 13235     | 53.0366         |               |                       | t=53.0366) [D:/Data/M |
| 3862 | 20 792       | 3      | 763.0038  | 1       | 13240        | 13240     | 53.0584         | 53.0584       | 10869: Scan 13240 (rt | t=53.0584) [D:/Data/M |
| 3863 | 20 791       | 2      | 1144.0020 | 1       | 13150        | 13150     | 52.6731         | 52.6731       | 10782: Scan 13150 (rt | t=52.6731) [D:/Data/M |
| 3864 | 20 790       | 3      | 762.7336  | 1       | 11987        | 11987     | 47.7521         | 47.7521       | 9685: Scan 11987 (rt= | =47.7521) [D:/Data/MS |
| 3865 | 20 789       | 2      | 1143.5953 | 1       | 12780        | 12780     | 51.1014         | 51.1014       | 10440: Scan 12780 (rt | t=51.1014) [D:/Data/M |
| 3866 | 20 788       | 4      | 572.2874  | 0       | 8157         | 8157      | 32.0894         | 32.0894       | 6112: Scan 8157 (rt=3 | 32.0894) [D:/Data/MSD |
| _    |              |        |           |         |              |           |                 |               |                       |                       |
| Pep  | otide Length | PTMs   | Score Ca  | c. Mass | Exp. MoZ Ppm | Charge    | Missed Cl. Rank | RT Ion Pare [ | Decoy MsQu            | Spectrum Title        |

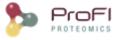

**Upper View**: list of MSQueries. Some columns may not be (correctly) filled if the Peaklist software were not correctly specified during import. It is possible to change this information using '<u>Update Spectrum ..</u>'

Bottom Window: list of all Peptides linked to the current selected MSQuery.

Note: Abbreviations used are listed here

### PSMs (Peptides) Window

If you click on PSMs sub-menu, you obtain this window:

|      | Peptide      | Length | PTMs            | Score | Calc. Mass | Exp. MoZ | Ppm   | Charge | Missed Cl. | Rank | RT       | Ion Par | MsQuery | Spectrum Title | E,              |
|------|--------------|--------|-----------------|-------|------------|----------|-------|--------|------------|------|----------|---------|---------|----------------|-----------------|
| 7756 | VTFLAWQYR    | 9      |                 | 2.35  | 1182.6185  | 592.3171 | 0.82  | 2      | 0          | 3    | 28.0916  |         | 4595    | 5178: Scan 714 | 44 /            |
| 7757 | RTGSLALFYR   | 10     |                 | 2.74  | 1182.6509  | 592.3338 | 1.81  | 2      |            | 1    | 42.9726  |         | 4596    | 8636: Scan 108 | 35!             |
| 7758 | IIPTVDRTLR   | 10     |                 | 0.26  | 1182.7085  | 592.3578 | -6.13 | 2      | 1          | 6    | 48.3877  |         | 4597    | 9823: Scan 121 | 13              |
| 7759 | LIKIQEGNLR   | 10     |                 | 0.26  | 1182.7084  | 592.3578 | -6.10 | 2      | 1          | 6    | 48.3877  |         | 4597    | 9823: Scan 121 | 13              |
| 7760 | LLDSITVPVAR  | 11     |                 | 62.26 | 1182.6973  | 592.3578 | 3.35  | 2      | 0          | ) 1  | 48.3877  |         | 4597    | 9823: Scan 121 | 13              |
| 7761 | QRGSITPRIR   | 10     |                 | 16.95 | 1182.6945  | 592.3578 | 5.63  | 2      | 2          | 2 2  | 48.3877  |         | 4597    | 9823: Scan 121 | 13              |
| 7762 | EVCFACVDGK   | 10     | Carbamidometh   | 32.08 | 1183.5002  | 592.7587 | 2.17  | 2      | 0          | ) 1  | 22.3758  |         | 4599    | 3740: Scan 560 | )1              |
| 7763 | EVCFACVDGK   | 10     | Carbamidometh   | 27.59 | 1183.5002  | 592.7593 | 3.32  | 2      |            | 1    | 22.0342  |         | 4600    | 3657: Scan 550 | )9              |
| 7764 | AIEIYTDMGR   | 10     | Oxidation (M8)  | 30.56 | 1183.5543  | 592.7853 | 1.47  | 2      | 0          | ) 1  | 20.4658  |         | 4604    | 3236: Scan 507 | 70              |
| 7765 | AYSMLTITER   | 10     |                 | 46.98 | 1183.5907  | 592.8040 | 2.26  | 2      | 0          | ) 1  | 39.9774  |         | 4606    | 7942: Scan 101 | 12              |
| 7766 | GLTVMFEIMK   | 10     | Oxidation (M9)  | 0.45  | 1183.5981  | 592.8040 | -3.99 | 2      |            | 2    | 39.9774  |         | 4606    | 7942: Scan 101 | 12              |
| 7767 | EPSQADIALLK  | 11     |                 | 52.48 | 1183.6448  | 592.8315 | 3.11  | 2      | . (        | ) 1  | 34.3582  |         | 4608    | 6664: Scan 873 | 32              |
| 7768 | HLGTLNFGGIR  | 11     |                 | 2.83  | 1183.6462  | 592.8315 | 1.95  | 2      | 0          |      | 34.3582  |         | 4608    | 6664: Scan 873 | 32              |
| 7769 | XAAAPDDLALLK | 12     |                 | 19.63 | 1183.6448  | 592.8315 | 3.11  | 2      |            | 2    | 34.3582  |         | 4608    | 6664: Scan 873 | 32              |
| 7770 | AIEAVAISPWK  | 11     |                 | 52.44 | 1183.6600  | 592.8387 | 2.44  | 2      | 0          | ) 1  | 51.6265  |         | 4609    | 10550: Scan 12 | 291             |
| 7771 | MMPTPVILLK   | 10     | Acetyl (Protein | 11.63 | 1183.6709  | 592.8431 | 0.59  | 2      |            | 1    | 104.5440 |         | 4610    | 21845: Scan 24 | <del>1</del> 9: |
|      | <            |        |                 |       |            |          |       |        |            |      |          |         |         |                | >               |

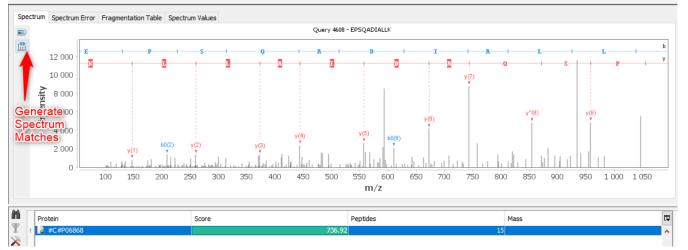

Upper View: list of all Peptide Spectrum Matches

**Middle View**: Spectrum, Spectrum Error, Spectrum Values and Fragmentation Table of the selected PSM. If no annotation is displayed, you can generate Spectrum Matches by clicking on the according button

Bottom Window: list of all Proteins identified by the currently selected Peptide.

Note: Abbreviations used are listed here

### **Proteins Window**

If you click on Proteins sub-menu, you obtain this window:

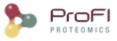

|                                            |                                 | Proteir | ı                                                                    |                  | :                                                 | Score                                          |                                                |                                              |                       | Peptides                                                           |                                                          |                                                    | Mass                                 |                  |       |            | E    |
|--------------------------------------------|---------------------------------|---------|----------------------------------------------------------------------|------------------|---------------------------------------------------|------------------------------------------------|------------------------------------------------|----------------------------------------------|-----------------------|--------------------------------------------------------------------|----------------------------------------------------------|----------------------------------------------------|--------------------------------------|------------------|-------|------------|------|
|                                            | 1                               | 2 PY    | R1_YEAST                                                             |                  |                                                   |                                                |                                                |                                              | 3235.37               |                                                                    |                                                          | 77                                                 | 7                                    |                  |       | 245040.7   | 7    |
|                                            | 2                               | 👌 KP1   | YK1_YEAST                                                            |                  |                                                   |                                                |                                                |                                              | 2937.61               |                                                                    |                                                          | 47                                                 | 7                                    |                  |       | 54544.63   | 3    |
|                                            | 3                               | 🔓 EF:   | 2_YEAST                                                              |                  |                                                   |                                                |                                                |                                              | 2860.99               |                                                                    |                                                          | 57                                                 | 7                                    |                  |       | 93289.18   | 3    |
|                                            | 4                               | 👌 G3    | P3_YEAST                                                             |                  |                                                   |                                                |                                                |                                              | 2760.79               |                                                                    |                                                          | 35                                                 | 5                                    |                  |       | 35746.6    | 7    |
|                                            | 5                               | 🔓 EN    | 02_YEAST                                                             |                  |                                                   |                                                |                                                |                                              | 2651.52               |                                                                    |                                                          | 37                                                 | 7                                    |                  |       | 46914.1    | 7    |
|                                            | 6                               | 👌 PD    | C1_YEAST                                                             |                  |                                                   |                                                |                                                |                                              | 2510.19               |                                                                    |                                                          | 38                                                 | 3                                    |                  |       | 61495.3    | 9    |
|                                            | 7                               | 👌 HS    | P71_YEAST                                                            |                  |                                                   |                                                |                                                |                                              | 2405.36               |                                                                    |                                                          | 37                                                 | 7                                    |                  |       | 69657.2    | 5    |
|                                            | 8                               | 🔓 HS    | P72_YEAST                                                            |                  |                                                   |                                                |                                                |                                              | 2325.76               |                                                                    |                                                          | 40                                                 | )                                    |                  |       | 69470.0    | 1    |
|                                            | 9                               | 🔓 EN    | 01_YEAST                                                             |                  |                                                   |                                                |                                                |                                              | 2261.95               |                                                                    |                                                          | 33                                                 | 3                                    |                  |       | 46816.14   | 4    |
|                                            | 10                              | 👌 HS    | C82_YEAST                                                            |                  |                                                   |                                                |                                                |                                              | 2260.61               |                                                                    |                                                          | 43                                                 | 3                                    |                  |       | 80899.7    | 5    |
|                                            | 11                              | 🍃 PG    | K_YEAST                                                              |                  |                                                   |                                                |                                                |                                              | 2073.21               |                                                                    |                                                          | 34                                                 | 1                                    |                  |       | 44738.4    | 3    |
|                                            | 12                              | 🔓 HSI   | P82_YEAST                                                            |                  |                                                   |                                                |                                                |                                              | 2068.16               |                                                                    |                                                          | 39                                                 | •                                    |                  |       | 81406.40   | D    |
|                                            | 13                              | 🔓 HS    | P75_YEAST                                                            |                  |                                                   |                                                |                                                |                                              | 2056.18               |                                                                    |                                                          | 35                                                 | 5                                    |                  |       | 66601.5    | 9    |
|                                            | 14                              | 🔓 HSI   | P76_YEAST                                                            |                  |                                                   |                                                |                                                |                                              | 1989.48               |                                                                    |                                                          | 34                                                 | 1                                    |                  |       | 66594.5    | 7    |
|                                            | 15                              | 🔓 FA    | S2_YEAST                                                             |                  |                                                   |                                                |                                                |                                              | 1913.23               |                                                                    |                                                          | 48                                                 | 3                                    |                  |       | 206946.94  | 4    |
|                                            | 16                              | 🔓 FA    | S1_YEAST                                                             |                  |                                                   |                                                |                                                |                                              | 1903.58               |                                                                    |                                                          | 43                                                 | 3                                    |                  |       | 228691.20  | 3    |
|                                            | 17                              | 👌 G3    | P2_YEAST                                                             |                  |                                                   |                                                |                                                |                                              | 1890.95               |                                                                    |                                                          | 28                                                 | 3                                    |                  |       | 35846.8    | 5    |
| 1                                          |                                 | v. AA   | Peptide<br>HILSIK                                                    | Next AA          | Score<br>30.48                                    | Start<br>1912                                  | Stop<br>1 917                                  | MsQuery<br>274                               |                       | Calc. Mass<br>709.45                                               | Exp. MoZ<br>355.73                                       | Ppm<br>0.13                                        | Charge<br>2                          | Mis              | Ion P | PTM        | E.   |
| 2                                          |                                 |         | YGLEVR                                                               | M                | 18.41                                             |                                                | 2 202                                          | 647                                          |                       |                                                                    |                                                          | -0.94                                              | 2                                    | 0                |       |            | h    |
| 3                                          |                                 |         | QVIAEAK                                                              | т                | 15.38                                             | 1 628                                          | 1 634                                          | 687                                          | -                     |                                                                    | 379.72                                                   | 1.62                                               | 2                                    | 0                |       |            |      |
| 4                                          |                                 |         | WSPFNK                                                               | D                | 15.63                                             |                                                | 1 801                                          | 886                                          |                       |                                                                    | 389.70                                                   | -0.54                                              | 2                                    | 0                |       |            | 1    |
| 5                                          |                                 |         | VSINEPK                                                              | 1                | 25.70                                             |                                                | 205                                            | 976                                          |                       |                                                                    | 393.72                                                   | -2.60                                              | 2                                    | 0                |       |            | -U   |
| 6                                          | _                               |         | LVTLELK                                                              | D                | 5.22                                              |                                                | 27                                             | 1405                                         |                       |                                                                    | 408.27                                                   | 3.31                                               | 2                                    | 0                |       |            |      |
| - P                                        |                                 |         | VDVGMGIK                                                             | D                | 8.74                                              |                                                | 1 741                                          | 1434                                         |                       |                                                                    | 409.73                                                   | -0.04                                              | 2                                    | 0                |       |            |      |
| - Z 🛛                                      |                                 |         | SLLATGEK                                                             | L                | 12.02                                             |                                                | 1 357                                          | 1658                                         | 1                     |                                                                    | 418.75                                                   | -1.22                                              | 2                                    | 0                |       |            |      |
| 7                                          |                                 |         | LSNVLEAK                                                             | v                | 36.64                                             | 287                                            | 294                                            | 2192                                         | 1                     | 872.50                                                             | 437.26                                                   | -0.09                                              | 2                                    | 0                |       |            |      |
| - H                                        | R                               |         | LOINVLEAK                                                            |                  | 1 30.04                                           |                                                |                                                |                                              |                       |                                                                    |                                                          |                                                    |                                      |                  |       |            | -111 |
| 8<br>9                                     |                                 |         | VIECNVR                                                              | A                |                                                   |                                                |                                                |                                              |                       |                                                                    |                                                          |                                                    |                                      | 0                |       | Carbamidom |      |
| 8<br>9<br>10                               | к                               |         |                                                                      | A<br>G           | 17.33                                             | 1 259                                          | 1 265                                          | 2433<br>2650                                 |                       | 888.45                                                             | 445.23                                                   | -0.72<br>-1.34                                     | 2                                    | 0                |       | Carbamidom | •    |
| 8<br>9<br>10<br>11                         | K<br>R                          |         | VIECNVR                                                              |                  | 17.33                                             | 1 259                                          | 1 265                                          | 2433                                         | 1                     | . 888.45<br>. 903.47                                               | 445.23                                                   | -0.72                                              | 2                                    |                  |       | Carbamidom | •    |
| 8<br>9<br>10<br>11                         | K<br>R<br>K                     |         | VIECNVR<br>EGVLDLMK                                                  | G                | 17.33<br>17.75                                    | 1 259<br>1 941                                 | 1 265<br>1 948                                 | 2433<br>2650<br>2823                         | 1                     | 888.45<br>903.47<br>913.56                                         | 445.23<br>452.74                                         | -0.72<br>-1.34                                     | 2                                    | 0                |       | Carbamidom | •    |
| 8<br>9<br>10<br>11<br>12<br>13             | K<br>R<br>K<br>R                |         | VIECNVR<br>EGVLDLMK<br>LLIEAISR                                      | G                | 17.33<br>17.75<br>46.36                           | 1 259<br>1 941<br>1 480                        | 1 265<br>1 948<br>1 487                        | 2433<br>2650<br>2823                         | 1                     | 888.45<br>903.47<br>913.56<br>933.52                               | 445.23<br>452.74<br>457.79                               | -0.72<br>-1.34<br>-0.07                            | 2<br>2<br>2                          | 0                |       | Carbamidom | •    |
| 8<br>9<br>10<br>11<br>12<br>13             | K<br>R<br>K<br>R                |         | VIECNVR<br>EGVLDLMK<br>LLIEAISR<br>DYPVVITK                          | G                | 17.33<br>17.75<br>46.36<br>2.96                   | 1 259<br>1 941<br>1 480<br>1 167               | 1 265<br>1 948<br>1 487<br>1 174               | 2433<br>2650<br>2823<br>3152                 | 1                     | 888.45<br>903.47<br>913.56<br>933.52<br>958.55                     | 445.23<br>452.74<br>457.79<br>467.77                     | -0.72<br>-1.34<br>-0.07<br>-0.24                   | 2<br>2<br>2<br>2                     | 0<br>0<br>0      |       | Carbamidom |      |
| 8                                          | K<br>R<br>K<br>R<br>R           |         | VIECNVR<br>EGVLDLMK<br>LLIEAISR<br>DYPVVITK<br>ILAIDVGMK             | G<br>N<br>Y<br>Y | 17.33<br>17.75<br>46.36<br>2.96<br>22.82          | 1 259<br>1 941<br>1 480<br>1 167<br>229<br>815 | 1 265<br>1 948<br>1 487<br>1 174<br>237        | 2433<br>2650<br>2823<br>3152<br>3599         | 1<br>1<br>2<br>1<br>1 | 888.45<br>903.47<br>913.56<br>933.52<br>958.55<br>964.49           | 445.23<br>452.74<br>457.79<br>467.77<br>480.28           | -0.72<br>-1.34<br>-0.07<br>-0.24<br>-0.02          | 2<br>2<br>2<br>2<br>2<br>2           | 0<br>0<br>0      |       | Carbamidom |      |
| 8<br>9<br>10<br>11<br>12<br>13<br>14<br>15 | K<br>R<br>K<br>R<br>R<br>R<br>K |         | VIECNVR<br>EGVLDLMK<br>LLIEAISR<br>DYPVVITK<br>ILAIDVGMK<br>TFEEAIQK | G<br>N<br>Y<br>Y | 17.33<br>17.75<br>46.36<br>2.96<br>22.82<br>47.98 | 1 259<br>1 941<br>1 480<br>1 167<br>229<br>815 | 1 265<br>1 948<br>1 487<br>1 174<br>237<br>822 | 2433<br>2650<br>2823<br>3152<br>3599<br>3670 |                       | 888.45<br>903.47<br>913.56<br>933.52<br>958.55<br>964.49<br>966.47 | 445.23<br>452.74<br>457.79<br>467.77<br>480.28<br>483.25 | -0.72<br>-1.34<br>-0.07<br>-0.24<br>-0.02<br>-0.45 | 2<br>2<br>2<br>2<br>2<br>2<br>2<br>2 | 0<br>0<br>0<br>0 |       | Carbamidom | -    |

#### Upper View: list of all Proteins

Bottom View: list of all Peptides identifying the selected Protein.

Note: Abbreviations used are listed here

# Display MS Queries, PSM, Peptides, Protein Sets or Adjacency Matrices of an Identification Summary

From this menu, all displayed information is Identification Summary data, which has been validated according to user specified rules. To view the raw information as defined at import, use the Search Result sub menu.

### **Functionality Access**

To display data of an Identification Summary:

- right click on an Identification Summary
- click on the menu "Display Identification Summary >" and on the sub-menu "MSQueries", "PSM", "Peptides", "Protein Sets", "PTM Protein Sites" or "Adjacency Matrix"

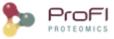

| Didentifica | ported                         | > |                       |
|-------------|--------------------------------|---|-----------------------|
| 🛛 🖶 🍈 t 📩   |                                |   | MSQueries             |
| Lăt         | Display Identification Summary |   |                       |
|             | Add Dataset                    |   | PSMs                  |
|             | Add Identification Folder      |   | Peptides              |
|             |                                |   | Protein Sets          |
|             | Copy Search Result             |   | Adjacency Matrix      |
|             | Paste Search Result            |   | Modification Sites    |
|             |                                |   |                       |
|             | Rename                         | 1 | Modification Clusters |
|             | Clear                          |   | New User Window       |
|             | Delete                         |   | Manage User Windows   |
|             | Import Search Result           |   | Manage Oser Willdows  |
|             |                                |   |                       |
|             | Import MaxQuant Result         |   |                       |
|             | Maliata Carala Danula          |   |                       |

# **MSQueries Window**

If you click on MSQueries sub-menu, you obtain this window:

|        | Charge      | m/z    |           | #Peptide Mat | ches First Sca | an   | Last Scan | First Time | L      | ast Tin | ne Spe    | ectrum Title | 2             |            |                 |               |              |         |
|--------|-------------|--------|-----------|--------------|----------------|------|-----------|------------|--------|---------|-----------|--------------|---------------|------------|-----------------|---------------|--------------|---------|
|        | 1           | 3      | 1004.2088 |              | 3              | 0    | 0         | 100        | 0.7630 |         | 249       | 55: Scan 3   | 7188 (rt=10   | 0.763) [D: | /Data/Claire/OB | EMMA 121101   | _43b.raw]    |         |
|        | 2           | 2      | 710.8333  |              | 1              | 0    | 0         | 35         | 5.8804 |         | 766       | 5: Scan 11   | 718 (rt=35.   | 3804) [D:/ | Data/Claire/OE  | MMA121101_    | 43b.raw]     |         |
|        | 3           | 2      | 433.2238  |              | 6              | 0    | 0         | 31         | L.9367 |         | 663       | 0: Scan 10   | 122 (rt=31.   | 9367) [D:/ | Data/Claire/OE  | MMA121101_    | 43b.raw]     |         |
|        | 4           | 3      | 393.2524  |              | 1              | 0    | 0         | 69         | .5741  |         | 166       | 46: Scan 2   | 5427 (rt=69   | .5741) [D: | /Data/Claire/OB | EMMA121101    | _43b.raw]    |         |
|        | 5           | 4      | 550.5493  |              | 0              | 0    | 0         | 58         | 3.1151 |         | 136       | 11: Scan 2   | 0740 (rt=58   | .1151) [D: | /Data/Claire/OB | EMMA 121101   | _43b.raw]    |         |
|        | 6           | 2      | 374.7152  |              | 0              | 0    | 0         | 48         | 3.7761 |         | 110       | 77: Scan 1   | 6949 (rt=48   | .7761) [D: | /Data/Claire/OB | EMMA 121101   | _43b.raw]    |         |
|        | 7           | 2      | 703.8414  |              | 3              | 0    | 0         | 37         | 7.0394 |         | 795       | 6: Sum of :  | 2 scans in ra | nge 12189  | (rt=37.0394) 1  | to 12217 (rt= | 37.1083) [[  | ):/Data |
|        | 8           | 2      | 905.9039  |              | 0              | 0    | 0         | 88         | 3.8100 |         | 220       | 01: Scan 3   | 3032 (rt=88   | .81) [D:/D | ata/Claire/OEM  | MA121101_4    | 3b.raw]      |         |
|        | 9           | 4      | 487.7362  |              | 2              | 0    | 0         | 72         | 2.0339 |         | 173       | 06: Scan 2   | 6438 (rt=72   | .0339) [D: | /Data/Claire/OB | EMMA 121101   | _43b.raw]    |         |
| 1      | 0           | 2      | 771.8703  |              | 1              | 0    | 0         | 50         | .9328  |         | 116       | 26: Scan 1   | 7831 (rt=50   | .9328) [D: | /Data/Claire/OB | EMMA 121101   | _43b.raw]    |         |
| 1      | 1           | 2      | 594.8139  |              | 2              | 0    | 0         | 21         | L.4588 |         | 394       | 3: Scan 59   | 60 (rt=21.4   | 588) [D:/D | ata/Claire/OEM  | MA121101_4    | 3b.raw]      |         |
| 1      | 2           | 3      | 884.1173  |              | 4              | 0    | 0         | 109        | 9.4620 |         | 265       | 82: Scan 3   | 9515 (rt=10   | 9.462) [D: | /Data/Claire/OB | EMMA 121101   | _43b.raw]    |         |
| 1      | 3           | 4      | 848.9335  |              | 1              | 0    | 0         | 136        | 5.2080 |         | 302       | 09: Scan 4   | 5171 (rt=13   | 6.208) [D: | /Data/Claire/OB | EMMA 121101   | _43b.raw]    |         |
| 1      | 4           | 3      | 585.6480  |              | 2              | 0    | 0         | 63         | 3.5996 |         | 150       | 92: Scan 2   | 2981 (rt=63   | 5996) [D:  | /Data/Claire/OB | EMMA 121101   | _43b.raw]    |         |
| 1      | 5           | 4      | 411.2476  |              | 0              | 0    | 0         | 62         | 2.9898 |         | 149       | 28: Scan 2   | 2727 (rt=62   | .9898) [D: | /Data/Claire/OB | EMMA 121101   | _43b.raw]    |         |
| 1      | 6           | 2      | 768.9158  |              | 7              | 0    | 0         | 30         | 0.9361 |         | 635       | 6: Sum of 3  | 2 scans in ra | nge 9734   | (rt=30.9361) to | 9756 (rt=30   | ).9912) [D:/ | Data/C  |
| 1      | 7           | 2      | 386.7380  |              | 10             | 0    | 0         | 10         | .7135  |         | 109       | 1: Scan 18   | 50 (rt=10.7   | 135) [D:/D | ata/Claire/OEM  | MA121101_4    | 3b.raw]      |         |
| 1      | 8           | 1      | 568.3451  |              | 0              | 0    | 0         | 23         | 3.7393 |         | 450       | 5: Scan 68   | 33 (rt=23.7   | 393) [D:/D | ata/Claire/OEM  | MA121101_4    | 3b.raw]      |         |
| 1      | 9           | 2      | 633.3152  |              | 3              | 0    | 0         | 12         | 2.7999 |         | 161       | 5: Scan 26   | 09 (rt=12.7   | 999) [D:/D | ata/Claire/OEM  | MA121101_4    | 3b.raw]      |         |
| 2      | 0           | 3      | 756.0681  |              | 7              | 0    | 0         | 113        | 3.8170 |         | 273       | 09: Scan 4   | 0618 (rt=11   | 3.817) [D: | /Data/Claire/OB | EMMA 121101   | _43b.raw]    |         |
| 2      | 1           | 2      | 763.8879  |              | 6              | 0    | 0         | 37         | 7.8659 |         |           |              |               |            | Data/Claire/OE  |               |              |         |
| 2      |             | 3      | 663.3690  |              | 0              | 0    | 0         |            | 2.0440 |         |           |              |               |            | /Data/Claire/OB |               |              |         |
| 2      | 3           | 3      | 748 7043  |              | 0              | 0    | 0         | 4'         | 4960   |         | 038       | 0- Scan 14   | 380 (++-47 )  | 1860) [D+/ | Data/Claire/OEI | MMA 121101    | 43b rawl     |         |
| Pe     | eptide      |        | PTM       | Score        | Calc. Mass     | Exp. | MoZ       | Ppm        | Charg  | je M    | issed Cl. | Rank         | RT            | Protei     | Protein Sets    | Ion Par       | Decoy        | Valida  |
|        | SVGFNEVVAS  |        |           | 0.00         | 3009.5903      |      | 1004.2088 |            | -      | 3       | 1         |              | 2 100.7630    |            |                 |               |              |         |
|        | LQIVQFINEPS |        |           | 50.22        | 3009.5962      |      | 1004.2088 |            |        | 3       | 0         |              | 100.7630      |            | SSZ1_YEAST      |               |              | ×       |
| з   ИК | DNPLDPYIKDI | 4YSFIS | SII       | 0.05         | 3009.6128      |      | 1004.2088 | 3 -3.0     | 2      | 3       | 2         | 2            | 2 100.7630    | (          | )               |               | ×            |         |

Upper View: list of MSQueries.

Bottom Window: list of all Peptides linked to the current selected MSQuery.

Note: Abbreviations used are listed here

This view contains all MSQueries even if it doesn't bring an identification.

### **PSMs Window**

If you click on PSM sub-menu, you obtain this window:

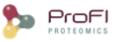

|    | Peptide | Score                | MsQuery | Rank | Calc. Mass | Exp. MoZ | Ppm   | Charge | Missed Cl. | Ion P | PTM            | Protein Sets | 1   |
|----|---------|----------------------|---------|------|------------|----------|-------|--------|------------|-------|----------------|--------------|-----|
| 1  | ILFQK   | 21.38                | 113     | 2    | 647.40     | 648.41   | -0.42 | :      | 1 C        |       |                | PUT1_YEAST   | ľ   |
| 2  | LIFAGK  | 28.56                | 113     | 1    | 647.40     | 648.41   | -0.42 | 1      | 1 0        | )     |                | RL402_YEAST  | . P |
| 3  | LLFQK   | 21.38                | 113     | 3    | 647.40     | 648.41   | -0.42 | 1      | 1 0        | )     |                | ARGR2_YEAST  | ٦   |
| 4  | LVDLIK  | 25.99                | 182     | 1    | 699.45     | 350.73   | -0.28 | 2      | 2 0        | 1     |                | PHSG_YEAST   |     |
| 5  | LVDLLK  | 25.99                | 182     | 2    | 699.45     | 350.73   | -0.28 | 2      | 2 0        | 1     |                | BRR2_YEAST   | ٦   |
| 6  | LVDLIK  | 24.51                | 185     | 1    | 699.45     | 350.73   | 0.63  | 2      | 2 0        | 1     |                | PHSG_YEAST   |     |
| 7  | LVDLLK  | 24.51                | 185     | 2    | 699.45     | 350.73   | 0.63  | 2      | 2 0        |       |                | BRR2_YEAST   | ٦   |
| 8  | LVDLIK  | 22.23                | 187     | 1    | 699.45     | 350.73   | 1.17  | 2      | 2 0        | 1     |                | PHSG_YEAST   |     |
| 9  | LVDLLK  | 22.23                | 187     | 2    | 699.45     | 350.73   | 1.17  | 2      | 2 0        | 1     |                | BRR2_YEAST   | П   |
| 10 | VPFGGVK | 31.28                | 200     | 1    | 702.41     | 352.21   | 0.24  | 2      | 2 0        | 1     |                | ALDH6_YEAST  |     |
| 11 | AAFIER  | 28.59                | 223     | 1    | 705.38     | 353.70   | -0.37 | 2      | 2 0        | )     |                | RIR4_YEAST   | П   |
| 12 | AAFIER  | 23.53                | 225     | 1    | 705.38     | 353.70   | 1.47  | 2      | 2 0        |       |                | RIR4_YEAST   |     |
| 13 | LADFLK  | 24.19                | 227     | 1    | 705.41     | 353.71   | -0.91 |        | 2 0        |       |                | SYYC_YEAST   |     |
| 14 | AIDLFK  | 25.18                | 230     | 1    | 705.41     | 353.71   | 2.06  | 2      | 2 0        |       |                | SYRC_YEAST   |     |
| 15 | AIDLFK  | 25.12                | 232     | 1    | 705.41     | 353.71   | 2.65  | 2      | 2 0        |       |                | SYRC_YEAST   |     |
| 16 | LADFLK  | 20.84                | 232     | 2    | 705.41     | 353.71   | 2.65  | 2      | 2 0        | 1     |                | SYYC_YEAST   |     |
| 17 | AGAFITK | 34. <mark>0</mark> 3 | 239     | 1    | 706.40     | 354.21   | -0.79 | 2      | 2 0        |       |                | PYRD_YEAST   | Т   |
| 18 | AGAFITK | 41.53                | 240     | 1    | 706.40     | 354.21   | 0.20  | 2      | 2 0        |       |                | PYRD_YEAST   |     |
| 19 | KAMITK  | 27.74                | 240     | 2    | 706.40     | 354.21   | -4.54 | 2      | 2 1        |       | Oxidation (M3) | FMC1_YEAST   |     |
| 20 | FGMDLK  | 34. <mark>44</mark>  | 256     | 1    | 709.35     | 355.68   | -0.34 | 2      | 2 0        | 1     |                | RIR4_YEAST   |     |
| 21 | FGMDLK  | 23.01                | 258     | 1    | 709.35     | 355.68   | 0.61  |        | 2 0        | 1     |                | RIR4_YEAST   | ٦   |
| 22 | FGMDLK  | 20.96                | 259     | 1    | 709.35     | 355.68   | 0.70  | 2      | 2 0        | 1     |                | RIR4_YEAST   |     |
| 23 | DHLLGR  | 24.18                | 264     | 1    | 709.39     | 355.70   | -0.91 |        | 2 0        | )     |                | RL16B_YEAST  |     |
| 24 | HILSIK  | 22.97                | 268     | 1    | 709.45     | 355.73   | -0.69 | 2      | 2 0        |       |                | PYR1_YEAST   |     |
| 25 | HLISIK  | 22.97                | 268     | 2    | 709.45     | 355.73   | -0.69 | 2      | 2 0        |       |                | OTC_YEAST    |     |
| 26 | HILSIK  | 23. 1 <mark>6</mark> | 269     | 1    | 709.45     | 355.73   | -0.58 | 2      | 2 0        |       |                | PYR1_YEAST   |     |
| 27 | HLISIK  | 23. 1 <mark>6</mark> | 269     | 2    | 709.45     | 355.73   | -0.58 | 2      | 2 0        |       |                | OTC_YEAST    |     |
| 28 | HLSLLK  | 21.12                | 269     | 3    | 709.45     | 355.73   | -0.58 | 2      | 2 0        |       |                | SKP2_YEAST   |     |
| 29 | HILSIK  | 24.81                | 272     | 2    | 709.45     | 355.73   | -0.18 | 2      | 2 0        |       |                | PYR1_YEAST   |     |
| 30 | HLISIK  | 24.81                | 272     | 3    | 709.45     | 355.73   | -0.18 | 2      | 2 0        |       |                | OTC_YEAST    |     |
| 31 | HLSLLK  | 28.22                | 272     | 1    | 709.45     | 355.73   | -0.18 | 2      | 2 0        |       |                | SKP2_YEAST   |     |
| 32 | HILSIK  | 30. <mark>4</mark> 8 | 274     | 2    | 709.45     | 355.73   | 0.13  | 2      | 2 0        |       |                | PYR1_YEAST   |     |
| 33 | HLISIK  | 30. <mark>4</mark> 8 | 274     | 3    | 709.45     | 355.73   | 0.13  |        | 2 0        |       |                | OTC_YEAST    |     |
| 34 | HLSLLK  | 32.31                | 274     | 1    | 709.45     | 355.73   | 0.13  | 2      | 2 0        |       |                | SKP2_YEAST   |     |
| 35 | HILSIK  | 25.34                | 275     | 2    | 709.45     | 355.73   | 0.60  | 2      | 2 0        |       |                | PYR1_YEAST   |     |
| 36 | HLISIK  | 25.34                | 275     | 3    | 709.45     | 355.73   | 0.60  | 2      | 2 0        |       |                | OTC_YEAST    |     |
| 37 | HLSLLK  | 26.93                | 275     | 1    | 709.45     | 355.73   | 0.60  | 2      | 2 0        |       |                | SKP2_YEAST   | ٦.  |

Note: Abbreviations used are listed here

# Peptides Window

If you click on Peptides sub-menu, you obtain this window:

| Peptide                                                                                          | Lengt                                                                                                    | h PTMs                                   | Sco    | re                                                                                                    | Calc. Mass                                                                                                    | Exp. MoZ                                                                                                    | Ppm                                                                                         | Charge | Missed Cl.      | Rank     | RT                                                                                                    | F                                                                                                    | Protein Se                                                                                                    | Protein Sets                                                                                                    | PSM Count     | MsQuer                                                                                                 | y Spectrum Title                                                                                                    |
|--------------------------------------------------------------------------------------------------|----------------------------------------------------------------------------------------------------|------------------------------------------|--------|----------------------------------------------------------------------------------------------------|----------------------------------------------------------------------------------------------------|----------------------------------------------------------------------------------------------------|---------------------------------------------------------------------------------------------|--------|-----------------|----------|----------------------------------------------------------------------------------------------------|----------------------------------------------------------------------------------------------------|----------------------------------------------------------------------------------------------------|----------------------------------------------------------------------------------------------------|---------------|----------------------------------------------------------------------------------------------------|----------------------------------------------------------------------------------------------------|
| 1 LVQDVANNTNEEAG                                                                                 | DGTTTAT                                                                                                    | 25                                       |        | 216.83                                                                                                    | 2559.2412                                                                                                    | 1280.6292                                                                                                    | 1.                                                                                          | 01     | 2               |          | 1                                                                                                    | 28.4886                                                                                                    |                                                                                                    | CH60 MOUSE                                                                                                    |               | 1                                                                                                    | 73704 17395: Scan 192                                                                                                    |
| 2 SCSGVEFSTSGSSN                                                                                 | TDTGKVSGTLE                                                                                                    | 27 Carbamidomet                          |        | 216.10                                                                                                    | 2722.2239                                                                                                    | 1362.1228                                                                                                    | 2.                                                                                          | 59     | 2               | l        | 1                                                                                                    | 19.9109                                                                                                    |                                                                                                    | 2 G3UX26_MOUSE                                                                                                    |               | 3                                                                                                    | 78783 9695: Scan 1212                                                                                                    |
| 3 METYCNSGSTDTSS                                                                                 | VINAVTHALT                                                                                                    | 31 Carbamidomet                          |        | 205.80                                                                                                    | 3318.5132                                                                                                    | 1107.1788                                                                                                    | 0.                                                                                          | 39     | 3 (             |          | 1                                                                                                    | 103.8870                                                                                                    |                                                                                                    | BDH_MOUSE                                                                                                    |               | 4                                                                                                    | 93848 83798: Scan 766                                                                                                    |
| 4 MMGGPYGGGNYGP                                                                                  | GGSGGSGGYG                                                                                                    | 25 Oxidation (M2)                        |        | 204.69                                                                                                    | 2204.8931                                                                                                    | 1103.4567                                                                                                    | 2.                                                                                          | 63     | 2               | 1        | 1                                                                                                    | 15.5690                                                                                                    |                                                                                                    | 1 ROA2_MOUSE                                                                                                    |               | 1                                                                                                    | 58750 5154: Scan 8165                                                                                                    |
| 6 METYCNSGSTDTSS                                                                                 | VINAVTHALT                                                                                                    | 31 Oxidation (M1)                        |        | 202.35                                                                                                    | 3334.5083                                                                                                    | 1112.5104                                                                                                    | 0.                                                                                          | 35     | 3               | 1        | 1                                                                                                    | 101.4950                                                                                                    |                                                                                                    | 1 BDH_MOUSE                                                                                                    |               | 1                                                                                                    | 94179 81821: Scan 749                                                                                                    |
| 6 LLLAGYDDFNCNVW                                                                                 | /DALKADR                                                                                                    | 21 Carbamidomet                          |        | 196.45                                                                                                    | 2468.1794                                                                                                    | 1235.0977                                                                                                    |                                                                                             |        |                 | L        | 1                                                                                                    | 93.2148                                                                                                    |                                                                                                    | 1 GBB1_MOUSE                                                                                                    |               | 6                                                                                                    | 70303 74683: Scan 689                                                                                                    |
| 7 GGGGSFGYSYGGGS                                                                                 | GGGFSAS                                                                                                    | 32                                       |        | 196.04                                                                                                    | 2704.1538                                                                                                    |                                                                                                    |                                                                                             |        |                 | 1        | 1                                                                                                    | 59.3665                                                                                                    |                                                                                                    | 1 #C#P35527                                                                                                    |               | 2                                                                                                    | 78238 44642: Scan 435                                                                                                    |
| 8 LCYVALDFEQEMAT                                                                                 |                                                                                                    | 23 Carbamidomet                          |        | 192.61                                                                                                    | 2549.1665                                                                                                    |                                                                                                    |                                                                                             |        |                 |          | 1                                                                                                    | 96.8304                                                                                                    |                                                                                                    | ACTG_MOUSE, #                                                                                                    |               | 3                                                                                                    | 73330 77800: Scan 715                                                                                                    |
| 8 EQGSSGLGSGSSGG                                                                                 |                                                                                                    | 28                                       |        | 192.56                                                                                                    | 2401.0742                                                                                                    |                                                                                                    |                                                                                             |        | 2               |          | 1                                                                                                    | 22.5157                                                                                                    |                                                                                                    | 1 AAK1_MOUSE                                                                                                    |               | 1                                                                                                    | 67623 11996: Scan 142                                                                                                    |
|                                                                                                  |                                                                                                    | 25                                       |        | 101.01                                                                                                    | 0101 0017                                                                                                    | 1001 5015                                                                                                    |                                                                                             |        |                 |          | *                                                                                                    | 10.0000                                                                                                    |                                                                                                    |                                                                                                    |               | *                                                                                                    | 56600 0000 0 6006                                                                                                    |
| Protein Set                                                                                      | Description                                                                                                    | Score                                    |        |                                                                                                    | Proteins                                                                                                    | Peptides                                                                                                    | 5                                                                                           | Obs    | ervable Peptide | s        | pectral Co                                                                                                    | ount                                                                                                    | Specific                                                                                                    | Spectral Count                                                                                                    | Sequence Coun | t                                                                                                    | Mass                                                                                                    |
|                                                                                                  |                                                                                                    |                                          |        | 2115.78                                                                                                    | 4 (1                                                                                                    | .34)                                                                                                    |                                                                                             | 28     |                 |          |                                                                                                    |                                                                                                    | 73                                                                                                    | 1                                                                                                    |               | 2                                                                                                    | 6 31                                                                                                    |
| DAC2_MOUSE                                                                                       | sp  Q60930  VD                                                                                                   | AC2_MOU                                  |        | 2115.70                                                                                                    |                                                                                                    |                                                                                                    |                                                                                             |        |                 |          |                                                                                                    |                                                                                                    |                                                                                                    |                                                                                                    |               |                                                                                                    |                                                                                                    |
| 3UX26_MOUSE                                                                                      | tr  G3UX26 G3L                                                                                                   | JX26_MO                                  | T      | 2113.76<br>1851.23<br>Prev. AA                                                                                                    | 1 (1                                                                                                    | eptide                                                                                                    | Next /                                                                                      | 24     | Length          | 17<br>16 | PTMs                                                                                                    |                                                                                                    | 63<br>Score                                                                                                    | :                                                                                                    | 2<br>Start    | 2<br>Si                                                                                                | 14 30<br>top C                                                                                                    |
| DAC2_MOUSE<br>3UX26_MOUSE<br>ical Protein: us musc                                               | tr  G3UX26 G3L                                                                                                   | JX26_MO                                  | Ţ      | 1851.23                                                                                                    | 1 (1                                                                                                    | , 0 🖌 )                                                                                                    | Next /                                                                                      | 24     | Length          |          | PTMs                                                                                                    |                                                                                                    | 63                                                                                                    | :                                                                                                    | 2             | 2                                                                                                    | 4 30                                                                                                    |
| 3UX26_MOUSE                                                                                      | tr  G3UX26 G3L<br>tulus OX=10090 GN=                                                                             | JX26_MO<br>•Vdac2 PE=1 SV=2              | Ţ      | 1851.23                                                                                                    | 1 (1                                                                                                    | , 0 🖌 )                                                                                                    |                                                                                             | 24     | Length          |          |                                                                                                    |                                                                                                    | 63<br>Score                                                                                                    | :                                                                                                    | 2<br>Start    | 2                                                                                                    | 4 30                                                                                                    |
| 3UX26_MOUSE                                                                                      | tr  G3UX26 G3L                                                                                                   | JX26_MO                                  | ₹<br>× | 1851.23                                                                                                    | 1 (1<br>Pe<br>SC                                                                                                    | eptide                                                                                                    | rgky                                                                                        | 24     | Length          | 16       | 27 Carba                                                                                                    |                                                                                                    | 63<br>Score                                                                                                    | :                                                                                                    | 2<br>Start    | 2<br>Si                                                                                                | 14 30<br>top C                                                                                                    |
| 3UX26_MOUSE<br>cal Protein:                                                                      | tr [G3UX26]G3U<br>tulus OX = 10090 GN =<br>Description<br>sp [Q60930]VDAC                                        | JX26_MO<br>■Vdac2 PE=1 SV=2<br>2_M       | ¥<br>* | 1851.23<br>Prev. AA                                                                                                    | 1 (1<br>Pe<br>SC<br>SC                                                                                                    | eptide                                                                                                    | rgky                                                                                        | 24     | Length          | 16       | 27 Carba                                                                                                    | midomethyl (                                                                                                    | 63<br>Score                                                                                                    | 216.10                                                                                                    | 2<br>Start    | 2<br>51<br>47                                                                                          | 4 30<br>top C<br>73                                                                                                    |
| Cal Protein: Js musc<br>cal Protein: Js musc<br>Protein<br>VDAC2_MOUSE<br>A0A286YCR8_M           | tr  G3UX26 G3U<br>tulus OX = 10090 GN =<br>Description<br>sp  Q60930 VDAC<br>tr  A0A286YCR8 A                    | -Vdac2 PE=1 SV=2<br>Same: CP<br>2_M ^    | 않      | 1851.23<br>Prev. AA<br>1 K<br>2 K                                                                                                    | 1 (1<br>Pe<br>SC<br>SC                                                                                                    | eptide<br>SGVEFSTSGSSNTDT<br>SGVEFSTSGSSNTDT                                                                                                    | rgky<br>rg v                                                                                | 24     | Length          | 16       | 27 Carba<br>19 Carba                                                                                                    | midomethyl (                                                                                                    | 63<br>Score                                                                                                    | 216.10<br>138.60                                                                                                    | 2<br>Start    | 2<br>51<br>47<br>47<br>109<br>109                                                                      | 4 30<br>top C<br>73<br>65<br>121<br>122                                                                                                    |
| Cal Protein: Js musc<br>Protein: Js musc<br>VDAC2_MOUSE<br>A0A286YCR8_M<br>D3YZT5_MOUSE          | tr  G3UX26 G3U<br>ulus OX = 10090 GN =<br>Description<br>sp  Q60930 VDAC<br>tr  A0A286YCR8 A<br>tr  D3YZT5 D3YZT | -Vdac2 PE=1 SV=2<br>Same: ₽<br>2_M<br>0A |        | 1851.23<br>Prev. AA<br>1 K<br>2 K<br>3 K                                                                                                    | 1 (1<br>Pe<br>SG<br>SC<br>LTT<br>LTT                                                                                         | o Z)<br>eptide<br>SGVEFSTSGSSNTDT<br>SGVEFSTSGSSNTDT<br>FDTTFSPNTGK                                                                                                    | rgk <mark>y</mark><br>rg v<br>K<br>S                                                        | 24     | Length          | 16       | 27 Carba<br>19 Carba<br>13<br>14                                                                                                    | midomethyl (                                                                                                    | 63<br>Score<br>(C2)                                                                                                    | 216.10<br>138.60<br>108.67<br>92.23<br>82.73                                                                                                    | Start         | 2<br>47<br>47<br>109<br>109<br>45                                                                      | 4 30<br>top C<br>73<br>65<br>121<br>122<br>65                                                                                                    |
| Cal Protein: Js musc<br>Protein: Js musc<br>VDAC2_MOUSE<br>A0A286YCR8_M<br>D3YZT5_MOUSE          | tr  G3UX26 G3U<br>tulus OX = 10090 GN =<br>Description<br>sp  Q60930 VDAC<br>tr  A0A286YCR8 A                    | -Vdac2 PE=1 SV=2<br>Same: ₽<br>2_M<br>0A | 않      | 1851.23<br>Prev. AA<br>1 K<br>2 K<br>3 K<br>4 K<br>6 K<br>6 R                                                                                                    | 1 (1<br>Pe<br>SC<br>SC<br>LTT<br>LTT<br>TK<br>PM                                                                             | aptide<br>SGVEFSTSGSSNTDT<br>SGVEFSTSGSSNTDT<br>POTTESPNTGK<br>FDTTESPNTGKK<br>SCSGVEFSTSGSSNTT<br>CIPPPYADLGK                                                                                                    | TG V<br>K<br>S<br>D V<br>A                                                                  | 24     | Length          | 16       | 27 Carba<br>19 Carba<br>13<br>14<br>21 Carba<br>13 Oxidat                                                                                      | midomethyl (<br>midomethyl (<br>midomethyl (<br>tion (M2); Ca                                                                                 | 63<br>Score<br>(2)<br>(2)<br>(2)<br>(2)<br>(2)<br>(2)<br>(2)<br>(2)<br>(2)<br>(2)                                                                                                    | 216.10<br>138.60<br>108.67<br>92.23<br>82.73<br>82.31                                                                                                    | Start         | 2<br>47<br>47<br>109<br>109<br>45<br>12                                                                | top C<br>73<br>65<br>121<br>122<br>65<br>24                                                                                                    |
| Cal Protein: Js musc<br>Protein: Js musc<br>VDAC2_MOUSE<br>A0A286YCR8_M<br>D3YZT5_MOUSE          | tr  G3UX26 G3U<br>ulus OX = 10090 GN =<br>Description<br>sp  Q60930 VDAC<br>tr  A0A286YCR8 A<br>tr  D3YZT5 D3YZT | -Vdac2 PE=1 SV=2<br>Same: ₽<br>2_M<br>0A | 않      | 1851.23 Prev. AA 1 K 2 K 3 K 4 K 6 K 6 R 7 K                                                                                                    | 1 (1<br>Pe<br>SC<br>LTF<br>LTF<br>WW                                                                                         | eptide<br>SGVEFSTSGSSNTDT<br>SGVEFSTSGSSNTDT<br>POTTFSPNTGK<br>FDTTFSPNTGK<br>SCSGVEFSTSGSSNTI<br>CIPPPYADLGK<br>VTDNTLGTEIAIEDQI                                                                                                    | TGY<br>TGV<br>K<br>S<br>TDV<br>A<br>LCL                                                     | 24     | Length          | 16       | 27 Carba<br>19 Carba<br>13<br>14<br>21 Carba<br>13 Oxida<br>22 Carba                                                                           | midomethyl (<br>midomethyl (<br>midomethyl (<br>tion (M2); Ca<br>midomethyl (                                                                 | 63<br>Score<br>(2)<br>(2)<br>(2)<br>(2)<br>(2)<br>(2)<br>(2)<br>(2)<br>(2)<br>(2)                                                                                                    | 216.10<br>138.60<br>108.67<br>92.23<br>82.73<br>82.73<br>82.31<br>80.75                                                                                           | Start         | 2<br>51<br>47<br>47<br>109<br>109<br>45<br>12<br>87                                                    | top C 73<br>65<br>121<br>122<br>65<br>24<br>108                                                                                                    |
| Cal Protein: Js musc<br>Protein: Js musc<br>VDAC2_MOUSE<br>A0A286YCR8_M<br>D3YZT5_MOUSE          | tr  G3UX26 G3U<br>ulus OX = 10090 GN =<br>Description<br>sp  Q60930 VDAC<br>tr  A0A286YCR8 A<br>tr  D3YZT5 D3YZT | -Vdac2 PE=1 SV=2<br>Same: ₽<br>2_M<br>0A | 않      | 1851.23           Prev. AA           1           K           2           K           4           K           6           R           7           8                                                                                                    | 1 (1<br>Pe<br>SC<br>LTT<br>TK<br>PM<br>WW<br>AE                                                                              | aptide<br>SGVEFSTSGSSNTDT<br>SGVEFSTSGSSNTDT<br>FDTTFSPNTGK<br>FDTTFSPNTGK<br>SCSGVEFSTSGSSNTT<br>CIPPPYADLGK<br>VTDNTGTELAIEDQI<br>CCVPVCPRPMCIPPP                                                                                                    | IGKY<br>IG V<br>K<br>S<br>D V<br>A<br>IC L<br>PY A                                          | 24     | Length          | 16       | 27 Carba<br>19 Carba<br>13<br>14<br>21 Carba<br>13 Oxida<br>22 Carba<br>23 Acety                                                               | midomethyl (<br>midomethyl (<br>midomethyl (<br>tion (M2); Ca                                                                                 | 63<br>Score<br>(2)<br>(2)<br>(2)<br>(2)<br>(2)<br>(2)<br>(2)<br>(2)<br>(2)<br>(2)                                                                                                    | 216.10<br>138.60<br>108.67<br>92.23<br>82.73<br>82.31<br>80.75<br>64.14                                                                                           | Start         | 2<br>51<br>47<br>109<br>109<br>45<br>12<br>87<br>2                                                     | top C<br>73<br>65<br>121<br>122<br>65<br>24<br>108<br>24                                                                                                    |
| Cal Protein: Js musc<br>Protein: Js musc<br>VDAC2_MOUSE<br>A0A286YCR8_M<br>D3YZT5_MOUSE          | tr  G3UX26 G3U<br>ulus OX = 10090 GN =<br>Description<br>sp  Q60930 VDAC<br>tr  A0A286YCR8 A<br>tr  D3YZT5 D3YZT | -Vdac2 PE=1 SV=2<br>Same: ₽<br>2_M<br>0A | 않      | 1851.23           Image: Prev. AA           K           K | 1 (1)<br>SCS<br>SCS<br>LTT<br>LTT<br>TCK<br>PM<br>WM<br>AE<br>GFi                                                            | ptide<br>Soverstscssntdt<br>PDTFspNtck<br>PDTFspNtck<br>CIPPPYADLck<br>VTDNTLGTEAIEDQI<br>CrVPV-RPMCIPP<br>GFGLVRLDW                                                                                                    | TGKY<br>TGV<br>K<br>S<br>DV<br>A<br>C<br>L<br>PY<br>A<br>T                                  | 24     | Length          | 16       | 27 Carba<br>19 Carba<br>13<br>14<br>21 Carba<br>13 Oxidat<br>22 Carba<br>23 Acety<br>12                                                        | midomethyl (<br>midomethyl (<br>midomethyl (<br>tion (M2); Ca<br>midomethyl (<br>( Protein N-tr                                               | 63<br>Score<br>(C2)<br>(C2)<br>(C2)<br>(C4)<br>(C4)<br>(C18)<br>(C18)<br>(C18)                                                                                                    | 216.10<br>138.60<br>108.67<br>92.23<br>82.73<br>82.31<br>80.75<br>64.14<br>61.21                                                                                  | Start         | 2<br>47<br>47<br>109<br>109<br>45<br>12<br>87<br>2<br>33                                               | top C<br>73<br>65<br>121<br>122<br>65<br>24<br>108<br>24<br>108<br>24                                                                                                    |
| 3UX26_MOUSE<br>cal Protein: _Js musc<br>Protein<br>VDAC2_MOUSE<br>A0A286YCR8_M<br>2 D3YZT5_MOUSE | tr  G3UX26 G3U<br>ulus OX = 10090 GN =<br>Description<br>sp  Q60930 VDAC<br>tr  A0A286YCR8 A<br>tr  D3YZT5 D3YZT | -Vdac2 PE=1 SV=2<br>Same: ₽<br>2_M<br>0A | 않      | 1851.23  Prev. AA  K  K  K  K  K  K  K  K  K  K  K  K                                                                                                    | 1 (1<br>Pe<br>SC<br>SC<br>LTT<br>LTT<br>TK<br>PM<br>WM<br>AE<br>GFT<br>WW                                                    | , o 24)<br>stokessmooth<br>Soverstisossmooth<br>Soverstisossmooth<br>Forthespantak<br>Soverstisossmooth<br>Compensational<br>Soverstisossmooth<br>Compensational<br>Soverstisossmooth<br>Soverstisossmooth                                                                                                    | TGKY<br>TGV<br>K<br>S<br>TDV<br>A<br>TCL<br>PYA<br>T<br>W                                   | 24     | Length          | 16       | 27 Carba<br>19 Carba<br>13<br>14<br>21 Carba<br>13 Oxidat<br>22 Carba<br>23 Acetyl<br>12<br>11 Carba                                           | midomethyl (<br>midomethyl (<br>midomethyl (<br>tion (M2); Ca<br>midomethyl (<br>(Protein N-b<br>midomethyl (                                 | 63<br>Score<br>(22)<br>(23)<br>(24)<br>(24)<br>(21)<br>(24)<br>(21)<br>(22)<br>(22)<br>(22)<br>(22)<br>(22)<br>(23)<br>(23)<br>(24)<br>(24)<br>(25)<br>(25                                                 | 216.10<br>138.60<br>108.67<br>92.23<br>82.73<br>82.31<br>80.75<br>64.14<br>61.21<br>57.73                                                                         | Start         | 2<br>47<br>47<br>109<br>45<br>12<br>87<br>2<br>33<br>76                                                | 44 30<br>top C<br>73<br>65<br>121<br>122<br>65<br>24<br>108<br>24<br>44<br>86                                                                                                    |
| 3UX26_MOUSE<br>cal Protein: _Js musc<br>Protein<br>VDAC2_MOUSE<br>A0A286YCR8_M<br>2 D3YZT5_MOUSE | tr  G3UX26 G3U<br>ulus OX = 10090 GN =<br>Description<br>sp  Q60930 VDAC<br>tr  A0A286YCR8 A<br>tr  D3YZT5 D3YZT | -Vdac2 PE=1 SV=2<br>Same: ₽<br>2_M<br>0A | 않      | 1851.23<br>Prev. AA<br>1<br>2<br>K<br>3<br>K<br>4<br>K<br>6<br>R<br>7<br>K<br>8<br>M<br>8<br>K<br>1<br>1<br>1<br>1<br>1<br>1<br>1<br>1<br>1<br>1<br>1<br>1<br>1                                                                                                    | 1 (1)                                                                                                    | ptide<br>Soverstisessmith<br>Soverstisessmith<br>PDTTspNrtek<br>Soverstisessmith<br>PDTTspNrtek<br>Soverstisessmith<br>CPPPPADLek<br>UTDNTLGTEIAIEDQI<br>CCPVPCPRMCIPPP<br>GFQLWQDWK<br>EPGLTFTEK<br>CCVPVCPR                                                                                                    | TGKY<br>TGV<br>K<br>S<br>TDV<br>A<br>ICL<br>L<br>DYA<br>T<br>W<br>P                         | 24     | Length          | 16       | 27 Carba<br>19 Carba<br>13<br>14<br>21 Carba<br>13 Oxida<br>22 Carba<br>23 Acety<br>12<br>11 Carba<br>10 Acety                                 | midomethyl (<br>midomethyl (<br>tion (M2); Ca<br>midomethyl (<br>(Protein N-b<br>midomethyl (<br>(Protein N-b                                 | 63<br>Score<br>(2)<br>(2)<br>(2)<br>(2)<br>(2)<br>(2)<br>(2)<br>(2)                                                                                                    | 216.10<br>138.60<br>108.67<br>92.23<br>82.73<br>82.73<br>80.75<br>64.14<br>61.21<br>57.73<br>56.98                                                                | Start         | 2<br>47<br>47<br>109<br>109<br>45<br>12<br>87<br>2<br>33<br>76<br>2                                    | top C<br>73<br>65<br>121<br>122<br>65<br>24<br>108<br>24<br>108<br>24<br>44<br>86<br>11                                                                                                    |
| 3UX26_MOUSE<br>cal Protein: _Js musc<br>Protein<br>VDAC2_MOUSE<br>A0A286YCR8_M<br>2 D3YZT5_MOUSE | tr  G3UX26 G3U<br>ulus OX = 10090 GN =<br>Description<br>sp  Q60930 VDAC<br>tr  A0A286YCR8 A<br>tr  D3YZT5 D3YZT | -Vdac2 PE=1 SV=2<br>Same: ₽<br>2_M<br>0A | 않      | 1851.23 1851.23 1 1 1 2 K 2 K 3 K 4 K 6 K 0 R 7 K 8 M 9 K 10 1 1 1 1 M                                                                                                    | 1 (1)                                                                                                    | , o 24)<br>sptide<br>Soverstisdsshift of<br>Soverstisdsshift<br>Soverstisdsshift<br>OTTFsphildk<br>Sc Soverstisdsshift<br>OTTFsphildk<br>Sc Soverstisdsshift<br>CVPV/DRPMCIPP<br>GrowLDW<br>ErGLIFTEK<br>CCVPV/DRPMCIPPR                                                                                                    | TGKY<br>TGV<br>K<br>S<br>TDV<br>A<br>ICL<br>L<br>DYA<br>T<br>W<br>P                         | 24     | Length          | 16       | 27 Carba<br>19 Carba<br>13<br>14<br>21 Carba<br>13 Oxida<br>22 Carba<br>23 Acetyl<br>12<br>11 Carba<br>10 Acetyl<br>23 Acetyl<br>23 Acetyl     | midomethyl (<br>midomethyl (<br>midomethyl (<br>tion (M2); Ca<br>midomethyl (<br>(Protein N-b<br>midomethyl (                                 | 63<br>Score<br>(2)<br>(2)<br>(2)<br>(2)<br>(2)<br>(2)<br>(2)<br>(2)                                                                                                    | 216.10<br>138.60<br>108.67<br>92.23<br>82.73<br>82.33<br>80.75<br>64.14<br>61.21<br>57.73<br>56.98<br>54.31                                                       | Start         | 2<br>47<br>47<br>109<br>45<br>12<br>87<br>2<br>33<br>76<br>6<br>2<br>2<br>2                            | top C<br>75<br>65<br>121<br>122<br>65<br>24<br>24<br>104<br>108<br>108<br>108<br>11<br>24                                                                                                    |
| 3UX26_MOUSE<br>cal Protein: _Js musc<br>Protein<br>VDAC2_MOUSE<br>A0A286YCR8_M<br>2 D3YZT5_MOUSE | tr  G3UX26 G3U<br>ulus OX = 10090 GN =<br>Description<br>sp  Q60930 VDAC<br>tr  A0A286YCR8 A<br>tr  D3YZT5 D3YZT | -Vdac2 PE=1 SV=2<br>Same: ₽<br>2_M<br>0A | 않      | 1851.23 1851.23 1 Prev. A4 1 K 2 K 4 K 6 6 R 7 K 6 8 6 K 10 K 11 1 M 12 M 12 M 5 K 6 K 6 K 6 8 K 6 8 8 8 8 8 8 8 8 8 8 8                                                                                                    | 1 (1  <br>See<br>SCC<br>LTT<br>LTT<br>TCC<br>PM<br>MW<br>AE<br>GFT<br>WW<br>AE<br>GFT                                        | spide<br>Soverstisgsshift<br>Soverstisgsshift<br>Soverstisgsshift<br>Dittrsphrick<br>PDTTsphrick<br>PDTTsphrick<br>PDTTsphrick<br>PDTTsphrick<br>PDTTsphrick<br>CVPV:PRPMCIPP<br>GFQ:UKUDW<br>CVPV:PRPMCIPP<br>GFQ:UKUDW                                                                                                    | rg v<br>rg v<br>k<br>s<br>D v<br>A<br>tC<br>L<br>PY<br>A<br>T<br>W<br>P<br>P<br>P<br>Y<br>A | 24     | Length          | 16       | 27 Carba<br>19 Carba<br>13<br>14<br>21 Carba<br>13 Oxida<br>22 Carba<br>23 Acetyl<br>12<br>11 Carba<br>10 Acetyl<br>23 Acetyl<br>8             | midomethyl (<br>midomethyl (<br>midomethyl (<br>tian (M2); Ca<br>midomethyl (<br>(Protein N-b<br>midomethyl (<br>(Protein N-b<br>(Protein N-b | 63<br>Score<br>(C2)<br>(C4)<br>(C4)<br>(C4)<br>(C4)<br>(C4)<br>(C18)<br>(C18)<br>(C18)<br>(C18)<br>(C18)<br>(C18)<br>(C18)<br>(C18)<br>(C18)<br>(C18)<br>(C19)<br>(C19)                                                                                       | 216.10<br>138.60<br>108.67<br>92.23<br>82.33<br>82.33<br>80.57<br>64.14<br>61.21<br>57.73<br>56.98<br>54.31<br>53.99                                              | Start         | 2<br>47<br>47<br>109<br>109<br>45<br>12<br>87<br>2<br>33<br>76<br>2<br>2<br>33<br>76<br>2<br>2<br>33   | top C 73<br>73<br>73<br>121<br>122<br>65<br>24<br>24<br>44<br>86<br>11<br>24<br>44<br>44<br>44<br>44                                                                                                    |
| Cal Protein: Js musc<br>Protein: Js musc<br>VDAC2_MOUSE<br>A0A286YCR8_M<br>D3YZT5_MOUSE          | tr  G3UX26 G3U<br>ulus OX = 10090 GN =<br>Description<br>sp  Q60930 VDAC<br>tr  A0A286YCR8 A<br>tr  D3YZT5 D3YZT | -Vdac2 PE=1 SV=2<br>Same: ₽<br>2_M<br>0A | 않      | 1851.23 1851.23 1 1 1 1 1 1 1 1 1 1 1 1 1 1 1 1 1 1 1                                                                                                    | 1 (1)<br>Pe<br>SG<br>SG<br>SG<br>LTT<br>LTT<br>TG<br>PM<br>WW<br>AB<br>GFP<br>WW<br>AB<br>GFP<br>MG<br>AB<br>GFP<br>MG<br>AB | ptide<br>Soversiscessito<br>Soversiscessito<br>Soversiscessito<br>Diffsputck<br>Diffsputck<br>CVPV-PRPMCIPP<br>Ground Diff<br>CVPV-PRPM_IPP<br>Ground Diff<br>CVPV-PRPM_IPP<br>Ground | TG Y<br>TG V<br>K<br>S<br>D V<br>A<br>TC<br>L<br>PY<br>A<br>P<br>PY<br>A<br>L<br>W          | 24     | Length          | 16       | 27 Carba<br>19 Carba<br>13<br>14<br>21 Carba<br>13 Oxida<br>22 Carba<br>23 Acetyl<br>12<br>11 Carba<br>10 Acetyl<br>23 Acetyl<br>8<br>13 Carba | midomethyl (<br>midomethyl (<br>tion (M2); Ca<br>midomethyl (<br>(Protein N-ti<br>(Protein N-ti<br>(Protein N-ti<br>midomethyl (              | 63<br>Score<br>(C2)<br>C22<br>C4)<br>C4)<br>C18)<br>c19<br>c22<br>c22 | 216.10<br>138.60<br>108.67<br>92.23<br>82.73<br>82.73<br>82.73<br>82.73<br>82.73<br>82.73<br>82.75<br>64.14<br>61.21<br>57.73<br>56.98<br>54.31<br>53.99<br>46.69 | Start         | 2<br>477<br>477<br>109<br>45<br>12<br>87<br>2<br>33<br>76<br>2<br>2<br>33<br>76<br>2<br>2<br>33<br>774 | top C C 75 65 121 122 65 121 122 65 121 122 65 121 122 65 121 122 65 124 106 124 146 15 124 146 15 124 146 146 146 146 146 146 146 146 146 14 |
| 3UX26_MOUSE                                                                                      | tr  G3UX26 G3U<br>ulus OX = 10090 GN =<br>Description<br>sp  Q60930 VDAC<br>tr  A0A286YCR8 A<br>tr  D3YZT5 D3YZT | -Vdac2 PE=1 SV=2<br>Same: ₽<br>2_M<br>0A | 않      | 1851.23 1851.23 1 Prev. A4 1 K 2 K 4 K 6 6 R 7 K 6 8 6 K 10 K 11 1 M 12 M 12 M 5 K 6 K 6 K 6 8 K 6 8 8 8 8 8 8 8 8 8 8 8                                                                                                    | 1 (1                                                                                                    | spide<br>Soverstisgsshift<br>Soverstisgsshift<br>Soverstisgsshift<br>Dittrsphrick<br>PDTTsphrick<br>PDTTsphrick<br>PDTTsphrick<br>PDTTsphrick<br>PDTTsphrick<br>CVPV:PRPMCIPP<br>GFQ:UKUDW<br>CVPV:PRPMCIPP<br>GFQ:UKUDW                                                                                                    | rg v<br>rg v<br>k<br>s<br>D v<br>A<br>tC<br>L<br>PY<br>A<br>T<br>W<br>P<br>P<br>P<br>Y<br>A | 24     | Length          | 16       | 27 Carba<br>19 Carba<br>13<br>14<br>21 Carba<br>13 Oxida<br>22 Carba<br>23 Acetyl<br>12<br>11 Carba<br>10 Acetyl<br>23 Acetyl<br>8<br>13 Carba | midomethyl (<br>midomethyl (<br>midomethyl (<br>tian (M2); Ca<br>midomethyl (<br>(Protein N-b<br>midomethyl (<br>(Protein N-b<br>(Protein N-b | 63<br>Score<br>(C2)<br>C22<br>C4)<br>C4)<br>C18)<br>c19<br>c22<br>c22 | 216.10<br>138.60<br>108.67<br>92.23<br>82.33<br>82.33<br>80.57<br>64.14<br>61.21<br>57.73<br>56.98<br>54.31<br>53.99                                              | Start         | 2<br>47<br>47<br>109<br>109<br>45<br>12<br>87<br>2<br>33<br>76<br>2<br>2<br>33<br>76<br>2<br>2<br>33   | top C 73<br>73<br>73<br>121<br>122<br>65<br>24<br>24<br>44<br>86<br>11<br>24<br>44<br>44<br>44<br>44                                                                                                    |

Upper View: list of all Peptides with best PSM information (charge, score ...)

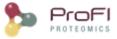

Middle View: list of all Protein Sets identified by the selected peptide. Bottom Left View: list of all Proteins of the selected Protein Set Bottom Right View: list of all Peptides of the selected Protein Note: Abbreviations used are listed <u>here</u>

# Protein Sets Window

If you click on Protein Sets sub-menu, you obtain this window:

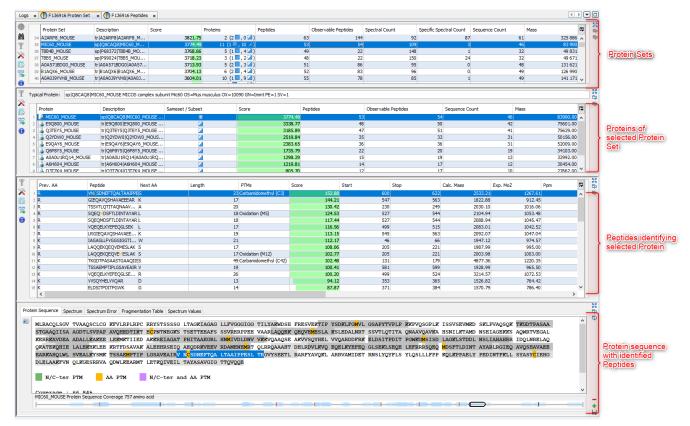

View 1 (upper): list of all Protein Sets of the identification Summary

Note: In the column *Proteins*, 8 (2, 6) means that there are 8 proteins in the protein set : 2 in the sameset, 6 in the subset.

View 2: list of all Proteins of the selected Protein Set, sameset or subset.

**View 3**: list of all Peptides of the selected Protein. If a subset is selected only peptides matching that protein will be listed.

**View 4a**: Protein Sequence of the previously selected Protein and Spectrum of the selected Peptide. Other tabs display Spectrum, Spectrum Error and Fragmentation Table.

View 4b: Graphic representation of the Protein with matching peptide and associated modifications.

Note: Abbreviations used are listed here

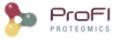

# Adjacency Matrix Window

If you click on Adjacency Matrix sub-menu, you obtain this window:

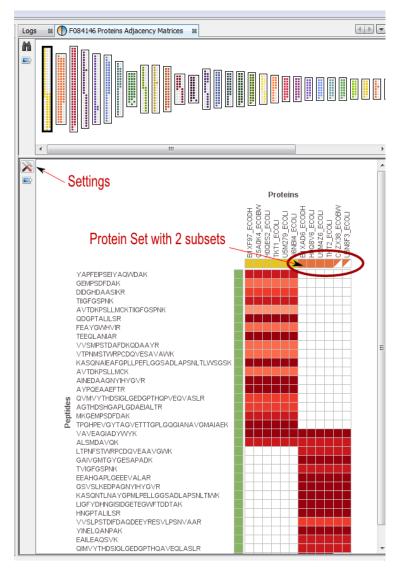

View 1: All the matrices. Each matrix corresponds to a cluster composed of linked Proteins/Peptides.

Note: use the Search tool to display an Adjacency Matrix for a particular Protein or Peptide

View 2: The currently selected matrix.

In the example, you can see two different protein sets which share only two peptides.

Thanks to the settings you can hide proteins with exactly the same peptides.

# Display Modification Site or Cluster of a Modification Dataset

### **Functionality Access**

To display modification data associated to an Identification Summary:

| 1 - 3                              | 2/ 0 / | NPCA_DUMA          |
|------------------------------------|--------|--------------------|
| Display Search Result              | >      | TF3C2_HUM/         |
| Display Identification Sympose     |        | RGS12_HUM          |
| <br>Display Identification Summary | ·      | DDED 2 HUM         |
| Display Modifications              | 2      | Sites              |
| Add Dataset                        |        | Clusters 0         |
| Add Identification Folder          |        | Annotated Clusters |
| Copy Search Result                 |        | RN126_HUM          |
|                                    |        | OTUD3_HUM          |
| Paste Search Result                |        | DOCK6_HUM          |
| -                                  |        | DOCK6_HUM          |
| Rename                             | >      | DOCK6_HUM          |
| Clear Validation                   |        | DOCK6_HUM          |
| Clear All                          |        | 00000 1000         |

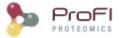

- right click on the Dataset
- click on the Display Modification > "Sites"; "Clusters"; "Annotated Clusters"

If you click on one of *Display Modifications* sub-menu, you can obtain the following warning dialog.

This is due to the fact that you must run beforehand the "Identify Modification Sites" process. To do that, mouse right click on your Identification Summary and select the "Identify Modification Sites" menu.

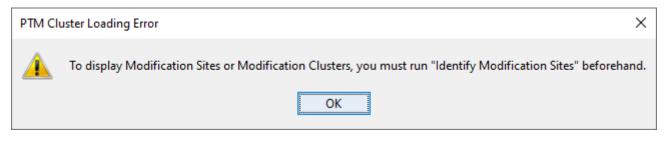

The Annotated Clusters menu may also cause the display of this warning. Indeed, Annotated Clusters display is only available after Clusters have been modified and saved.

All displays, Sites and Clusters, are structured in the same way. In Sites windows, the upper view will list all individual Sites while in Clusters windows, Sites will be clustered using rules specified by user (see <u>Identify Modification Sites</u>)

# **Clusters/Sites Windows**

| 1       2004       bits bits Photen       Proceeding of the second stars constrained by the second stars constrained by the second stars constrained stare second stars constrained by the second st                                   | ogs 🗶   | Platcher         | Dataset P | TMs Clusters 🙁 |                                |                      |                                           |                                  |                                |                       |                         |                                        |                              |              |           |                         |                         |           |            |
|----------------------------------------------------------------------------------------------------|---------|------------------|-----------|----------------|--------------------------------|----------------------|-------------------------------------------|----------------------------------|--------------------------------|-----------------------|-------------------------|----------------------------------------|------------------------------|--------------|-----------|-------------------------|-------------------------|-----------|------------|
| 2       2008       Dortsol John Rubertsol Links       Display (19)       30.31       40.000       79.9060       J.102.08.15. San 1         3       175       BSYE66_HCMNA       NELGS: ADEDDODDDDENNITTEN       Phospho (56)       99.97       55.85 %       160.41       5       1       42.9       200.000       79.9663       121.537.85 cm 1         4       1916       BSYE66_HCMNA       NEAGLSPYSUSDAPSSFELR       Oxidation (M1); Phospho (S17)       90.74 %       66.71       4       1       79       95.9612       1424.553.85 cm 2         6       1026       RRARS, HUMAA       APPEADINTPEPTR       Carbamdomethyl (C7); Phospho (S       90.97 %       50.614       4       1       129       100.00       95.9612       153.9878       153.9878       153.9878       153.9878       153.9878       153.9878       153.9878       153.9878       153.9878       153.9878       153.9878       155.9878       150.00       156.9878       153.9878       153.9878       153.9878       153.9878       153.9878       153.9878       153.9878       153.9878       153.9878       153.9878       153.9878       153.9878       153.9878       153.9878       153.9878       153.9878       153.9878       153.9878       153.9878       153.9878       153.9878 <th>1</th> <th>Id</th> <th>Status</th> <th>Protein</th> <th>Peptide</th> <th>PTMs</th> <th></th> <th>P</th> <th>TMs Confid.(MD</th> <th>Score</th> <th></th> <th>Peptide count</th> <th>Site count</th> <th>t Sites Loc.</th> <th>Sites C</th> <th>PTM D.Mass</th> <th>Spect</th> <th>rum title</th> <th>R</th>                                                                                                    | 1       | Id               | Status    | Protein        | Peptide                        | PTMs                 |                                           | P                                | TMs Confid.(MD                 | Score                 |                         | Peptide count                          | Site count                   | t Sites Loc. | Sites C   | PTM D.Mass              | Spect                   | rum title | R          |
| 3       175       B97E61_HCMVA       MEAGL:PYSVSSDAPSSFELVR       Oxidation (M1); Phospho (5:0)       99.97 %       126.19       4       1       59       99.97       95.9612 16323; Scan 1         4       191       B87E61_HCMVA       MEAGL:PYSVSSDAPSSFELVR       Oxidation (M1); Phospho (5:17)       00.74 %       66.71       4       1       70       91.80       95.9612 16323; Scan 1         5       222       B87E61_HCMVA       MEAGL:PYSVSDAPSFELVR       Carbamidomethy (C1; Phospho (5:       99.95 %       100.00 4       4       1       165       93.598 121 2532; Scan 2         7       1405       B87EA6_HCMVA       RRD2PGC/PEPFERR       Carbamidomethy (C1; Phospho (S       99.95 %       100.00 4       4       1       169       95.9878 1312; Scan 2         1484       B87EA8_HCMVA       RQD2PGC/PEPFSWER       Carbamidomethy (C0; Phospho (S       93.04 %       65.35 4       1       55.66.67       163.6978 5811: Scan 2         1485       B87EA8_HCMVA       RQD2PGC/PEPFSWER       Carbamidomethy (C0; Phospho (S       93.04 %       65.35 4       1       55.67 %       100.00,       201.9432 18952; Scan 2       201.9432 18952; Scan 2       201.9432 18952; Scan 2       201.9432 18952; Scan 2       201.9432 18952; Scan 2       201.9432 18952; Scan 2 </td <td>2</td> <td>2.00</td> <td>1/ 🗂</td> <td>B8YE68_HCMVA</td> <td>LEGSSADEDDDDDDDDEKNIE I PIK</td> <td>Phospho (54</td> <td>)</td> <td></td> <td>93.91 %</td> <td>6</td> <td>128.01</td> <td>5</td> <td>1</td> <td>1 426</td> <td>100.00</td> <td>/9.</td> <td>9663 13780</td> <td>: Scan 1</td> <td></td>                                                                                                    | 2       | 2.00             | 1/ 🗂      | B8YE68_HCMVA   | LEGSSADEDDDDDDDDEKNIE I PIK    | Phospho (54          | )                                         |                                  | 93.91 %                        | 6                     | 128.01                  | 5                                      | 1                            | 1 426        | 100.00    | /9.                     | 9663 13780              | : Scan 1  |            |
| 3       15       0       B87E61_PUMA       PEAGLPT/SSDAPSELUR       Ovidation (M1) Phospho (S17)       99.97 %       126.19       4       1       99.97 /9       95.6612 [162/43: Scan 1         4       131       0       B87E61_PUMA       AFEAGLPT/SSDAPSELUR       Ovidation (M1) Phospho (S17)       90.74 %       66.71       4       1       70       91.80       95.6612 [162/43: Scan 1         6       1026       B87E61_PUMA       AFEAGLPT/SSDAPSELUR       Ovidation (M1) Phospho (S17)       90.74 %       66.71       4       1       625       100.00       136.9878 [132: Scan 23         7       1465       B87EA8_HOMA       RQD2FGPD/EPSGVER       Phospho (S17)       90.94 %       65.33       4       1       56       66.87       136.9878 [131: Scan 32         8       1484       5       B87EA8_HOMA       QALAPGPLATTRK       Carbamidomethyl (C17) Phospho (       75.30 %       116.67       4       2       5/6       100.00;       201.9432 [1856: Scan 2         10       1546       PP71_HCMVA       SQASSPECEPSEAAAISSEAAASSER A Acetyl (Protein N+term); Phospho (       75.30 %       116.67       4       2       5/6       100.00;       201.9432 [1857: Scan 2         11       1549       PP71_HCMVA                                                                                                    | J.      | 2 00             | 18 🖒      | B8YE68_HCMVA   | RLFGSSADEDDDDDDDEKNIFTPIK      | Phospho (S6          | )                                         |                                  | 95.85 %                        | 6                     | 160.41                  | 5                                      | 1                            | 1 427        | 100.00    | 79.                     | 9663 12158              | : Scan 1  |            |
| 5       222       B8YE61_HCM/A       AFMEANGNHPEQLCRS/PPPPPR       Carbamidomethyl (C14); Phospho (       100.00 %       74.87       4       1       625       100.00       136.9878 [350: Scan 76         7       1405       B8YE61_HCM/A       RRDS-FGUPPEPFSWER       Phospho (S1; Oxidation (M8)       100.00 %       50.44       4       1       136       99.95       135.9878 [131: Scan 32         8       1484       6       B8YEA8_HCM/A       QOALPGP-LATTRK       Carbamidomethyl (C20); Phospho (S       93.04 %       65.35       4       1       555       66.87       135.9878 [321: Scan 32         1485       6       B8YEA8_HCM/A       QOALPGP-LATTRK       Carbamidomethyl (C20); Phospho (S       93.04 %       65.35       4       1       555       66.87       135.9878 [321: Scan 30         1156       6       P71_HCM/A       SQASS/PGECPSSEAALSEAEAASGSFRR       Acetyl (Protein N+term); Phospho (       75.30 %       116.67       4       2       55       100.00;       201.91432 [3855: Scan 3         12       1552       6       P71_HCM/A       SQASS/PGECPSSEAALSEAEASGSFRR       Acetyl (Protein N+term); Phospho (       75.30 %       116.67       4       2       67       100.00;       201.91432 [3857: Scan 3      <                                                                                                    |         | 17               | ′5 🖒      | B8YE61_HCMVA   | MEAGLSPYSVSSDAPSSFELVR         | Oxidation (M         | 1); Phospho (S6)                          |                                  | 99.97 %                        | 6                     | 126.19                  | 4                                      | 1                            | 1 59         | 99.97     | 95.                     | 9612 15373              | : Scan 1  |            |
| 0       1026       RRAS2_HUMAN       KPC262EPP.PEPTR       Carbamidomethyl (C2); Phospho (S       99.95 %       100.04       4       1       186       99.95       136.9978 [135: Scan 32         7       1484       6       B8FEA8_HOMA       QDALPGP:LATTPK       Carbamidomethyl (C8); Phospho (S       93.04 %       655.35       4       1       554       93.04       136.9978 [135: Scan 32         1       1484       6       B8FEA8_HOMA       QDALPGP:LATTPK       Carbamidomethyl (C10); Phospho (S       93.04 %       655.35       4       1       554       93.04       136.9978 [135: Scan 32         1       1484       6       B8FEA8_HOMA       HQDALPGP:LATTPK       Carbamidomethyl (C10); Phospho (S       93.04 %       655.35       4       1       555       66.67       136.9978 [135: Scan 2         1       1496       6       P71_HOMA       SQASSPREEPSEAALSEAEAASGSFRR       Acetyl (Protein N+term); Phospho (       43.95 %       120.23       4       2       67; 100.00;       201.91432 [1857: Scan 2         12       1554       6       P71_HOMA       SQASSPREEPSEAGSFRR       Acetyl (Protein N+term); Phospho (       43.95 %       92.20       4       2       67; 100.00;       201.9432 [1857: Scan 2 <t< td=""><td>2</td><td>19</td><td>1</td><td>B8YE61_HCMVA</td><td>MEAGLSPYSVSSDAPSSFELVR</td><td>Oxidation (M</td><td>1); Phospho (S17)</td><td></td><td>90.74 %</td><td>6</td><td>66.71</td><td>4</td><td>1</td><td>1 70</td><td>91.80</td><td>95.</td><td>9612 14624</td><td>: Scan 1</td><td></td></t<>                                                                                                    | 2       | 19               | 1         | B8YE61_HCMVA   | MEAGLSPYSVSSDAPSSFELVR         | Oxidation (M         | 1); Phospho (S17)                         |                                  | 90.74 %                        | 6                     | 66.71                   | 4                                      | 1                            | 1 70         | 91.80     | 95.                     | 9612 14624              | : Scan 1  |            |
| 0       1026       RRAS2_HUMAN       KPC262EPP.PEPTR       Carbamidomethyl (C2); Phospho (S       99.95 %       100.04       4       1       186       99.95       136.9978 [135: Scan 32         7       1484       6       B8FEA8_HOMA       QDALPGP:LATTPK       Carbamidomethyl (C8); Phospho (S       93.04 %       655.35       4       1       554       93.04       136.9978 [135: Scan 32         1       1484       6       B8FEA8_HOMA       QDALPGP:LATTPK       Carbamidomethyl (C10); Phospho (S       93.04 %       655.35       4       1       554       93.04       136.9978 [135: Scan 32         1       1484       6       B8FEA8_HOMA       HQDALPGP:LATTPK       Carbamidomethyl (C10); Phospho (S       93.04 %       655.35       4       1       555       66.67       136.9978 [135: Scan 2         1       1496       6       P71_HOMA       SQASSPREEPSEAALSEAEAASGSFRR       Acetyl (Protein N+term); Phospho (       43.95 %       120.23       4       2       67; 100.00;       201.91432 [1857: Scan 2         12       1554       6       P71_HOMA       SQASSPREEPSEAGSFRR       Acetyl (Protein N+term); Phospho (       43.95 %       92.20       4       2       67; 100.00;       201.9432 [1857: Scan 2 <t< td=""><td>2</td><td>5 22</td><td>12 🖒</td><td>B8YE61_HCMVA</td><td>AFMEANGNHPEQICRSPPPPLPPR</td><td>Carbamidom</td><td>ethyl (C14); Phospł</td><td>no (</td><td>100.00 %</td><td>6</td><td>74.87</td><td>4</td><td>1</td><td>1 625</td><td>100.00</td><td>136.</td><td>9878 5850:</td><td>Scan 76</td><td></td></t<>                                                                                                    | 2       | 5 22             | 12 🖒      | B8YE61_HCMVA   | AFMEANGNHPEQICRSPPPPLPPR       | Carbamidom           | ethyl (C14); Phospł                       | no (                             | 100.00 %                       | 6                     | 74.87                   | 4                                      | 1                            | 1 625        | 100.00    | 136.                    | 9878 5850:              | Scan 76   |            |
| 1       1       1       1       1       1       1       1       1       1       1       1       1       1       1       1       1       1       1       1       1       1       1       1       1       1       1       1       1       1       1       1       1       1       1       1       1       1       1       1       1       1       1       1       1       1       1       1       1       1       1       1       1       1       1       1       1       1       1       1       1       1       1       1       1       1       1       1       1       1       1       1       1       1       1       1       1       1       1       1       1       1       1       1       1       1       1       1       1       1       1       1       1       1       1       1       1       1       1       1       1       1       1       1       1       1       1       1       1       1       1       1       1       1       1       1       1       1       1                                                                                                          |         | 1 02             | 16 🖒      | RRAS2_HUMAN    | KFQEQECPPSPEPTR                | Carbamidom           | ethyl (C7); Phospho                       | o (S                             | 99.95 %                        | 6                     | 100.04                  | 4                                      | 1                            | 1 186        | 99.95     | 136.                    | 9878 1132:              | Scan 29   |            |
| 1       1       45       0       887EAB_HOWA       HCQALPCP-LLASTPK       Carbamidomethyl (210); Phospho (       66.87 %       43.73       4       1       555       66.67       136.9878 (1245); Carbamidomethyl (210); Phospho (       75.30 %       116.67       4       2       556       100.00;       201.9432 (1865); Scan 2         1       1       1549       0       P71_HCMVA       SQASSSPGECPSSEAALSEAEAASGSFGR       Acetyl (Protein N term); Phospho (       75.30 %       110.67       4       2       567       100.00;       201.9432 (1865); Scan 2         1       1       1559       0       P71_HCMVA       SQASSSPGECPSSEAALSEAEAASGSFGR       Acetyl (Protein N term); Phospho (       36.48 %       112.73       4       2       57.100,00;       201.9432 (1894); Scan 2         1       1559       0       P71_HCMVA       SQASSSPGECPSEAALSEAEAASGSFGR       Acetyl (Protein N term); Phospho (       36.48 %       112.73       4       2       71314 (100,00;       201.9432 (1894); Scan 2         1       1559       0       P871_HCMVA       SQASSSPGECPSEAALSEAESGSFGR       Acetyl (Protein N term); Phospho (S12)       144.95 (160,0);       119.99327 (160,7); Scan 1         2       100       0       0.00       0.00       0.00 <td></td> <td>1 40</td> <td>15 🖒</td> <td>B8YEA6_HCMVA</td> <td>RRDSPGGMDEPPSGWER</td> <td>Phospho (S4</td> <td>); Oxidation (M8)</td> <td></td> <td>100.00 %</td> <td>6</td> <td>50.44</td> <td>4</td> <td>1</td> <td>1 139</td> <td>100.00</td> <td>95.</td> <td>9612 1513:</td> <td>Scan 32</td> <td></td>                                                                                                    |         | 1 40             | 15 🖒      | B8YEA6_HCMVA   | RRDSPGGMDEPPSGWER              | Phospho (S4          | ); Oxidation (M8)                         |                                  | 100.00 %                       | 6                     | 50.44                   | 4                                      | 1                            | 1 139        | 100.00    | 95.                     | 9612 1513:              | Scan 32   |            |
| 1       1       1       1       1       1       1       1       1       1       1       1       1       1       1       1       1       1       1       1       1       1       1       1       1       1       1       1       1       1       1       1       1       1       1       1       1       1       1       1       1       1       1       1       1       1       1       1       1       1       1       1       1       1       1       1       1       1       1       1       1       1       1       1       1       1       1       1       1       1       1       1       1       1       1       1       1       1       1       1       1       1       1       1       1       1       1       1       1       1       1       1       1       1       1       1       1       1       1       1       1       1       1       1       1       1       1       1       1       1       1       1       1       1       1       1       1       1       1                                                                                                          |         | 1 48             | 14 🖒      | B8YEA8_HCMVA   | QDALPGPCIASTPK                 | Carbamidom           | ethyl (C8); Phospho                       | o (S                             | 93.04 9                        | 6                     | 65.35                   | 4                                      | 1                            | 1 554        | 93.04     | 136.                    | 9878 5811:              | Scan 76   |            |
| 11       1 5 99 (a)       PP71_HCM/A       SQASS:PGECPSEFAAAISEAEAASCSFR, Acetyl (Protein N-term); Phospho ( 43.95 %       120,23       4       2       6;7       100.00;       201.943211892: Scan 2         13       1 552 (b)       PP71_HCM/A       SQASS:PGECPSEFAAAISEAEAASCSFR, Acetyl (Protein N-term); Phospho ( 36.46 %       112.73       4       2       7;13       100.00;       201.943211892: Scan 2         14       2 057 (b)       B87E68_HCM/A       LISPMTTTSTSQKPULGK       Phospho (S12)       144.95 %       92.20       4       2       157.46       59.962121630? Sccan 1         16       2 088 (b)       B87E68_HCM/A       LISPMTTTSTSQKPULGK       Phospho (S12)       93.95 %       98.02       4       1       764       50.00       95.962121630? Sccan 1         16       2 088 (b)       B87E68_HCM/A       LISPMTTTSTSQKPULGK       Phospho (S10)       93.95 %       78.24       4       1       99.9653216652can 3         16       2 130 (b)       B87E68_HCM/A       RSTGTAAVGSPW/STIGMK       Phospho (S10)       99.96 %       78.24       4       1       991       99.96 %       79.96633980: Scan 280         Improvide 10 10 10 10 10 10 10 10 10 10 10 10 10                                                                                                    | ÷.      | 1 48             | 15 🖒      | B8YEA8_HCMVA   | HRQDALPGPCIASTPKK              | Carbamidom           | ethyl (C10); Phosph                       | no (                             | 66.87 %                        | 6                     | 43.73                   | 4                                      | 1                            | 1 555        | 66.87     | 136.                    | 9878 1234:              | Scan 30   |            |
| 12       1522       PP71_HCMVA       QASS:PGEGP::SEAAAISEAEAASGSFGR       Acetyl (Protein N-term); Phospho (       36.48 %       112.73       4       2       7;13       100.00;       201.9432       18572: Scan 2         14       1554       IP71_HCMVA       SQASS:SPGEGP::SEAAAISEAEASGSFGR       Phospho (S12)       44.95 %       92.20       4       2       7;13       100.00;       193.9327 (dots) Scan 1         14       2087       B8YE68_HCMVA       LSSP/HTTSTSQKPVLGK       Phospho (S2)       0.00       95.612 (252: Scan 31)         15       2088       B8YE68_HCMVA       LSSP/HTTSTSQKPVLGK       Phospho (S2)       81.32 %       84.74       4       1       76.5       81.32       79.9663 (296: Scan 41)       V         16       2 130       B8YE68_HCMVA       LSSP/HTTSTSQKPVLGK       Phospho (S10)       99.96 %       78.24       4       1       991       99.56       79.9663 (390: Scan 280)       V         Phospho:643       Multiple Sites:165       V       V       V       V       V       V       V       V       V       V       V       V       V       V       V       V       V       V       V       V       V       V       V       V       V<                                                                                                    | / 1     | 1 54             | ю 🖒       | PP71_HCMVA     | SQASSSPGEGPSSEAAAISEAEAASGSFGR | Acetyl (Prote        | in N-term); Phosph                        | no (                             | 75.30 %                        | 6                     | 116.67                  | 4                                      | 2                            | 2 5;6        | 100.00;   | 201.                    | 9432 18865              | : Scan 2  |            |
| 1       152       P71_HCMA       SQASSPECEP:SEAAAISSERA Acctyl (Protein N       20.19422 (352): Scan 2         1       1534       IP71_HCMA       SQASSSPECEP:SEAAISSERA       10.19422 (152): Scan 2         1       1534       IP71_HCMA       SQASSSPECEP:SEAAISSERA       10.19422 (152): Scan 2         14       2087       B87E68_HCMA       L:SPMTTTSTSQKPLGK       Phospho (S1)       44.95 (56)       92.20       4       2       1314 (100 0)       19.9927 (1607): Scan 1         14       2087       B87E68_HCMA       L:SPMTTTSTSQKPLGK       Phospho (S2)       0.00 %       98.02       4       1       76.5       81.32       79.9663 (2162): Scan 1         16       2130       B87E68_HCMVA       L:SPMTTTSTSQKPLGK       Phospho (S1)       84.74       4       1       79.9663 (216: Scan 41         16       2130       B87E68_HCMVA       L:SPMTTTSGKPLGK       Phospho (S1)       99.96       78.24       4       1       991       99.96       79.9663 (390: Scan 280       N         Phospho:643       Multiple Sites: 165       Ste Peptide       Ste Peptide       Ste Peptide       Ste Peptide       Ste Peptide       Ste Peptide       Ste Peptide       Ste Peptide       Ste Peptide       Ste Pospon (S)       Phospho(S)                                                                                                    | 1 1     | 1 54             | 19 🖒      | PP71 HCMVA     | SQASSSPGEGPSSEAAAISEAEAASGSFGR | Acetyl (Prote        | in N-term); Phosph                        | no (                             | 43.95 %                        | 6                     | 120.23                  | 4                                      | 2                            | 2 6;7        | 100.00;   | 201.                    | 9432 18942              | : Scan 2  |            |
| 14       2 087 (S)       B87E68_HCMVA       LS:PMITTSTSQKPULGK       Phospho (S2): Oxidation (MS)       50.00 %       98.02       4       1       764       90.00       95.9612 (262: Scan 31)         16       2 088 (L)       B87E68_HCMVA       LS:PMITTSTSQKPULGK       Phospho (S2):       81.32 %       84.74       4       1       765       81.32 79.9663 (2166: Scan 41)         16       2 130 (L)       B87E68_HCMVA       LS:PMITTSTSQKPULGK       Phospho (S1):       99.96 %       78.24       4       1       991       99.96 %       79.9663 (2166: Scan 41)       79.9663 (2166: Scan 41)       79.9663 (216: Scan 41)       79.9663 (216: Scan 41)       79.9663 (216: Scan 41)       79.9663 (216: Scan 41)       79.9663 (216: Scan 41)       79.9663 (216: Scan 41)       79.9663 (216: Scan 41)       79.9663 (216: Scan 41)       79.9663 (216: Scan 41)       79.9663 (216: Scan 41)       79.9663 (21                                                                                                    |         | 1 55             | 2 🖒       | PP71_HCMVA     | SQASSSPGEGPSSEAAAISEAEAASGSFGR | Acetyl (Prote        | in N-term); Phosph                        | 10 (                             | 36.48 %                        | 6                     | 112.73                  | 4                                      | 2                            | 2 7;13       | 100.00;   | 201.                    | 9432 18572              | : Scan 2  |            |
| 1       2087 (_6]       B87E68_HCMVA       LSSPMTTTSTSQKPULGK       Phospho (S2); Oxidation (MS)       50.00 %       98.02       4       1       764       50.00       95.0612 (262: Scan 31)         1       2088 (_6]       B87E68_HCMVA       LSSPMTTTSTSQKPULGK       Phospho (S2); Oxidation (MS)       61.32 %       84.74       4       1       765       81.32       79.9663 (2196: Scan 41)         1       2088 (_6]       B87E68_HCMVA       LSSPMTTTSTSQKPULGK       Phospho (S1)       99.96 %       78.24       4       1       991       99.96       79.9663 (2196: Scan 41)       99.96 %       79.9663 (2196: Scan 41)       99.96 %       79.966                                                                                                    | 1       | 1 55             | 4 👍       | PP71 HCMVA     | SOASSSPGEGPSSEAAAISEAEAASGSFGR | Phospho (S1          | 2); Phospho (S13)                         |                                  | 44.95 %                        | 6                     | 92.20                   | 4                                      |                              | 2 13;14      | 100.00;   | 159.                    | 9327 16807              | : Scan 1  |            |
| In         2 130         B87668_HCMVA         RSTGTAAVGSPVKSTTGMK         Phospho (\$10)         99.96 %         78.24         4         1 991         99.96 %         79.9663 (980: Scan 280           Phospho:643         Multiple Sites:165           Site Peptides         Site PSMs           Image: Site Site Site Site Site Site Site Site                                                                                                    | 1       | 1 2 08           | 7 🖒       | B8YE68 HCMVA   | LSSPMTTTSTSQKPVLGK             | Phospho (S2          | ); Oxidation (M5)                         |                                  | 50.00 %                        | 6                     | 98.02                   | 4                                      | 1                            | 1 764        | 50.00     | 95.                     | 9612 1262:              | Scan 31   |            |
| Int       2 130       B8YE68_HCMVA       RSTGTAAVG:PVKSTTGMK       Phospho (\$10)       99.96 %       78.24       4       1 991       99.36 (\$3980: Scan 280         Phospho:643       Multiple Sites:165         Site Peptides       Site PSMs         B8YE68_HCMVA       RSTGTAAVG:PVKSTTGMK       Phospho:(610)       99.96 %       78.24       4       1 991       99.36 (\$300: Scan 280       N         Phospho:643       Multiple Sites:165       Site PsMs       File       Site Poptide       Site Poptide       Site Poptide       Site Poptide       No       No </td <td>1</td> <td>2 08</td> <td>8 🖒</td> <td>B8YE68 HCMVA</td> <td>LSSPMTTTSTSOKPVLGK</td> <td>Phospho (S3</td> <td>)</td> <td></td> <td>81.32 9</td> <td>6</td> <td>84.74</td> <td>4</td> <td></td> <td>1 765</td> <td>81.32</td> <td>79.</td> <td>9663 2196:</td> <td>Scan 41</td> <td></td>                                                                                                    | 1       | 2 08             | 8 🖒       | B8YE68 HCMVA   | LSSPMTTTSTSOKPVLGK             | Phospho (S3          | )                                         |                                  | 81.32 9                        | 6                     | 84.74                   | 4                                      |                              | 1 765        | 81.32     | 79.                     | 9663 2196:              | Scan 41   |            |
| Phospho:643         Multiple Sites:165           Site Peptide         Site PSMs           Image: Site Site Site Site Site Site Site Site                                                                                                    | 1       | 2 13             | 0 13      | BSYE68 HCMVA   |                                | Phospho (S1          | ,<br>n)                                   |                                  | 99 96 9                        | 6                     | 78.24                   | 4                                      |                              | 1 991        | 99 96     | 79                      | 9663 980 - 5            | can 280   | ۰.         |
| Image: Second Second | Ph      | ospho:643        | muruple 5 | ites: 165      |                                |                      |                                           |                                  |                                |                       |                         |                                        |                              |              |           |                         |                         |           |            |
| Estensistic GEOF STERARISERERARISET ON         Lintrix         2         % SQASSS         86.01         1030         3 Oxidat         175.9         20.00         16954         40.00         20.00           Estensistic GEOF STERARISET ON         MSQASSS         86.01         1030         3 Oxidat         175.9         20.00         20.00           MSQASSS         PATA         102.5         3 Phosp         159.9         159.9         39.99         20.03           Estensistic GEOF STERARISET ON TABLE         100.20         20.00         159.9         100.00         62.9         31.21                                                                                                    | Site Pe |                  |           |                |                                |                      |                                           |                                  |                                |                       |                         |                                        |                              |              |           |                         |                         |           |            |
| Image: Second second second | Site Pe | ptides Si        | te PSMs   | 13 14<br>P P   |                                | -                    |                                           |                                  |                                |                       |                         |                                        |                              | yl(Protein N | . Phospho |                         |                         | Prob      | Ţ          |
| E 4 COASSSP 100 78 995 4 3 Aretyl 201 9 31 21 17064 100 00 62 42 31 21                                                                                                    | Site Pe | ptides Si        | te PSMs   | 13 14<br>P P   | ISEAEAASGSFGRLI                | TNVE T               | 1 SQASSSP                                 | 92.20 98                         | 31.3 3 P                       | hosp                  | 159.9                   | 44.95 1680                             | 7:                           | yl(Protein N | . Phospho | 58.71                   | 44.95                   | Prob      | ₹          |
|                                                                                                    | Site Pe | ptides Si        | te PSMs   | 13 14<br>P P   | ISEAEAASGSFGRLI                | TNVE 🕅               | 1 SQASSSP( 2<br>2 MSQASSS 8               | 92.20 98<br>36.01 10             | 31.3 3 P<br>30 3 C             | hosp<br>xidat         | 159.9<br>175.9          | 44.95 1680<br>20.00 1695               | 7:<br>4:                     | yl(Protein N | . Phospho | 58.71<br>40.00          | 44.95<br>20.00          | Prob I    | ₽<br>^     |
|                                                                                                    | Site Pe | ptides si<br>MS( | te PSMs   | 13 14<br>P P   | ISEAEAASGSFGRLI                | TNVE<br>X            | 1 SQASSSP 2<br>2 MSQASSS 8<br>3 MSQASSS 7 | 92.20 98<br>86.01 10<br>74.78 10 | 31.3 3 P<br>330 3 C<br>325 3 P | hosp<br>xidat<br>hosp | 159.9<br>175.9<br>159.9 | 44.95 1680<br>20.00 1695<br>19.99 1672 | 7 <mark>:</mark><br>4:<br>7: |              |           | 58.71<br>40.00<br>39.99 | 44.95<br>20.00<br>20.03 | Prob      | ₹₽<br>^    |
|                                                                                                    | Site Pe | ptides si<br>MS( | te PSMs   | 13 14<br>P P   | ISEAEAASGSFGRLI                | TNVE<br>R            | 1 SQASSSP 2<br>2 MSQASSS 8<br>3 MSQASSS 7 | 92.20 98<br>86.01 10<br>74.78 10 | 31.3 3 P<br>330 3 C<br>325 3 P | hosp<br>xidat<br>hosp | 159.9<br>175.9<br>159.9 | 44.95 1680<br>20.00 1695<br>19.99 1672 | 7 <mark>:</mark><br>4:<br>7: |              |           | 58.71<br>40.00<br>39.99 | 44.95<br>20.00<br>20.03 | Prob      | ₽          |
| 0                                                                                                    | Site Pe | ptides Si<br>MS( | te PSMs   | 13 14<br>P P   | ISEAEAASGSFGRLI                | TNVE<br>X            | 1 SQASSSP 2<br>2 MSQASSS 8<br>3 MSQASSS 7 | 92.20 98<br>86.01 10<br>74.78 10 | 31.3 3 P<br>330 3 C<br>325 3 P | hosp<br>xidat<br>hosp | 159.9<br>175.9<br>159.9 | 44.95 1680<br>20.00 1695<br>19.99 1672 | 7 <mark>:</mark><br>4:<br>7: |              |           | 58.71<br>40.00<br>39.99 | 44.95<br>20.00<br>20.03 | Prob      | ₽          |
| θ                                                                                                    | Site Pe | ptides Si<br>MS( | te PSMs   | 13 14<br>P P   | ISEAEAASGSFGRLI                | TNVE<br>R            | 1 SQASSSP 2<br>2 MSQASSS 8<br>3 MSQASSS 7 | 92.20 98<br>36.01 10<br>74.78 10 | 31.3 3 P<br>330 3 C<br>325 3 P | hosp<br>xidat<br>hosp | 159.9<br>175.9<br>159.9 | 44.95 1680<br>20.00 1695<br>19.99 1672 | 7 <mark>:</mark><br>4:<br>7: |              |           | 58.71<br>40.00<br>39.99 | 44.95<br>20.00<br>20.03 | Prob      | ₽¥<br>∧    |
| θ                                                                                                    | Site Pe | ptides Si<br>MS( | te PSMs   | 13 14<br>P P   | ISEAEAASGSFGRLI                | TNVE<br>R            | 1 SQASSSP 2<br>2 MSQASSS 8<br>3 MSQASSS 7 | 92.20 98<br>36.01 10<br>74.78 10 | 31.3 3 P<br>330 3 C<br>325 3 P | hosp<br>xidat<br>hosp | 159.9<br>175.9<br>159.9 | 44.95 1680<br>20.00 1695<br>19.99 1672 | 7 <mark>:</mark><br>4:<br>7: |              |           | 58.71<br>40.00<br>39.99 | 44.95<br>20.00<br>20.03 | Prob      | ₽ <b>₽</b> |
| θ                                                                                                    | Site Pe | ptides Si<br>MS( | te PSMs   | 13 14<br>P P   | ISEAEAASGSFGRLI                | TNVE<br>R            | 1 SQASSSP 2<br>2 MSQASSS 8<br>3 MSQASSS 7 | 92.20 98<br>36.01 10<br>74.78 10 | 31.3 3 P<br>330 3 C<br>325 3 P | hosp<br>xidat<br>hosp | 159.9<br>175.9<br>159.9 | 44.95 1680<br>20.00 1695<br>19.99 1672 | 7 <mark>:</mark><br>4:<br>7: |              |           | 58.71<br>40.00<br>39.99 | 44.95<br>20.00<br>20.03 | Prob      | ₽ ~        |
|                                                                                                    | Site Pe | ptides Si<br>MS( | te PSMs   | 13 14<br>P P   | ISEAEAASGSFGRLI                | TNVE<br>TNVE<br>TNVE | 1 SQASSSP 2<br>2 MSQASSS 8<br>3 MSQASSS 7 | 92.20 98<br>36.01 10<br>74.78 10 | 31.3 3 P<br>330 3 C<br>325 3 P | hosp<br>xidat<br>hosp | 159.9<br>175.9<br>159.9 | 44.95 1680<br>20.00 1695<br>19.99 1672 | 7 <mark>:</mark><br>4:<br>7: |              |           | 58.71<br>40.00<br>39.99 | 44.95<br>20.00<br>20.03 | Prob      | ₽ ^        |
| C     P721 HCMVA Protein Sequence Coverage 554 amino acid (calculated <= protein length)                                                                                                    | Site Pe | ptides Si<br>MSC | te PSMs   | GEGPSSEAAA     |                                | TNVE<br>TNVE<br>TNVE | 1 SQASSSP 2<br>2 MSQASSS 8<br>3 MSQASSS 7 | 92.20 98<br>36.01 10<br>74.78 10 | 31.3 3 P<br>330 3 C<br>325 3 P | hosp<br>xidat<br>hosp | 159.9<br>175.9<br>159.9 | 44.95 1680<br>20.00 1695<br>19.99 1672 | 7 <mark>:</mark><br>4:<br>7: |              |           | 58.71<br>40.00<br>39.99 | 44.95<br>20.00<br>20.03 | Prob      | ₽          |

**Upper View**: This view lists all Modification Sites or Clusters. In this example, a Cluster view is shown. For each of them, many information is given : the number of Peptides belonging to the Cluster, how many sites have been clustered, The Confidence for the site combination, ...

**Bottom Left view**: Graphic illustration of the cluster/site peptides mapped to the protein sequence. All modification locations are represented above the protein sequence. An overview graphic is also given below.

Bottom Right view: Cluster/Site peptides list. The PSMs list is accessible in a hidden tab.

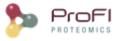

# Display Additional Information on Search Result/Identification Summary

# **Functionality Access**

To display properties of a Search Result or Identification Summary:

- right click on a Search Result/Identification Summary
- click on the menu "Properties"

Note: it is possible to select multiple Search Results/Identification Summaries to compare the values.

# **Properties Window**

Property window opened:

**General Information:** Various information on the analysis (instrument name, peaklist software...)

**Search Properties:** Information extracted from the Result File (date, software version, search settings...)

Search Result Information: Amount of Queries, PSM and Proteins in the Search Result.

Identification Summary Information: Information obtained after validation process

Validation xxx: Information on validation process : parameters used to validate and result

Sql Ids: Database ids related to this item

<u>Note:</u> Identification Summary Number may differ from Validation Results. Indeed, on one hand, peptide matches count in Validation Results takes into account all PSMs that have been validated. On the other hand, the PSM Number in "Identification Summary Information" section considers only PSMs that identify a valid Protein Sets.

| jects × Ms Fil                                                                                              | PS                                      | _ |
|----------------------------------------------------------------------------------------------------|-----------------------------------------|---|
| ,                                                                                                    |                                         |   |
| Proline_Project                                                                                             | ~                                       |   |
| <ul> <li>Identifications</li> <li>Imported</li> <li>TEST</li> <li>Repliacat1</li> <li>Repliacat2</li> </ul> |                                         |   |
|                                                                                                    | Display Search Result                   | > |
| Repliac                                                                                                    | Display Identification Summary          | , |
| 🗄 📺 Trash                                                                                                   | Display lucitation summary              |   |
|                                                                                                    | Add Dataset                             |   |
|                                                                                                    | Add Identification Folder               |   |
|                                                                                                    | Copy Search Result                      |   |
|                                                                                                    | Paste Search Result                     |   |
|                                                                                                    | Rename                                  | > |
|                                                                                                    | Clear                                   |   |
|                                                                                                    | Delete                                  |   |
|                                                                                                    | Import Search Result                    |   |
|                                                                                                    | Import MaxQuant Result                  |   |
|                                                                                                    | Validate Search Result                  |   |
|                                                                                                    | Merge Datasets                          | > |
|                                                                                                    | Filter ProteinSets                      |   |
|                                                                                                    | Change Typical Protein                  |   |
|                                                                                                    | Identify Modification Sites             |   |
|                                                                                                    | Generate Spectrum Matches               |   |
|                                                                                                    | Update Spectrum using Peaklist software |   |
|                                                                                                    | Retrieve Protein Sequences              |   |
|                                                                                                    | Quantify                                | > |
|                                                                                                    | Export                                  | > |
|                                                                                                    | Properties                              | - |

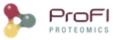

| Gro | up                                 | Туре                                                                              | F083067                                                   |
|-----|------------------------------------|-----------------------------------------------------------------------------------|-----------------------------------------------------------|
|     | General Information                |                                                                                   |                                                           |
| 2   |                                    | Raw File Name                                                                     |                                                           |
| 3   |                                    | Fasta Files                                                                       | /local/mascot-2.4//sequence/UPS1UPS2_D/current/UPS1UPS2_D |
| 1   |                                    | Search Result Name                                                                | Gamme Levure UPS1 OEMMA121101                             |
| 5   |                                    | Instrument Name                                                                   |                                                           |
| 3   |                                    | Fragmentation Rule Set                                                            |                                                           |
| 3   |                                    | Target Decoy Mode<br>Peaklist Software                                            | CONCATENA                                                 |
|     | Search Properties                  | Peakilst Software                                                                 | extract_msn.                                              |
| 2   | ocurentioperacs                    | Result File Name                                                                  | F083067.                                                  |
|     |                                    | Search Date                                                                       |                                                           |
| 2   |                                    | Software Name                                                                     |                                                           |
| 3   |                                    | Software Version                                                                  | 2.                                                        |
| 1   |                                    | Taxonomy                                                                          | All ent                                                   |
| 5   |                                    | Enzyme                                                                            | Tryps                                                     |
| 3   |                                    | Max Missed Clivage                                                                |                                                           |
|     |                                    | Fixed Modifications                                                               |                                                           |
| 3   |                                    | Variable Modifications<br>Fragment Mass Tolerance                                 | Acetyl(Protein N-term), Oxidation 0.8                     |
|     |                                    | Pragment Mass Tolerance<br>Peptide Charge States                                  |                                                           |
|     |                                    | Peptide Mass Error Tolerance                                                      |                                                           |
| 2   |                                    | Fragment Charge States                                                            |                                                           |
| 3   |                                    | Fragment Mass Error Tolerance                                                     |                                                           |
| 1   | Search Result Information          |                                                                                   |                                                           |
| 5   |                                    | Queries Number                                                                    | 37                                                        |
| 3   |                                    | PSM Number                                                                        | 42                                                        |
|     |                                    | Protein Number                                                                    | 6                                                         |
| -   |                                    | PSM Decoy Number                                                                  | 25                                                        |
|     |                                    | Protein Decoy Number                                                              | 5                                                         |
|     | Identification Summary Information | Protein Sets Number                                                               |                                                           |
| 2   |                                    | Protein Sets Number<br>PSM Number                                                 | 9                                                         |
| -   |                                    | Peptide Number                                                                    | 2                                                         |
| 1   |                                    | Protein Sets Decoy Number                                                         |                                                           |
| 5   |                                    | PSM Decoy Number                                                                  |                                                           |
| 3   |                                    | Peptide Decoy Number                                                              |                                                           |
| 1   |                                    | is_coverage_updated                                                               | 1                                                         |
| 3   |                                    | result_summary.ptm_dataset                                                        | defi                                                      |
|     | Validation Parameters              |                                                                                   |                                                           |
| -   |                                    | peptide_filters#1 / description                                                   |                                                           |
| -   |                                    | peptide_filters#1 / parameter<br>peptide_filters#1 / properties / threshold_value | PRETTY_R/                                                 |
| -   |                                    | peptide_inters#17 properties / unearind_value<br>peptide_filters#2 / description  |                                                           |
| 1   |                                    | peptide_filters#2 / parameter                                                     | SC(                                                       |
| 5   |                                    | peptide_filters#2 / properties / threshold_value                                  |                                                           |
| 3   |                                    | protein_filters / description                                                     | protein set filter on peptide co                          |
|     |                                    | protein_filters / parameter                                                       | PEP_CO                                                    |
|     |                                    | protein_filters / properties / threshold_value                                    |                                                           |
|     | Validation Results                 |                                                                                   |                                                           |
| -   |                                    | peptide_results / decoy_matches_count                                             |                                                           |
|     |                                    | peptide_results / fdr<br>peptide_results / target_matches_count                   | 1.1953                                                    |
| -   |                                    | peptide_results / target_matches_count<br>protein_results / decoy_matches_count   |                                                           |
|     |                                    | protein_results / decoy_matches_count<br>protein_results / fdr                    |                                                           |
| -   |                                    | protein_results / target_matches_count                                            |                                                           |
|     | Sql Ids                            |                                                                                   |                                                           |
|     |                                    | Project id                                                                        |                                                           |
| 3   |                                    | Dataset id                                                                        |                                                           |
| )   |                                    | ResultSet id                                                                      |                                                           |
|     |                                    | ResultSummary id                                                                  |                                                           |
|     |                                    | Msi Search id                                                                     |                                                           |
| 2   |                                    | Peaklist Search id                                                                |                                                           |
| 3   |                                    | Peaklist Software id                                                              |                                                           |

Property window opened with multiple Identification summaries selected:

#### The color of the type column indicates if the values are the same (white) or different (yellow)

| Group           | Туре                          | F083066           | F083064                   | >                          |
|-----------------|-------------------------------|-------------------|---------------------------|----------------------------|
|                 | PSMI                          | Decoy Number      | 342                       | 346                        |
|                 | Peptide I                     | Decoy Number      | 192                       | 194                        |
|                 | is_cove                       | rage_updated      | true                      | true                       |
| Validatio       | n Parameters                  |                   |                           |                            |
| Como Valuas     | peptide                       | _expected_fdr     | 5.0                       | 5.0                        |
| Same Values     | peptide_filters#              | 1 / description   | eptide match rank filter  | peptide match rank filter  |
|                 | peptide_filters#              | 1 / parameter     | RANK                      | RANK                       |
|                 | peptide_filters#1 / propertie | es / threshol     | 1                         | 1                          |
|                 | peptide_filters#              | 2 / description p | eptide match score filter | peptide match score filter |
| Different Value | peptide_filters#              | ±2 / parameter    | SCORE                     | SCORE                      |
|                 | pepude_inters#27properue      | es / threshol     | 15.69                     | 15.66                      |
| Valic           | ation Results                 |                   |                           |                            |
|                 | peptide_results / decoy_n     | natches_count     | 342                       | 346                        |
|                 | peptid                        | e_results / fdr   | 4.980341                  | 4.9942265                  |
|                 | peptide_results / target_n    | natches_count     | 13392                     | 13510                      |
|                 | protein_results / decoy_n     | natches_count     | 186                       | 187                        |
|                 | protei                        | n_results / fdr   | 33.0373                   | 32.324978                  |
|                 | protein_results / target_n    | natches_count     | 940                       | 970                        |

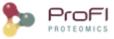

# **Display a Spectral Count**

You can display a generated Spectral Count by using the right mouse popup.

| Quantitation    | S                                                            |   |                                        |
|-----------------|--------------------------------------------------------------|---|----------------------------------------|
| SC- ds2         | Display Abundances                                           | Þ | Peptides Ions                          |
| 🕀 🕁 🕀           | Display Identification Summary                               | 1 | Peptides                               |
| SC - ds 🏦 Trash | Display Exp.Design                                           |   | Proteins Sets                          |
| III III         | Rename<br>Delete                                             |   | New User Window<br>Manage User Windows |
|                 | Refine Protein Sets Abundances<br>Clone & Extract Abundances |   |                                        |
|                 | Export Excel                                                 |   |                                        |
|                 | Properties                                                   |   |                                        |

To have more details about the results, see spectral count result

|                                                                                                    | Protein Set                                                                                                    | Overview                                                                                      | Descriptio                                                                                                    | n #Peptide                                                                                                    | #Quant.<br>Peptide                                                                                                    | Peptides Coun<br>YOC_SP- | 1 Basic SC<br>YOC_SP-                                                                                                    | Specific SC<br>YOC_SP-                                                                                                    | Weighted S<br>YOC_SP- | Peptides Count<br>YOC_SP-                                                                                                    | Basic SC<br>YOC_SP- | Specific SC<br>YOC_SP-                                                                                         | Weighted SC YOC_SP- Y                                              |
|----------------------------------------------------------------------------------------------------|----------------------------------------------------------------------------------------------------|-----------------------------------------------------------------------------------------------|----------------------------------------------------------------------------------------------------|----------------------------------------------------------------------------------------------------|----------------------------------------------------------------------------------------------------|--------------------------|----------------------------------------------------------------------------------------------------|----------------------------------------------------------------------------------------------------|-----------------------|----------------------------------------------------------------------------------------------------|---------------------|----------------------------------------------------------------------------------------------------|--------------------------------------------------------------------|
| 1                                                                                                    | B8YE68_HCMVA                                                                                                    |                                                                                               | tr B8YE68                                                                                                    | B8 23                                                                                                    | 3 233                                                                                                    | 161                      | 1044                                                                                                    | 1044                                                                                                    | 1044.00               | 164                                                                                                    | 1020                | 1020                                                                                                    | 1020.00 Ty A                                                       |
| 2                                                                                                    | B8YEA8 HCMVA                                                                                                    |                                                                                               | tr B8YEA8                                                                                                    | B8 10-                                                                                                    | 4 104                                                                                                    | 73                       | 398                                                                                                    | 398                                                                                                    | 398.00                | 73                                                                                                    | 338                 | 338                                                                                                    | 338.00 Ty                                                          |
| 3                                                                                                    | B8YE61 HCMVA                                                                                                    |                                                                                               | tr B8YE61                                                                                                    | B8 134                                                                                                    | 4 134                                                                                                    | 73                       | 204                                                                                                    | 204                                                                                                    | 204.00                | 73                                                                                                    | 195                 | 195                                                                                                    | 195.00 Ty                                                          |
| 4                                                                                                    | PP71_HCMVA                                                                                                    |                                                                                               | sp P06726                                                                                                    | P 9                                                                                                    | 3 98                                                                                                    | 63                       | 242                                                                                                    | 11                                                                                                    | 217.94                | 52                                                                                                    | 226                 | 1                                                                                                    | 202.56 Ty                                                          |
| 5                                                                                                    | B8YEA7_HCMVA                                                                                                    |                                                                                               | tr B8YEA7                                                                                                    | B8 9                                                                                                    | 5 95                                                                                                    | 52                       | 231                                                                                                    | 0                                                                                                    | 24.06                 | 51                                                                                                    | 225                 | 0                                                                                                    | 23.44 Su                                                           |
| 6                                                                                                    | B8YEB1_HCMVA                                                                                                    |                                                                                               | tr B8YEB1                                                                                                    | B8 60                                                                                                    | 0 60                                                                                                    | 37                       | 73                                                                                                    | 73                                                                                                    | 73.00                 | 32                                                                                                    | 61                  | 61                                                                                                    | 61.00 Ty                                                           |
| 7                                                                                                    | B8YE83_HCMVA                                                                                                    |                                                                                               | tr B8YE83                                                                                                    | B8 5                                                                                                    | 3 58                                                                                                    | 31                       | 71                                                                                                    | 71                                                                                                    | 71.00                 | 29                                                                                                    | 67                  | 67                                                                                                    | 67.00 Ty                                                           |
| 8                                                                                                    | B8YEA5_HCMVA                                                                                                    |                                                                                               | tr B8YEA5                                                                                                    | B8 5                                                                                                    | 1 51                                                                                                    | 23                       | 39                                                                                                    | 39                                                                                                    | 39.00                 | 29                                                                                                    | 51                  | 51                                                                                                    | 51.00 Ty                                                           |
| 9                                                                                                    | B8YE91_HCMVA                                                                                                    |                                                                                               | tr B8YE91                                                                                                    | B8 3                                                                                                    | 4 34                                                                                                    | 20                       | 43                                                                                                    | 43                                                                                                    | 43.00                 | 21                                                                                                    | 36                  | 36                                                                                                    | 36.00 Ty                                                           |
| 10                                                                                                    | B8YE82_HCMVA                                                                                                    |                                                                                               | tr B8YE82                                                                                                    | B8 2                                                                                                    | 7 27                                                                                                    | 15                       | 36                                                                                                    | 36                                                                                                    | 36.00                 | 13                                                                                                    | 35                  | 35                                                                                                    | 35.00 Ty                                                           |
| 11                                                                                                    | A0A024R 1N1_H                                                                                                    | U                                                                                             | tr  A0A024                                                                                                    | R1 26                                                                                                    | 5 26                                                                                                    | 15                       | 21                                                                                                    | 20                                                                                                    | 20.99                 | 14                                                                                                    | 23                  | 21                                                                                                    | 22.75 Ty                                                           |
| 12                                                                                                    | FLNC_HUMAN                                                                                                    |                                                                                               | sp Q14315                                                                                                    | 5 F 3                                                                                                    | 1 31                                                                                                    | 7                        | 7                                                                                                    | 7                                                                                                    | 7.00                  | 9                                                                                                    | 9                   | 9                                                                                                    | 9.00 Ty                                                            |
| 13                                                                                                    | 🍐 #C#P60712                                                                                                    |                                                                                               | SWISS-PRO                                                                                                    | OT 2                                                                                                    | 3 23                                                                                                    | 14                       | 32                                                                                                    | 9                                                                                                    | 25.49                 | 15                                                                                                    | 43                  | 11                                                                                                    | 33.21 Ty                                                           |
| 14                                                                                                    | ACTG HUMAN                                                                                                    |                                                                                               | sp P63261                                                                                                    | A 2                                                                                                    | 3 23                                                                                                    | 13                       | 28                                                                                                    | 5                                                                                                    | 10.02                 | 14                                                                                                    | 34                  | 2                                                                                                    | 8.76 Ty                                                            |
| - h                                                                                                    |                                                                                                    |                                                                                               |                                                                                                    |                                                                                                    |                                                                                                    | Ŷ                        |                                                                                                    | DC_SP- YOC_S                                                                                                    | SP-                   | 9-1                                                                                                    |                     | •                                                                                                    | <b>⊢</b> 52                                                        |
| 1                                                                                                    | I VAELER                                                                                                    |                                                                                               | 50.36                                                                                                    | 2 424 2556                                                                                                    | B8VE91                                                                                                    | 1                        |                                                                                                    | 2                                                                                                    |                       | - "                                                                                                    | X III               |                                                                                                    | <b>⊢</b> 52                                                        |
|                                                                                                    | LVAFLER<br>TIRSEAEDSYHFSSAK                                                                                                    |                                                                                               | 50.36<br>60.58                                                                                                    | 2 424.2556<br>3 609.9552                                                                                                    |                                                                                                    | 1<br>1                   | OC_SP- YC                                                                                                    | DC_SP- YOC_S                                                                                                    | sp                    | •                                                                                                    |                     |                                                                                                    | -52                                                                |
| 2                                                                                                    |                                                                                                    |                                                                                               |                                                                                                    |                                                                                                    | 88YE91                                                                                                    | 1<br>1                   | 1                                                                                                    | i T i                                                                                                    | <u>^</u>              |                                                                                                    |                     |                                                                                                    | -52                                                                |
| 2<br>3                                                                                                    | TIRSEAEDSYHFSSAK                                                                                                    |                                                                                               | 60.58                                                                                                    | 3 609.9552                                                                                                    | 88YE91<br>88YE91                                                                                                    |                          | <br>1<br>0                                                                                                    |                                                                                                    |                       | 8                                                                                                    |                     |                                                                                                    | -50                                                                |
| 2<br>3<br>4                                                                                                    | TIRSEAEDSYHFSSAK<br>DTSLQAPPSYEESV                                                                                                    |                                                                                               | 60.58<br>100.35                                                                                                    | 3 609.9552<br>2 1050.4804<br>2 720.3463                                                                                                    | 88YE91<br>88YE91                                                                                                    |                          | 1<br>0<br>7                                                                                                    | 0<br>7                                                                                                    | ^ <u>&amp;</u>        | 8                                                                                                    |                     |                                                                                                    |                                                                    |
| 2<br>3<br>4<br>5                                                                                                    | TIRSEAEDSYHFSSAK<br>DTSLQAPPSYEESV<br>SSNVFDLEEIMR                                                                                                    |                                                                                               | 60.58<br>100.35<br>77.28                                                                                                    | 3 609.9552<br>2 1050.4804<br>2 720.3463                                                                                                    | 88YE91<br>88YE91<br>88YE91<br>88YE91<br>88YE91                                                                                                    |                          | - 1<br>0<br>7<br>1                                                                                                    | 0<br>7<br>1                                                                                                    |                       | 8 - ·····                                                                                                    |                     |                                                                                                    | -50                                                                |
| 2<br>3<br>4<br>5<br>6<br>7                                                                                                    | TIRSEAEDSYHFSSAK<br>DTSLQAPPSYEESV<br>SSNVFDLEEIMR<br>MTATFLSK<br>GLDDLMSGLGAAGK<br>NIICTSMKPINEDLDEC                                                                                                    | Oxidation (                                                                                   | 60.58<br>100.35<br>77.28<br>23.56<br>100.74<br>32.05                                                                                                    | 3 609.9552<br>2 1050.4804<br>2 720.3463<br>2 449.7386<br>2 660.8271<br>3 900.1106                                                                                                    | 88YE91<br>88YE91<br>88YE91<br>88YE91<br>88YE91<br>88YE91<br>88YE91                                                                                                    |                          |                                                                                                    | 7<br>1<br>0<br>7<br>1<br>0<br>2<br>0                                                                                                    |                       | 8 - ·····<br>6 - ·····                                                                                                    |                     |                                                                                                    | -50                                                                |
| 2<br>3<br>4<br>5<br>6<br>7<br>8                                                                                                    | TIRSEAEDSYHFSSAK<br>DTSLQAPPSYEESV<br>SSNVFDLEEIMR<br>MTATFLSK<br>GLDDLMSGLGAAGK<br>NIICTSMKPINEDLDEC<br>VLELYSQK                                                                                                    | Oxidation (<br>Carbamido                                                                      | 60.58<br>100.35<br>77.28<br>23,56<br>100.74<br>32.05<br>50.19                                                                                                    | 3 609.9552<br>2 1050.4804<br>2 720.3463<br>2 449.7386<br>2 660.8271<br>3 900.1106<br>2 490.2770                                                                                                    | 88YE91<br>88YE91<br>88YE91<br>88YE91<br>88YE91<br>88YE91<br>88YE91<br>98YE91                                                                                                    |                          | 1<br>0<br>7<br>1<br>0<br>2<br>0<br>1                                                                                                    | 1<br>0<br>7<br>1<br>0<br>2<br>0<br>1                                                                                                    |                       | 8 - ·····<br>6 - ·····                                                                                                    |                     |                                                                                                    | -50                                                                |
| 2 1<br>3 4<br>5 6<br>7 8<br>9 1                                                                                                    | TIRSEAEDSYHFSSAK<br>DTSLQAPPSYEESV<br>SSNVFDLEEIMR<br>MTATFLSK<br>GLDDLMSGLGAAGK<br>NIICTSWKPINEDLDEC<br>VLELYSQK<br>DTSLQAPPSYEESVYN                                                                                                    | Oxidation (<br>Carbamido<br>Phospho (S                                                        | 60.58<br>100.35<br>77.28<br>23.56<br>100.74<br>32.05<br>50.19<br>50.22                                                                                            | 3         609.9552           2         1050.4804           2         720.3463           2         449.7386           2         660.8271           3         900.1106           2         490.2770           2         1090.4628                                                                                                    | 88YE91<br>88YE91<br>88YE91<br>88YE91<br>88YE91<br>88YE91<br>98YE91<br>88YE91<br>88YE91<br>88YE91                                                                                                    |                          | 0<br>7<br>1<br>0<br>2                                                                                                    | 1<br>0<br>7<br>1<br>0<br>2<br>0<br>1<br>0<br>1<br>0                                                                                      |                       | 8 - ·····<br>6 - ·····                                                                                                    |                     |                                                                                                    | -50                                                                |
| 2 1<br>3 0<br>4 5<br>6 0<br>7 1<br>8 0<br>9 0                                                                                                    | TIRSEAEDSYHFSSAK<br>DTSLQAPPSYEESV<br>SSNVFDLEEIMR<br>MTATFLSK<br>GLDDLMSGLGAAGK<br>NIICTS <sup>MK</sup> PINEDLDEC<br>VLELYSQK<br>DTSLQAPPSYEESVYN<br>FAQCYSSYSR                                                                                                    | Oxidation (<br>Carbamido                                                                      | 60.58<br>100.35<br>77.28<br>23.56<br>100.74<br>32.05<br>50.19<br>50.22<br>72.08                                                                                   | 3 609.9552<br>2 1050.4804<br>2 720.3463<br>2 449.7336<br>2 660.8271<br>3 900.1100<br>2 490.2770<br>2 1090.4628<br>2 634.7721                                                                                                    | B8YE91           B8YE91           B8YE91           B8YE91           B8YE91           B8YE91           B8YE91           B8YE91           B8YE91           B8YE91           B8YE91           B8YE91           B8YE91           B8YE91           B8YE91                                                                                                              |                          | 1<br>0<br>7<br>1<br>0<br>2<br>0<br>0<br>1<br>0<br>1<br>0                                                                                                    | 0<br>7<br>1<br>0<br>2<br>0<br>1<br>0<br>1<br>0<br>1                                                                                      |                       | 8 - ·····<br>6 - ·····                                                                                                    |                     |                                                                                                    | -50<br>-48<br>-46                                                  |
| 2 1<br>3 4 5<br>6 7 1<br>8 0<br>9 0<br>1 4                                                                                                    | TIRSEAEDSYHFSSAK<br>DTSLQAPPSYEESV<br>SSNIFDLEEIMR<br>MTATFLSK<br>GLDDLMSGLGAAGK<br>NIICTSMRPINEDLDEC<br>VLELYSQK<br>DTSLQAPPSYEESVYN<br>FAQCYSSYSR<br>AQQNGTDSLDGQ                                                                                                    | Oxidation (<br>Carbamido<br>Phospho (S<br>Carbamido                                           | 60.58<br>100.35<br>77.28<br>23.56<br>100.74<br>32.05<br>50.19<br>50.22<br>72.08<br>143.66                                                                         | 3 609.9552<br>2 1050.4804<br>2 720.3463<br>2 449.7386<br>2 660.8271<br>3 900.1100<br>2 490.2770<br>2 1090.4628<br>2 634.7721<br>3 962.4702                                                                                                    | B8YE91           B8YE91           B8YE91           B8YE91           B8YE91           B8YE91           B8YE91           B8YE91           B8YE91           B8YE91           B8YE91           B8YE91           B8YE91           B8YE91           B8YE91           B8YE91           B8YE91                                                                                                              |                          | 1<br>0<br>7<br>1<br>0<br>2<br>0<br>1<br>1<br>0<br>1<br>1<br>9                                                                                                    | 0<br>7<br>1<br>0<br>2<br>0<br>1<br>0<br>1<br>9                                                                                           |                       | Abundance                                                                                                    |                     |                                                                                                    | -50<br>-48<br>-46                                                  |
| 2 1<br>3 4 5<br>6 7 1<br>8 7<br>9 0<br>1 4<br>2 1                                                                                                    | TIRSEAEDSYHFSSAK<br>DTSLQAPPSYEESV<br>SSNVFDLEEIMR<br>MTATFLSK<br>GLODUMSGLGAAGK<br>NIICTS <sup>W</sup> KPINEDLDEC<br>VLELYSQK<br>DTSLQAPPSYEESVYN<br>FAQCYSSYSR<br>AQQNGTDSLDGQ<br>DTSLQAPPSYEESVY                                                                                                    | Oxidation (<br>Carbamido<br>Phospho (S<br>Carbamido<br>Phospho (S                             | 60.58<br>100.35<br>77.28<br>23.56<br>100.74<br>32.05<br>50.19<br>50.22<br>72.08<br>143.66<br>74.94                                                                | 3 609.9552<br>2 1050.480-<br>2 720.3463<br>2 449.7386<br>2 660.8271<br>3 900.1106<br>2 490.2770<br>2 1090.4625<br>6 634.7721<br>3 962.4700<br>2 1090.4615                                                                                                    | B8YE91           B8YE91           B8YE91           B8YE91           B8YE91           B8YE91           B8YE91           B8YE91           B8YE91           B8YE91           B8YE91           B8YE91           B8YE91           B8YE91           B8YE91           B8YE91           B8YE91                                                                                                              |                          | 1<br>0<br>7<br>1<br>0<br>2<br>0<br>0<br>1<br>0<br>0<br>1<br>9<br>9<br>0                                                                                                | 0<br>7<br>1<br>0<br>2<br>0<br>1<br>0<br>1<br>9<br>9<br>0                                                                                 |                       | 8 - ·····<br>6 - ·····                                                                                                    |                     |                                                                                                    | -50<br>-48<br>-46<br>-44                                           |
| 2 1<br>3 2<br>5 1<br>6 0<br>7 1<br>8 0<br>9 2<br>1 1<br>2 2<br>3 1                                                                                                    | TIRSEAEDSYHFSSAK<br>DTSLQAPPSYEESV<br>SSNVFDLEEIMR<br>WITATFLSK<br>GLDDLMSGLGAAGK<br>NILITSK/KPINEDLDEC<br>VLELYSQK<br>DTSLQAPPSYEESVYN<br>FAQCYSSYSR<br>AQQNGTDSLDQC<br>DTSLQAPPSYEESVY<br>KQEVIM/SDSALDCVR                                                                                            | Oxidation (<br>Carbamido<br>Phospho (S<br>Carbamido<br>Phospho (S<br>Oxidation (              | 60.58<br>100.35<br>77.28<br>23.56<br>100.74<br>32.05<br>50.19<br>50.22<br>72.08<br>143.66<br>74.94<br>77.28                                                       | 3 609.9552<br>2 1050.480 <sup>2</sup><br>2 720.3463<br>2 449.7386<br>2 660.8271<br>3 900.110<br>2 490.2770<br>2 1090.4622<br>6 634.7721<br>3 962.4700<br>2 1090.4615<br>3 813.3811                                                                                                    | B8YE91           B8YE91                                                                                                    |                          | 1<br>0<br>7<br>1<br>0<br>2<br>0<br>1<br>1<br>0<br>1<br>9<br>9<br>0<br>1                                                                                                | 0<br>0<br>7<br>1<br>0<br>2<br>0<br>1<br>0<br>1<br>9<br>0<br>1<br>1                                                                       |                       |                                                                                                    |                     |                                                                                                    | -50<br>-48<br>-46<br>-44                                           |
| 2 1<br>3 4 5<br>6 7 1<br>8 9 0<br>1 2 1<br>3 4                                                                                                    | TIRSEAEDSYHFSSAK<br>DTSLQAPPSVEESU<br>SSINFDLEEIMR<br>MTATFLSK<br>GLDULYSGLGAAGK<br>NIICTSV-KPINEDLDEC<br>VLELYSQK<br>DTSLQAPPSVEESVYD<br>FAQCYSSVSR<br>AQQNGTDSLDGQ<br>DTSLQAPPSVEESVYD<br>TSLQAPPSVEESVT<br>VCSVAQGTDLIR                                                                              | Oxidation (<br>Carbamido<br>Phospho (S<br>Carbamido<br>Phospho (S                             | 60.58<br>100.35<br>77.28<br>23.56<br>100.74<br>32.05<br>50.19<br>50.22<br>72.08<br>143.66<br>74.94<br>77.28<br>75.88                                              | 3         609.9552           2         1050.4804           2         249.7384           2         660.8271           3         900.1106           2         490.2772           1090.4622         634.7721           3         962.4702           1090.4628         1090.4628           2         634.7721           3         952.4702           2         634.33811           2         683.8245                                                                                                    | B8YE91           B8YE91                                                                                                    |                          | 1<br>0<br>7<br>1<br>0<br>2<br>0<br>0<br>1<br>1<br>0<br>1<br>9<br>9<br>0<br>0<br>1<br>1                                                                                 | 0<br>7<br>1<br>2<br>0<br>1<br>2<br>0<br>1<br>9<br>9<br>0<br>1<br>1<br>1                                                                  |                       | Abundance                                                                                                    |                     |                                                                                                    | -50<br>-48<br>-46<br>-44<br>-44<br>-42                             |
| 2 1<br>3 4<br>5 1<br>6 7 1<br>8 0<br>7 1<br>8 0<br>7 1<br>8 0<br>7 1<br>8 0<br>9 0<br>7 1<br>8 0<br>9 0<br>7 1<br>8 0<br>9 0<br>7 1<br>8 0<br>9 0<br>7 1<br>8 0<br>9 0<br>7 1<br>8 0<br>9 0<br>7 1<br>8 0<br>9 0<br>7 1<br>8 0<br>9 0<br>7 1<br>8 0<br>8 0<br>9 0<br>7 1<br>8 0<br>8 0<br>8 0<br>8 0<br>9 0<br>8 0<br>9 0<br>9 0<br>9 0<br>9 0<br>9 0<br>9 0<br>9 0<br>9 0<br>9 0<br>9                                                                                                    | TIRSEAEDSYHFSSAK<br>DTSLQAPPSYEESU<br>SSNVFDLEEIMR<br>MTATFLSK<br>GLDDLMSGLGAAGK<br>NII.TS*/KPINEDLDEC<br>VLELYSQK<br>DTSLQAPPSYEESVYN<br>FAQCYSSYSR<br>AQQNGTDSLDGQ<br>DTSLQAPPSYEESVY<br>KQEVIM/SDSALDCVR<br>VCSMAQGTDLIR<br>GLDDLMSGLGAAGK                                                           | Oxidation (<br>Carbamido<br>Phospho (S<br>Carbamido<br>Phospho (S<br>Oxidation (              | 60.58<br>100.35<br>77.28<br>23.56<br>100.74<br>32.05<br>50.22<br>72.08<br>143.66<br>74.94<br>77.28<br>75.88<br>89.70                                              | 3         609.9552           2         1050.4800           2         149.7386           2         649.7386           2         649.7386           2         640.8271           3         900.1106           2         1090.4622           3         962.4700           2         1090.4615           3         813.8311           2         652.8307                                                                                                    | B8YE91           B8YE91                                                                                                    |                          | 0<br>7<br>1<br>0<br>2<br>0<br>1<br>1<br>0<br>1<br>9<br>0<br>1<br>1<br>9<br>0<br>0                                                                                      | 0<br>7<br>1<br>0<br>2<br>0<br>1<br>1<br>0<br>1<br>9<br>9<br>0<br>1<br>1<br>1<br>0<br>0                                                   |                       | 8                                                                                                    |                     |                                                                                                    | -50<br>-48<br>-46<br>-44<br>-44<br>-42                             |
| 2 1<br>3 4 5<br>6 7 1<br>8 9 0<br>1 4<br>1 2 1<br>3 1<br>4 1<br>5 0<br>6 1                                                                                                    | TIRSEAEDSYHFSSAK<br>DTSLQAPPSYEESV<br>SSNVFDLEEIMR<br>MTATFLSK<br>GLDDLMSGLGAAGK<br>(GLDDLMSGLGAAGK<br>UTSLQAPPSYEESVYN<br>FAQCYSSYSR<br>AQQNGTDSLDGQ<br>DTSLQAPPSYEESVY<br>KQEVM/SDSALDCVR<br>V.SMAQGTDLIR<br>GLDDLMSGLGAAGK<br>KGPGPPSSDASTA                                                          | Oxidation (<br>Carbamido<br>Phospho (S<br>Carbamido<br>Phospho (S<br>Oxidation (              | 60.58<br>100.35<br>77.28<br>23.56<br>100.74<br>32.05<br>50.19<br>50.22<br>72.08<br>143.66<br>74.94<br>77.28<br>75.88<br>89.70<br>87.25                            | 3         609.9552           2         1050.4804           2         449.7386           2         660.8271           3         900.1106           4         490.2770           2         1090.4628           2         634.7721           3         962.4702           1         962.4702           3         813.3811           2         653.82430           3         1068.1981                                                                                                    | B8YE91           B8YE91                                   |                          | 0<br>7<br>1<br>0<br>2<br>0<br>0<br>1<br>1<br>0<br>1<br>9<br>9<br>0<br>1<br>1<br>1<br>0<br>0<br>0<br>0<br>0<br>0                                                        | 0<br>7<br>1<br>0<br>2<br>0<br>1<br>1<br>0<br>1<br>9<br>0<br>1<br>1<br>1<br>0<br>0<br>1<br>1<br>0<br>0<br>0<br>1<br>1<br>0<br>0<br>0<br>0 |                       |                                                                                                    |                     |                                                                                                    | -50<br>-48<br>-46<br>-44<br>-42<br>-42<br>-40                      |
| 2 1<br>3 0<br>5 1<br>6 0<br>7 1<br>8 0<br>9 0<br>1 2<br>3 1<br>3 1<br>5 0<br>6 1<br>5 0<br>6 1<br>7 0                                                                                                    | TIRSEAEDSYHFSSAK<br>DTSLQAPPSVEESU<br>SSINFDLEEIMR<br>MTATFLSK<br>GLDDL/SGLGAAGK<br>NILCTS/KRINEDLDEC<br>VLELYSQK<br>PAQCYSSVSR<br>AQQNGTDSLDGQ<br>DTSLQAPPSVEESVY<br>DTSLQAPPSVEESVY<br>DTSLQAPPSVEESVY<br>UCSMAQGTDLIR<br>GLDUMSGLGAAGK<br>KGPGPPSDASTA<br>GSTWLYR                                    | Oxidation (<br>Carbamido<br>Phospho (S<br>Carbamido<br>Phospho (S<br>Oxidation (<br>Carbamido | 60.58<br>100.35<br>77.28<br>23.56<br>100.74<br>32.05<br>50.19<br>50.22<br>72.08<br>143.66<br>74.94<br>77.28<br>75.88<br>89.70<br>87.25<br>28.60                   | 3         609.9552           2         150.460           2         120.3465           2         449.7386           3         900.100           2         490.2770           2         1909.462           2         493.4772           3         962.4702           2         193.381           3         863.8245           2         652.8300           3         1068.1981           2         441.7267                                                                                                    | B8YE91           B8YE91                                                                                                    |                          | <pre></pre>                                                                                                    | 0<br>0<br>7<br>1<br>0<br>2<br>2<br>0<br>1<br>1<br>0<br>1<br>1<br>9<br>9<br>0<br>1<br>1<br>1<br>0<br>0<br>0<br>0<br>0<br>0<br>0<br>0      |                       | 8                                                                                                    |                     |                                                                                                    | -50<br>-48<br>-46<br>-44<br>-44<br>-42<br>-40<br>-38               |
| 2 1<br>3 4 5<br>6 7 1<br>8 9 6<br>9 6<br>1 4<br>1 4<br>5 6<br>1 4<br>5 6<br>1 5<br>7 7<br>8 8<br>5 7<br>7 8<br>8 8                                                                                                    | TIRSEAEDSYHFSSAK<br>DTSLQAPPSYEESU<br>SSNVFDLEEIMR<br>MTATFLSK<br>GLDDLMSGLGAAGK<br>NIICTS <sup>WK</sup> PINEDLEOU<br>VLELYSQK<br>DTSLQAPPSYEESVYN<br>FAQCYSSYSR<br>AQQNGTDSLDGQ<br>DTSLQAPPSYEESVYN<br>KQEVN4SDSALDCVR<br>GLDDLMSGLGAAGK<br>KGPGPPSSDASTA<br>GSTWLYR<br>SVYSQHVTSSEAVSH                | Oxidation (<br>Carbamido<br>Phospho (S<br>Carbamido<br>Phospho (S<br>Oxidation (<br>Carbamido | 60.58<br>100.35<br>77.28<br>23.56<br>100.74<br>32.05<br>50.19<br>50.22<br>72.08<br>143.66<br>74.94<br>77.28<br>89.70<br>87.25<br>28.60                            | 3         609.9552           2         1050.4800           2         1494.7386           2         640.8271           3         900.1106           4         490.2777           2         1090.4622           3         62.4702           3         62.4702           2         1090.4615           3         813.3811           2         652.8307           3         1068.1983           3         618.6105                                                                                                    | B8YE91           B8YE91           B8YE91 |                          | 0<br>0<br>7<br>1<br>0<br>2<br>0<br>0<br>1<br>1<br>9<br>0<br>1<br>1<br>1<br>0<br>0<br>1<br>1<br>0<br>0<br>1<br>1<br>0<br>0<br>0<br>0                                    | 0<br>0<br>7<br>1<br>0<br>2<br>0<br>1<br>1<br>0<br>1<br>9<br>9<br>0<br>1<br>1<br>1<br>0<br>0<br>1<br>1<br>0<br>0<br>0<br>0<br>0           |                       | B =<br>B =<br>B = |                     |                                                                                                    | -50<br>-48<br>-46<br>-44<br>-44<br>-42<br>-40<br>-40<br>-38<br>-35 |
| 2 1<br>3 4 5<br>5 1<br>6 6 6<br>9 6<br>10 7<br>11 4<br>12 6<br>13 4<br>14 5<br>16 6<br>17 6<br>10 7<br>10 7<br>11 4<br>13 8<br>14 5<br>16 7<br>10 7<br>10 7<br>1 | TIRSEAEDSYHFSSAK<br>DTSLQAPPSYEESV<br>SSNVFDLEEIMR<br>MTATFLSK<br>GLDDLWSGLGAAGK<br>NILTS*KPINEDGU<br>VELYSQK<br>DTSLQAPPSYEESVYN<br>FAQCYSSYSR<br>AQQNGTDSLDGQ<br>DTSLQAPPSYEESVY<br>KQEVM*SDSALDCVR<br>VCSMAQGTDLIR<br>GLDDLMSGLGAAGK<br>KGPGPPSSDASTA<br>GSTWL/R<br>SVYSQHVTS:EAVSH<br>TMQLIPDDYSNTH | Oxidation (<br>Carbamido<br>Phospho (S<br>Carbamido<br>Phospho (S<br>Oxidation (<br>Carbamido | 60.58<br>100.35<br>77.28<br>23.56<br>100.74<br>32.05<br>50.19<br>50.22<br>72.08<br>143.66<br>74.94<br>77.28<br>75.88<br>89.70<br>87.25<br>28.60<br>46.29<br>43.17 | 3         609.9552           2         1050.4800           2         499.7386           2         660.8271           3         900.1106           4         490.2770           2         1090.4628           2         634.7721           3         813.3811           2         652.8301           3         1068.1981           2         441.7265           3         816.6103           3         626.9603                                                                                                    | B8YE91           B8YE91                                   |                          | 0<br>0<br>7<br>1<br>0<br>2<br>0<br>1<br>1<br>0<br>1<br>0<br>1<br>1<br>0<br>1<br>0<br>1<br>0<br>0<br>1<br>0<br>0<br>0<br>0<br>0<br>0<br>0<br>0<br>0<br>0<br>0<br>0<br>0 | 0<br>0<br>7<br>1<br>0<br>2<br>0<br>1<br>1<br>0<br>1<br>9<br>9<br>0<br>1<br>1<br>1<br>0<br>0<br>1<br>1<br>0<br>0<br>0<br>0<br>0           |                       | B =<br>B =<br>B = | Hoc hoc             | Koc Ko                                                                                                    | -50<br>-48<br>-46<br>-44<br>-42<br>-40<br>-38<br>-35               |
| 2 1<br>3 0<br>6 7 1<br>8 9 0<br>1 2 0<br>1 2 0<br>1 2 0<br>1 4 9<br>1 4 9<br>1 4 9<br>1 7 0<br>1 7 0                                                                                                    | TIRSEAEDSYHFSSAK<br>DTSLQAPPSYEESU<br>SSNVFDLEEIMR<br>MTATFLSK<br>GLDDLMSGLGAAGK<br>NIICTS <sup>WK</sup> PINEDLEOU<br>VLELYSQK<br>DTSLQAPPSYEESVYN<br>FAQCYSSYSR<br>AQQNGTDSLDGQ<br>DTSLQAPPSYEESVYN<br>KQEVN4SDSALDCVR<br>GLDDLMSGLGAAGK<br>KGPGPPSSDASTA<br>GSTWLYR<br>SVYSQHVTSSEAVSH                | Oxidation (<br>Carbamido<br>Phospho (S<br>Carbamido<br>Phospho (S<br>Oxidation (<br>Carbamido | 60.58<br>100.35<br>77.28<br>23.56<br>100.74<br>32.05<br>50.19<br>50.22<br>72.08<br>143.66<br>74.94<br>77.28<br>89.70<br>87.25<br>28.60                            | 3         609.9552           2         150.460           2         120.3465           2         449.7386           3         900.100           2         490.2770           2         1909.462           2         490.2770           2         1909.462           3         962.4702           3         962.4702           2         1909.4612           3         813.3811           2         683.8245           2         552.8300           3         1068.1981           2         441.7267           3         626.9003           2         570.8361 | B8YE91           B8YE91                                   |                          | 0<br>0<br>7<br>1<br>0<br>2<br>0<br>0<br>1<br>1<br>9<br>0<br>1<br>1<br>1<br>0<br>0<br>1<br>1<br>0<br>0<br>1<br>1<br>0<br>0<br>0<br>0                                    | 0<br>0<br>7<br>1<br>0<br>2<br>0<br>1<br>1<br>0<br>1<br>9<br>9<br>0<br>1<br>1<br>1<br>0<br>0<br>1<br>1<br>0<br>0<br>0<br>0<br>0           |                       | B =<br>B =<br>B = | HOC SD. Fr. Cerev   | Voc. 50-17-Co<br>80-17-Co-80-17-Co<br>80-17-Co-80-17-Co<br>80-18-19-19-10-10-10-10-10-10-10-10-10-10-10-10-10- | -50<br>-48<br>-46<br>-44<br>-42<br>-40<br>-38<br>-35               |

The overview is based by default on the weighted spectral count values. (Note: if you sort on the overview column, the sort is based on max (value-mean (values))/mean (values). So, you will obtain the most homogenous and confident rows first)

For each compared dataset, are displayed:

- status ( typical, sameset, / )
- peptide numbers

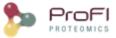

- the basic spectral count
- the specific spectral count
- the weighted spectral count
- the selection level

User can change the information displayed by the overview using the table settings icon (  $\gtrsim$  ).

# **Display a XIC**

To display a XIC, right click on the selected XIC node in the Quantitation tree, and select "Display Abundances", and then the level you want to display:

| Quantitations          | t                                     |                       |
|------------------------|---------------------------------------|-----------------------|
| 🕕 🕕 Gra                | Display Abundances                    | Peptides lons         |
| E dro                  | Display Identification Summary        | Peptides              |
| Phosph                 | Display Exp. Design                   | Proteins Sets         |
| Quant .                | Add Quantitation Folder               | Modification Sites    |
| 🛃 re<br>🛃 test         | Rename                                | Modification Clusters |
| - 🛃 Quant              | Delete                                | New User Window       |
| ⊷ 📩 Quant<br>… 🏦 Trash | Compute Post Processing on Abundances | Manage User Windows   |
|                        | Clone & Extract Abundancer            |                       |

Note: You can also display the identification summary used as reference for the quantitation from the popup menu in the quantitation tree:

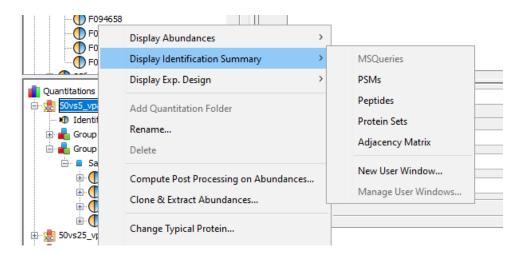

#### **Display Protein Sets**

#### **Protein Sets**

By clicking on "Display Abundances" / "Protein Sets", you can see all quantified protein sets. For each quantified protein set, you can see below all peptides linked to the selected protein set and peptides lons linked to the selected peptide. For each peptide lon, you can see the different features and the graph of the peakels in each quantitation channel.

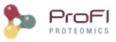

| B         B         C         B         D         D <thd< th=""> <thd< th=""> <thd< th=""> <thd< th=""></thd<></thd<></thd<></thd<>                                                                                                    | P      | rotein Set            | Overview | Description | ı         | #Peptide  | e #Quan<br>Peptide |      | #Quant. PSM<br>83064   | s Ab              | undance<br>3064    | = #Qua<br>F08306 | ant. PSMs<br>i6 | <ul> <li>Abundance</li> <li>F083066</li> </ul> | <ul> <li>#Quant. PSMs</li> <li>F083067</li> </ul> | Abundance<br>F083067 | #Quant. PSMs<br>F083068 | Đ   |
|----------------------------------------------------------------------------------------------------|--------|-----------------------|----------|-------------|-----------|-----------|--------------------|------|------------------------|-------------------|--------------------|------------------|-----------------|------------------------------------------------|---------------------------------------------------|----------------------|-------------------------|-----|
| star       22       61       172 525 136       57       174 800 400       49       174 372 976         star       22       61       172 525 136       57       174 800 400       49       174 372 976         star       19975 (2244 54       3       220 46       3       220 46       3       220 46       3       220 78 0.12         star       100 7027 Augritres (-H                                                                                                    | 6      | G3P2_YEAST            |          | sp P00358   | G3P2_YEA. |           | 31                 | 3    |                        | 9                 | 12 056 782         | 2                | 1               | 11 491 365                                     | 17                                                | 11 211 114           |                         | 1   |
| a Perfection       solp 41000 Hose 76, YE       30       1       3       2 624 444       3       2 802 476       2       2 78 012         a METE_LEXAT       solp 4000 Hose 76, YE       31       24       44       3       2 802 476       2       2 78 012         a METE_LEXAT       solp 4000 Hose 76, YE       28       20       0       3 99724       40       58 647 992       34       37 20 158       1       3 451 923         a FEA_MEAL       solp 41500 Hose 76, YE       31       25       25       59 944 50 26       60 255 992       28       60 316 072         a FEA_MEAL       solp 91320 HOSE 70, YE       23       18       39       76 49 532       27 1 45 272       33       69 91 1000         a FEA_MEAL       solp 91320 HOSE 70, YE       24       19       29       65 596 7060       31       81 49 104         a FEA_MEAL       solp 91320 HOSE 70, YE       24       19       29       65 596 7060       31       81 49 4104         a FEA_MEAL       solp 1300 HOSE 70, YE       24       19       20       85 596 496       24       62 16 5000       31       81 49 4104         a FEA_MEAL       solp 1300 HOSE 70, YE       20       24 596 70                                                                                                    | 7 [    | ALBU_HUMAN_UPS        |          | P02768ups   | ALBU_HU   |           | 36                 | 24   |                        | 12                | 7 190 832          | 2                | 10              | 7 328 332                                      | 10                                                | 7 633 882            |                         | T   |
| Status         Poptide Seque         PTM         Score         Charge         M/2         2 370 456 172         337 465         309 459 1208           Status         Poptide Seque         PTM         Score         Charge         m/2         2 370 456 172         337 465         309 1208         1         345 192           Status         Poptide Seque         PTM         Score         Charge         m/2         Overview         #Abundance         #Abundance                                                                                                    | 8      | HSP75_YEAST           |          | sp P11484   | HSP75_YE. |           | 31                 | 22   |                        | 61 1              | 72 525 136         | i                | 5               | 7 174 860 400                                  | 49                                                | 174 372 976          |                         |     |
| 1       3       3       3       3       3       3       3       3       3       3       3       3       3       3       3       3       3       3       3       3       3       3       3       3       3       3       3       3       3       3       3       3       3       3       3       3       3       3       4       3       3       4       3       4       3       4       3       4       3       4       3       4       3       4       3       4       3       4       3       4       3       4       3       4       3       4       3       4       3       4       3       4       3       4       3       4       3       4       3       4       3       4       3       4       3       4       3       4       3       4       3       4       3       4       3       4       3       4       3       4       3       4       3       4       3       4       3       4       3       4       3       4       3       4       3       4       3       4                                                                                                    | 9 [    | HSP76_YEAST           |          | sp P40150   | HSP76_YE. |           |                    | 1    |                        | -                 | 2 624 544          | ł                |                 |                                                |                                                   |                      |                         |     |
| 1       0       23       73       94       45105       60       94       653       95       95       95       95       95       95       95       95       95       95       95       95       95       95       95       95       95       95       95       95       95       95       95       95       95       95       95       95       95       95       95       95       95       95       95       95       95       95       95       95       95       95       95       95       95       95       95       95       95       95       95       95       95       95       95       95       95       95       95       95       95       95       95       95       95       95       95       95       95       95       95       95       95       95       95       95       95       95       95       95       95       95       95       95       95       95       95       95       95       95       95       95       95       95       95       95       95       95       95       95       95       95       95       <                                                                                                    |        | METE_YEAST            |          | sp P05694   | METE_YE   |           |                    | 24   |                        | 45                | 60 299 724         | ł                | 4               | 58 647 992                                     | 34                                                | 57 221 908           |                         |     |
| 1       1       25       25       99       99       99       99       99       99       99       99       99       99       99       99       99       99       99       99       99       99       99       99       99       99       99       99       99       99       99       99       99       99       99       99       99       99       99       99       99       99       99       99       99       99       99       99       99       99       99       99       99       99       99       99       99       99       99       99       99       99       99       99       99       99       99       99       99       99       99       99       99       99       99       99       99       99       99       99       99       99       99       99       99       99       99       99       99       99       99       99       99       99       99       99       99       99       99       99       99       99       99       99       99       99       99       99       99       99       99       99       9                                                                                                    | 1.1    |                       |          |             |           |           |                    |      |                        | -                 |                    |                  |                 |                                                |                                                   |                      |                         |     |
| 1       0       0       0       0       0       0       0       0       0       0       0       0       0       0       0       0       0       0       0       0       0       0       0       0       0       0       0       0       0       0       0       0       0       0       0       0       0       0       0       0       0       0       0       0       0       0       0       0       0       0       0       0       0       0       0       0       0       0       0       0       0       0       0       0       0       0       0       0       0       0       0       0       0       0       0       0       0       0       0       0       0       0       0       0       0       0       0       0       0       0       0       0       0       0       0       0       0       0       0       0       0       0       0       0       0       0       0       0       0       0       0       0       0       0       0       0       0       0                                                                                                    |        |                       |          |             |           |           |                    |      |                        |                   |                    |                  |                 |                                                |                                                   |                      |                         |     |
| 6       0       0       0       0       0       0       0       0       0       0       0       0       0       0       0       0       0       0       0       0       0       0       0       0       0       0       0       0       0       0       0       0       0       0       0       0       0       0       0       0       0       0       0       0       0       0       0       0       0       0       0       0       0       0       0       0       0       0       0       0       0       0       0       0       0       0       0       0       0       0       0       0       0       0       0       0       0       0       0       0       0       0       0       0       0       0       0       0       0       0       0       0       0       0       0       0       0       0       0       0       0       0       0       0       0       0       0       0       0       0       0       0       0       0       0       0       0       0                                                                                                    |        | -                     |          |             |           |           |                    |      |                        |                   |                    |                  |                 |                                                |                                                   |                      |                         |     |
| <ul> <li>KGEFLIVEAST             </li> <li>KGEFLIVEAST             </li> <li>KGEFLIVEAST             </li> </ul> Status        Peptide Seque       PTMs       Score       Charge m/z       Overview       Abundance       #Abundance       #Abundance                                                                                                    |        |                       |          |             |           |           |                    |      |                        |                   |                    |                  |                 |                                                |                                                   |                      |                         |     |
| Status       Peptide Seque       PTMs       Score       Charge       m/z       Overview       Abundance       * Abundance       * Abundance                                                                                                    |        |                       |          |             |           |           |                    |      |                        |                   |                    |                  |                 |                                                |                                                   |                      |                         |     |
| Status       Peptide Seque       PTMe       Score       Charge       m/z       Overview       - Abundance       - Abundance       - Abundance       - Abundance         Status       Peptide Seque       PTMe       Score       Charge       m/z       Overview       - 5401 614       5496 122       495 r.       5.006 f.       -       -       -       -       -       -       -       -       -       -       -       -       -       -       -       -       -       -       -       -       -       -       -       -       -       -       -       -       -       -       -       -       -       -       -       -       -       -       -       -       -       -       -       -       -       -       -       -       -       -       -       -       -       -       -       -       -       -       -       -       -       -       -       -       -       -       -       -       -       -       -       -       -       -       -       -       -       -       -       -       -       -       -       -       -       -       -                                                                                                    |        |                       |          | sp P16861   | K6PF1_YE. |           | 25                 | 23   |                        | 34                | 36 112 208         | 3                | 34              | 4 34 291 688                                   | 30                                                | 35 702 136           |                         |     |
| WHURPEPTTIG.       70.52       2       1054.5780       1022190       1119.563       9.         C       MUNPLEMK       82.43       2       588.3205       2005.4571       12022190       1119.563       9.         C       MUNPLEMK       82.43       2       588.3205       2005.4571       12022190       1119.563       9.         C       MUNPLEMK       82.43       2       588.3205       2005.4571       12022192       215       2005.4571       1202.158       2005.4571       1202.158       2.566.60.66.60.60.60.60.60.60.60.60.60.60.6                                                                                                    | <      |                       |          |             |           |           |                    |      |                        |                   |                    |                  |                 |                                                |                                                   |                      | ,                       | >   |
| C       VFNLPLFPTTTIG       76.92       2       1054.5780       5401614       5496122       497       7       7       770.47       2       788.926       1002 140       1192550       200       7       7       7       7       7       7       7       7       7       7       7       7       7       7       7       7       7       7       7       7       7       7       7       7       7       7       7       7       7       7       7       7       7       7       7       7       7       7       7       7       7       7       7       7       7       7       7       7       7       7       7       7       7       7       7       7       7       7       7       7       7       7       7       7       7       7       7       7       7       7       7       7       7       7       7       7       7       7       7       7       7       7       7       7       7       7       7       7       7       7       7       7       7       7       7       7       7       7       7                                                                                                    | st     | atus Peptide Seque.   | PTMs     | Score       | Charge    | m/z       | Overview           |      | ndance Al              | bundance<br>3066  | e 🛛 Abun<br>F08306 |                  | 1               |                                                | X Axis: Quant. Q                                  | Channel 🗸 Y A:       | xis: Abundance          |     |
| Control       2019       208.9161       1022 190       1 119 563       9         Control       AVOVTALEWK       82.48       2 588.305       2 000 437       123 550       200       7       6.665         Control       State       97.10       2 050 569       2 784 552       2 58       9       6.665       9       9       9       9       9       9       9       9       9       9       9       9       9       9       9       9       9       9       9       9       9       9       9       9       9       9       9       9       9       9       9       9       9       9       9       9       9       9       9       9       9       9       9       9       9       9       9       9       9       9       9       9       9       9       9       9       9       9       9       9       9       9       9       9       9       9       9       9       9       9       9       9       9       9       9       9       9       9       9       9       9       9       9       9       1000 52       1000 52       <                                                                                                    | n      |                       | _        | 76.92       | 2         | 1054 5780 |                    | 5    | 401.614 5              | 496 122           | 4 90 A             |                  | 8,0             | E6 7                                           |                                                   |                      |                         |     |
| AVD/TALEMK       82.43       2       588.3205       2005457       1923550       205         PULCEVSTUPLOK       53.22       2       482.7714       2600569       2.784632       2.55         PULCEVSTUPLOK       63.08       2       751.9542       370.486       3094900       2.7         GUVAALHVDFW       61.04       2       697.4023       791.030       668 523       7.7         VICEPUSTUPLAGK       73.91       2       798.931       1300.722       1.374616       1.8         ADROCIDEPTS       41.51       3       1019.5620       706.692       6.667       6.67         ADROCIDEPTS       41.51       3       1019.5620       706.672       6.67       6.67         ADROCIDEPTS       41.51       3       1019.5620       706.672       6.67       6.67         ADROCIDEPTS       41.52       3       570.6732       789.240       385.172       3.       2.       587.240       385.172       3.       2.       587.240       385.172       3.       2.       587.240       385.172       3.       2.       587.240       385.172       3.       2.       587.6732       789.366       798.3061       798.306       798.306                                                                                                    |        |                       |          |             |           |           |                    |      |                        |                   |                    | 1                | 7,0             | E6                                             |                                                   | /                    | -6,8                    | BE7 |
| Implement       37,21       2       482,7714       2620 569       2.784 632       2.5         Implement       63,88       2       751,9542       3.370 486       3.994 900       2.77         Implement       697,4023       1.99 5101       3.0066       2.77       3.006       4.665       7.5         Implement       5,0067       1.00       2.697,4023       1.00       2.666       1.3         Implement       5,0067       3.0066       1.3       1.00       2.163 46       2.4014       2.2         Implement       5,0067       3.0066       1.00       2.6067       6.007       1.000       2.6067       6.007       1.000       2.6067       6.007       1.000       2.6067       6.007       1.000       2.6067       6.007       1.000       2.0068       1.000       2.0068       1.000       2.000       1.000       2.000       1.000       2.000       1.000       2.000       1.000       2.000       1.000       2.000       1.000       2.000       1.000       2.000       1.000       2.000       1.000       2.000       1.000       2.000       1.000       2.000       1.000       2.000       1.000       1.000       2.000       0.000       0                                                                                                    | 1 The  |                       |          |             |           |           |                    |      |                        |                   |                    |                  | 6.0             | 6                                              |                                                   |                      |                         |     |
| C       PVILGPVSYLFLCK       63.58       2       751.9542       3 370.486       3 094 900       2 76         GLPVAALHOPVR       61.04       2       697.4023       791.030       668 623       77         V       70.93.91       799.899       1 300 722       1 374 616       1.8         V       70.405202478       41.51       3 1015.5620       77       3 351 2       508.3057       668 623       77         ADXOSCICERS       41.51       3 1015.5620       77       1300 722       1 374 616       1.8       77       3.066       6.067       6.067       6.067       6.067       6.067       6.067       6.067       6.067       6.067       6.067       6.067       6.067       6.067       6.067       6.067       6.067       6.067       6.067       6.067       6.067       6.067       6.067       6.067       6.067       6.067       6.067       6.067       6.067       6.067       6.067       6.067       6.067       6.067       6.067       6.067       6.067       6.067       6.067       6.067       6.067       6.067       6.067       6.067       6.067       6.067       6.067       6.067       6.067       6.0693067       6.083069       6.083069 <td></td> <td></td> <td></td> <td></td> <td></td> <td></td> <td></td> <td>_</td> <td></td> <td></td> <td></td> <td></td> <td></td> <td></td> <td></td> <td></td> <td></td> <td>DE/</td>                                                                                                    |        |                       |          |             |           |           |                    | _    |                        |                   |                    |                  |                 |                                                |                                                   |                      |                         | DE/ |
| C       YDLSPIDILFMARR       73,91       2       79,894       179 523       180 183       17         P       TOMAXLAR.       95,81       3       624 1059       130 722       130 722       130 722       130 722       130 722       130 722       130 722       130 722       130 722       130 722       130 722       130 722       130 722       130 722       130 722       130 722       130 722       130 722       130 722       130 722       130 722       130 722       130 722       130 722       130 722       130 722       130 722       130 722       130 722       130 722       130 722       130 722       130 722       130 722       130 722       130 722       130 722       130 722       130 722       130 722       130 722       130 722       130 722       130 722       130 722       130 722       130 722       130 722       130 722       130 722       130 722       130 722       130 722       130 722       130 722       130 722       130 722       130 722       130 722       130 722       130 720       130 720       130 720       130 720       130 720       130 720       130 720       130 720       130 720       130 720       130 720       130 720       130 720       100 720       100 720                                                                                                    |        |                       | к        |             |           |           |                    |      |                        |                   |                    |                  | _ <b>2</b> 5,0  | E6 -                                           |                                                   |                      | -6.4                    | 4E7 |
| C       YDLSPIDILFMARR       73.91       2       79.894       1.79       1.79       22.12       1.83       1.7         Provide Line       95.11       3       024.1059       1.70       1.90       72.2       1.374.66       1.3         Provide Line       41.51       3       1019.5620       704.059       616.967       6         Diverviting       28.51       3       2.508.3057       2.163.346       2.44 014       2.2       3.         Provide Line       32.16       4       570.6732       1.372.40       3.8       2.066       -       -       -       -       -       -       -       -       -       -       -       -       -       -       -       -       -       -       -       -       -       -       -       -       -       -       -       -       -       -       -       -       -       -       -       -       -       -       -       -       -       -       -       -       -       -       -       -       -       -       -       -       -       -       -       -       -       -       -       -       -       -                                                                                                    |        |                       |          |             |           |           |                    |      |                        |                   |                    |                  | 5 <b>5</b> 4,0  | E6 -                                           |                                                   |                      |                         |     |
| Image: Constraint of the second second se | 2      | YDLSPIDTLFAM          | R        | 73.91       | 2         |           |                    | 1    | 799 523 1              | 801 183           | 175                |                  | 1               |                                                |                                                   |                      | -6,2                    | 2E7 |
| LDEVWITK       S8.13       2       508.057       2163.346       2.244.014       2.2         VIRPPINCCLSRX       28.85       3       570.6732       S87.240       385.172       3.         E CHTRPLICE       32.16       4       578.0911       212.220       215.346       2       2       2         I.OE6       Posso64       Posso65       Posso65       Posso66       Posso65       Posso66       Posso66                                                                                                    | 9      | TQAMQLALALR.          |          | 59.51       | 3         | 824.1059  |                    | 1    | 300 722 1              | 374 6 16          | 13                 |                  | <b>Z</b> 3,0    |                                                |                                                   |                      |                         |     |
| DEWVITK       S8.13       2       503.057       216.3346       2.24014       2.21         PROPUNCULSION       20.85       3       570.6732       S87.240       385.172       3       1.066       1.066       P033064       F083066       F083069       F083069                                                                                                    | 2      |                       |          | 41.51       | 3         | 1019.5620 |                    |      | 704 059                | 616 967           | 61                 |                  | 2,0             | E6 - · · · · Pere                              |                                                   |                      | -6,0                    | 0E7 |
| Image: Second status       20.803       3       570.6732       1       387.240       305 172       x         Image: Second status       32.16       4       578.0911       1       212.220       215 340       x       y         Image: Second status       32.16       4       578.0911       1       212.220       215 340       x       y         Image: Second status       Total status       Total sta                                                                                                    | 2      | LDEVVVITK             |          | 58.13       |           |           |                    | 2    | 163 346 2              | 244 0 14          | 2 21               |                  | 1.0             | =6 -                                           |                                                   |                      |                         |     |
| Image: Status       PTMs       Score       Charge       m/z       RT       Proc       Protei       Abundance       Abundance       Abundance       Abundance       Image: Abundance       Image: Abu                                                                                                    | 2      |                       |          | 28.85       | 3         | 570.6732  |                    |      | 587 240                | 385 172           | 3.                 |                  |                 |                                                |                                                   | <u>a</u>             | 5,8                     | SE/ |
| Comparison       Comparison       Comparison <td>9</td> <td>ELGIHTRPVLLGF</td> <td></td> <td>32.16</td> <td>4</td> <td>578.0911</td> <td></td> <td></td> <td>212 220</td> <td>215 340</td> <td>2. v</td> <td></td> <td></td> <td>E083064 E</td> <td>-083066 E083067</td> <td>E083068 E08306</td> <td>9 E083070</td> <td></td>                                                                                                    | 9      | ELGIHTRPVLLGF         |          | 32.16       | 4         | 578.0911  |                    |      | 212 220                | 215 340           | 2. v               |                  |                 | E083064 E                                      | -083066 E083067                                   | E083068 E08306       | 9 E083070               |     |
| b. Peptides Ions XIC Features          Peptide Status       PTMs       Score       Charge       m/z       RT       Pro       Protei       Abundance       Abundance       Abundance       Posso64       F083066       Posso64       Posso66       Posso66       Posso64       Posso66       Posso64       Posso66       Posso64       Posso66       Posso64       Posso66       Posso66       Posso64       Posso66       Posso64       Posso66       Posso64       Posso66       Posso64       Posso66       Posso64       Posso66       Posso64       Posso66       Posso64       Posso66       Posso64       Posso66       Posso64       Posso66       Posso64       Posso66       Posso64       Posso66       Posso64       Posso66       Posso64       Posso64       Posso66       Posso64       Posso64       Poss                                                                                                    | <      |                       |          |             |           |           |                    |      |                        |                   | >                  |                  |                 | 1 000001                                       |                                                   |                      |                         |     |
| I       Peptide       Status       PTMs       Score       Charge       m/z       RT       Prot       Protei       • Abundance       • Abundance       • Abundance       • Baundance       • Baundance                                                                                                    |        |                       |          |             |           |           |                    |      |                        |                   |                    |                  | alian I         | in and Dist. M                                 | _                                                 |                      | -14.                    | _   |
| Peptide       Status       PTMs       Score       Charge       m/z       RT       Pro       Protei                                                                                                    | ti. Pe | eptides Ions XIC Feat | ures     |             |           |           |                    |      |                        |                   |                    |                  | apnic: L        | inear Plot 🗸 X                                 | Axis: RI                                          | Axis: Inter          | isity 🗸                 |     |
| 2.5E6 -                                                                                                    | P      | eptide Status         | PTMs S   | core Charge | m/z       | RT Pr     | o Protei.          | - At | oundance A<br>3064 F08 | Abundano<br>33066 | -                  |                  | 3,5E6 -         |                                                |                                                   |                      |                         |     |
| 2.0E6 -<br>1.5E6 -<br>1.0E6 -                                                                                                    | 1      | VDELFK 🍫              |          | 37.21       | 2 482.771 | 0 75.97   | 1 METE_Y           | 2    | 620 569                |                   | ^                  |                  | 3,0E6 -         |                                                | MAA                                               |                      |                         |     |
| 1.066 -                                                                                                    |        |                       |          |             |           |           |                    |      |                        |                   | (                  | 10               | 2,5E6 -         |                                                | MALIA                                             | MA                   |                         |     |
| 1.026 -                                                                                                    |        |                       |          |             |           |           |                    |      |                        |                   | (                  | sity 📨           | 2,0E6 - ···     |                                                |                                                   | NOV N                |                         |     |
| 1.066 -                                                                                                    |        |                       |          |             |           |           |                    |      |                        |                   |                    | Inten            | 1,5E6 -         | 0                                              | r 1 h                                             |                      |                         |     |
| 5.0ES -                                                                                                    |        |                       |          |             |           |           |                    |      |                        |                   |                    |                  | 1,0E6 -         | M                                              | 1 4()                                             | (W                   | h                       |     |
|                                                                                                    |        |                       |          |             |           |           |                    |      |                        |                   |                    |                  | 5,0E5 -         | M                                              | , Ke                                              | <u>(</u> )           | N.                      |     |

The overview is based by default on the abundance values.

Note: if you sort on the overview column, the sort is based on max (value-mean (values))/mean (values). So, you obtain the most homogenous and confident rows first.

For each quantitation channel, are displayed:

- the raw abundance
- the peptide match count
- the abundance
- the selection level

By clicking on the using the "table setting" icon  $\aleph$ , you can choose the information you want to display or change the overview.

#### **Peptides**

The middle part of the window lists all peptides of the selected Protein set with the same kind of quantitative data. The status column indicates whether the peptide was used or not for protein set abundances. On the right part, a graph allows you to see the variations of the abundance (or raw abundance) of a peptide in the different quantitation channels.

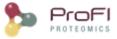

#### **Features and Peakels**

You can see the different features in the different quantitation channels and the graph of the peakels:

| XIC F | Pep | tides Ions XIC Featu | res            |          |        |                    |                |           |                |                             |          |
|-------|-----|----------------------|----------------|----------|--------|--------------------|----------------|-----------|----------------|-----------------------------|----------|
| Featu | res | (4)                  |                |          |        |                    |                |           |                |                             |          |
| T     |     | Мар                  | Quant. Channel | m/z      | Charge | Elution Time (min) | Apex Intensity | Intensity | Duration (sec) | Predicted<br>El. Time (min) | <b>F</b> |
| di.   | 1   | OEMMA121101_45b      | F067909        | 727.9713 | 3      | 18.56              | 315 826        | 545 185   | 37             | 18.50                       | <b>)</b> |
|       | 2   | OEMMA121101_58b      | F067911        | 727.9704 | 3      | 18.11              | 575 144        | 1 114 286 | 47             |                             |          |
|       | 3   | OEMMA121101_47b      | F067901        | 727.9710 | 3      | 18.49              | 287 700        | 615 248   | 40             | 18.31                       | i –      |
| W     | 4   | OEMMA121101_43b      | F067900        | 727.9710 | 3      | 18.95              | 372 579        | 695 966   | 43             | 18.71                       | l        |

By clicking on 💷 you can display either:

- the peaks of isotope 0 in all quantitation channels
- all isotopes for the selected quantitation channel:

| (6)            |                |           |        |    |     | <u> </u> |         |             |            |      |
|----------------|----------------|-----------|--------|----|-----|----------|---------|-------------|------------|------|
| Мар            | Quant. Channel | m/z       | Charge | RT | rş. | ₽        | 6,0E6 - |             |            |      |
| OEMMA121101_36 | b 🛛 F083064    | 1054.5767 |        | 2  | ^   | Ⅲ        | 5.0E6 - | $\wedge$    |            |      |
| OEMMA121101_38 |                | 1054.5762 |        | 2  |     | 5500     | 5,020   |             |            |      |
| DEMMA121101_40 |                | 1054.5759 |        | 2  |     |          | 4,0E6 - | N           |            |      |
| DEMMA121101_61 |                | 1054.5762 |        | 2  |     | <b></b>  | sity    |             | N I        |      |
| OEMMA121101_63 |                | 1054.5783 |        | 2  |     |          |         | / /         |            |      |
| OEMMA121101_65 | b = F083070    | 1054.5776 |        | 2  |     |          | 3,0E6 - |             |            |      |
| <              |                |           |        |    | ~   |          | 2,0E6 - | Time: 96,23 | Time: 97,3 | 97,2 |
| <b>`</b>       |                |           |        |    |     |          | 20,2    | 20,4 20,0   | 1.         | 27,2 |
|                |                |           |        |    |     |          |         |             |            |      |

By clicking on 💷 you can see the chromatograms of the features and their first time scan and last time scan in mzScope. For more details see the mzScope section.

It is also possible to extract the corresponding chromatogram for one or all of the features.

|   | s (6)           |                |       |               |       |
|---|-----------------|----------------|-------|---------------|-------|
|   | Мар             | Quant. Channel |       | m/z           |       |
| 1 | OEMMA121101_36b |                |       |               | 482.7 |
| 2 | OEMMA121101_38b |                |       |               | 482.7 |
| 3 | OEMMA121101_40b |                |       |               | 482.7 |
|   | OEMMA121101_61b |                |       |               | 482.7 |
|   | OEMMA121101_63b |                |       |               | 482.7 |
| 6 | OEMMA121101_65b | = F083070      | Сору  | cell          |       |
| L |                 |                | Selec | t All         |       |
| L |                 |                | Displ | ay            | >     |
| Ŀ | <               | _              | View  | Selected Dat  | a     |
|   | ×               |                | View  | All Data      |       |
|   |                 |                | Extra | ct Selected X | IC    |
|   |                 |                | _     | ct All XIC    |       |

The resulting chromatograms will be displayed in the same windows as peakel.

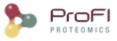

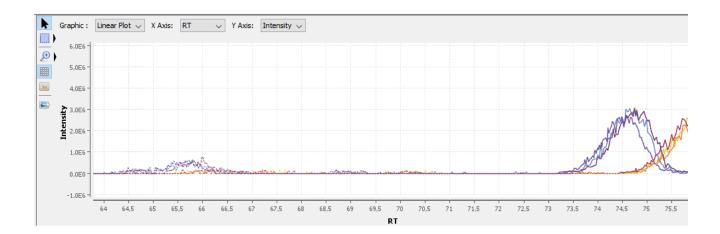

#### **Display Peptides**

By clicking on "Display Abundances" / "Peptides", you can see:

- identified and quantified Peptides
- non identified but quantified peptides
- identified but not quantified peptides (linked to a quantified protein)

|    | Sta      | Peptide Sequence | PTMs    | Score               | Charge | m/z       | RT    | Prot  | Protei  | Overvie    | W PSMs              |   | Abundance<br>F083064      | Quant.<br>PSMs | <ul> <li>Abundan</li> <li>F083066</li> </ul> | PSMs count                 | Abund<br>F083063 |                  |
|----|----------|------------------|---------|---------------------|--------|-----------|-------|-------|---------|------------|---------------------|---|---------------------------|----------------|----------------------------------------------|----------------------------|------------------|------------------|
| 24 | ß        | NLSVEDAAR        |         | 49.59               | 2      | 487.7487  | 23.34 | 1     | CATA    |            |                     | 0 | 643 183                   |                | 641 97                                       | 4 0                        |                  | 62               |
| 25 | ຝ        | DLFNAIATGK       |         | 42.76               | 2      | 525.2849  | 69.99 | 1     | CATA    |            |                     | 0 | 88 747                    | (              | 205 92                                       | 0 0                        |                  | 1                |
| 26 | ຝ        | DPASDQMQHWK      |         | 68.12               | 2      | 671.7960  | 27.77 | 1     | CATA    |            |                     | 0 | 0                         | (              | ) (                                          | 0 0                        |                  |                  |
| 27 | ₫        | NFTEVHPDYGSHIQ/  | AL      | 35.75               | 3      | 728.6957  | 74.97 | 1     | CATA    |            |                     | 0 | 0                         | (              | 97 62                                        | 3 0                        |                  |                  |
| 28 | 6        | DPILFPSFIHSQK    |         | 23. <mark>95</mark> | 3      | 510.2776  | 84.59 | 1     | CATA    |            |                     | 0 | 372 169                   | (              | 261 54                                       | 0 0                        |                  | 3                |
| 29 | -        | GPLLVQDVVFTDEM/  |         | 53.71               | 3      | 730.3622  | 91.96 | 1     | CATA    |            |                     | 0 | 0                         | (              | ) (                                          | 0 0                        |                  |                  |
| 30 | 6        | NPVNYFAEVEQIAF   | PSN Oxi | 41.53               | 3      | 1064.8340 |       | 1     | CATA    |            |                     | 0 | 206 530                   | (              | 185 36                                       | 9 0                        |                  | 1                |
| 31 | 6        | DPASDQMQHWK      | Oxi     |                     |        | 679.7931  |       |       | CATA    |            |                     | 0 | 98 339                    | (              | 122 31                                       | 7 0                        |                  |                  |
| 32 | 6        | FYTEDGNWDLVGN    |         | 53.12               | 3      | 840.0742  |       |       | CATA    |            |                     | 0 | 129 663                   |                | 133 16                                       |                            |                  |                  |
| 33 | 6        | GAGAFGYFEVTHDI   | к       | 71.78               | 2      | 856.9185  |       |       | CATA    |            |                     | 0 | 92 758                    |                | ) (                                          | 0 0                        |                  |                  |
| 34 | <u>د</u> | LNVITVGPR        |         | 55.22               | 2      | 484.7981  | 48.58 | 1     | CATA    |            |                     | 1 | 729 576                   | (              | 865 70                                       | 4 0                        |                  | 9                |
| Pe | eptide S | equence Stat     | us PTMs | Score               | Charg  | ge m/z    | RT    | Pr    | rot Pro | otein Sets | Pep.<br>match count |   | Abundance Pe<br>83064 mat |                |                                              | ■ Pep. match co<br>F083067 |                  | Abund<br>F083067 |
| FY | TEDGN\   | VDLVGNNT 👩       |         | 32                  | 51     | 2 1259.6  | 5108  | 97.96 | 1 CA    | FA_HUM     |                     | 0 | 125 180                   | 0              | 185 452                                      |                            | 0                |                  |
| FY | TEDGN    | VDLVGNNT 🏑       |         | 53.                 | 12     | 3 840.0   | 0740  | 97.94 | 1 CA1   | FA_HUM     |                     | 0 | 129 663                   | 0              | 133 165                                      |                            | 0                |                  |

The lower view lists all peptide ions (specific charge) of selected peptide. The status column indicates if the ion is valid or not and if it was used for peptide quantitation.

#### **Display Peptides Ions**

By clicking on "Display Abundances" / "Peptides Ions", you can see:

- all identified and quantified Peptides Ions
- non identified but quantified peptides lons

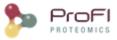

#### Logs 🗴 📩 quant\_100vs10 Protein Sets 🗴 📩 quant\_100vs10 Peptides 🗴 📩 quant\_100vs10 Peptides Ions 🗴

|    | Peptide Sequence  | PTMs    | Score               | Charge | m/z       | RT     | Protein S | Protein Sets | Pep.<br>match | Abundance<br>F083064 | Pep.<br>match count | Abundance<br>F083066 | ∎ Pe<br>F083 |
|----|-------------------|---------|---------------------|--------|-----------|--------|-----------|--------------|---------------|----------------------|---------------------|----------------------|--------------|
| 1  | VTSNVVLVSGEGER    |         | 32.56               | 2      | 723.3838  | 39.10  | 1         | SKP1_YEAST   | 0             | 1 065 472            | 0                   | 1 028 804            |              |
| 2  | ETYGEMADCCAK      | Carbami | 70.19               | 2      | 717.7703  | 23.53  | 1         | ALBU_HUMAN   | 0             | 0                    | 0                   | 0                    |              |
| 3  | TFESEAAHGTVTR     |         | 100.21              | 2      | 703.3387  | 20.95  |           | IDHC_YEAST,  | 4             | 1 405 549            | 6                   | 1 185 391            |              |
| 4  | KLNEIDNKR         |         | 43.48               | 2      | 565.3196  | 10.08  | 1         | YP260_YEAST  | 0             | 0                    | 0                   | 0                    |              |
| 5  | YFLDALPVALLGMNAD  |         | 57.91               | 3      | 1063.5338 | 111.69 | 1         | RIR2_YEAST   | 0             | 1 674 545            | 1                   | 1 510 852            |              |
| 6  | GDTPDQGHLQTR      |         | <b>44.99</b>        | 2      | 662.8149  | 11.26  | 1         | CLH_YEAST    | 1             | 104 071              | 1                   | 129 788              |              |
| 7  | VEFLEDTSR         |         | 45.63               | 2      | 548.2687  | 42.03  | 1         | RS28A_YEAST  | 2             | 5 523 036            | 4                   | 5 571 094            |              |
| 8  | NANPWGGYSQVQSK    |         | 65.91               | 2      | 768.3644  | 41.60  | 1         | COX5A_YEAST  | 0             | 387 750              | 2                   | 494 283              |              |
| 9  | NDLTASQLSDKINDVR  |         | 29.19               | 2      | 894.9583  | 53.25  | 1         | BGL2_YEAST   | 0             | 293 968              | 0                   | 239 616              |              |
| 10 | VGQAVETVGQAGRPK   |         | 26 <mark>.44</mark> | 3      | 499.6104  | 18.59  | 1         | RPN1_YEAST   | 1             | 1 446 326            | 0                   | 1 192 612            |              |
| 11 | VGQAVETVGQAGRPK   |         | 81.99               | 2      | 748.9123  | 18.56  | 1         | RPN1_YEAST   | 0             | 278 058              | 2                   | 341 131              |              |
| 12 | ADIHLVELLYYVEELDS |         | 41.68               | 3      | 1036.2253 | 115.45 | 1         | GSTA1_HUMA   | 0             | 64 956               | 0                   | 86 812               |              |
| 13 | NATFPGVQMK        |         | 3 <mark>8.70</mark> | 2      | 546.7785  | 45.86  | 1         | PDC1_YEAST   | 2             | 33 662 596           | 2                   | 33 767 420           |              |
| 14 | WAGNANELNAAYAAD   |         | 106.89              | 2      | 999.4583  |        |           | PDC1_YEAST   | 10            | 36 896 336           | 7                   | 33 997 268           |              |
| 15 | WAGNANELNAAYAAD   |         | <b>4</b> 3.12       | 3      | 666.6412  | 63.14  | 1         | PDC1_YEAST   | 1             | 3 922 132            | 2                   | 4 059 540            |              |
| 16 | LQLLKPFKPWDGK     |         | 24.11               | 4      | 393.2344  | 82.01  | 1         | ACON_YEAST   | 0             | 0                    | 0                   | 0                    |              |
| 17 | QLQLIQVEIK        |         | 3 <mark>8.78</mark> | 2      | 606.3718  | 79.83  | 1         | HS104_YEAST  | 0             | 899 909              | 0                   | 1 005 325            |              |
| 18 | RKPVTEAR          |         | 27.94               | 2      | 478.7854  | 7.06   | 1         | TRFL_HUMAN   | 0             | 18 459               | 0                   | 18 459               |              |
| 19 | LYQTEPSGIYSSWSAQ  |         | 91.45               | 2      | 1122.5495 | 79.47  | 1         | PSA7_YEAST   | 1             | 605 001              | 1                   | 598 297              |              |
| 20 | TNANLPEGEKK       |         | 46.44               | 2      | 600.8143  | 10.06  | 1         | THRC_YEAST   | 1             | 417 456              | 2                   | 396 757              |              |
| 21 | TNANLPEGEKK       |         | 43.02               | 3      | 400.8786  | 10.06  | 1         | THRC_YEAST   | 2             | 777 439              | 0                   | 640 429              |              |
| 22 | LPNSNVNIEFATR     |         | 79.11               | 2      | 737.8857  | 60.35  | 1         | VDAC1_YEAST  | 4             | 2 909 117            | 5                   | 2 801 511            |              |

#### **Display Modification Sites/Clusters**

By clicking on "Display Abundances" / "Modification XXX" (Site, Clusters or Annotated Clusters), you can see the same Clusters/Sites information as in "Identification Summary/Display / Modification XX", See <u>Display Modification</u> description

In addition, quantitative information is computed and displayed.

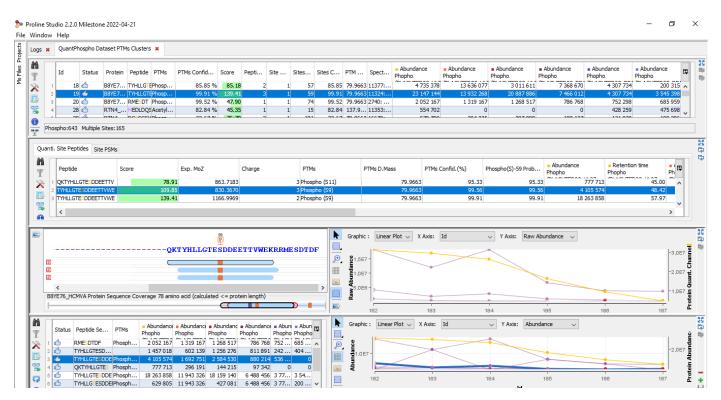

**Upper View**: This view lists all Modification Sites or Clusters. For each of them, in addition to cluster information, quantitative data is given. Abundance is calculated using peptide's abundance sum.

**2nd view**: Cluster/Site peptides list. The PSMs list is accessible in a hidden tab. Peptide quantitative information are displayed the same way it is done in other quantitative views.

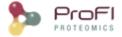

**3rd view** : Graphic illustration of the cluster/site peptides mapped to the protein sequence is shown on the left. On the right part, a graph allows you to see the variations of the abundance (or raw abundance) of these peptides in the different quantitation channels.

Bottom Right view: This view is the same as "Peptide" view in "Display Xic Protein Sets" above.

#### **Display Experimental Design and Parameters**

By clicking on "Exp. Design > Parameters", you can see the experimental design and the parameters of the selected XIC.

| Task  | s Log 🛛 🕺 📩 XIC Exp.                                                                                                    | Design 🛛                                                                                                    |
|-------|----------------------------------------------------------------------------------------------------|----------------------------------------------------------------------------------------------------|
|       | Exp.Design Exp. Para                                                                                                    | ameters                                                                                                    |
|       | Fo6790     Fo6790     Fo6790     Fo6790     Fo6790     Fo6790     Fo6790     Fo6790     Fo6790     Fo6790     Fo6790     Fo6791     Fo6791     Fo6791     Fo6792     Fo6792 | 01<br>w File : OEMMA121101_47b.mzdb<br>00<br>w File : OEMMA121101_43b.mzdb<br>02<br>w File : OEMMA121101_56b.mzdb<br>20<br>9<br>w File : OEMMA121101_45b.mzdb<br>11<br>w File : OEMMA121101_58b.mzdb |
| Tasks | Log 🛛 😹 XIC Exp. Des                                                                                                    | sign %                                                                                                    |
| 1     | Exp.Design Exp. Paramet                                                                                                    | ters                                                                                                    |
|       | XIC Parameters                                                                                                    |                                                                                                    |
|       | Extraction moz tolerance                                                                                                    | (ppm): 5.0                                                                                                    |
|       | Extract XIC from:                                                                                                    | All detectable features                                                                                                    |
|       | ✓ Deisotoping Identifica                                                                                                    | ation Based                                                                                                    |
|       |                                                                                                    | Normalization Master Map                                                                                                    |
|       | Feature Clustering                                                                                                    | <b>9</b>                                                                                                    |
|       | moz tolerance (ppm):                                                                                                    | 5.0                                                                                                    |
|       | time tolerance (s):                                                                                                    | 15.0                                                                                                    |
|       | time computation:                                                                                                    | Most Intense                                                                                                    |
|       | intensity computation:                                                                                                    | Most Intense                                                                                                    |
|       |                                                                                                    |                                                                                                    |

If you have launched the "compute post processing ..." on the XIC, you can also display the corresponding parameters.

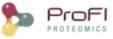

| Logs | 🗴 🛃 quant_100vs10 Exp. Design 🔹 🧏 quant_100vs10 Protein Sets 🔹 📩 quant_100vs10 Peptides                                   |        |    |
|------|----------------------------------------------------------------------------------------------------|--------|----|
|      | Exp. Design Exp. Parameters Compute Post Processing                                                                       |        | 器庫 |
|      | Pep. selection Pep. configuration Prot. configuration                                                                     |        | -  |
|      | Pentides Selection Method: Razor and Specific Specify peptides to consider for quantitation Discard Miss Cleaved Peptides | ~      |    |
|      | Discard Modified Peptides                                                                                                 |        |    |
|      | Z Acetyl (Protein N-term)                                                                                                 |        |    |
|      | Carbamidomethyl (C)                                                                                                    |        |    |
|      | Oxidation (M)                                                                                                    |        |    |
|      | Modified Peptide Filtering Method: Discard all forms                                                                      | $\sim$ |    |
|      | Discard Pep Ions Sharing Peakels                                                                                          |        |    |
|      |                                                                                                    |        |    |
|      |                                                                                                    |        |    |

#### **Display Map Alignment**

By clicking on "Exp. Design > Map Alignment", you can see the map of the variation of the alignment of the maps compared to the map alignment of the selected XIC. You can also calculate the predicted time in a map from an elution time in another map.

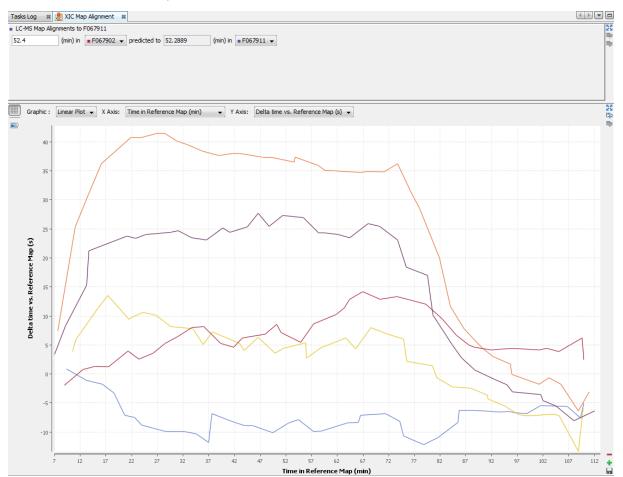

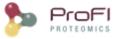

# **Frame Toolbars Functionalities**

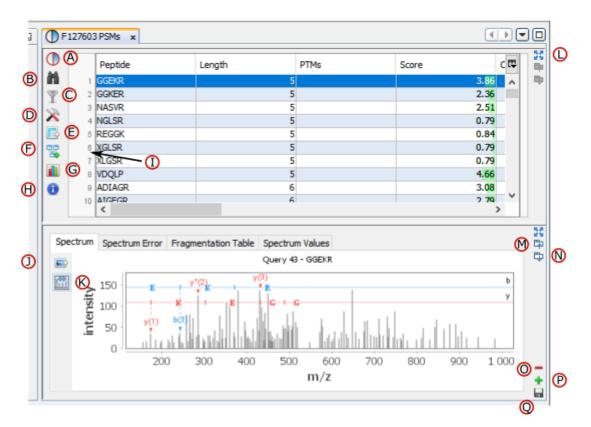

A: Display Decoy Data.

- B: Search in the Table. (Using \* and ? wild cards)
- C: Filter data displayed in the Table
- D: Display settings dialog (you can modify displayed columns and perform double sorting)
- E: Export data displayed in the Table
- F: Send to Data Analyzer to compare data from different views
- G: Create a Graphic : histogram or scatter plot . Only on PSMs table
- H: Display number of entities in the table (number of PSMs / Peptides / Proteins...)
- I: Right click on the marker bar to display Line Numbers or add Annotations/Bookmarks
- J: Export view as an image
- K: Generate Spectrum Matches (specific to spectrum grahic)
- L: Expands the frame to its maximum (other frames are hidden). Click again to undo.
- **M**: Gather the frame with the previous one as a tab.
- N: Split the last tab as a frame underneath
- O: Remove the last Tab or Frame
- P: Open a dialog to let the user add a View (as a Frame, a Tab or a splitted Frame)
- Q: Save the window as a user window, to display the same window with different data later

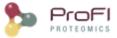

# **Create a custom User Window**

You can lay out your own user window with the desired views.

You can do it from an already displayed window, or by using the right click mouse popup on a dataset like in the following example (Use menu "Search Result>New User Window..." or "Identification Summary>New User Window...")

| ojects %         |                                      |   | -             |    | Tasks  | Log   |          |
|------------------|--------------------------------------|---|---------------|----|--------|-------|----------|
| ProjectTest(     | 63)                                  |   |               |    | ₹<br>⊘ |       | ic<br>14 |
| b Identification |                                      |   |               |    |        | •     | 13       |
| All Impo         |                                      | _ |               |    |        | -     | 1        |
| ⊕ 💼 Trasl        |                                      |   |               |    |        | -     | 10       |
|                  | Identification Summary               |   | PSM           |    |        |       | 9        |
|                  | Properties                           |   | Peptides      |    |        |       | 8<br>7   |
|                  | Add                                  |   | Protein Sets  |    |        |       | 6        |
|                  | Merge                                |   | New User Wind | ow | /      |       | 5        |
|                  | Validate                             |   | Manage User W |    |        |       | 4        |
|                  | Change Typical Protein               |   |               | Т  |        | ╞     | 3<br>2   |
|                  | Generate Spectrum matches            |   |               |    |        |       | 1        |
|                  | Compare With SC                      |   |               |    |        | ×     | 0        |
|                  | Export                               |   |               |    |        |       |          |
|                  | Compute Statistical Reports (MSDiag) |   |               |    |        |       |          |
|                  | Change Description                   |   |               |    |        |       |          |
|                  | Rename                               |   |               |    | -      |       |          |
|                  | Delete                               |   |               |    | Task:  | L     |          |
|                  |                                      |   |               |    | [ Tim  | esta  | amp      |
|                  |                                      |   |               |    | Ask    | : Tim | e:       |

In the example, the user has clicked on "Identification Summary>New User Window..." and selects the Peptides View as the first view of his window.

| 5-                | User Defined Window                                                    | ×    |
|-------------------|------------------------------------------------------------------------|------|
| Window Title      |                                                                        |      |
| Title : Peptides  |                                                                        |      |
| Views             |                                                                        |      |
| name              | description                                                            | T\$  |
| PTM Protein Sites | PTM Protein Sites of an Identification Summary                         | ^    |
| MSQueries         | All MSQueries of an Identification Summary                             |      |
| Protein Set       | All Protein Sets of an Identification Summary                          |      |
| Peptides          | All Peptides of an Identification Summary                              |      |
| PSM               | All PSM of an Identification Summary or corresponding to a Peptide Ins |      |
|                   |                                                                        |      |
|                   |                                                                        | •    |
|                   | V OK X Car                                                             | ncel |

You can add other views by using the '+' button.

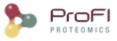

|    | Peptide     | Score  | Calc. Mass | Exp. MoZ | Ppm   | Charge | Missed Cl. | Protein Set Count | RT     | PTM           | C, |
|----|-------------|--------|------------|----------|-------|--------|------------|-------------------|--------|---------------|----|
| 1  | GVLGYTEDAV  | 172.61 | 3568.72    | 1190.58  | 3.25  | 3      | 0          | 1                 | 110.56 |               |    |
| 2  | VAVDDPSVLA  | 164.99 | 2309.20    | 1155.61  | 1.92  | 2      | 0          | 1                 | 105.21 |               | -  |
| 3  | AANLGGVAVS  | 162.46 | 1971.98    | 987.00   | 0.02  | 2      | 0          | 1                 | 76.36  |               |    |
| 4  | QLSLWGADN   | 162.36 | 2091.92    | 1046.97  | 0.36  | 2      | 0          | 1                 | 74.59  |               |    |
| 5  | RYGASAGNV   | 159.58 | 3412.71    | 1138.58  | 2.36  | 3      | 1          | 2                 | 111.50 |               |    |
| 6  | IIYVDDGVLSF | 156.29 | 2265.18    | 1133.60  | -0.71 | 2      | 0          | 1                 | 130.23 |               |    |
| 7  | FAIPAINVTSS | 153.57 | 2159.16    | 1080.59  | 2.34  | 2      | 0          | 1                 | 94.27  |               |    |
| 8  | VILFIGDGSLQ | 152.44 | 2432.33    | 1217.18  | 0.72  | 2      | 0          | 1                 | 122.24 |               |    |
| 9  | TPGLSNATQV  | 149.59 | 2121.07    | 1061.54  | 0.87  | 2      | 0          | 1                 | 76.14  |               |    |
| 10 | FIAEGSNMGS  | 149.52 | 2297.10    | 1149.56  | 2.21  | 2      | 0          | 1                 | 87.82  |               |    |
| 11 | FQYIAISQSD  | 149.20 | 1947.85    | 974.93   | -0.59 | 2      | 0          | 1                 | 54.46  | Carbamidom    |    |
| 12 | VINDAFGIEE  | 149.11 | . 2574.30  | 1288.16  | 2.05  | 2      | 0          | 1                 | 96.50  |               |    |
| 13 | SEGITDIEES  | 148.57 | 2110.95    | 1056.48  | 0.30  | 2      | 0          | 1                 | 73.00  | Acetyl (Prote |    |
| 14 | AVGDNDPIDV  | 147.54 | 2516.26    | 1259.14  | 1.68  | 2      | 0          | 1                 | 96.63  |               |    |
| 15 | SIVPSGASTG  | 146.03 | 1839.91    | 920.96   | 0.10  | 2      | 0          | 2                 | 64.56  |               |    |
| 16 | EAQADAAAE   | 145.20 | 2370.08    | 1186.05  | 0.10  | 2      | 1          | 1                 | 70.72  |               |    |
| 17 | SINPDEAVAY  | 144.42 | 2576.26    | 1289.14  | 4.15  | 2      | 0          | 2                 | 93.19  |               |    |
| 18 | AAEEADADA   | 142.60 | 2340.97    | 1171.49  | 0.67  | 2      | 0          | 1                 | 82.40  |               |    |
| 19 | HVDELLAECA  | 142.13 | 1611.76    | 806.88   | -0.69 | 2      | 0          | 1                 | 48.23  | Carbamidom    |    |
| 20 | GYLADDIDAD  | 141.97 | 2652.22    | 1327.12  | 2.55  | 2      | 0          | 1                 | 90.14  |               |    |
| 21 | LNLPTNSSISV | 141.06 | 2072.07    | 1037.05  | 0.91  | 2      | 0          | 1                 | 84.74  |               |    |
| 22 | VGQFDQVLNL  | 140.29 | 3580.70    | 1194.57  | 1.57  | 3      | 0          | 1                 | 98.42  | Carbamidom    | 1  |
| 23 | AVGSLTFDEN  | 139.62 | 2213.08    | 1107.55  | 1.47  | 2      | 0          | 1                 | 86.63  |               |    |
| 24 | SGETEDTFIA  | 139.06 | 1820.92    | 911.46   | -0.14 | 2      | 0          | 2                 | 130.29 |               |    |
| 25 | QAFDDAIAEL  | 139.04 | 2143.98    | 1073.00  | 2.03  | 2      | 0          | 2                 | 92.62  |               | Ļ  |

In this example, the user has added a Spectrum View and he saves his window by clicking on the "Disk" Button.

|           | Peptide                                                                                                    | Score    | Calc. Mass | Exp. MoZ   | Ppm            | Charge        | Missed Cl.   | Protein Set Count | RT               | PTM        | <b>₽</b> |
|-----------|----------------------------------------------------------------------------------------------------|----------|------------|------------|----------------|---------------|--------------|-------------------|------------------|------------|----------|
|           | 1 GVLGYTEDAV                                                                                                    | . 172.61 | 3568.72    | 1190.58    | 3.25           | 3             | 0            | 1                 | . 110.56         |            |          |
|           | 2 VAVDDPSVLA                                                                                                    | 164.99   | 2309.20    | 1155.61    | 1.92           | 2             | 0            | 1                 | . 105.21         |            |          |
|           | 3 AANLGGVAV                                                                                                    | 162.46   |            |            |                | 2             |              | 1                 | . 76.36          |            |          |
|           | 4 QLSLWGADN                                                                                                    |          |            |            |                | 2             |              | 1                 | . 74.59          |            |          |
|           | 5 RYGASAGNV                                                                                                    | 159.58   |            |            |                | 3             |              | 2                 | 111.50           |            |          |
|           | 6 IIYVDDGVLSF                                                                                                    |          |            |            |                | 2             |              | 1                 | . 130.23         |            |          |
|           | 7 FAIPAINVTS                                                                                                    | 153.57   |            |            |                | 2             | 0            | 1                 | . 94.27          |            |          |
|           | 8 VILFIGDGSL                                                                                                    | 152.44   |            |            |                | 2             |              | 1                 | . 122.24         |            |          |
|           | 9 TPGLSNATQV                                                                                                    | . 149.59 |            |            |                | 2             |              | 1                 | . 76.14          |            |          |
|           | 10 FIAEGSNMGS                                                                                                    |          |            |            |                | 2             |              | 1                 | 87.82            |            |          |
|           | 11 FQYIAISQSD<br>12 VINDAEGIEE                                                                                                    | 149.20   |            |            |                | 2             | 0            | 1                 | . 54.46<br>96.50 | Carbamidom | -        |
|           | 250 000 -                                                                                                    |          |            | Query 2836 | 8 - GVLGYTEDAV | /SSDFLGDSHSSI | FDASAGIQLSPK |                   |                  |            |          |
|           | 200 000 -                                                                                                    |          |            |            |                |               |              |                   |                  |            |          |
| ÷         | 150 000                                                                                                    |          |            |            |                |               |              |                   |                  |            |          |
| 6         | <u><u><u></u><u></u><u></u><u></u><u></u><u></u><u></u><u></u><u></u><u></u><u></u><u></u><u></u><u></u><u></u><u></u><u></u><u></u></u></u> |          |            |            |                |               |              |                   |                  |            |          |
| intensity | -                                                                                                    |          |            | ha tri     |                | th            |              |                   |                  |            |          |

The user selects 'Peptides Spectrum' as his user window name

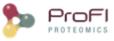

|           | Peptide       | Score           | Calc. Mass | Exp. MoZ | Ppm        | Charge        | Missed Cl.   | Protein Set Count | RT       | PTM        | r, |
|-----------|---------------|-----------------|------------|----------|------------|---------------|--------------|-------------------|----------|------------|----|
| 1         | GVLGYTEDAV    | . 172.61        | 3568.72    | 1190.58  | 3.25       | 3             | 0            | 1                 | l 110.56 |            | -  |
| 2         | VAVDDPSVLA    | . 164.99        | 2309.20    | 1155.61  | 1.92       | 2             | 0            | 1                 | 105.21   |            |    |
| 3         | AANLGGVAV     | 162.46          | 1971.98    | 987.00   | 0.02       | 2             | 0            | 1                 | 76.36    |            |    |
|           | QLSLWGADN     | 162.36          | 2091.92    |          |            | 2             | 0            | 1                 | . 74.59  |            |    |
|           | RYGASAGNV     | 159.58          |            | 1138.58  |            | 3             |              | 2                 | 111.50   |            |    |
| -         | IIYVDDGVLSF   |                 |            |          |            | 2             |              |                   | 130.23   |            |    |
|           | FAIPAINVTS    | 153.57          | 2159.16    | 1080.59  |            | 2             |              |                   | 94.27    |            |    |
| elect     | t Window Name | e               |            |          | 0.72       | 2             |              |                   | 122.24   |            |    |
|           |               |                 |            |          | 0.87       | 2             |              |                   | 76.14    |            |    |
| Win       | dow Name : Pe | ptides Spectrum |            |          | 2.21       | 2             |              |                   | 87.82    |            |    |
|           |               |                 |            |          | -0.59      | 2             | 0            |                   | 96.50    | Carbamidom | -  |
| _         |               |                 | ✓ ОК       |          | GVLGYTEDAV | /SSDFLGDSHSSI | FDASAGIQLSPK |                   |          |            |    |
|           | 200 000 -     |                 |            |          | L          |               |              |                   |          |            |    |
| intensity | 150 000 -     |                 |            |          |            |               |              |                   |          |            |    |
| inte      | 100 000 -     |                 |            |          |            |               |              |                   |          |            |    |
|           | 50 000 -      |                 |            |          |            |               |              |                   |          |            |    |

Now, the user can use his new 'Peptides Spectrum' on a different Identification Summary.

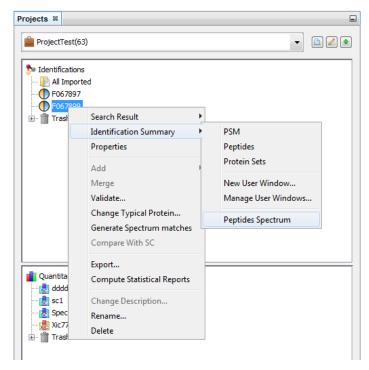

# **Filter Tables**

You can filter data displayed in the different tables thanks to the filter button at the top right corner of a table.

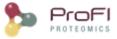

| Logs       | Logs × F024297 Proteins × |                         |  |  |  |  |  |  |  |
|------------|---------------------------|-------------------------|--|--|--|--|--|--|--|
| $\bigcirc$ |                           | Protein                 |  |  |  |  |  |  |  |
| H.         | 1                         | ap  P 19097  FAS2_YEAST |  |  |  |  |  |  |  |
| $\nabla$   | 2                         | splP07149 FAS1_YEAST    |  |  |  |  |  |  |  |
| 20         | 3                         | sp P10592 HSP72_YEAST   |  |  |  |  |  |  |  |
| <b> </b> X | 4                         | sp P16521 EF3A_YEAST    |  |  |  |  |  |  |  |
|            | 5                         | sp P00549 KPYK1_YEAST   |  |  |  |  |  |  |  |
| 22         | 6                         | sp P10591 HSP71_YEAST   |  |  |  |  |  |  |  |
| •          | 7                         | sp P32324 EF2_YEAST     |  |  |  |  |  |  |  |
|            | 8                         | sp P07259 PYR1_YEAST    |  |  |  |  |  |  |  |
|            | 9                         | sp P11484 HSP75_YEAST   |  |  |  |  |  |  |  |
|            | 10                        | sp P40150 HSP76_YEAST   |  |  |  |  |  |  |  |
|            | 11                        | SOLDOOSEO DOK VEAST     |  |  |  |  |  |  |  |

When you have clicked on the filter button, a dialog is opened. In this dialog you can select the columns of the table you want to filter thanks to the "+" button.

In the following example, we have added two filters:

- **one on the Protein Name column** (available wildcards are \* to replace multiple characters and ? to replace one character)

- one on the Score Column (Score must be at least 100 and there is no maximum specified).

| Filters               |
|-----------------------|
| Filter(s)             |
| Protein = V GLPK*     |
| AND 100.0 <= Score <= |
| Peptides 🗸            |
| V OK Cancel           |
|                       |

The result is all the proteins starting with GLPK (correspond to GLPK\*) and with a score greater or equal than 100.

Note: for String filters, you can use the following wildcards: \* matches zero or more characters, ? matches one character.

| Protein    | Score |        |
|------------|-------|--------|
|            |       | 2503.8 |
| GLPK_ECOLI |       | 2503.8 |
| GLPK_ECOBW |       | 2503.8 |

# **Search Tables**

In some tables, a Search Functionality is available thanks to the search button at the top right corner.

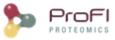

| Logs     | ×   | F024297 Protein Set × |                                  |
|----------|-----|-----------------------|----------------------------------|
|          |     | Protein Set           | Description                      |
| M ┥      | €₄  | SPIPOU549 KPYK1_YEAST | Pyruvate kinase 1 OS=Saccharom   |
|          | 5   | sp P16521 EF3A_YEAST  | Elongation factor 3A OS=Sacchar  |
| 2        | 6   | sp P10591 HSP71_YEAST | Heat shock protein SSA1 OS=Sac   |
| <u>×</u> | 7   | sp P32324 EF2_YEAST   | Elongation factor 2 OS=Saccharo  |
|          | 8   | sp P07259 PYR1_YEAST  | Protein URA2 OS=Saccharomyces    |
| 먫        | 9   | sp P11484 HSP75_YEAST | Heat shock protein SSB1 OS=Sacc  |
| •        | 10  | sp P40150 HSP76_YEAST | Heat shock protein SSB2 OS=Sacc  |
|          | 11  | sp P00560 PGK_YEAST   | Phosphoglycerate kinase OS=Sac   |
|          | 12  | sp P38972 PUR4_YEAST  | Phosphoribosylformylglycinamidin |
|          | 4.0 | ID00005 IENOD VEACT   | Factors 2.00. Carebonness and    |

When you have clicked on the search button, a floating panel is opened. In this panel you can select the column searched and fill in the searched expression, or the value range.

For searched expressions, two wild cards are available:

- '\*' : can replace all characters
- '?' : can replace one character

In the following example, the user searches for a protein set whose name contains "PGK".

| Logs | ×  | F024297 Protein Set   | ×         |                                  |
|------|----|-----------------------|-----------|----------------------------------|
|      |    | Protein Set           |           | Description                      |
|      | ×F | Protein Set 🗸 🗸       | Protein S | et = ↓ *PGK*                     |
|      | 0  |                       |           | near mock protein 35AT 05-5ac    |
|      | 7  | sp P32324 EF2_YEAST   |           | Elongation factor 2 OS=Saccharo  |
|      | 8  | sp P07259 PYR1_YEAST  |           | Protein URA2 OS=Saccharomyces    |
| 2    | 9  | sp P11484 HSP75_YEAST |           | Heat shock protein SSB1 OS=Sacc  |
|      | 10 | sp P40150 HSP76_YEAST |           | Heat shock protein SSB2 OS=Sacc  |
|      | 11 | sp  P00560  PGK_YEAST |           | Phosphoglycerate kinase OS=Sac   |
|      | 12 | sp P38972 PUR4_YEAST  |           | Phosphoribosylformylglycinamidin |
|      | 13 | sp P00925 ENO2_YEAST  |           | Enolase 2 OS=Saccharomyces cer   |

You can do an incremental search by clicking again on the search button of the floating panel, or by pressing the Enter key.

# **Graphics**

### Create a Graphic

There are two ways to obtain a graphic from data:

- 1. In the windows with PSM of a Search Result or of an Identification Summary, you can ask for the display of a histogram in a new window to check the quality of your identification.
- 2. In any window, you can click on the '+' button to add a graphic (Scatter Plot or Histogram) as a view in the same window

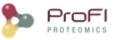

|    | Peptide | Score                | MsQuery | Rank | Calc. Mass | Exp. MoZ | Ppm   | Charge | Missed Cl. | Ion | PTM            | Protein Sets | E |
|----|---------|----------------------|---------|------|------------|----------|-------|--------|------------|-----|----------------|--------------|---|
| 1  | ILFQK   | 21.38                | 113     | 2    | 647.40     | 648.41   | -0.42 | 1      | 0          |     |                |              | - |
| 2  | LIFAGK  | 28.56                | 113     |      | . 647.40   | 648.41   | -0.42 |        |            |     |                | RS27A_YEAST  |   |
| 3  | LLFQK   | 21.38                | 113     |      | 647.40     | 648.41   | -0.42 |        |            |     |                |              |   |
| 4  | LVDLIK  | 25.99                | 182     |      | . 699.45   | 350.73   | -0.28 |        |            |     |                | PHSG_YEAST   |   |
| 5  | LVDLLK  | 25.99                | 182     |      | 699.45     | 350.73   | -0.28 |        |            |     |                |              |   |
| 6  | LVDLIK  | 24.51                | 185     | 1    | 699.45     | 350.73   | 0.63  | 2      | 0          |     |                | PHSG_YEAST   |   |
| 7  | LVDLLK  | 24.51                | 185     | 1    | 699.45     | 350.73   | 0.63  | 2      | 0          |     |                |              |   |
| 8  | LVDLIK  | 22.2 <mark>3</mark>  | 187     | 1    | . 699.45   | 350.73   | 1.17  | 2      | 0          |     |                | PHSG_YEAST   |   |
| و  | LVDLLK  | 22.23                | 187     | 1    | 699.45     | 350.73   | 1.17  | 2      | 0          |     |                |              |   |
| 10 | VPFGGVK | 31.28                | 200     | 1    | . 702.41   | 352.21   | 0.24  | 2      | 0          |     |                | ALDH6_YEAST  |   |
| 11 | AAFIER  | 28.59                | 223     |      | . 705.38   | 353.70   | -0.37 |        |            |     |                | RIR4_YEAST   |   |
| 12 | AAFIER  | 23.5 <mark>3</mark>  | 225     | 1    | . 705.38   | 353.70   | 1.47  | 2      | 0          |     |                | RIR4_YEAST   |   |
| 13 | LADFLK  | 24.19                | 227     | 1    | . 705.41   | 353.71   | -0.91 | 2      | 0          |     |                | SYYC_YEAST   |   |
| 14 | AIDLFK  | 25.18                | 230     | 1    | 705.41     | 353.71   | 2.06  | 2      | 0          |     |                | SYRC_YEAST   |   |
| 15 | AIDLFK  | 25.12                | 232     | 1    | 705.41     | 353.71   | 2.65  | 2      | 0          |     |                | SYRC_YEAST   |   |
| 16 | AGAFITK | 34.03                | 239     | 1    | . 706.40   | 354.21   | -0.79 | 2      | 0          |     |                | PYRD_YEAST   |   |
| 17 | AGAFITK | 41. <mark>5</mark> 3 | 240     | 1    | 706.40     | 354.21   | 0.20  | 2      | 0          |     |                | PYRD_YEAST   |   |
| 18 | KAMITK  | 27.74                | 240     | 2    | 706.40     | 354.21   | -4.54 | 2      | 1          |     | Oxidation (M3) |              |   |
| 19 | FGMDLK  | 34.44                | 256     | 1    | . 709.35   | 355.68   | -0.34 |        | 0          |     |                | RIR4_YEAST   |   |
| 20 | FGMDLK  | 23.01                | 258     | 1    | . 709.35   | 355.68   | 0.61  | 2      | 0          |     |                | RIR4_YEAST   |   |
| 21 | DHLLGR  | 24.18                | 264     | 1    | . 709.39   | 355.70   | -0.91 | 2      | 0          |     |                | RL16B_YEAST  |   |
| 22 | HILSIK  | 22.97                | 268     | 1    | . 709.45   | 355.73   | -0.69 | 2      | 0          |     |                | PYR1_YEAST   |   |
| 23 | HLISIK  | 22.97                | 268     | 1    | . 709.45   | 355.73   | -0.69 | 2      | 0          |     |                |              |   |
| 24 | HILSIK  | 23.1 <mark>6</mark>  | 269     | 1    | . 709.45   | 355.73   | -0.58 | 2      | 0          |     |                | PYR1_YEAST   |   |
| 25 | HLISIK  | 23.16                | 269     | 1    | 709.45     | 355.73   | -0.58 | 2      | 0          |     |                |              |   |
| 26 | HILSIK  | 24.81                | 272     | 2    | 709.45     | 355.73   | -0.18 | 2      | 0          |     |                | PYR1 YEAST   |   |

If you have clicked on the '+' button, the Add View Dialog is opened and you must select the Graphic View

| og                                        | 🛛 🗶 F067                 |                |                 |                 |                            |                            |                                    |                            |            |     |      |              | •  |   |
|-------------------------------------------|--------------------------|----------------|-----------------|-----------------|----------------------------|----------------------------|------------------------------------|----------------------------|------------|-----|------|--------------|----|---|
|                                           | Peptide                  | Score          | MsQuery         | Rank            | Calc. Mass                 | Exp. MoZ                   | Ppm                                | Charge                     | Missed Cl. | Ion | PTM  | Protein Sets | E. |   |
| 1                                         | ILFQK                    | 21.38          | 113             | 2               | 647.40                     | 648.41                     | -0.42                              | 1                          | . 0        |     |      |              | -  | Ę |
| 2                                         | LIFAGK                   | 28.56          | 113             |                 | 647.40                     | 648.41                     | -0.42                              |                            |            |     |      | RS27A_YEAST  |    |   |
| 3                                         | LLFQK                    | 21.38          | 113             |                 | 647.40                     | 648.41                     | -0.42                              |                            |            |     |      |              |    |   |
| (                                         |                          | 75.00          | 100             | 1               | 500 AE                     | 250 72                     | 95.0                               |                            | -          |     |      |              |    |   |
| 1                                         | Add a View               |                |                 |                 |                            |                            |                                    |                            |            |     |      |              |    |   |
| 10                                        | Views                    |                |                 |                 |                            |                            |                                    |                            |            |     |      |              |    |   |
| Ш.                                        | name                     |                |                 |                 |                            |                            | escription                         |                            |            |     |      | Ę            |    |   |
| н.                                        | Graphic                  |                |                 |                 |                            |                            | raphics : Histo                    | aram / Centte              | v Dlat     |     |      |              |    |   |
|                                           | Proteins                 |                |                 |                 |                            |                            | raphics : Histo<br>roteins for a P | - · · ·                    | r Piot     |     |      |              |    |   |
|                                           | FIOLEINS                 |                |                 |                 |                            |                            |                                    |                            |            |     |      |              |    |   |
| 1                                         | Spectrum                 |                |                 |                 |                            |                            |                                    | -                          |            |     |      |              |    |   |
| 1<br>1<br>1<br>1                          | Spectrum                 |                |                 |                 |                            |                            | pectrum of a P                     | -                          |            |     |      |              |    |   |
| 1<br>1<br>1<br>1<br>1<br>1<br>1<br>1      |                          |                |                 |                 |                            |                            |                                    | -                          |            |     |      |              |    |   |
| 1<br>1<br>1<br>1<br>1<br>1<br>1<br>1<br>1 | Spectrum<br>View Positio | on : 🔊 Bek     | ow 🔘 Tab        | bed 💿 Sp        | itted                      |                            |                                    | -                          |            |     |      | Ţ            |    |   |
| 1<br>1<br>1                               |                          | on: 🔿 Bele     | ow 🔘 Tab        | bed 💿 <u>Sp</u> | itted                      |                            |                                    | -                          |            |     | ✓ OK | ▼ Cancel     |    |   |
| 1<br>1<br>1                               |                          | on: 🔿 Bek      | ow 🔘 Tab        | bed 💿 Sp        | itted                      |                            |                                    | -                          |            | [   | ✓ OK |              |    |   |
| 1<br>1<br>1<br>2<br>2                     |                          | on : 🔘 Bek     | ow 🔿 Tab        | bed 🍥 Spl       | itted                      |                            |                                    | -                          |            | [   | ✓ ОК |              |    |   |
| 1<br>1<br>1<br>2<br>2                     |                          | on : ⊚ Bek     | ow ○ Tab<br>268 | bed 💿 Sp        | itted<br>709.45            | S                          |                                    | eptide                     |            | [   | ✓ ОК |              |    |   |
| 1<br>1<br>1<br>2<br>2<br>23               | View Positio             |                | 268             | bed () 50       |                            | 355.73                     | Dectrum of a P                     | reptide<br>2               |            |     | ✓ ОК | Cancel       |    |   |
| 1<br>1<br>1<br>2<br>2<br>23<br>24         | View Positio             | 22.97          | 268<br>269      | bed () 50       | 709.45                     | 355.73<br>355.73           | Dectrum of a P                     | eptide<br>2<br>2           | 0          |     | ✓ ОК |              |    |   |
| 1<br>1<br>2<br>2<br>23<br>24<br>25        | View Positio             | 22.97<br>23.16 | 268<br>269      | 1<br>1<br>1     | 709.45<br>709.45<br>709.45 | 355.73<br>355.73<br>355.73 | -0.69<br>-0.58<br>-0.58            | eptide<br>2<br>2<br>2<br>2 | 0          |     | ✓ ОК | Cancel       |    |   |

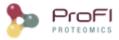

# **Graphic options**

#### Graphic Toolbar

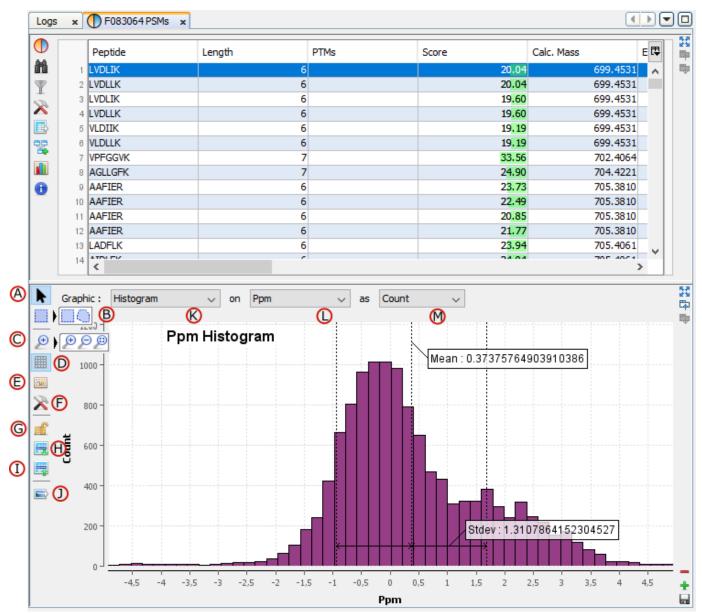

A: When this button is selected, you have the "Pointer Mode" activated.

In this mode :

- If you move with the left mouse button pressed on the middle of the graphic, you can scroll along the X and Y Axis.

- If you move with the right mouse button pressed from the top/left corner to the bottom/right corner, a zooming rectangle is displayed. When you release the mouse button, a zoom in according to the zooming rectangle is performed.

- If you move with the right mouse button pressed from the bottom/right corner to the left/top corner, a view all is done.

B: When this button is selected, you have the "Selection Mode" activated.

By clicking on the black right arrow, you can switch between the square selection mode and the lasso selection mode.

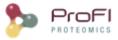

In this mode:

- Use the left mouse button to do a square or lasso selection.
- The right mouse button works as with the "Pointer Mode"

**C**: Zoom out / Zoom in / View all. Click on the black right arrow to select the zooming mode.

D: Display/Remove Grid toggle button

**E**: Display/Hide View All Map. The goal of this map is to display the whole graphic in a small zone even when you have zoomed

F: Open a settings dialog for the graphic. You can modify for example colors or bins of an histogram.

**G**: Lock/Unlock incoming data. If it is unlocked, the graphic is updated when the user applies a new filter to the previous view (for instance Peptide Score >= 50) If it is locked, changing filtering on the previous view does not modify the graphic.

H: Select Data in the graphic according to data selected in the table in the previous view.

I: Select data in the table of the previous view according to data selected in the graphic.

J: Export graphic to image

K: Select the graphic type: Scatter Plot / Histogram

L/M: Select data used for X / Y axis.

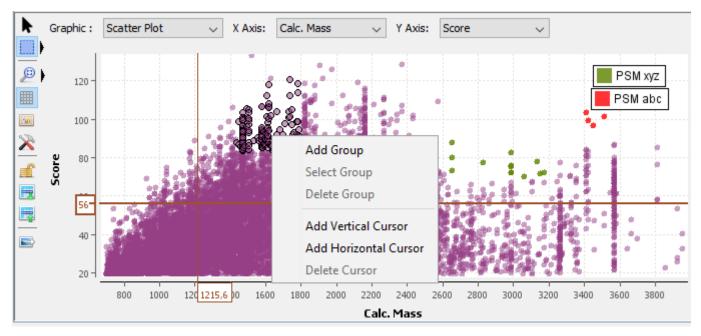

#### Popup Menu on Graphic Area

By right mouse click on the graphic area, you get a popup with several menus:

- Add Group: after selecting some data, you can create a group defined by a name and a color (there are two groups in the example : PSM xyz and PSM abc)
- Select Group: Right click on a data group to select them.
- Delete Group: Right click on a data group and delete it
- Add Vertical Cursor: Add a vertical cursor, its X position is displayed on the X Axis.
- Add Horizontal Cursor: Add an horizontal cursor, its Yposition is displayed on the Y Axis.

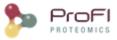

- Delete Cursor: Right click on a cursor and delete it.

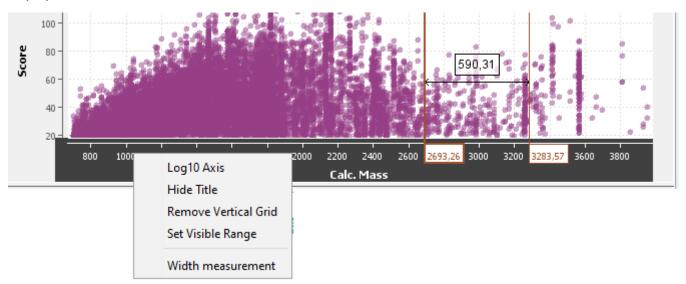

#### Popup Menu on Axis

By right mouse click on an axis, you get a popup with several menus:

- Log 10 / Linear Axis : toggle the display of the axis between log and linear.
- Hide / Display Title : hide the axis title if you want more space for the graphic
- Remove / Add Vertical Grid
- Set Visible Range : to set the minimum and maximum values of the axis
- Width measurement : display 2 cursors and the measurement of the space between the cursors.

#### Zooming

There are several ways to perform zoom actions.

#### Zoom in:

- Click on the Zoom in button in the toolbar.
- Press the right mouse button and drag to the right bottom direction. A red box is displayed. Release the mouse button when you have selected the area to zoom in.
- Put the mouse over an axis and roll upward the mouse wheel. The zoom in is centered around the middle of the axis. If you press on Ctrl Key at the same time, the zoom in is performed around the mouse position.

#### Zoom out:

- Click on the Zoom out button in the toolbar.
- Put the mouse over an axis and roll downward the mouse wheel. The zoom out is centered around the middle of the axis. If you press on Ctrl Key at the same time, the zoom out is performed around the mouse position.

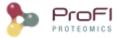

#### View All:

- Click on the View All button in the toolbar.
- Press the right mouse button and drag to the left top direction. When you release the mouse button, the zooming is reset to view all.

#### Selecting

To be able to select data, you must be in "Selection Mode"

**Select**: You can select with a rectangle area or with a lasso according to the selected button. Press the left mouse button and drag the mouse to surround the data you want to select. When you release the button, the selection is done. Or left click on the data you want to select. It is possible to use the Ctrl key to add to the previous selection.

**Unselect**: Left click on an empty area to clear the selection.

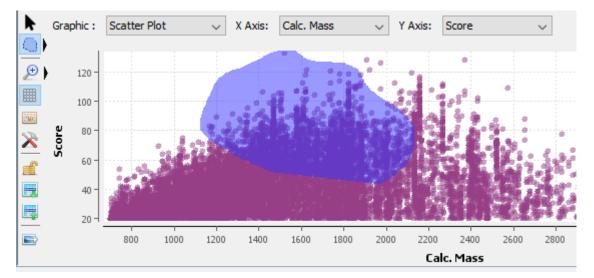

#### View All Map

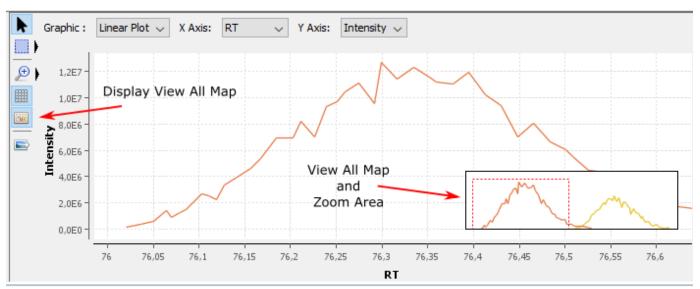

Click on View All Map button to display the map. This map always displays the whole graphic and the zoomed area. You can directly zoom on the view all map. You can resize it and move it.

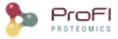

# **Quality Control**

# Search Result QC

You can run a Quality Control on any leaf Search Result, that is to say an imported Result File not a merged search result. It consists in a transversal view of the imported data: rather than visualising the results per PSM or Proteins, results are sorted according to the score, charge state...

#### Choose the menu option:

| rojects × MzDB                                                                                                    | Files                          | - Task | s Log X Tutoriel Formation De          |
|----------------------------------------------------------------------------------------------------|--------------------------------|--------|----------------------------------------|
| in Tutoriel Format                                                                                                    | ion Déc 2016 🗸 🖉 💌             |        | Exp. MoZ per charge and score          |
| <ul> <li>Identifications</li> <li>Al Importe</li> <li>Vald and n</li> <li>Posso</li> <li>Posso</li> <li>Posso</li> <li>Posso</li> <li>Posso</li> </ul> | d<br>erge<br>64<br>57          | - 1    | Resultset<br>Target PSM<br>Decoy PSM   |
| - C FOR                                                                                                    | Display Search Result          |        | MSQueries                              |
| 0 108                                                                                                    | Display Identification Summary | 1      | PSM                                    |
| 8- 🎬 Trash                                                                                                    | Add Dataset                    |        | Proteins                               |
|                                                                                                    | Rename                         |        | Quality Control                        |
|                                                                                                    | Clear<br>Delete                |        | New User Window<br>Manage User Windows |
|                                                                                                    |                                | -      |                                        |

#### Settings

Configure some settings before launching the process

- Score windows: you can split your data in different groups based on the score. The default groups are : less than 20, between 20 and 40, between 40 and 60, over 60
- Max rank: data can be filtered to get a view focused on the best ranks. Default is to consider only the first rank.

| *           | Define settings for Statistical Reports | × |
|-------------|-----------------------------------------|---|
| Statistical | Reports Settings                        |   |
| General     | Settings                                | ¥ |
| Statistic   | al Settings                             |   |
| Score       | windows (ex: 20-40-60) : 20-40-60       |   |
|             | Max rank : 1                            |   |
|             |                                         |   |
| Save        | Cancel                                  | 9 |
| Save        | V K K Cance                             | U |
|             |                                         |   |

#### QC results

The report will appear in a matter of seconds (depending on the amount of data to be processed). You will get the following tabs:

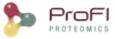

#### Assigned and unassigned spectra: Pie chart presenting the ratio of assigned spectra

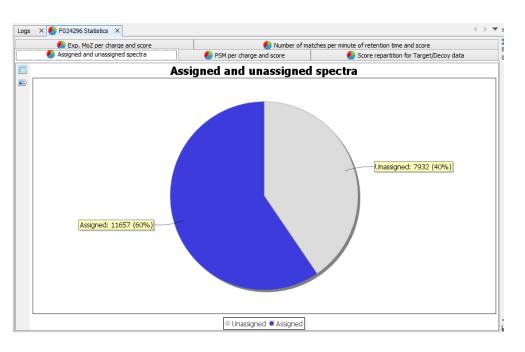

#### Score repartition for Target/Decoy data: Histogram presenting the amount of PSM per group of score, separating target and decoy data

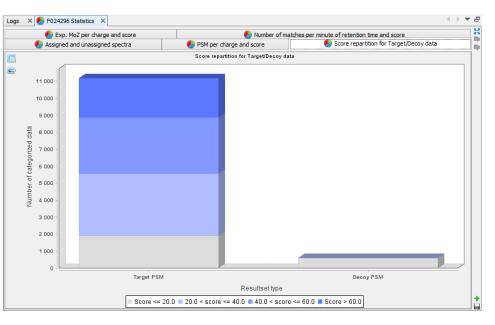

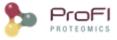

PSM per charge and score: Histogram presenting the amount of PSM per group of score and charge state

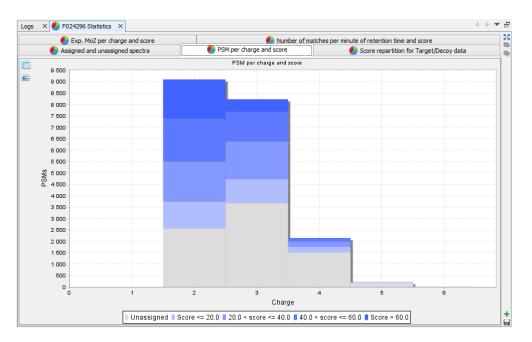

ExperimentalM/zperchargeandscore:BoxplotpresentingM/zinformationforeachcategoryofscoreandchargestatestate

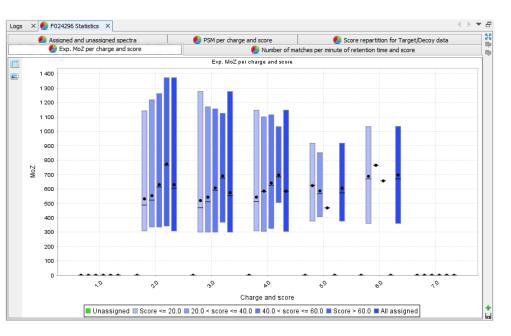

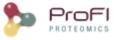

Number of matches per minute of RT and score: histogram presenting the amount of PSM and per score retention time. This view is only calculated when retention time is available.

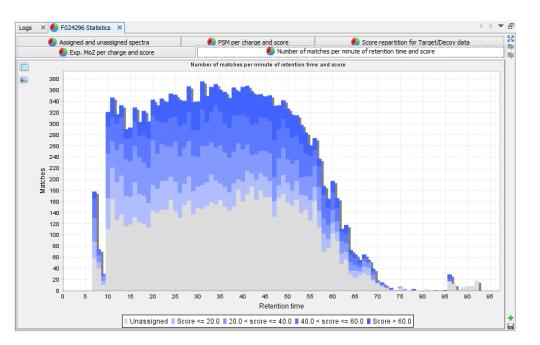

Each graph is also available in a table view

|                 | 🕖 Exp. MoZ per (   | charge and score | Number of matches per minute of retention time and score |                                                                                                    |                      |   |  |  |
|-----------------|--------------------|------------------|----------------------------------------------------------|----------------------------------------------------------------------------------------------------|----------------------|---|--|--|
| (               | 🐌 Assigned and una | ssigned spectra  | PSM per charge and score                                 | Score repartition for the second second s | or Target/Decoy data |   |  |  |
| d               | Resultset          | Score <= 20.0    | 20.0 < score <= 40.0                                     | 40.0 < score <= 60.0                                                                                                    | Score > 60.0         | ₽ |  |  |
| Target PSM 1918 |                    |                  | 3 652                                                    | 3 306                                                                                                    | 2 304                | ~ |  |  |
| _               | Decoy PSM          | 58               | 9 14                                                     | 0                                                                                                    | 0                    |   |  |  |

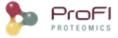

# **Ms Files Tab**

In order to facilitate different actions on Ms Files, Proline Studio contains an homonym tab providing the end user with a view over his local and server remote file system, called Local File System and Proline Server File System respectively.

Furthermore, on local file system a series of actions can take place, through an appropriate popup menu, on the encountered .mzdb and .raw files, including among others the:

- Conversion of a .raw file to an .mzdb file
- The upload of an .mzdb file
- View .mzdb files
- Detect its peakels

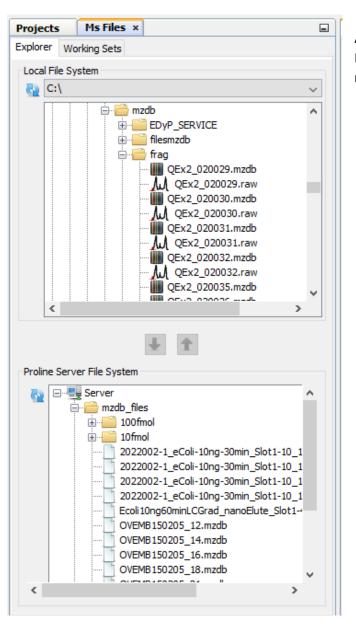

Apart from the popup menu supported functionality, since Proline Studio 1.5, uploads can be triggered via drag and drop mechanism.

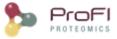

#### mzDB File Upload

As mentioned earlier, after selecting a number of files, the user can either drag and drop them inside the remote site, or use the popup menu as shown in the following screenshot. It is important to precise that both approaches are not compatible with a selected group consisting of different file types.

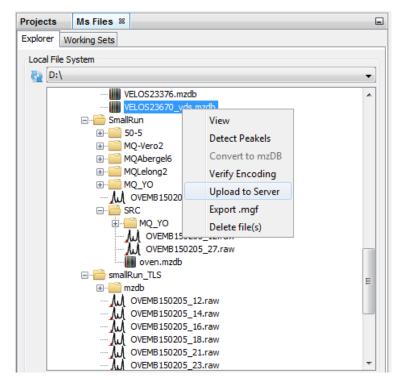

As we can see, clicking on upload opens a dedicated dialog packing a series of uploading options:

| C: \Users\AK249877\Documents\Andreas\QEx2_007990b.mzdb                                                                  | Files Selection           |                                            |   |
|----------------------------------------------------------------------------------------------------|---------------------------|--------------------------------------------|---|
| Delete mzdb file after a successful upload  Create Parent Directory in Destination  Server's mounting point : mzdb_PROD | C: \Users\AK249877\Docu   | ments\Andreas\QEx2_007990b.mzdb            |   |
| Create Parent Directory in Destination Server's mounting point : mzdb_PROD                                              | Upload Options            |                                            |   |
| Server's mounting point : mzdb_PROD                                                                                     |                           | Delete mzdb file after a successful upload |   |
|                                                                                                    |                           | Create Parent Directory in Destination     |   |
|                                                                                                    | Server's mounting point : | mzdb_PROD                                  | • |
| VK K Cancel                                                                                                    |                           | V OK K Cancel                              |   |

• The deletion of the file(s) after the successful upload

• The creation of the file(s) parent directory in destination: only the direct parent folder will be created. Otherwise, the file will be uploaded at the mount point root.

• The mounting point at the server: depending on server mounting points configuration.

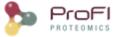

Furthermore, the dialog permits us to add or remove .mzdb files to upload. The uploading tasks status could be viewed in the Logs tab.

#### **Raw File Conversion**

In the same way, when the user desires to convert and upload a raw file, he or she can use the respective dialog through the popup menu.

| Files Selection           |                                                    |
|---------------------------|----------------------------------------------------|
| O:\301-Projets_BGE\301.6  | 5-EDYP-Echange\Andrea\raw files\QEKAC141027_25.raw |
| Conversion & Upload Optic | ons                                                |
| Converter (.exe) :        | D:\mzdb_x64_0.9.8d\raw2mzDB.exe                    |
| Output Path :             |                                                    |
|                           | Delete raw file after a successful conversion      |
|                           | Upload .mzdb file successful conversion            |
| Server's mounting point : | mzdb_PROD 👻                                        |
|                           | ▼ Delete .mzdb file after a successful upload      |
|                           | Create Parent Directory in Destination             |
|                           | V OK K Cancel                                      |
|                           |                                                    |

For the upload step, the same options as described above are shown.

For the conversion, the path to the converter exe file should be specified. This value will be saved upon different executions. A default path may be specified in the <u>general settings</u> dialog. The same way mzdb file may be deleted after a successful upload, raw files could be deleted after a conversion.

### TIC or BPI chromatogram

When the user chooses to "View" an mzDB file, the MzScope window is opened.

By default, the TIC chromatogram is displayed. You can click on "BPI" to see the best peak intensity graph.

By clicking in the graph, you can see below the scan at the selected time.

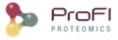

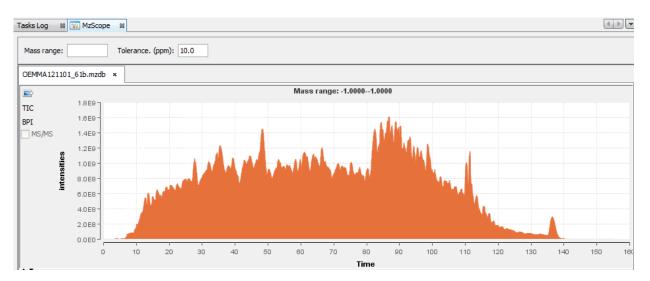

You can choose to display 2 or more chromatograms on the same graph, by selecting 2 files and clicking on "View"

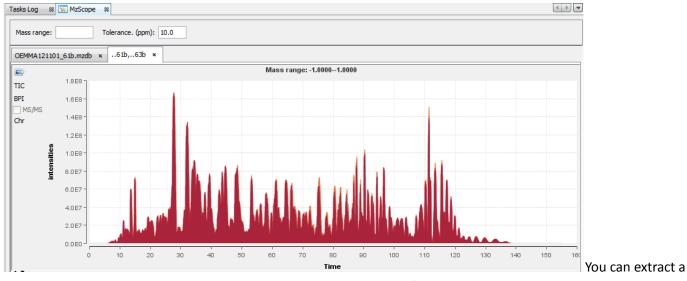

chromatogram at a given mass by entering the specified value in the panel above.

Scan

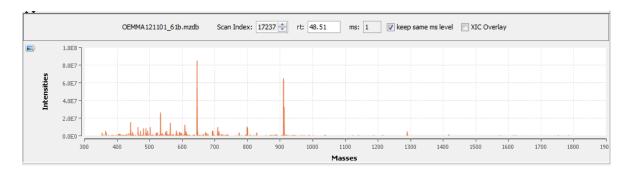

You can navigate through the scans

- by increasing or decreasing the scan Ids
- by entering a retention time
- by clicking the keys arrows on the keyboard (Ctrl+Arrows to keep the same ms level)

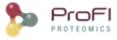

By double clicking on the scan, the corresponding chromatogram is displayed above (The Alt key or the check box "XIC overlay" allows you to overlay the chromatograms in the same graph).

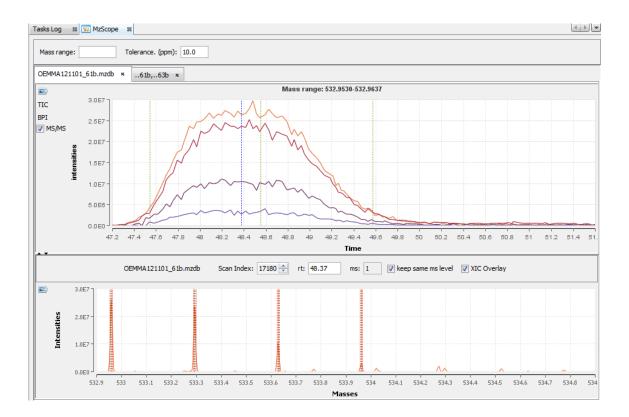

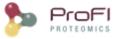

### Peakels

By selecting a file, you can click on "Detect Peakels" in the popup menu.

| Projects         | MzDB File            | es %           |  |  |
|------------------|----------------------|----------------|--|--|
| MzDB Files L     | ocation              |                |  |  |
| D: <b>\</b> ocal |                      |                |  |  |
| Raw files        |                      |                |  |  |
| OEMMA1211        | 101_45b.m            | zdb            |  |  |
| OEMMA1211        | OEMMA121101_47b.mzdb |                |  |  |
| OEMMA1211        | 101_50b.m;           | zdb            |  |  |
| OEMMA1211        | 101_56b.m            | zdb            |  |  |
| OEMMA1211        | 101_58b.m            | zdb            |  |  |
| OEMMA121         | 101_6 <u>1b.m</u> ;  | zdb            |  |  |
| OEMMA1211        | 101_6                | View data      |  |  |
| OEMMA1211        | 101_6                |                |  |  |
|                  |                      | Detect Peakels |  |  |

A dialog allows you to choose the parameters of the peakels detection: the tolerance and eventually a range of m/z, or a m/z value:

| 🗫 Detect Peakels Parameters 🛛 🗙 🗙 |              |    |  |  |  |
|-----------------------------------|--------------|----|--|--|--|
| Processing Parameters             |              |    |  |  |  |
| Intensity percentile:             | 0.9          |    |  |  |  |
| min peaks count:                  | 5            |    |  |  |  |
| max consecutive gaps:             | 3            |    |  |  |  |
| min/max distance (count):         | 3            |    |  |  |  |
| min/max ratio (0-1):              | 0.75         |    |  |  |  |
| remove baseline                   | smooth peake | ls |  |  |  |
| Precursor mz                      |              |    |  |  |  |
| m/z tolerance (ppm): 10.0         |              |    |  |  |  |
| No m/z bounds                     |              |    |  |  |  |
| ◯ Enable m/z bounds               |              |    |  |  |  |
| minimum m/z: 0.0                  |              |    |  |  |  |
| maximum m/z: 0.0                  |              |    |  |  |  |
| O Detect at m/z: 0.0              |              |    |  |  |  |
| Ok                                | ancel        |    |  |  |  |

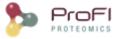

#### The results are displayed in a table:

| 1MA 1 | 21101_61b.mzdb × OEMMA1 | 21101_63b.mzdb × |          |              |               |          |    |
|-------|-------------------------|------------------|----------|--------------|---------------|----------|----|
|       | m/z                     | Elution          | Duration | Apex Int.    | Area          | MS Count | đ  |
| 1     | 800.4038                | 53.88            | 1.41     | 30,457,534   | 1,368,053,504 | 40       |    |
| 2     | 800.9050                | 53.93            | 1.46     | 25,768,910   | 1,132,491,520 | 41       | i  |
| 3     | 800.4013                | 84.90            | 0.85     | 18, 198, 898 | 429,421,056   | 28       | 3  |
| 4     | 800.4184                | 93.41            | 0.88     | 12,576,231   | 330,627,712   | 37       | 7  |
| 5     | 800.0841                | 93.44            | 0.81     | 10,422,337   | 276,852,832   | 33       | 3  |
| 6     | 800.4133                | 51.48            | 0.99     | 9,245,809    | 294,092,576   | 32       | 2  |
| 7     | 800.5230                | 35.59            | 1.63     | 8,889,166    | 428,618,624   | 56       | از |
| 8     | 800.7528                | 93.44            | 0.72     | 8,827,408    | 223,339,616   | 29       | )  |
| 9     | 800.9026                | 84.94            | 0.69     | 8,689,033    | 191,712,608   | 24       |    |
| 10    | 800.8957                | 55.23            | 1.21     | 4,470,434    | 156,532,816   | 32       | 2  |
| 11    | 800.9154                | 51.50            | 1.10     | 4,029,301    | 130,792,512   | 36       | 5  |
| 12    | 800.3785                | 75.01            | 1.35     | 2,855,941    | 121,684,904   | 41       | 1  |

You can double-click (or through the popup menu) on a row to display the peakel in the corresponding raw file:

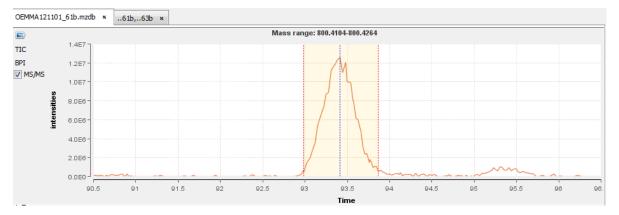

# Export Data / Image

There are many ways to do an export:

- Export a Table using the export button (supported formats: {xlsx, xls, csv})
- Export data using Copy/Paste from the selected rows of a Table to an application like Excel.
- Export all data corresponding to an Identification Summary, XIC or Spectral Count
- Export an image of a view
- Export Identification Summary data into MzIdentML format (for ProteomeXchange).
- Export Identification Summary spectra list.

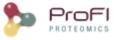

## 1. Export a Table

| Projects 🕺 MzDB Files | Task                                  | s Log 🛛 🕅 F07560 | 5 PSM 🕺        |       |            |
|-----------------------|---------------------------------------|------------------|----------------|-------|------------|
| 💼 Project 1 🔹 🗈 🖉 💌   |                                       | Peptide          | PTM            | Score | Calc. Mass |
|                       | · · · · · · · · · · · · · · · · · · · | 1 FTEGAFK        |                | 29.00 | 798.3912   |
| n Identifications     |                                       | 2 FTEGAFK        |                | 10.26 | 798.3912   |
|                       | a l                                   | 3 LVADLIR        |                | 26.56 | 798.4960   |
|                       |                                       | 4 LVIAVER        |                | 8.48  | 798.4958   |
| 🖶 🕞 ds1               |                                       | 5 RLGVQLD        |                | 23.15 | 799.4549   |
| F075605               |                                       | 6 IEGILEK        |                | 8.55  | 800.4644   |
| dsTest                |                                       | 7 LLEGELK        |                | 12.21 | 800.4644   |
| dsLocal               |                                       | 8 WANIVAK        |                | 0.17  | 800.4542   |
|                       |                                       | 9 TVDVTIR        |                | 28.54 | 802.4543   |
| F054967               |                                       | 10 TVDVTIR       |                | 28.01 | 802.4543   |
|                       |                                       | 11 GEPLSFR       |                | 20.10 | 804.4130   |
| ds_test_xic           |                                       | 12 GEPLSFR       |                | 23.08 | 804.4130   |
| F083342               |                                       | 13 TVDALMR       |                | 8.41  | 804.4161   |
| F075556               |                                       | 14 LGIDFLK       |                | 39.14 | 804.4745   |
|                       |                                       | 15 AVLLSFR       |                | 30.85 | 804.4855   |
| test new version      |                                       | 16 EQFNLR        |                | 30.07 | 805.4083   |
| test old version      |                                       | 17 EQGVAFR       |                | 5.07  | 805.4080   |
|                       |                                       | 18 EQVMRK        | Oxidation (M4) | 5.07  | 805.4114   |
|                       |                                       | 19 MMADVPK       | Oxidation (M1) | 0.38  | 806.3664   |

To export a table, click on the Export Button at the left top of a table.

An Export Dialog is opened, you can select the file path for the export and the format of the export (supported formats: {xlsx, xls, csv}).

In case that the selected format is either .xls or .xlsx, the user has now the ability to maintain in his exported excel document any rich text format elements (color, font weight etc.) apparent on the original table in Proline Studio. Choice is done using the checkbox shown on the following screenshot.

| Export X                       | Export ×                       |
|--------------------------------|--------------------------------|
| C:\vero\DATA\Autre\Report.xlsx | C:\vero\DATA\Autre\Report.xlsx |
| Export Type: Excel (.xlsx)     | Export Type: Excel (.xlsx) ~   |
| Export Decorated               | 28 %                           |
| ✓ Export X Cancel              | Export X Cancel                |
|                                |                                |

To perform the export, click on the Export Button. The task can take a few seconds if the table has a lot of rows and so a progress bar is displayed.

## 2. Copy/Paste a Table

To copy/Paste a Table:

- Select rows you want to copy
- Press Ctrl and C keys at the same time. The column titles are also copied

- Open your spreadsheet editor and press Ctrl and V keys at the same time to paste the copied rows. If paste is done in a text editor, the column separator used is the tabulations.

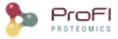

### 3. Export an Identification Summary, a XIC or a Spectral Count

| 💼 Test Vero          |                                                                                                    |        | ~                                | 1      |
|----------------------|----------------------------------------------------------------------------------------------------|--------|----------------------------------|--------|
| 🏂 Identification     |                                                                                                    |        |                                  |        |
| F123                 | Display Search Result<br>Display Identification Summary                                            | ><br>> |                                  |        |
| () F130<br>() Trasl  | Add Dataset<br>Add Identification Folder                                                           |        |                                  |        |
|                      | Copy Search Result<br>Paste Search Result                                                          |        |                                  |        |
|                      | Rename<br>Clear                                                                                    | >      |                                  |        |
|                      | Delete<br>Import Search Result                                                                     |        |                                  |        |
|                      | Import MaxQuant Result<br>Validate Search Result                                                   |        |                                  |        |
| uantita              | Merge Datasets<br>Filter ProteinSets                                                               | >      |                                  |        |
| 🗄 📆 Tota<br>🖶 📆 Phos | Change Typical Protein<br>Identify Modification Sites                                              |        |                                  |        |
|                      | Generate Spectrum Matches<br>Update Spectrum using Peaklist software<br>Retrieve Protein Sequences |        |                                  |        |
| 🗈 📩 Quar             | Quantify                                                                                           | >      |                                  |        |
|                      | Export                                                                                             | >      | Excel                            |        |
|                      | Properties                                                                                         |        | Mzldent<br>Spectra I<br>Sequence | .ist → |

To Export all data of a dataset (Identification Summary, XIC or Spectral Count), right-click on the dataset to open the contextual menu and select the "Export" menu and then "Excel..." sub-menu.

You can also export multiple dataset simultaneously, if they have the same type (Identification Summary or XIC or Spectral Count).

An Export Dialog is opened, you can select the file path and the type of the export : Excel (.xlsx) or Tabulation separated values (.tsv).

You can export with the default parameters or perform a custom export. To enable custom export, click on the tick box located on the right of the dialog:

| 🗫 Export        |                    |          | ×          |
|-----------------|--------------------|----------|------------|
| Export to file: | C:\vero\DATA\Autre |          |            |
| Export Type:    | Excel (.xlsx)      |          | $\sim$     |
| Custom Op       | tions              | 🖌 Export | 🗙 Cancel 👔 |
|                 |                    |          |            |

Custom export allows a number of parameters in addition to the file format to be chosen.

- Sheets to be created. You can **enable/disable** sheets to be exported, **rename** them (by double clicking on the title) or **change their order** by drag and drop. Available sheets are dependent on the identification summary type, but you can export which parameters were used (search settings or import and filters), the list of protein sets, all proteins, PSMs..., modification Clusters or statistics data.
- For each sheet, you can define the fields to be exported: change the title used in the exported file if needed, change the order of the fields using drag and drop of the corresponding row at the desired location.
- Symbol to use for decimal output (comma ',' or point '.')
- Timestamp format to use

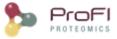

- Protein sets to export ('all' or 'validated only')
- Export profile ('best' or 'all)

Description of the exported file is available here.

<u>Note</u>: The parameters could be saved and loaded in further export using the Save / Load buttons of the export dialog.

| 🏷 Export                           |                                |                |                                 | ×        |
|------------------------------------|--------------------------------|----------------|---------------------------------|----------|
| Export to file: C:\vero\DATA\Autre | •                              |                |                                 |          |
| Export Type: Excel (.xlsx)         |                                |                |                                 | $\sim$   |
| <ul> <li>Custom Options</li> </ul> |                                |                |                                 |          |
| Date format: yyyy:MM:dd            | HH:mm:ss 🗸 Protein set         | validated only |                                 | ~        |
| Number separator: .                | <ul> <li>Export pro</li> </ul> | file: Best     |                                 | ~        |
| Search settings and infos          | ☑ Import and filters           | Protein sets   | Protein matches in protein sets | Bes      |
| Orientation: rows                  | ~                              |                | Select/Unselect all fields 🛛 🗸  |          |
| Internal field Displayed field r   | na Export                      |                |                                 |          |
| information_p project_name         |                                |                | $\bigtriangledown$              |          |
| information_r result_set_name      |                                |                |                                 | <u>^</u> |
| information_s search_title         |                                |                |                                 |          |
| information_s search_date          |                                |                |                                 |          |
| information_r raw_file_name        |                                |                |                                 |          |
| information_p peaklist_file_pat    | h                              |                |                                 |          |
| information_r result_file_name     |                                |                |                                 |          |
| information_r result_file_direct   |                                |                |                                 |          |
| information_jojob_number           |                                |                |                                 |          |
| information_u user_name            |                                |                |                                 |          |
| information_u user_email           |                                |                |                                 |          |
| information_g gueries_count        |                                |                |                                 |          |
| information_s searched_seque       | nc                             |                |                                 |          |
| information_s software_name        |                                |                |                                 |          |
| information_s software_version     | n                              |                |                                 |          |
| information_in instrument_conf     | ig                             |                |                                 |          |
| information_d database_names       | S                              |                |                                 |          |
| information_d database_releas      | es                             |                |                                 |          |
| information_d database_seque       | nc                             |                |                                 |          |
| information_t taxonomy             |                                |                |                                 |          |
| information_e enzymes              |                                |                |                                 |          |
| information_m max_missed_clea      | ava                            |                |                                 |          |
| information_fi fixed_ptms          |                                |                |                                 |          |
| information_v variable_ptms        |                                |                |                                 |          |
| information p peptide charge       | st                             |                |                                 | ¥        |
| 📊 Save 🕕 Load                      |                                |                | 🖌 Export                        | Cancel   |

### 4. Export an Image

Any graphics in proline can be exported. Click on the Export Image Button 🔤 at the left top of the image.

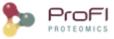

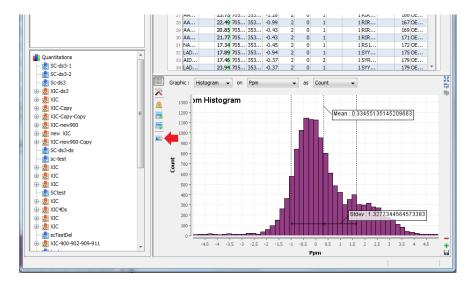

An Export Dialog is opened where you can select the file path and the export type. Available formats are PNG or SVG formats. SVG format produces a vector image that can be edited and resized afterwards.

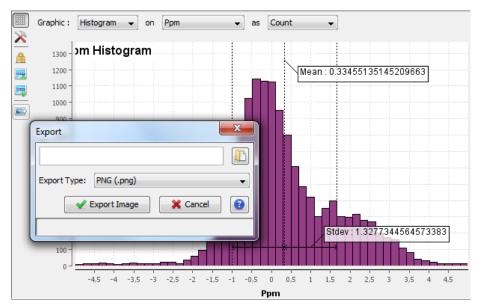

### 5. Export Identification Summary for ProteomeXchange

Actually it is possible to export Identification Summary into MzIdentML, Pride isn't supported any more.

<u>Note</u>: Before exporting data all spectrum matches should have been generated. To do so, right click on the dataset and select "Generate Spectrum Matches".

| Test Vero       |                                         |   | × 🖹 🖊 单   |
|-----------------|-----------------------------------------|---|-----------|
| Identifications | ed                                      |   |           |
|                 | Display Search Result                   | > |           |
| 🗄 🍈 Co          | Display Identification Summary          | > |           |
| F 1238          | Add Dataset                             |   |           |
| • F1304         | Add Identification Folder               |   |           |
| Trash           | Copy Search Result                      |   |           |
|                 | Paste Search Result                     |   |           |
|                 | Rename                                  | > |           |
|                 | Clear                                   |   |           |
|                 | Delete                                  |   |           |
|                 | Import Search Result                    |   |           |
|                 | Import MaxQuant Result                  |   |           |
|                 | Validate Search Result                  |   |           |
|                 | Merge Datasets                          | > |           |
| Quantitatic     | Filter ProteinSets                      |   |           |
| - 📩 TotalQ      | Change Typical Protein                  |   |           |
| Phospi          | Identify Modification Sites             |   |           |
| 📲 Quant         | Generate Spectrum Matches               |   |           |
| - 🛃 test        | Update Spectrum using Peaklist software |   |           |
| 👷 Quant         | Retrieve Protein Sequences              |   |           |
| Trash           | Quantify                                | > |           |
|                 | Export                                  | > | Excel     |
|                 | Properties                              |   | MzldentML |

Right click on the dataset you want to export and select the "Export" menu and then "MzIdentML..." sub-menu

A dialog is opened where user information may be specified (name, organization ...)

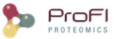

| 🗫 Export to Ma    | zldentML format X                                                                                                    |
|-------------------|----------------------------------------------------------------------------------------------------|
| •                 | dentML parameters                                                                                                    |
|                   | trum Matches should have been generated before exporting to MzidentML format.<br>also recommended to jave run 'Retrieve proteins sequences'. |
| First Name*:      | John                                                                                                    |
| Last Name*:       | DOE                                                                                                    |
| Email:            | john.doe@mail.com                                                                                                    |
| URL:              |                                                                                                    |
| Organization Name | *: org                                                                                                    |
| URL:              |                                                                                                    |
| Save              | 🕕 Load 🎐 Next 🔀 Cancel 😢                                                                                                    |
|                   |                                                                                                    |

The file name and path should be specified in the next step. A progress bar is shown until the file is generated. The generated file contains identification and validation data issues from the dataset. All meta information including instrument configuration as well as search engine parameters are also extracted from dataset associated data.

### 6. Export Identification Summary spectra list

To export valid PSM Spectra from an Identification Summary or from a XIC Dataset. The exported tsv file is compatible with Peakview.

Note: all Spectrum Matches must be generated first.

# **Generate Spectrum Matches**

When importing a Search Result in Proline, users can view PSM with their associated Spectrum but by default no annotation is defined. Users need to generate (and save) this information explicitly.

- For a single PSM, select the icon near the Spectrum (see <u>Display Peptide and PSM</u>)
  - For a whole Search Result, Identification Summary or Quantitation Result :
    - o right click on a Dataset

•

o select "Generate Spectrum Matches"

In both cases, the following dialog will be opened. User can

- Choose to force spectrum matches to be calculated even if it is defined. This could be useful if previous spectrum matches generation was done with the wrong rules set.
- Use the fragmentation rules set defined at import. In some cases, this information is not accessible and the user should then specify it.
- Specify the fragmentation rules set to use without taking into account the rules specified at import.

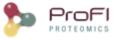

| Generate Spectrum Matches     |                                                                                                    | ×   |
|-------------------------------|----------------------------------------------------------------------------------------------------|-----|
|                               | ion Rule Set that will be used to generate spectrum<br>er set, new generated spectrum matches will overwr |     |
| Force new spectrum matches    | generation                                                                                                |     |
| Fragmentation Rules           |                                                                                                    |     |
| Use fragmentation rule set    | defined at import (unknown - see dataset propertie                                                        | s)  |
|                               |                                                                                                    |     |
| Select Fragmentation Rule Set | :                                                                                                    | ~ 📋 |
|                               | ESI-4SECTOR                                                                                               | ^   |
|                               | ESI-FTICR                                                                                                 |     |
|                               | ESI-QUAD                                                                                                  |     |
|                               | ESI-QUAD-TOF                                                                                              |     |
|                               | ESI-TRAP                                                                                                  |     |
|                               | ETD-TRAP                                                                                                  |     |
|                               | FTMS-ECD                                                                                                  |     |
|                               | MALDI-ISD                                                                                                 | ¥   |

Once executed, the dataset views need to be loaded again to effectively view the spectrum matches.

# How to validate a Search Result

See description of Validation Algorithm.

It is possible to validate identification Search Result or merged ones. In the latest case, the filters and validation threshold can be propagated to child Search Results.

### **Starting Validation**

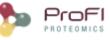

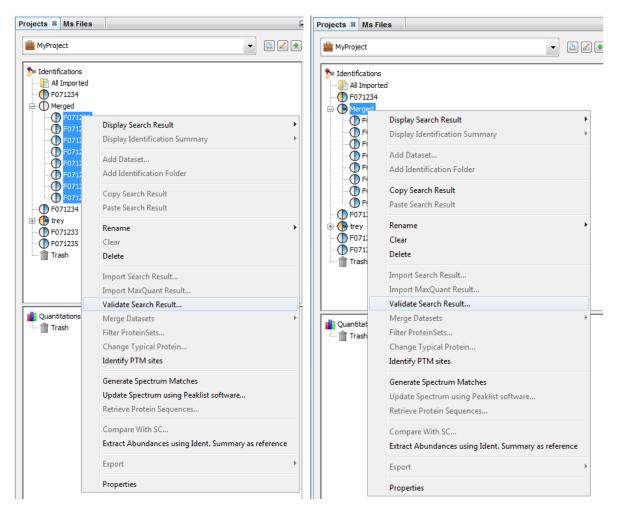

To validate a Search Result:

- Select one or multiple Search Results to validate
- Right Click to display the popup
- Click on "Validate..." menu

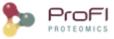

### Validation Dialog

| entification Validation                                                                                | Х |
|----------------------------------------------------------------------------------------------------|---|
| /alidation Parameters Typical Protein Parameters                                                       |   |
| PSM                                                                                                    |   |
| Propagate PSM filtering to child Search Results                                                        |   |
| Prefilter(s)                                                                                           |   |
| Length >= 6                                                                                            |   |
| AND Score >= 25.0                                                                                      |   |
| AND Single PSM per MS Query                                                                            |   |
| < Select >                                                                                             |   |
| < select >                                                                                             |   |
| FDR PSM Filter                                                                                         |   |
| ✓ ensure BH                                                                                            |   |
| Optimisation based on Score 🗸                                                                          |   |
|                                                                                                    |   |
|                                                                                                    |   |
| Peptide                                                                                                |   |
| Filter(s)                                                                                              |   |
| < Select > v                                                                                           |   |
| FDR Peptide Filter                                                                                     |   |
| BH $\checkmark$ Peptide FDR <= 1.0 %                                                                   |   |
|                                                                                                    |   |
| Protein Set                                                                                            |   |
| Propagate ProteinSets filtering to child Search Results (Warning FDR Validation will not be propagated | ! |
| Filter(s)                                                                                              |   |
| Specific Peptides >= 1                                                                                 |   |
|                                                                                                    |   |
| < Select > V                                                                                           |   |
| FDR Protein Filter                                                                                     |   |
| BH V Protein FDR <= 5.0 %                                                                              |   |
|                                                                                                    |   |
| Scoring Type: Fisher 🗸                                                                                 |   |
|                                                                                                    |   |
| 📊 Save 🕕 Load 🖌 🖌 Cancel                                                                               | 0 |
|                                                                                                    | _ |

In the Validation Dialog, fill the different Parameters (see Validation description):

- you can add multiple PSM Prefilter Parameters (Rank, Length, Score, e-Value, Identity p-Value, Homology p-Value) by selecting them in the combobox.

- you can ensure a FDR on PSMs using BH or Taget/Decoy strategy. If using the latest, FDR will be reached according to the variable selected (Score, e-Value, Identity p-Value, Homology p-Value,...)

- you can add a Protein Set Prefilter on Specific Peptides count, peptides or peptides sequence count or on Protein Sets score.

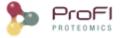

- you can also ensure a FDR on protein Sets or peptides using BH or Target/Decoy strategy. The strategy must be consistent between all levels where an FDR control is done (PSM, Peptide and ProteinSet)

Note: FDR can be used only for Search Results with Decoy Data.

If you run validation on a merged Search Result, you can choose to propagate it to child Search Result. Specified prefilters will be used as defined. For the FDR Filter, it is the threshold found by the validation algorithm which will be used for childs, as a prefilter.

In the second tab, you can define rules for choosing the Typical Protein of a Protein Set by using a match string with wildcards (\* or ?) on Protein Accession or Protein Description. (see <u>Change Typical Protein of Protein Sets</u>).

| Identification Valid                             | dation ×                           |
|--------------------------------------------------|------------------------------------|
| Validation Parameters Typical Protein Parameters |                                    |
| Set Typical Protein Match                        |                                    |
|                                                  | ✓ Using rules (in priority order): |
| Rule 0                                           |                                    |
| Typical Protein Match : *YEAST                   | on Protein Accession 🗸             |
| advanced RegEx                                   |                                    |
| Rule 1                                           |                                    |
| Typical Protein Match : *                        | on Protein Accession 🗸             |
| advanced RegEx                                   |                                    |
| Rule 2                                           |                                    |
| Typical Protein Match : *                        | on Protein Accession 🗸             |
| advanced RegEx                                   |                                    |
| ( * = any string ; ? = any character )           |                                    |
| Save Load                                        | V OK X Cancel                      |
|                                                  |                                    |

<u>Note</u>: All validation parameters can be saved and loaded using appropriated buttons.

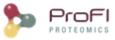

### Validation Processing

| Projects 🕷 두       | Tas | ks Log | 86         |                                          |
|--------------------|-----|--------|------------|------------------------------------------|
| 💼 ProjectTest 🕒 💽  |     | id     | Category   | Task Description                         |
|                    | 22  | 13     | Services   | Validation of Search Result F067899      |
| So Identifications | Ξ   | 12     | Services   | Validation of Search Result F067898      |
| All Imported       | -   | 11     | Services   | Validation of Search Result F067897      |
| □ □ □ Replicate 1  | 2   | 10     | Database A | Load Search Result and Identification Su |
| F067897            |     | 9      | Database A | Load Data for Dataset Replicate3         |
| □ □ □ Replicate2   | 2   | 8      | Database A | Load Data for Dataset Replicate2         |
| F067898            |     | 7      | Database A | Load Data for Dataset Replicate1         |
| □ □ □ Replicate3   | 2   | 6      | Database A | Load Data for Project ProjectTest        |
| E067899            |     | 5      | Database A | Load Data for Project ProjectTest        |
| 1 Trash            | 2   | 4      | Database A | Load Projects for User menetrey          |
|                    |     | 3      | Database A | Connection to UDS Database               |

Validating a Search Result can take some time. While it is not finished, the Search Results are shown greyed with an hourglass over them. The tasks are displayed as running in the "Tasks Log Dialog".

### Validation Done

| Projects 🕷 💻                                                                                   |
|------------------------------------------------------------------------------------------------|
| 💼 ProjectTest 🔹 🗈 🖉 😒                                                                          |
| Identifications All Imported Peplicate 1 F067897 Replicate 2 F067898 Replicate 3 F067899 Trash |

When the validation is finished, the icon becomes orange and blue. Orange part corresponds to the Identification Summary. Blue is for the Search Result part.

# **How to filter Protein Sets**

See description of Protein Sets Filtering.

The protein sets windows are not updated after filtering Protein Set. You should close and reopen the window

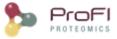

## Starting filtering

| Identification         Image: All Import         Image: All Import | ted                       |   |
|----------------------------------------------------------------------------------------------------|---------------------------|---|
| Trash                                                                                                    | Search Result             | • |
| ind an                                                                                                    | Identification Summary    | • |
|                                                                                                    |                           |   |
|                                                                                                    | Properties                |   |
|                                                                                                    | Add                       | • |
|                                                                                                    | Merge                     |   |
|                                                                                                    | Validate                  |   |
|                                                                                                    |                           |   |
|                                                                                                    | Filter ProteinSets        |   |
|                                                                                                    | Change Typical Protein    |   |
|                                                                                                    | Generate Spectrum matches |   |
|                                                                                                    | Compare With SC           |   |
| _                                                                                                    | compare manoe             |   |

To filter Protein sets of Identification Summaries:

- Select one or multiple Identification Summaries to filter
- Right Click to display the popup
- Click on "Filter ProteinSets..." menu

### Filtering Dialog

| ProteinSet Filtering   |   |   | ×        |
|------------------------|---|---|----------|
| Filter(s)              |   |   |          |
| Specific Peptides >=   | 1 | × |          |
| < Select >             |   | ~ |          |
| < Select >             |   |   | ]        |
| Peptides count         |   |   | Cancel 🕢 |
| Peptide sequence count |   |   |          |
| Protein Set Score      |   |   |          |
|                        |   |   |          |

you can add multiple filters (Specific Peptides, Peptide count, Peptide sequence count, Protein Set Score) by selecting them in the combobox.

Once the filtering is done, you will have to open a new protein sets window in order to see modification.

# **Change Typical Protein of Protein Sets**

• The protein sets windows are not updated after changing Typical Protein. You should close and reopen the window ()

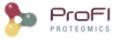

## Open the Dialog

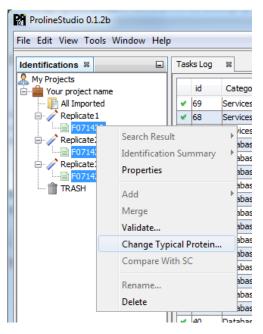

To change the Typical Protein of the Protein Sets of an Identification Summary:

- Select one or multiple Identification Summaries
- Right Click to display the popup
- Click on "Change Typical Protein..." menu

### **Dialog Parameters**

| Change Ty | pical Protein                 |             |                                         |    | ×                                                                                          |
|-----------|-------------------------------|-------------|-----------------------------------------|----|--------------------------------------------------------------------------------------------|
| 0         |                               |             | noosing typical p<br>vill be tested the |    | in, in priority order:<br>le 1                                                             |
|           | rotein Match :<br>anced RegEx | sp*         |                                         | on | Protein Description $\!\!\!\!\!\!\!\!\!\!\!\!\!\!\!\!\!\!\!\!\!\!\!\!\!\!\!\!\!\!\!\!\!\!$ |
|           | rotein Match :<br>anced RegEx | *           |                                         | on | Protein Accession 🗸                                                                        |
|           | rotein Match :<br>anced RegEx | *           |                                         | on | Protein Accession 🗸                                                                        |
| (*= any s | tring ; ? = any (             | character ) | V Ok                                    | <  | 🗶 Cancel 😵                                                                                 |

You can set the choice for the Typical Protein of Protein Sets by using a match string with wildcards (\* or ?) on Protein Accession or Protein Description.

For Advanced users, a fully regular expression could be specified. In this case, check the corresponding option.

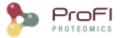

Three rules could be specified. They are applied in priority order, i.e. if no protein of a protein set satisfies the first rule, the second one is tested and so on.

### Processing

The modification of Typical Proteins can take some time. During the processing, Identification Summaries are displayed grayed with an hourglass and the tasks are displayed in the Tasks Log Window

# **Combine datasets**

Merge can be done on Search Results or on Identification Summaries. You have also to specify which merge mode is to be used (aggregation or union). See description for <u>combining Search Results or Identification Summaries</u>.

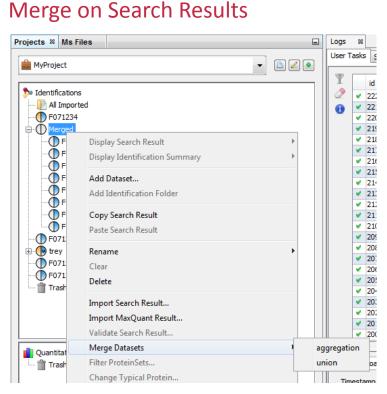

To merge a dataset with multiple Search Results:

- Select the parent dataset
- Right Click to display the popup
- Click on "Merge" menu

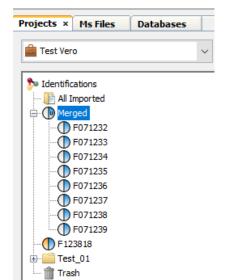

When the merge is finished, the dataset is displayed with an U or A in the blue part of the icon, indicating that the merge has been done using Union or Aggregation at a Search Result level.

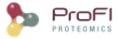

## Merge on Identification Summaries

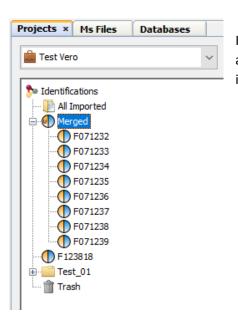

If you merge a dataset containing Identification Summaries. The merge is done on an Identification Summary level. Therefore the dataset is displayed with an U or A in the orange part of the icon.

# **Data Analyzer**

The purpose of the Data Analyzer is to easily do calculations/comparisons on data.

To open the data analyzer, you have two possibilities:

- you can use the dedicated button that you can find in the toolbar of all views. If you use this button, the corresponding data is directly sent to the data analyzer.

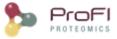

| Task       | s Log | 🛿 🕕 F067 | 897 PSM 🛛 🕷          | () F067899 F | PSM ≌ |           |
|------------|-------|----------|----------------------|--------------|-------|-----------|
| $\bigcirc$ |       | Peptide  | Score                | MsQuery      | Rank  | Calc. Mas |
| m          | 1     | ILFQK    | 21.38                | 113          | 2     | 647       |
| T          | 2     | LIFAGK   | 28.56                | 113          | 1     | 647       |
|            | 3     | LLFQK    | 21.3 <mark>8</mark>  | 113          | 2     | 647       |
| 2          | 4     | LVDLIK   | 25.99                | 182          | 1     | 699       |
| _          | 5     | LVDLLK   | 25.99                | 182          | 1     | 699       |
|            | 6     | LVDLIK   | 24.51                | 185          | 1     | 699       |
|            | 7     | LVDLLK   | 24.51                | 185          | 1     | 699       |
|            | 8     | LVDLIK   | 22.23                | 187          | 1     | 699       |
|            | 9     | LVDLLK   | 22.23                | 187          | 1     | 699       |
|            | 10    | VPFGGVK  | 31.28                | 200          | 1     | 702       |
|            | 11    | AAFIER   | 28. <mark>5</mark> 9 | 223          | 1     | 705       |
|            | 12    | AAFIER   | 23.5 <mark>3</mark>  | 225          | 1     | 705       |
|            | 13    | LADFLK   | 24. 1 <mark>9</mark> | 227          | 1     | 705       |
|            | 1.4   | ATDLEK   | 25.10                | 220          |       | 705       |

- you can use the menu "Window > Data Analyzer"

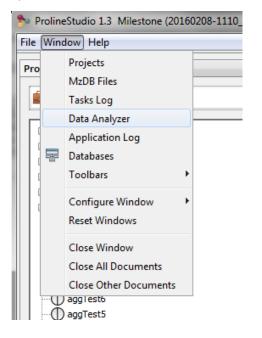

In the Data Analyzer view, you can access all data views, to some functions and graphics. In the following example, we create a graph by adding by Drag & Drop the Spectral Count Data and the corresponding differential analysis function (beta-binomial BBinomial). Then we link them together.

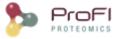

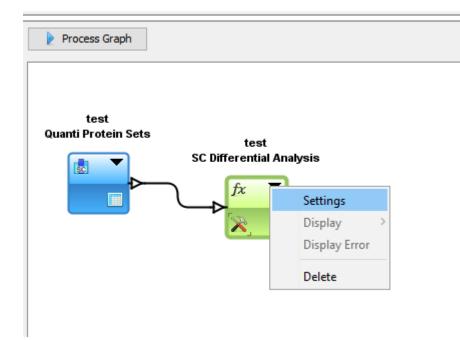

You have to specify the parameters of the Function: right click on the function and select the "settings" menu

In the settings menu, select the two groups of columns on which you want to perform the BBinomial function. When the parameters are set, the calculation is started immediately and an hourglass icon is shown.

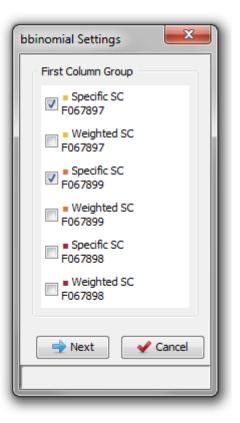

When the calculation is finished: the hourglass icon becomes a green tick, and the user can right click and select the "Display" menu to see the result (or click on the "table" icon).

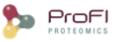

| PSN |    | F067899 PSM 8 | 🛃 newSC Protein | Sets 🛛 📽 🚏 Data M   | ixer 🛛 🖾 newSC      | bbinomial 🛚 🖇       | •         |   |
|-----|----|---------------|-----------------|---------------------|---------------------|---------------------|-----------|---|
| T   |    | Protein Set   | Overview        | Basic SC<br>F067897 | Basic SC<br>F067899 | Basic SC<br>F067898 | bbinomial | E |
|     | 1  | BYR1_YEAST    |                 | 126                 | 124                 | 119                 | 0,722     | _ |
|     | 2  | G EF2_YEAST   |                 | 156                 | 147                 | 141                 | 0,509     |   |
|     | З  | KPYK1_YEAST   |                 | 253                 | 279                 | 276                 | 0,527     |   |
|     | 4  | G3P3_YEAST    |                 | 501                 | 573                 | 521                 | 0,771     |   |
|     | 5  | PDC1_YEAST    |                 | 175                 | 198                 | 168                 | 0,757     |   |
|     | 6  | BNO2_YEAST    |                 | 446                 | 465                 | 483                 | 0,438     |   |
|     | 7  | BP71_YEAST    |                 | 128                 | 130                 | 141                 | 0,605     |   |
|     | 8  | BP72_YEAST    |                 | 124                 | 114                 | 132                 | 0,75      |   |
|     | 9  | BC82_YEAST    |                 | 124                 | 124                 | 118                 | 0,755     |   |
|     | 10 | G FAS1_YEAST  |                 | 61                  | 78                  | 83                  | 0,219     |   |
|     |    |               |                 | -                   |                     | 10                  | 0.440     |   |

### Available Functions

### STATISTICS FUNCTIONS

#### **FDR Computation Function**

This function is used by ProStar Macro to compute the FDR.

More information: <u>http://bioconductor.org/packages/release/bioc/vignettes/Prostar/inst/doc/Prostar\_UserManual.pdf</u>

### PValue Adjustment Function / calibration Plot

Calibration Plot for Proteomics is described here: <u>https://cran.r-project.org/web/packages/cp4p/index.html</u>

#### SC Differential Analysis Function

beta binomial function, useful for Spectral Count Quantitations

#### **Xic Differential Analysis Function**

This function is used by ProStar Macro. Two tests are available: Welch t-test and Limma t-test.

More information:

http://bioconductor.org/packages/release/bioc/vignettes/Prostar/inst/doc/Prostar\_UserManual.pdf

#### **Missing values filter Function**

This function is used by ProStar Macro to remove rows with too many missing quantitative values.

The available missing values algorithm are:

- Whole Groups: The lines (across all groups) in the quantitative dataset which contain less non-missing value than a user-defined threshold are deleted.
- For every group: The lines for which each condition contains less non-missing value than a user-defined threshold are deleted.
- At least one group: The lines for which at least one condition contains less non-missing value than a user-defined threshold are deleted.

#### **Missing values imputation Function**

This function is used by ProStar Macro to impute missing values.

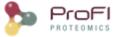

#### More information: <u>http://bioconductor.org/packages/release/bioc/vignettes/Prostar/inst/doc/Prostar\_UserManual.pdf</u>

#### **Normalization Function**

This function is used by ProStar Macro to normalize quantitative values.

More information on algorithms:

http://bioconductor.org/packages/release/bioc/vignettes/Prostar/inst/doc/Prostar\_UserManual.pdf

#### TABLE FUNCTIONS

#### Join Function

Join data from two tables according to the selected key.

#### **Difference Function**

Perform a difference between two joined table data according to a selected key. When a key value is not found in one of the data source tables, the line is displayed as empty. For numerical values a difference is done and for string values, the '<>' symbol is displayed when values are different.

#### **Columns Filter Function**

Columns filter, let the user remove unnecessary columns in a matrix. A combobox, with prefix and suffix of the columns allows to select multiple similar columns to filter them rapidly.

#### **Rows Filter Function**

Rows filter function lets the user filter some rows of a matrix according to settings on columns.

#### Log Function

Create a column by calculating the Log (2 or 10) of an existing column.

#### CSV/TSV Import

This module lets you import data from a CSV or TSV file. Then you can do calculations and display these data directly in Proline Studio.

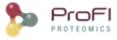

| CSV/TSV Import Settings |          |                    |                     |  |  |  |
|-------------------------|----------|--------------------|---------------------|--|--|--|
|                         |          | CSV/TSV Import     | -                   |  |  |  |
| CSV/TSV File :          | D:\Max   | Quant\MaxQuant.csv |                     |  |  |  |
| Separator               |          |                    |                     |  |  |  |
| 🔘 Tab                   | Co       | omma               |                     |  |  |  |
| Semicolor               | n 🔘 Sp   | ace                |                     |  |  |  |
| © Other                 |          |                    |                     |  |  |  |
| Preview                 |          |                    |                     |  |  |  |
| log2(Id)                |          | Protein Set        | log2(Raw abundanc 🛱 |  |  |  |
|                         | 14.1910  | B2RQQ1_MOUSE       | 27.6478 🔺           |  |  |  |
|                         |          | B2RXX9_MOUSE       | 26.9022             |  |  |  |
|                         |          | ECHA_MOUSE         | 28.5793             |  |  |  |
|                         |          | NDUS1_MOUSE        | 27.4212             |  |  |  |
|                         | 14, 1902 | AT2A2_MOUSE        | 27.7462             |  |  |  |
| •                       |          |                    | • • •               |  |  |  |
|                         |          |                    | ✓ OK X Cancel       |  |  |  |

The separator is automatically selected according to the csv file. But you can modify it.

The preview zone displays the first lines of the file as it will be loaded.

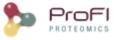

### **Expression Builder**

| Expression Builder Settings                                                                                  |                                                                                                    | ×                                                                                 |
|----------------------------------------------------------------------------------------------------|----------------------------------------------------------------------------------------------------|-----------------------------------------------------------------------------------|
|                                                                                                    | F067897<br>Expression Builder                                                                                              |                                                                                   |
| Expression Builder<br>fx = mean(Calc. Mass)<br>fx Functions<br>b abs<br>b mean<br>b log2<br>b log10<br>b std | Variables Id Peptide PTM Score Calc. Mass Calc. Mass Exp. MoZ Ppm Charge Missed Cl. Rank RT Protein Set Count Protein Sets | 7 8 9 /<br>4 5 6 *<br>1 2 3 -<br>0 . ± +<br>( ) , and<br>or not = !=<br>< > >= <= |
|                                                                                                    |                                                                                                    |                                                                                   |

The expression builder lets you create an expression with built-in functions or comparators and variables (columns from the linked matrix). In the example, we calculate the mean of a column in the matrix.

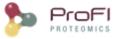

## Prostar Macro

| Refresh Data                                                                                                    |                                                                                                    | Process Graph                                                                           | Do                                                                                           | calculation                                                                                    | S                                     |                         |                                                                             |                                                                                                    |                                               |                                                                                                    |
|----------------------------------------------------------------------------------------------------|----------------------------------------------------------------------------------------------------|-----------------------------------------------------------------------------------------|----------------------------------------------------------------------------------------------|------------------------------------------------------------------------------------------------|---------------------------------------|-------------------------|-----------------------------------------------------------------------------|----------------------------------------------------------------------------------------------------|-----------------------------------------------|----------------------------------------------------------------------------------------------------|
| ata Analyzer<br>Data Windows                                                                                                    | <u>^</u>                                                                                                    |                                                                                         |                                                                                              |                                                                                                |                                       | Рто                     | itar                                                                        |                                                                                                    |                                               |                                                                                                    |
| Marce<br>Marce<br>Marce<br>Marce<br>Marce<br>Marce<br>Marce<br>Marce<br>Marce<br>Arcolumet<br>Arcolumet<br>Arcolumet<br>Arcolumet<br>Arcone<br>Arcone<br>Ar | Bureact     Febre     S'     n: Dubler     s      s | Lade - 00:186.1,<br>Quard Protein Sets                                                  |                                                                                              | kdd3. 30:198.1<br>Rown Filter<br>↓<br>↓<br>↓<br>↓<br>↓<br>↓<br>↓<br>↓<br>↓<br>↓<br>↓<br>↓<br>↓ |                                       |                         | tude: 20 (19.4)<br>Bornalization R<br>C C C C C C C C C C C C C C C C C C C | toted - XIC 186.1.<br>Bissing Values Impuration<br>frequencies of the second second s | turds-XIC (40.4.<br>ICC Differential Analysis | tudo XIC 100.1.<br>Calibridion Pot ALL<br>Calibridion Pot ALL<br>Calibridion Pot ALL<br>Calibridion Calibridion<br>Calibridion Calibridion<br>Calibridion Calibridion<br>Calibridion Calibridion<br>Calibridion Calibridion<br>Calibridion Calibridion<br>Calibridion Calibridio<br>Calibridion Calibridio<br>Calibridion Calibridio<br>Calibridion Calibridio<br>Calibridion Calibridio<br>Calibridion Calibridio<br>Calibridion Calibridio<br>Calibridion Calibridio<br>Calibridion Calibridio<br>Calibridion Calibridio<br>Calibridio Calibridio<br>Calibridio<br>Calibridio<br>Calibridio<br>C |
|                                                                                                    |                                                                                                    |                                                                                         |                                                                                              |                                                                                                |                                       |                         |                                                                             |                                                                                                    |                                               |                                                                                                    |
| ProStar                                                                                                    |                                                                                                    |                                                                                         |                                                                                              |                                                                                                | · · · · · · · · · · · · · · · · · · · | Plor<br>FOR             |                                                                             | Value<br> 0.00344154470                                                                                                    | 74609143%                                     | <b>(</b> )                                                                                                    |
|                                                                                                    | 1<br>0.2<br>xm(bg2/Abur, Lum                                                                                                    | 0.4 0.6<br>a PValue dog10                                                               | 0.8 10<br>Lioma Plake) Lioma k                                                               | 15<br>og Ratio Differential                                                                    |                                       | 1 FDR                   | X Axis: Limma log Ratio                                                     | 0.00344154470                                                                                                    | 74509143%<br>( Axis: [dog10(Jamma PW          |                                                                                                    |
| R ProStar<br>0                                                                                                    | orm(log2(Abun Limm<br>-6.4338<br>-5.7713<br>-4.2448<br>-5.7684                                                                                                    | a PValue -log 10<br>0.0020<br>0.0015<br>0.0905<br>4.49E-4                               | Limma PValue) Limma lo<br>2,6894<br>2,8319<br>1,0428<br>3,3482                               | og Ratio<br>-0. 1664<br>-0. 1712<br>-0.0628<br>-0.2855                                         |                                       | Graphic: Scatter Flot + | X Avis: Lumma log Ratio<br>Selection                                        | 0.00344164470                                                                                                    | (Axis: Hog10(Jamma PW                         |                                                                                                    |
| R ProStar<br>00<br>00<br>00<br>00<br>00<br>00<br>00<br>00<br>00<br>0                                                                                                    | em(log2(Abun Limm<br>-6.4338<br>-5.7713<br>-4.2448<br>-5.7684<br>-5.7684<br>-6.4642<br>-4.3606<br>-9.8677                                                                                                    | a PValue -log 10<br>0.0020<br>0.0015<br>0.0905                                          | Linma PValue) Linma lo<br>2.6894<br>2.8319<br>1.0428<br>3.3482<br>3.0388<br>2.3231<br>2.9779 | og Ratio Differential<br>-0. 1664<br>-0. 1712<br>-0.0628                                       | Proteins 0                            | Graphic: Scatter Flat • |                                                                             | 0.00344164470<br>• ]                                                                                                    | (Axis: Hog10(Jamma PW                         |                                                                                                    |
| R ProStar<br>000<br>000<br>000<br>000<br>000<br>000<br>000<br>0                                                                                                    | em(log2(Abun Limm<br>-6.4338<br>-5.7713<br>-4.2448<br>-5.7684<br>-6.4642<br>-4.3606                                                                                                    | a PValue -log ID<br>0.0020<br>0.0015<br>0.0906<br>4.995-4<br>0.0048<br>0.0048<br>0.0011 | Linma PValue) Linma k<br>2.6894<br>2.8319<br>1.0428<br>3.3482<br>3.0388<br>2.3231            | og Ratio<br>0. 1664<br>0. 1712<br>0. 0628<br>0. 2355<br>0. 2759<br>0. 1449<br>0. 2526          | Proteins 0                            | Graphic: Scatter Flat   |                                                                             | 0.00344164470                                                                                                    | (Axis: Hog10(Jamma PW                         |                                                                                                    |

1 or 2: Add XIC Data to Data Analyzer from the Protein Set View or by importing data from a csv file.

3: Add Prostar Macro by a drag and drop and link XIC Data to the Macro. And do the calculation by clicking on the button Process Graph.

During the process, the Data Analyzer will ask you settings for each function.

4: Filter unnecessary columns from your data if. Settings can be validated with no parameters if you don't need it.

5: Filter is needed only if you want to remove contaminants. Settings can be validated with no parameters if you don't need it.

6: Log is needed to log abundances (Data from Proline). For Data coming from MaxQuant, data is already logged.

7 to 13: follow the settings asked (you can find some help in Prostar documentation, or information in corresponding functions.)

During the process, results will be automatically displayed:

14: FDR Result

15: Calibration Plots

16: Result Table with differential Proteins Table and the corresponding scatter plot. You can select differential proteins in the table, to import them in the scatter plot and create a colored group with them.

If you want to look at other results, right click on a function and select "Display in New Window"

Prostar User Manual:

http://bioconductor.org/packages/release/bioc/vignettes/Prostar/inst/doc/Prostar\_UserManual.pdf

Prostar Tutorial :

http://bioconductor.org/packages/release/bioc/vignettes/Prostar/inst/doc/Prostar\_Tutorial.pdf

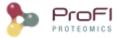

# **Calculator**

Calculator lets you write python scripts to manipulate freely viewed data.

1) To open the calculator, click on the calculator icon (not available on all views for the moment)

On the left part of the calculator, you can access all viewed data, double click to add a table or a column to the script.

- 2) Write your python script on the text area
- 3) Execute it by clicking on the green Arrow.

4) When the script has been executed, the results of the calculations (variables, new columns) are available in the "Results" tab. Double click on a new column to add it to the table. Or like in the example, directly add the column to the table programmatically.

| Protein Set | Overview                                                                                                   | #Peptide                                                                                                    | #Quant.<br>Peptide                 | Status<br>F067897                                                                                                    | Peptide Number<br>F067897                     | Specific SC<br>F067897 | log(specificSC) |
|-------------|----------------------------------------------------------------------------------------------------|----------------------------------------------------------------------------------------------------|------------------------------------|----------------------------------------------------------------------------------------------------|-----------------------------------------------|------------------------|-----------------|
| PYR1_YEAST  |                                                                                                    | 93                                                                                                    | 80                                 | Typical                                                                                                    | 67                                            | 125.00                 | -1              |
| EF2_YEAST   |                                                                                                    | 60                                                                                                    |                                    | Typical                                                                                                    | 51                                            | 156.00                 |                 |
| KPYK1_YE    |                                                                                                    | 50                                                                                                    |                                    | Typical                                                                                                    | 46                                            | 248.00                 |                 |
| G3P3_YEAST  |                                                                                                    | 42                                                                                                    | 37                                 | Typical                                                                                                    | 34                                            | 315.00                 | 5               |
| 💮 🛄 3: r    | Results<br>PSM<br>Peptides<br>Quanti Protein Sets<br>ewSC Quanti Peptid<br>ewSC Quanti Peptid<br>obinomial | s # ge<br>t = 1<br># ge<br># mu<br>spec<br># nu<br>nb =<br># lou<br>for i<br>#<br>v<br>if<br>el<br># se<br>spec<br># ac<br>t.ad | t the Table 3 whic<br>Table.get(3) | + corresponds<br>umn 10 of the<br>be able to mo<br>nutable()<br>he column<br>)<br>the column<br>NaN values for<br>= float(NaN')<br>= math.log(v)<br>= which will be i<br>nnName('log(s)<br>umn to the tabl<br>CCol) | r errors)<br>used to the user<br>pecificSC)") |                        | 3               |

#### **Examples**

#### Script to calculate a log column

#### Algorithm to calculate the logarithm of a column ####

# get the Table 3 which corresponds to table newSC Quanti Protein Set t = Table.get(3)

# get the constant column 10 of the table t ( Specific SC column)
# mutable() is called to be able to modify data

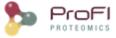

specificSCCol = t[10].mutable()

```
# number of rows of the column
nb = len(specificSCCol)
# loop on the data of the column
for i in range (0,nb):
    # calculate the log (NaN values for errors)
    v = specificSCCol[i]
    if v <= 0:
        specificSCCol[i] = float('NaN')
else:
        specificSCCol[i] = math.log(v)
```

# set the column name which will be used to the user specificSCCol.setColumnName("log(specificSC)")

# add the created column to the table t
t.addColumn(specificSCCol)

#### Script to perform a difference and a mean between two columns

#### Algorithm to perform a difference and a mean between two columns ####

```
t = Table.get(9)
colAbundance1 = t[3]
colAbundance2 = t[5]
# difference between two columns
colDiff = colAbundance1-colAbundance2
# set the name of the column
colDiff.setColumnName("diff")
# mean between two columns
colMean = (colAbundance1+colAbundance2)/2
# set the name of the column
colMean.setColumnName("mean")
# add columns to the table
t addColumn(colDiff)
```

t.addColumn(colDiff) t.addColumn(colMean)

#### Script to perform a perform a pvalue and a ttd on a XIC quantitation table

```
#### Algorithm to perform a pvalue and a ttd on abundances column of a XIC quantitation
####
t = Table.get(1)
pvalueCol = Stats.pvalue( (t[2], t[3]), (t[4],t[5]) )
ttdCol = Stats.ttd( (t[2], t[3]), (t[4],t[5]) )
pvalueCol.setColumnName("pvalue")
ttdCol.setColumnName("ttd")
t.addColumn(pvalueCol)
t.addColumn(ttdCol)
```

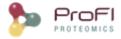

# **Update Spectrum using Peaklist software**

When <u>importing a search result</u>, the software used for the peaklist creation has to be specified. This parameter is mandatory for the <u>XIC quantitation</u> as it is used to find scan number or RT in the spectrum title. Indeed, this information is then used to extract abundances in the *raw files*.

If an invalid software has been specified when importing, it is possible to change the peaklist software afterwards. This option is only valid for Identification DataSets.

Right click on the identification DataSet, and select "Update Spectrum using Peaklist software"

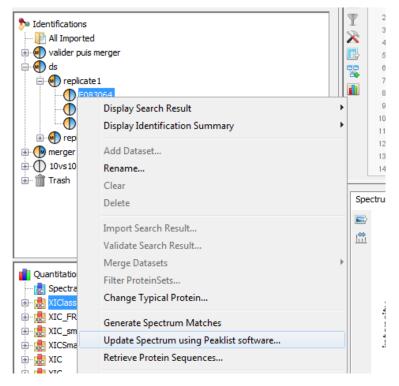

The following dialog will be displayed allowing the user to select the peaklist software to use.

| 🐤 Update Spectrum Parar     | ieters                              | x        |
|-----------------------------|-------------------------------------|----------|
| Peaklist Softwares          |                                     |          |
| Choose Peaklist Software to | use to generate (new) spectrum para | ameters. |
|                             |                                     |          |
|                             |                                     | -        |
|                             |                                     | â.       |
| extract_msn.exe             |                                     |          |
| Mascot Distiller            |                                     | ΞĤ       |
| mascot.dll                  |                                     |          |
| MaxQuant                    |                                     |          |
| Proline 1.0                 |                                     |          |
| Protein Pilot 4.5           |                                     |          |
| Proteome Discoverer         |                                     | -        |

# **Spectral Count**

See description of Compare Identification Summaries with Spectral Count.

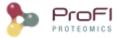

## Generate a Spectral Count

To obtain a spectral count, right click on a Dataset with merged Identification Summaries and select the "Quantify  $\rightarrow$  Spectral Counting" menu in the popup. This Dataset is used as the reference Dataset and Protein Set list as well as specifics peptides are defined there.

|                  |                                          |   |    | Y        |     | id         | Category                 | Criticalit |
|------------------|------------------------------------------|---|----|----------|-----|------------|--------------------------|------------|
| 🏂 Identification | ns                                       |   |    | 0        | -   | 18         | Services JMS             | High       |
| All Impor        | rted                                     |   |    | 0        | 1   | 17         | Services JMS             | High       |
|                  |                                          |   |    | <b>•</b> | ~   | 16         | Services JMS             | High       |
| i ⊨              | Display Search Result                    |   | >  |          |     | 15         | Database A               | Medium     |
| -                | Display Identification Summary           |   | >  |          |     | 14         | Database A               | Medium     |
|                  |                                          |   |    |          |     | 13         | Database A               | Low        |
|                  | Add Dataset                              |   |    |          |     | 12         | Database A               | Low        |
|                  | Add Identification Folder                |   |    |          | 2   | 11         | Database A               |            |
|                  |                                          |   |    |          | 1   | 10         | Database A               |            |
|                  | Copy Search Result                       |   |    |          | 2   | 9          | Database A               |            |
|                  | Paste Search Result                      |   |    |          | -   | 8          | Database A               |            |
|                  |                                          |   |    |          | V   | 7<br>6     | Database A<br>Database A |            |
|                  | Rename                                   |   | >  |          | ÷   | 5          | Services JMS             | Low        |
|                  | Clear                                    |   |    |          | -   | 4          | Services JMS             | Low        |
| Tes              |                                          |   |    |          |     | 3          | Services JMS             | Medium     |
| Tra              | Delete                                   |   |    |          |     | 2          | Database A               | High       |
| III 114          | Import Search Result                     |   |    |          |     | 1          | Services JMS             | High       |
|                  |                                          |   |    |          |     | 0          | Services JMS             | High       |
|                  | Import MaxQuant Result                   |   |    |          |     |            |                          |            |
|                  | Validate Search Result                   |   |    |          |     |            |                          |            |
|                  | Merge Datasets                           |   | >  |          |     |            |                          |            |
|                  | Filter ProteinSets                       |   |    |          |     |            |                          |            |
|                  |                                          |   |    |          |     |            |                          |            |
|                  | Change Typical Protein                   |   |    |          |     |            |                          |            |
|                  | Identify Modification Sites              |   |    |          |     |            |                          |            |
|                  | Generate Spectrum Matches                |   |    |          |     |            |                          |            |
|                  |                                          |   |    |          |     |            |                          |            |
|                  | Update Spectrum using Peaklist software. |   |    | <u> </u> | _   |            |                          |            |
| Quanti           | Retrieve Protein Sequences               |   |    | Task:    |     |            |                          |            |
| 🗄 🖳 📩 Tot        | Quantify                                 |   | >  |          | S.  | ettel C    | ounting                  |            |
| 🗄 📩 Pho          | Quantity                                 |   | -  |          |     |            |                          |            |
| 🖶 间 Qu           | Export                                   |   | ;  |          | Lat | oel Free.  |                          |            |
|                  |                                          |   | -  |          | Res | idue La    | beling                   |            |
| es tes           | Properties                               |   |    |          | lso | baric La   | beling                   |            |
| 🖶 🏓 Quant        |                                          | П | пL | LIN      |     | <b>L</b> . | _                        |            |

In the Spectral Count window, fill the name and description of your Spectral Count and press Next.

| 🎭 Spectral Co | unt Wizard                                  | x |
|---------------|---------------------------------------------|---|
| X Step 1:     | Define spectral count name and description. |   |
| Spectral Cour | nt                                          |   |
| Name:         | Spectral Count agg2                         |   |
| Description:  | Your Description                            |   |
|               | 🚽 Next 🛛 🗶 Cancel                           | 0 |
|               |                                             |   |

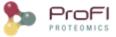

Then select the Identification Summaries on which you want to perform the Spectral Count and press Next.

| spectral Count Wizard                                                                                                    |
|----------------------------------------------------------------------------------------------------|
| Step 2: Select Identification Summaries.                                                                                                    |
| Select the Identification Summaries for which Spectral Count will be calculated.<br>The common list of protein sets and peptide specificity will be calculated at<br>parent level, from which spectral count has been run. |
| ⓓ ds<br>□-ⓓ replicate 1                                                                                                    |
|                                                                                                    |
|                                                                                                    |
| F083070                                                                                                    |
| Next X Cancel                                                                                                    |
|                                                                                                    |

Finally select the DataSet where shared peptides spectral count weight should be calculated and press OK.

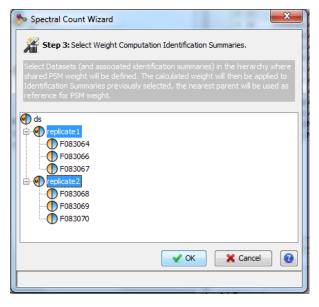

A Spectral Count is created and added to the Quantitations Panel.

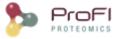

| Projects 🕷 MzDB Files                                                                                                    |   |
|----------------------------------------------------------------------------------------------------|---|
| Tutoriel                                                                                                    | - |
| Identifications All Imported Identifications All Imported Identifications Identifications Id |   |
| Quantitations<br>Spectral Count agg2                                                                                                    |   |

### **Display a Spectral Count**

You can then display a Spectral Count, see Display a Spectral Count

# **XIC Quantitation**

For description on LC-MS Quantitation you can first read the principles in this page: Quantitation: principles

### Create a New XIC Design

You can create a new XIC design by clicking on the "Quantify  $\rightarrow$  Label Free" menu from Quantitation or from a dataset in the Identification tree. In this case, the selected dataset will be used as reference for the quantitation (from where the list of peptides and protein is extracted).

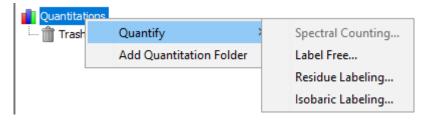

#### Settle Design

When you start the creation of a new XIC Design, the following dialog is opened:

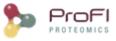

| ا (میلا)                                                                                                    | Drag & Drop                                                                                                    |  |
|----------------------------------------------------------------------------------------------------|----------------------------------------------------------------------------------------------------|--|
| Create Sample<br>Group<br>L101_43b.raw<br>Delete L101_47b.raw<br>OEMMA121101_56b.raw<br>OEMMA121101_50b.raw<br>OEMMA121101_50b.raw | Identifications         F083342         Image: Construction of the second second secon |  |

In the left Area, you can create your design :

- by adding Group and Samples (thanks to mouse right click popup)
- by renaming every items ( thanks to F2 or mouse right click popup)
- by rearranging order of groups and samples (thanks to drag & drop)

From the right Area, you can drag and drop desired identifications to the left Area. If you drop in the XIC or in a Group node, Group and Sample nodes will be automatically added. But you can drop directly in a Sample node.

Note : it is recommended that the XIC node is renamed.

When your design is ready, click on Next Button.

#### Link to Raw Files

The following panel is displayed:

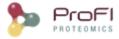

| files associatior                    | 1                                  |                                       |                                                     |      |                                                                                                    |   |
|--------------------------------------|------------------------------------|---------------------------------------|-----------------------------------------------------|------|----------------------------------------------------------------------------------------------------|---|
| Group<br>Group Fr1<br>Group Fr1      | Sample<br>Sample Fr1<br>Sample Fr1 | Sample Analysis<br>F127609<br>F127603 | mzDB File<br>20070918_CL_Orbi2<br>20070918 CL_Orbi2 |      | QEx2_007990D.m2db                                                                                                    | ^ |
| Group Fr1<br>Group 2                 | Sample Fr 1<br>Sample Fr 1         | F12760922<br>F127614                  | 20070918_CL_Orbi2<br>20070919_CL_Orbi2              | . 20 | Sabrina<br>SaliRuns                                                                                                    |   |
| Group 2<br>Group 2                   | Sample Fr1<br>Sample Fr1           | F127617<br>F127620                    | 20070919_CL_Orbi2<br>20070919_CL_Orbi2              |      | VELOS23138.mzdb     VELOS23140.mzdb                                                                                                    |   |
| <ul> <li>utomatic MS file</li> </ul> | association                        |                                       |                                                     | >    | VELOS23142.mzdb           VELOS23144.mzdb           VELOS23144.mzdb           VELOS23374.mzdb                                                                                                   |   |
| files dropped.                       | 0 files were associated.           |                                       | Drop Zone<br>our .mzdb files & folder<br>here       | rs   | VELOS23376.mzdb<br>VELOS23378.mzdb<br>VELOS23380.mzdb<br>VELOS23864.mzdb<br>VELOS23666.mzdb<br>VELOS23666.mzdb<br>VELOS23666.mzdb<br>VELOS23668.mzdb<br>VELOS236670.mzdb<br>VELOS23670.vds.mzdb |   |

In order to be able to perform any XiC design, all participating Sample Analysis must be associated with a corresponding raw file. The association is done at the second step of the XIC design by :

- drag & drop the "mzDB File" into the raw corresponding to the correct sample analysis. It must be noted
  that although it is possible to overwrite an existing association (done in a previous quantitation using the
  same sample analysis dataset), there is no verification done to ensure compatibility between the mzDb file
  and the sample analysis dataset.
- using the Drop Zone. This feature can be quite helpful in cases where multiple associations are missing or when the plethora of uploaded .mzdb files intimidates the user from manually searching the files one by one. The feature itself is extremely easy to use as it just requires dragging a set of files or folders containing .mzdb files from the user part. As soon as a drop takes place, all missing connections will be automatically created as long as a matching .mzdb file has been dropped in the Drop zone. It must also be noted that since version 1.5, users have now at their disposal indices about the association source. Furthermore, in order to protect from a possible corruption of an existing association in the database, the latter ones cannot be overwritten.

When all participating Sample Analysis are associated with a raw file, click on Next Button.

#### **XIC Parameters**

Now you must select the parameters. See <u>Label-free LC-MS quantitation configuration</u> to have more details about the different parameters.

The XIC parameters are not all displayed. You can display a complete set of parameters by clicking on the "Advances Parameters".

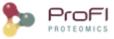

| Se XIC Quantitation Wizard               |
|------------------------------------------|
| Step 3: Specify quantitation parameters. |
| Advanced Parameters                      |
| XIC Parameters                           |
|                                          |
| Moz tolerance (ppm): 5.0                 |
| Map Alignment                            |
| method: Iterative 🗸                      |
| max iteration: 3                         |
| Smoothing                                |
| method:                                  |
| alignment time interval (s): 200         |
| minimum number of landmarks : 50         |
| Feature Mapping                          |
| time tolerance (s): 600.0                |
|                                          |
| Master Map                               |
| Feature Mapping                          |
| time tolerance (s): 120.0                |
|                                          |
|                                          |
|                                          |
| Save Load 🖉 Back V CK K Cancel 😨         |
|                                          |

Note: all the parameters are already set with default values.

## Clone a XIC Design

You can copy a XIC design by selecting the "Clone & Extract Abundances" option from an existing quantitation result. The new XIC is generated using an existing Experimental Design and parameters setting.

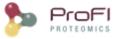

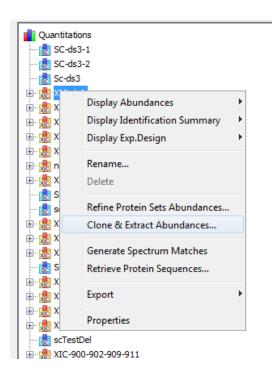

## **Display XIC Results**

Newly generated XIC designs are immediately added to the Quantitation Tree. Through the latter one, and via a popup menu, the end user has the capacity either to view a design's properties as seen to the following screenshot, or to apply a series of actions on it, including among others:

- Delete a XIC Design, see how to Delete Data
- Rename a XIC Design, by clicking on "Rename..." in the popup menu.
- Export the XIC results, see how to Export Data

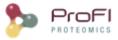

|                                         | Туре                                        | Group<br>General Information   | Gr       |
|-----------------------------------------|---------------------------------------------|--------------------------------|----------|
| 361                                     | XIC id                                      | General Information            |          |
|                                         |                                             | Identification Summary         |          |
| 14                                      | Identification Summary id                   |                                |          |
|                                         | Description                                 |                                |          |
| 20 mai 201                              | Date                                        |                                |          |
|                                         |                                             | Quantitation Processing Config |          |
| EXHAUSTIV                               | aln_method_name                             |                                |          |
| 5.                                      | aln_params / ft_mapping_params / moz_tol    |                                |          |
| PP                                      | aln_params / ft_mapping_params / moz_tol    |                                |          |
| 600.                                    | aln_params / ft_mapping_params / time_tol   |                                |          |
| 2000                                    | aln_params / mass_interval                  |                                |          |
|                                         | aln_params / max_iterations                 |                                |          |
| TIME_WINDO                              | aln_params / smoothing_method_name          |                                | L-       |
| 5                                       | aln_params / smoothing_params / min_windo   |                                | L        |
| 2                                       | aln_params / smoothing_params / window_o    |                                | L        |
| 20                                      | aln_params / smoothing_params / window_size |                                | L        |
| MOST_INTENS                             | clustering_params / intensity_computation   |                                | $\vdash$ |
| 10.                                     | clustering_params / moz_tol                 |                                | <u> </u> |
| PP                                      | dustering_params / moz_tol_unit             |                                | <u> </u> |
| MOST_INTENS                             | clustering_params / time_computation        |                                | L        |
| 15.                                     | clustering_params / time_tol                |                                | <u> </u> |
| fals                                    | detect_features                             |                                | L        |
| tru                                     | detect_peakels                              |                                | L        |
| 5.                                      | extraction_params / moz_tol                 |                                | L        |
| PP                                      | extraction_params / moz_tol_unit            |                                |          |
| INTENSIT                                | ft_filter / name                            |                                |          |
| G                                       | ft_filter / operator                        |                                |          |
| 0.                                      | ft_filter / value                           |                                |          |
| 10.                                     | ft_mapping_params / moz_tol                 |                                |          |
| PP                                      | ft_mapping_params / moz_tol_unit            |                                |          |
| 120.                                    | ft_mapping_params / time_tol                |                                |          |
| MEDIAN_INTENSIT                         | normalization_method                        |                                |          |
| tru                                     | start_from_validated_peptides               |                                |          |
| fals                                    | use_last_peakel_detection                   |                                |          |
|                                         |                                             | Quantitation Method            |          |
| ree based on the extraction of feature. |                                             |                                |          |
| label_fre                               | Туре                                        |                                |          |
| feature_intensit                        | Abundance Unit                              |                                |          |
|                                         |                                             | Master Quantitation Channel 1  |          |
| 73                                      | Master Quantitation id                      |                                | L        |
| XI                                      | Name                                        |                                | L        |
|                                         | Serialized Properties                       |                                |          |
|                                         |                                             | Quantitation Channel 1         |          |
| 288                                     | Quantitation Channel id                     |                                | L        |
| OEMMA121101_43b.ra                      | Result File Name                            |                                | _        |
| D:\Data\Claire\OEMMA121101_43b.ra       | Raw File Path                               |                                |          |
| OEMMA121101_43b.mzd                     | Mzdb Raw File Name                          |                                |          |
| 11                                      | Identification Summary Id                   |                                |          |
|                                         |                                             | Biological Sample 1            |          |
| 202                                     | Biological Sample id                        |                                |          |
| Group ds3-1Sample ds3-                  | Biological Sample Name                      |                                |          |
|                                         |                                             | Quantitation Channel 2         |          |
| 288                                     | Quantitation Channel id                     |                                |          |
| OEMMA121101_45b.ra                      | Result File Name                            |                                |          |
| /_D01\Shares\301-Projets_BGE\301.1      | Raw File Path                               |                                |          |
| OEMMA121101_45b.mzd                     | Mzdb Raw File Name                          |                                |          |
| 12                                      | Identification Summary Id                   |                                |          |
|                                         |                                             | Biological Sample 2            |          |
| 202                                     | Biological Sample id                        |                                |          |
| Group ds3-2Sample ds3-                  | Biological Sample Name                      |                                |          |

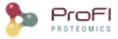

# **Xic Aggregation**

It is possible to aggregate data from different XIC designs.

First you must select two or more XIC Designs in the Quantitation tree and do a mouse right click to obtain a popup and then select the menu "Aggregate Quantitations".

| Quantitations                    |                                       |
|----------------------------------|---------------------------------------|
| ⊡… <mark>…</mark> Quant-2_<br>⊡… | Aggregate Quantitations               |
|                                  | Compute Post Processing on Abundances |
|                                  | Export Excel                          |
|                                  | Retrieve Protein Sequences            |
|                                  | Properties                            |

#### The following dialog is opened:

| Se Aggregate Quantitation Wizard                                                                                                    | × |
|----------------------------------------------------------------------------------------------------|---|
| <ul> <li>Left Panel: Define the aggregation experimental design</li> <li>The following experimental design was inferred from the quantitation that will be aggregated. Group, samples and channels (replicate entities can be modified         <ul> <li>Change entities order by drag and drop</li> <li>Rename entities by contextual menu (right click)</li> <li>Create or delete entities from the contextual menu</li> </ul> </li> <li>Center Panel: Define quantitation channels mapping</li> <li>Each quantitation channel of the aggregation will correspond to sample analyses of aggregated quantitations. The following modification be made:                 <ul> <li>Change association by dragging and dropping sample analysis from the right panel to a cell or from another cell</li> <li>Remove association by using contextual menu or toolbar</li> <li>Move analyses up or down by using contextual menu or toolbar</li> </ul></li></ul>                                                                                                    |   |
| Experimental Design<br>XIC Aggregation<br>Group Fr1<br>Channel 2<br>Experimental<br>Design<br>Quant-1<br>Quant-1<br>Quant-2<br>F127603<br>F127617<br>F127620<br>Quant-1<br>Quant-2<br>F127617<br>F127620<br>Quant-1<br>Quant-2<br>F127617<br>F127620<br>Channel 2<br>Channel 2<br>C |   |
| V OK X Cancel                                                                                                    | 0 |

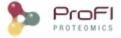

This dialog is divided in three areas:

- **left area**: aggregated experimental design. This design is inferred from the quantitations that will be aggregated.
- **center area** : quantitation channels mapping. Each quantitation channel of the aggregation will correspond to sample analysis of aggregated quantitations.
- right area : XIC Sources

You can completely modify the inferred aggregated experimental design. You can use drag & drop to modify the order of the items and the right mouse popup to create, delete or rename items.

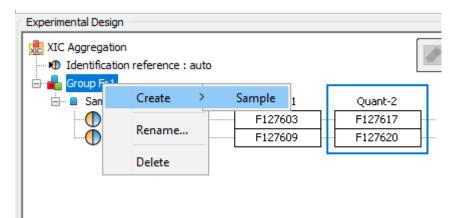

You can modify the quantitation channels mapping by drag and drop from the right area to the center area. You can also remove or reorder the mapping thanks to the right mouse popup or thanks to the floating panel.

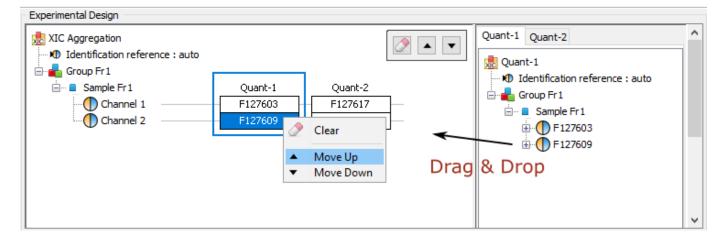

When you select a Channel, you can click on the help button to check what the aggregation will exactly do.

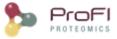

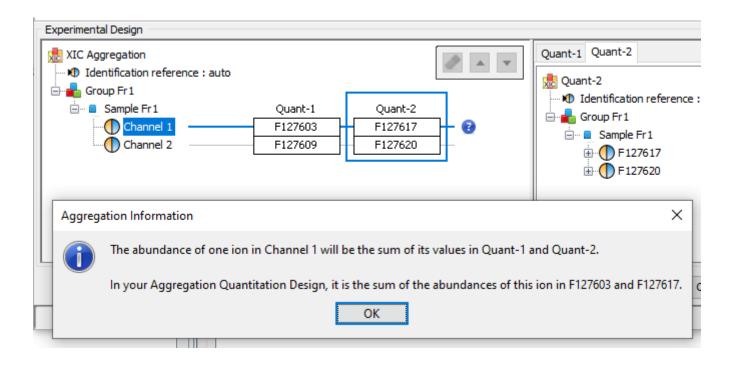

# **Compute Post Processing on abundances**

### Advanced Protein Sets abundances

Right click on the selected XIC node in the Quantitation tree, and select "Compute Post Processing on Abundances..."

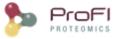

| Quanti                     | tation              | s                                     |   |
|----------------------------|---------------------|---------------------------------------|---|
| ≝… <u>xic</u> sr 1         |                     | Display Abundances                    | > |
| ⊕ <u>ಹ</u> Qu              |                     | Display Identification Summary        | > |
| 👥 sr 1<br>👥 sr 1           | Display Exp. Design | >                                     |   |
| 🗈 <u>に</u> sr 1<br>🔐 💼 Tra |                     | Add Quantitation Folder               |   |
|                            |                     | Rename                                |   |
|                            |                     | Delete                                |   |
|                            |                     | Compute Post Processing on Abundances |   |
|                            |                     | Clone & Extract Abundances            |   |
|                            |                     | Change Typical Protein                |   |
|                            |                     | Identify Modification Sites           |   |
|                            |                     | Generate Spectrum Matches             |   |
|                            |                     | Retrieve Protein Sequences            |   |
|                            |                     | Export                                | > |
|                            |                     | Properties                            |   |

## Configuration

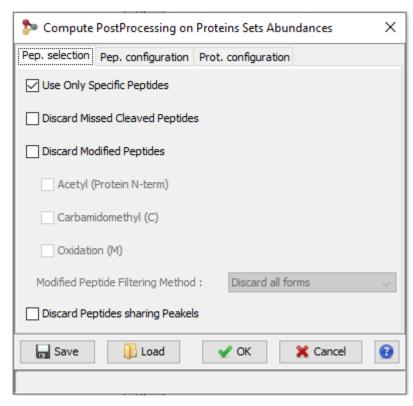

In the dialog, you can:

- specify peptides to consider for quantitation

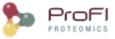

- configure parameters used for peptides quantitation
- configure parameters used for proteins quantitation
For more details, see <u>Post-processing of LC-MS quantitative results</u>

## Advanced XIC results

You can see the results by displaying the XIC (Display a XIC) or export them Export Data

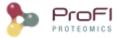

# **General Settings**

Since version 1.4 Proline Studio includes a general settings dialog which can be accessed from the top menu bar clicking on "General Settings" as shown in the screenshot below.

| File Window Help                      |                                                      |        |              |       |                 |             |                        |          |      |                        |
|---------------------------------------|------------------------------------------------------|--------|--------------|-------|-----------------|-------------|------------------------|----------|------|------------------------|
| Change User                           |                                                      | Logs   | 88           |       |                 |             |                        | 4        |      | -                      |
| Change password                       |                                                      | User T | asks         | Se    | rver Tasks      |             |                        |          |      |                        |
| General Settings                      |                                                      |        |              |       |                 |             |                        |          |      | 5.7                    |
| Admin                                 |                                                      | T      |              | id    | Category        | Criticality | Task Description       | Progress | Ę    |                        |
| Upload .dat File(s)                   | s_BGE\301.6-EDYP-Echange  ojets BGE\301.6-EDYP-Echan | 2      | ٠            |       | Database Access | Low         | Load Data for Datase   |          |      | -                      |
| Exit                                  | ojets BGE\301.6-EDYP-Echan                           | 0      | ۷.           | -     | Services JMS    | Low         | Browse Server File Sy  |          |      |                        |
|                                       | rojets BGE\301.6-EDYP-Echan                          |        | ٠.           | -     | Database Access | Low         | Load Data for Datase   |          | _    |                        |
|                                       | rojets_BGE\301.6-EDYP-Echan                          |        |              | -     | Database Access | Medium      | Load Quantitation Da   |          | Ξ    |                        |
|                                       | rojets_BGE\301.6-EDYP-Echan                          |        | *            | -     | Database Access | Medium      | Load Identification Da |          | _    |                        |
|                                       | rojets BGE\301.6-EDYP-Echan                          |        |              | -     | Database Access | Medium      | Load Projects for Use  |          | _    |                        |
|                                       | 01-Projets BGE\301.6-EDYP-Ec                         |        | ×<br>×       |       | Services JMS    | Low         | Browse Server File Sy  |          | _    |                        |
|                                       | 01-Projets BGE\301.6-EDYP-Ec                         |        | _            | -     | Services JMS    | Medium      | Get Server File Syste  |          | -    |                        |
|                                       | 01-Projets BGE\301.6-EDYP-Ec *                       |        | -            | 2     | Database Access | High        | Connection to UDS D    |          | -    |                        |
| <ul> <li>III</li> </ul>               | +                                                    |        | •            |       |                 | III         |                        | - P      |      |                        |
|                                       | 05207_3-2.mzdb                                       |        | esta<br>Time | ÷.,   |                 |             |                        |          | ] [] | ) <b>2</b><br><b>4</b> |
| 1QEx2_0<br>1QEx2_0                    | 05210_4-1.mzdb<br>05211_4-2.mzdb<br>05212_4-3.mzdb   |        | rt Tir       |       |                 |             | Start Delay:           |          |      |                        |
|                                       |                                                      | End    | d Tim        | e:    |                 |             | Duration:              |          |      |                        |
| CAVEN 10                              | 1635.mzdb<br>1637.mzdb<br>1639.mzdb                  | Err    | or Me        | essag | je              |             |                        |          |      | _                      |
| · · · · · · · · · · · · · · · · · · · | 4                                                    |        |              |       |                 |             |                        |          |      | +                      |
|                                       |                                                      |        |              |       |                 |             |                        |          |      |                        |

The latter one consists of a constantly but slowly growing number of user preferences regarding various aspects of the utilization of Proline Studio. Based on their context, for the time being, preferences are organized into the following four tabs:

- JMS Settings
- Conversion/Upload Settings
- Table Parameters
- General Application Settings

### **JMS Settings**

JMS Settings tab contains parameters that concern the exchange of messages between your local machine and the JMS Server. It should be made clear that compared to other preferences, preferences that are included in this tab should be treated with caution. Mistreating a communication preference can lead either to communication/connection problems or to users' confusion to whether they are connected to the correct server version.

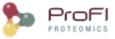

| Proline Studio Settings | Parameters<br>Service Request Queue Name : | ProlineServiceRequestQueue |               |
|-------------------------|--------------------------------------------|----------------------------|---------------|
|                         |                                            |                            | V OK X Cancel |

#### Service Request Queue Name

Parameter can be seen as a name which represents a server address. The parameter's existence is justified by the fact that multiple server versions might run on the same server machine imposing the need to be able to canalize Studio's messages appropriately.

### **Table Parameters**

Table parameters' tab encapsulates a short list of preferences regarding all tables generated throughout Proline Studio. More specifically those preferences control the arrangement of the participating columns as well as their respective width.

| Proline Studio Settings | Parameters<br>Columns Arrangement :<br>Column Width : |             | ] |
|-------------------------|-------------------------------------------------------|-------------|---|
|                         |                                                       |             |   |
|                         |                                                       | ▼ OK Cancel | • |

#### **Columns Arrangement**

This field dictates the spatial arrangement of table columns. Three arrangements are possible:

- Fixed Column Size
- Automatic Columns Size
- Smart Columns Size

When "Automatic Columns Size" is used, all columns are width-wise readjusted in a way that they all fit to their container. Given that it is a "fit-to-screen" approach, it lacks scrollbars and does not guarantee the readability of the presented date, especially when the number of columns is high.

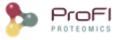

| ects 🕷 MzDB Files |     | Logs         | 88 (       | 🔵 ds 1 Prote | ins %          |          | 4        | Ŀ  |
|-------------------|-----|--------------|------------|--------------|----------------|----------|----------|----|
| Project 1 👻 🗈 🖉   | • • |              |            | Protein      | Score          | Peptides | Mass     | r, |
|                   |     | m            | 1          | FCGB         |                |          |          | -  |
| Identifications   |     | T            | 2          | 🔓 CO3        |                |          |          | Ξ  |
| - All Imported    |     | $\otimes$    | 3          | GFAH         | 3193.83        | 65       |          |    |
|                   |     | -            | 4          | 💊 A8K5T      |                |          |          |    |
|                   |     |              | 5          | MUC5         | 2480.67        |          |          |    |
| dsTest            |     | 22           | 6          | 69PBJ        | 2480.67        |          |          |    |
| dsLocal           | =   |              | 7          | 🎍 #C#P       |                | 58       |          |    |
| Here ds3          |     |              | 8<br>9     | ALBU         |                | 58<br>67 |          |    |
|                   |     |              | 10         | A/19J        |                |          |          |    |
|                   |     |              | 11         | EFG E        |                |          |          |    |
|                   |     |              | 12         | EFG E        |                |          |          |    |
|                   |     |              | 13         | U5M6         | 2369.66        | 43       |          |    |
|                   |     |              | 14         | A H0Q7       | 2369.66        | 43       | 77581.30 |    |
| test new version  |     |              | 15         | 6ND          | 2369.66        | 43       | 77581.30 |    |
| test old version  |     |              | 16         | EFG_E        | 2369.66        | 43       | 77581.30 |    |
| dsMat             |     |              | 17         | 🖕 H6VR       | 2282.58        | 38       | 66052.76 |    |
| - Пртм            | -   |              | 18         | 👌 K2C1       | 2282.58        | 38       | 66038.73 | Ŧ  |
|                   | •   | <b>#1</b>    |            |              |                |          |          |    |
|                   |     |              |            |              |                |          |          | ₽  |
| Quantitations     | ÂIJ | T            | 1 R        | L            |                | 2 0 3    |          |    |
| SC-ds3-1          |     | $\mathbf{X}$ |            |              |                |          |          |    |
| 🛃 SC-ds3-2        |     |              | 3 <b>R</b> |              |                |          |          | Ξ  |
| 🛃 Sc-ds3          | =   |              |            |              | ••• ••• ••• •• |          |          |    |
| 🗠 📩 XIC-ds3       |     | -            | 5 R        |              | ••• ••• ••• •  |          |          |    |
| - 😹 XIC           |     |              | 6 K        |              |                |          |          |    |
| - 🛃 XIC-Copy      |     |              | 7 R<br>8 R |              | •••• ••• ••• • |          |          |    |
| XIC-Copy-Copy     |     |              | 8 R<br>9 K |              |                |          |          |    |
| XIC-new900        |     |              | 10 R       |              |                |          |          |    |
| new XIC           |     |              | 11 R       |              |                | . 3 1 1  |          |    |
| XIC-new900-Copy   |     |              | 12 R       |              |                |          |          |    |
| SC-ds3-ds         |     |              | 13 K       |              |                |          |          |    |
|                   |     |              | 14 K       |              |                |          |          |    |
|                   |     |              | 15 R       | S            |                | . 2 0 1  |          |    |
| XIC               |     |              | 16 K       | L            |                | 3 0 2    |          |    |
| XIC               |     |              | 17 R       | L            |                | 2 0 1    |          |    |
| - 📩 XIC           | -   |              | 18 R       | C            |                | 2 0 1    |          | Ŧ  |

On the other hand a simpler approach that guarantees readability is to select "Fixed Column Size". In this case all table columns have a fixed width, explicitly dictated by the user using the parameter "Column Width".

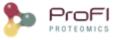

| jects  MzDB Files                                                                                                    |     | Logs                                  | 🕷 🕕 ds1 Proteins 🛛 🕷                                        |                              | 4      | ⊧ l      |
|----------------------------------------------------------------------------------------------------|-----|---------------------------------------|-------------------------------------------------------------|------------------------------|--------|----------|
| 🖹 Project 1 🔹 🔳 🖉                                                                                                    | 🔹 🥑 | $\square$                             | Protein                                                     | Score                        | Pep    | <b>₽</b> |
|                                                                                                    |     | i i i i i i i i i i i i i i i i i i i | 1 🛃 FCGBP_HUMAN                                             | 550                          | 5.39   | -        |
| 🏂 Identifications                                                                                                    |     | T                                     | 2 CO3_HUMAN                                                 | 337.                         |        | Ξ        |
| All Imported                                                                                                    |     | $\mathbf{x}$                          | 3 GFAH_HUMAN                                                | 3193                         |        |          |
|                                                                                                    |     |                                       | 4 🛃 A8K5T0_HUMAN                                            |                              |        |          |
| in transformed to the second second |     |                                       | 5 MUC5B_HUMAN                                               | 2480                         |        |          |
| i dsTest                                                                                                    |     | 2                                     | 6 6 E9PBJ0_HUMAN                                            | 2480                         |        |          |
| dsLocal                                                                                                    | =   |                                       | 7 <b>#C#P02768-1</b>                                        | 2449                         |        |          |
| ⊕                                                                                                    |     |                                       | 8 ALBU_HUMAN                                                | 2449                         |        |          |
| Gamme Levure UPS1                                                                                                    |     |                                       | <ul> <li>8 A7Y939_HUMAN</li> <li>10 A8K9P0_HUMAN</li> </ul> |                              |        |          |
| ⊞ ① ds_test_xic                                                                                                    |     |                                       | 10 A8K9P0_HUMAN                                             | 2369                         |        |          |
|                                                                                                    |     |                                       | 12 BEFG ECOLI                                               | 236                          |        |          |
|                                                                                                    |     |                                       | 13 U5M6M8_ECOLI                                             | 2369                         |        |          |
|                                                                                                    |     |                                       | 14 HOQ782_ECOLI                                             | 2369                         |        |          |
| test new version                                                                                                    |     |                                       | 15 6 U6NDZ2_ECOLI                                           | 2369                         | 9.66   |          |
| test old version                                                                                                    |     |                                       | 16 SEFG_ECODH                                               | 2369                         | 9.66   |          |
| ⊕ () dsMat                                                                                                    |     |                                       | 17 A HOVRES HUMAN                                           | 2282                         |        | Ŧ        |
|                                                                                                    | -   |                                       | ۰ III                                                       |                              | •      |          |
| < m                                                                                                    | •   | <b>M</b>                              | [                                                           |                              | _      |          |
| Quantitations                                                                                                    |     | T                                     | Prev. AA                                                    | Peptide                      | Next / | P        |
|                                                                                                    |     |                                       | 1 R                                                         | LPVSLSEGR                    | L      | -        |
| SC-ds3-1                                                                                                    |     | $\mathbf{X}$                          | 2 R                                                         | TPDGSLLVR                    | Q      | Ξ        |
| SC-ds3-2                                                                                                    |     |                                       | 3 R                                                         | GNPAVSYVR                    | V      |          |
|                                                                                                    | =   |                                       | 4 R<br>5 R                                                  | GNPAVSYVR<br>GNPAVSYVR       | V      |          |
| 🖅 🚾 XIC-ds3                                                                                                    |     | -                                     | 6 K                                                         | FYPAGDVLR                    | v      |          |
| 🗄 🔜 📩 XIC                                                                                                    |     |                                       | 7 R                                                         | AQDESPCYG                    | -      |          |
| 🗄 👷 XIC-Copy                                                                                                    |     |                                       | 8 R                                                         | SRLPVSLSEGR                  | L      |          |
| 🗄 👷 XIC-Copy-Copy                                                                                                    |     |                                       | 9 K                                                         | AIGYATAADCGR                 | Т      |          |
|                                                                                                    |     |                                       | 10 R                                                        | VVAEVQICHGK                  | T      |          |
| En 👷 XIC-copy-copy                                                                                                    |     |                                       | 11 R                                                        | RVSYVGLVTVR                  | A      |          |
|                                                                                                    |     |                                       |                                                             | NMVLQTTKGLR                  | L      |          |
|                                                                                                    |     |                                       | 12 R                                                        |                              | -      |          |
| xIC-new900<br>                                                                                                    |     |                                       | 12 R<br>13 K                                                | LTYNHGGITGSR                 | G      |          |
| <ul> <li>Transformer Stress</li> <li>Transformer Stress</li> <li>Transformer Stre</li></ul>                                                                                                    |     |                                       |                                                             | LTYNHGGITGSR<br>LDSLVAQQLQSK | G<br>N |          |
| <ul> <li>XIC-new900</li> <li>mew XIC</li> <li>mew XIC-new900-Copy</li> <li>XIC-new900-Copy</li> <li>SC-ds3-ds</li> <li>sc-test</li> </ul>                                                                                                    |     |                                       | 13 K                                                        |                              |        |          |
| XIC-new900<br>                                                                                                    |     |                                       | 13 K<br>14 K                                                | LDSLVAQQLQSK                 | Ν      |          |
| <ul> <li>Transformed Stress</li> <li>Transformed Stress</li> <li>Transformed Stress</li> <li>Transformed Stress</li> <li>Sc-test</li> </ul>                                                                                                    | Ŧ   |                                       | 13 K<br>14 K<br>15 R                                        | LDSLVAQQLQSK<br>GEVGFVLVDNQR | N<br>S | Ŧ        |

The less clear option is "Smart Column Size" which serves as a trade off between the aforementioned ones. It tackles with the cases that either we have too many columns to visualize using the "Automatic" approach or too few and the selected default and globally applied width imposes unneeded scrollbars ending in hiding some columns at the same time. In this context, "Smart Column Size" can be seen as a simple rule based on the ratio between the mean column width needed in case of "Automatic Column Size" for a specific table and the globally selected width. For the sake of simplicity we have set a threshold of 0.7 or 70% which on its turn determines which one of the two first modes will be used given a table. If the ratio is smaller than 0.7 then the table in question will be presented in "Fixed Column Size" mode. On contraire if ratio is equal or greater than 0.7, then we consider that using "Automatic Column Size" mode is more appropriate as it balances between a possible slightly smaller than desired width and the possibility of hiding a column using scrollbars.

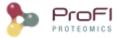

#### **Column Width**

The second preference is more or less self explanatory and corresponds to the globally desired columns' width when fixed rune is applied, either directly or as a result of the smart mode.

## **General Application Settings**

| Settings Categories<br>JMS Settings<br>Conversion/Upload Settings<br>Table Parameters<br>General Application Settings | Parameters<br>Default Search Result Name Source : | Hide Getting Started Dialog On Startup Msi Search Filename Export Decorated Use dataset type to create Xic Design by DnD |               |
|----------------------------------------------------------------------------------------------------|---------------------------------------------------|----------------------------------------------------------------------------------------------------|---------------|
|                                                                                                    |                                                   |                                                                                                    | V OK X Cancel |

In this tab we can find a diverse set of preferences regarding various tasks encountered in Proline Studio. For the time being those preferences are:

- → Hide gettings Started Dialog
- → Default Search Name Source
- → Export Decorated
- → Use dataset type to create a XiC design by DnD

#### **Default Search Name Source**

Unlike the last three, Hide Getting Started Dialog is pretty much self explanatory. The second preference on the other hand, "Default Search Name Source" affects the way identification datasets are named on importation. For this preference we have three possible options:

- → Search Name (E.g Gamme Levure UPS1)
- → Peaklist (E.g OEMMA121101\_36.raw)
- → MSI Search Filename (E.g F054967)
- → Mascot Rule (...)

#### **Export Decorated**

This parameter affects the .xls and .xlsx files that are produced in the process of export (client side). It could be easily described as a preservation of any existing Rich Text Feature in a table. (Colors, Font Weight etc.)

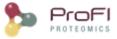

### Use dataset type to create a XiC design by DnD

## **MsFiles**

| 🗫 General Settings                                       |                                                               |                                                   | ×            |
|----------------------------------------------------------|---------------------------------------------------------------|---------------------------------------------------|--------------|
| Settings<br>JMS<br>MsFiles<br>Tables<br>General<br>Plots | Parameters<br>Converter (.exe) :<br>Working Set Entry Label : | È:\Local\Programs\HomeTools\raw2<br>Absolute Path | mzDB_0.9.10_ |
|                                                          |                                                               | 🖌 ок                                              | Cancel       |
|                                                          |                                                               |                                                   |              |

#### Converter (.exe)

Corresponds to the default raw2mzDB converter. While it is left at the discretion of the user, which version to choose, it must be noted that different versions do tend to work better with specific type raw files. Said that, it is also important to understand that in order for a conversion to be successful within Proline Studio, all system requirements set by the specific raw2mzDB version must be met.

# **Identify Modification Sites or Clusters**

For description on sites and clusters you can first read the principles in this page: <u>Identifying Modification sites and</u> <u>clusters</u>

To identify Modification sites and create Modification clusters, right click on the Identification Summary and select *Identify Modification sites*.

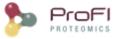

|                | Display Search Result          | > |
|----------------|--------------------------------|---|
| ±()            | Display Identification Summary | > |
|                | Add Dataset                    |   |
| 📄 Tes<br>🕕 Sma | Add Identification Folder      |   |
| l Tra          | Copy Search Result             |   |
|                | Paste Search Result            |   |
|                | Rename                         | > |
|                | Clear                          |   |
|                | Delete                         |   |
|                | Import Search Result           |   |
|                | Import MaxQuant Result         |   |
|                | Validate Search Result         |   |
|                | Merge Datasets                 | > |
|                | Filter ProteinSets             |   |
|                | Change Typical Protein         |   |
|                |                                |   |

A dialog is displayed where you can choose Modification of interest and configure the clustering method (see <u>Identifying Modification sites and clusters</u> for more details).

| Select the list of modifications of interest<br>(other modifications will be ignored during clustering) and set                                                          |                                                                                                    |
|----------------------------------------------------------------------------------------------------|----------------------------------------------------------------------------------------------------|
| the method's parameters that will be used to clusterize modification s                                                                                                   | ite                                                                                                    |
| ng method                                                                                                    |                                                                                                    |
| In localizations inferred from PSMs: this clustering method<br>is site localization inferred from the validated PSMs, regardless<br>reported localization probabilities. |                                                                                                    |
| Group fully deaved with missed deaved peptides in same cluster                                                                                                    |                                                                                                    |
| Separate fully cleaved and missed cleaved peptides in different clusters                                                                                                 |                                                                                                    |
| Finterest                                                                                                    |                                                                                                    |
| Acetylation                                                                                                    |                                                                                                    |
| iodoacetamide derivative                                                                                                    |                                                                                                    |
| Dxidation or Hydroxylation                                                                                                    |                                                                                                    |
| Phosphorylation                                                                                                    |                                                                                                    |
| V OK Cancel                                                                                                    |                                                                                                    |
|                                                                                                    | In localizations inferred from PSMs: this dustering method<br>e site localization inferred from the validated PSMs, regardless<br>reported localization probabilities.<br>Group fully cleaved with missed cleaved peptides in same cluster<br>Separate fully cleaved and missed cleaved peptides in different clusters<br>finterest<br>Acetylation<br>Codoacetamide derivative<br>Dividation or Hydroxylation |

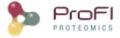

# **Annotate and Edit Modification Clusters**

After running Identify Modification for a specific Identification Summary or Quantitation dataset (see above and Identifying Modification sites and clusters for more details), users can annotate and edit these clusters.

In the associated display, few operations are allowed.

- Change the status of the cluster by clicking on the discon. The following dialog appears, allowing user to
  - Validate/Invalidate the cluster
  - Add a confidence level : any number which signification is user specific
  - Add a free description

| 🐎 Modi      | ify Modification Cl                  | uster Status X                                                                                                    |  |  |  |  |  |  |  |
|-------------|--------------------------------------|----------------------------------------------------------------------------------------------------|--|--|--|--|--|--|--|
| 0           | * the Status it-s<br>* the Status co | Change the status of selected modification Cluster. Three status properties can be modified<br>* the <b>Status</b> it-self : validated or invalidated<br>* the <b>Status confidence</b> : a number indicating the confidence you have in the current state<br>* a <b>free description</b> on current cluster status. |  |  |  |  |  |  |  |
| Modificatio | n Cluster Status:                    | ● Validated 🖒                                                                                                    |  |  |  |  |  |  |  |
|             |                                      | 🔿 Invalidated 🛛 🖓                                                                                                    |  |  |  |  |  |  |  |
| Status Con  | fidence level:                       |                                                                                                    |  |  |  |  |  |  |  |
|             |                                      | Exact Position Matching                                                                                                    |  |  |  |  |  |  |  |
| Status Con  | fidence description:                 |                                                                                                    |  |  |  |  |  |  |  |
|             |                                      | V OK X Cancel                                                                                                    |  |  |  |  |  |  |  |
|             |                                      |                                                                                                    |  |  |  |  |  |  |  |

Edit the selected cluster by clicking on the icon. In this case, the status dialog is displayed in addition with the list of peptides of the cluster. Same status annotation as described above can be done. Users can also remove some peptides from the cluster. The removed peptides will be removed from the whole "PTM Dataset". They will not be added to an existing or new cluster. Note: Peptide used as reference could not be deleted, a single peptide could be deleted at a time.

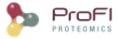

| ≫ E   | dit Cluster 43 [PP6R3_H                                                       | IUMAN / IQQFDDGGSI                                                                                         | DEEDIWEEK]                          |                            |                                                      |                        |               |
|-------|-------------------------------------------------------------------------------|----------------------------------------------------------------------------------------------------|-------------------------------------|----------------------------|------------------------------------------------------|------------------------|---------------|
| 6     | Edit Cluster                                                                  |                                                                                                    |                                     |                            |                                                      |                        |               |
|       | * the Status it-se<br>* the Status cor<br>* a free descrip<br>Change peptides | elf : validated or invalida<br><b>ifidence</b> : a number indi<br><b>tion</b> on current duster s<br>list. | cating the confidence you<br>tatus. | , have in the current stat | US.                                                  | er can not be removed. |               |
| Clust | ter Status                                                                    |                                                                                                    |                                     |                            |                                                      |                        |               |
| lodi  | fication Cluster Status:                                                      | 🖲 Validated 🛛 💰                                                                                            | ,                                   |                            |                                                      |                        |               |
|       |                                                                               | 🔿 Invalidated 🛛 🖓                                                                                          | 1                                   |                            | tde used to represent the duster can not be removed. |                        |               |
|       |                                                                               |                                                                                                    |                                     |                            |                                                      |                        |               |
| tati  | us Confidence level:                                                          |                                                                                                    |                                     |                            |                                                      |                        |               |
| Statu | us Confidence description                                                     | Exact Position                                                                                             | on Matching                         |                            |                                                      |                        | <b>^</b>      |
| lust  | ter Peptides                                                                  |                                                                                                    |                                     |                            |                                                      |                        |               |
| ĸ     | Id                                                                            | Peptide                                                                                                    | Score                               | Exp. MoZ                   | Charge                                               | PTMs                   | PTMs D.Mass [ |
|       |                                                                               | IQQFDDGGSDEEDIWEE                                                                                          | 41.69                               |                            |                                                      | 4 TMTpro (Any N-term)  | 688.3806      |
|       | 25291                                                                         | IQQFDDGGSDEEDIWEE                                                                                          | 107.86                              | 943.4362                   |                                                      | 3 TMTpro (Any N-term)  | 688.3806      |
|       |                                                                               |                                                                                                    |                                     |                            |                                                      |                        |               |
|       | <                                                                             |                                                                                                    |                                     |                            |                                                      |                        | >             |
| L     |                                                                               |                                                                                                    |                                     |                            |                                                      | 🖌 ОК                   | X Cancel      |

- Merge co-localized clusters by clicking on icon. Users must select clusters that should be merged. These clusters must be co-localized, see <u>Identify Modification Sites or Clusters</u>.
- Save edition by clicking in 🖬 icon. All modifications done on clusters will not be saved in datastore until user explicitly ask for it. When saving annotation, an Annotated Modification Dataset is created and will be accessible through the *Annotated Clusters* menu. This permits users to still access the initial Modification Dataset. Warning : there is only one Annotated Modification Dataset per Modification Dataset. If new annotation is done and saved from initial Modification Dataset, previous Annotated Modification Dataset will be erased

# **Administration**

Some administration views and operations are accessible through the Proline Studio *File > Admin* menu. Edit functions are only permitted to advanced users, who at the same time hold the status of Admin.

### **User Accounts**

The "User Accounts" tab, list all registered users with the group they belong to. Admin users can add new users or modify existing one. Modifications consist in changing user groups or passwords.

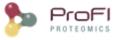

| User      | Group                                      | E |
|-----------|--------------------------------------------|---|
| lupierris | User                                       |   |
| dyp       | User                                       |   |
| erre      | User                                       |   |
| 2p        | User                                       |   |
| atem      | User                                       |   |
| esse      | User                                       |   |
| raut      | User                                       |   |
| nartin    | User                                       | 1 |
| nenetrey  | User                                       |   |
| ieter     | User                                       | 1 |
| amus      | User                                       |   |
| ardif     | User                                       |   |
| estjpm1   | User                                       |   |
|           | 🛨 Add User Account 📄 📷 Modify User Accourt |   |

| Login :   | trauchesse | 2C      |          |   |
|-----------|------------|---------|----------|---|
| Group :   | O User     | ) Admin |          |   |
| Pasword : | *****      |         |          |   |
|           | (          | 🖌 ОК    | 🗶 Cancel | 0 |
|           |            |         |          |   |

User account modification dialog

## Peaklist Softwares

|      | -    | Fragmentation Rule Sets |                                        |                                           |
|------|------|-------------------------|----------------------------------------|-------------------------------------------|
|      |      |                         |                                        |                                           |
|      |      | Version                 |                                        | ₽                                         |
|      |      | 5.3                     |                                        | ~                                         |
|      |      | 4.0                     |                                        |                                           |
|      |      | 4.1                     |                                        |                                           |
|      |      |                         |                                        |                                           |
|      |      |                         |                                        |                                           |
|      |      |                         |                                        |                                           |
|      |      |                         |                                        |                                           |
|      |      | 1.0                     |                                        |                                           |
|      |      |                         |                                        |                                           |
|      |      |                         |                                        |                                           |
|      |      | 2.0                     |                                        | v                                         |
| Test |      |                         | 🗗 Test                                 |                                           |
|      | +    | Add Peaklist Software   | 😤 View Peaklist Software               | •                                         |
|      | Test |                         | 5.3<br>4.0<br>4.1<br>1.0<br>2.0<br>2.1 | 5.3<br>4.0<br>4.1<br>1.0<br>2.0<br>7 Test |

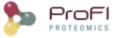

Peaklist Softwares tab permits users to view the list of all available Peaklist Software. A detailed view could be displayed when selecting the "View Peaklist Software" button.

| eaklist Software       |                                     |               |                       |          |
|------------------------|-------------------------------------|---------------|-----------------------|----------|
|                        | Name :                              | Data Analysis |                       |          |
|                        | Version :                           | 4.1           |                       |          |
| Spectrum Title Parsing | g Rules                             |               |                       |          |
| Raw File Identifier :  |                                     |               | < Select Predefined > |          |
| First Cycle :          |                                     |               | < Select Predefined > |          |
| Last Cycle             |                                     |               | < Select Predefined > |          |
| First Scan :           | Cmpd. +MS\d. +, \d+\.\d+ min #(\d+) |               | < Select Predefined > |          |
| .ast Scan :            | Cmpd. +MS\d. +, \d+\.\d+            | min #(\d+)    | < Select Predefined > | ,        |
| First Time :           | Cmpd. +MS\d. +, (\d+\. \d+          | -) min        | < Select Predefined > |          |
| Last Time :            | Cmpd. +MS\d. +, (\d+\. \d+          | -) min        | < Select Predefined > |          |
| Spectrum Title Parsing | a Test                              |               |                       |          |
| Spectrum Title:        |                                     |               |                       | 🗗 Test   |
|                        |                                     |               | 🖌 ОК                  | 💥 Cancel |

In both windows, It is possible to test a spectrum title to verify which data are extracted for a given Peaklist Software.

| Jser Accounts        | Peaklist Softwares | Projects and Databases    | Fragmentation Rule Sets  |                     |      |           | 833.993        |
|----------------------|--------------------|---------------------------|--------------------------|---------------------|------|-----------|----------------|
| Peaklist Softwa      |                    |                           |                          |                     |      |           | 491.287        |
| Calabe bortina       |                    |                           |                          |                     | Spe  | ectrum T  | itle Par 🗙     |
| Peaklist Softw       | are                |                           | Version                  |                     | E    |           |                |
| extract msn.e        | xe                 |                           |                          |                     |      | Raw File  | e Identifier : |
| <br>Mascot Distiller | r                  |                           |                          |                     |      | First Cy  | cle ·          |
| mascot.dll           |                    |                           |                          |                     |      |           |                |
| MaxQuant             |                    |                           |                          |                     |      | Last Cy   | cle :          |
| Proline              |                    |                           | 1.0                      | Test result         |      | First Sc  | an :3408       |
| Protein Pilot        |                    |                           |                          | restresult          |      |           |                |
| Proteome Disc        | overer             |                           |                          |                     |      | Last Sc   | an :3408       |
| ProteoWizard         |                    |                           | 2.0                      |                     |      | First Tir | me :10.1026    |
| ProteoWizard         |                    |                           | 2.1                      |                     |      |           |                |
| ProteoWizard         |                    |                           | 3.0                      |                     | 1    | Last Tir  | ne :10.1026    |
| Spectrum Mill        |                    |                           |                          |                     | -    |           |                |
| Spectrum Tit         | e Parsing Test     |                           |                          |                     |      |           | X Close        |
| Spectrum Tit         | le: 348: Scan 3408 | 3 (rt=10.1026) [D:/Data/N | ISData/All/HF1_010328.ra | w] 🖓 1              | Test |           | 478.313        |
|                      | 1                  |                           |                          |                     |      |           | 499.786        |
|                      |                    |                           |                          |                     |      |           |                |
|                      |                    | ) 🕂 A                     | dd Peaklist Software     | Modify Peaklist Sof | twar | e         | Calc. Mass     |
| Enter                | title to test      |                           |                          |                     |      |           | Calc. Mass     |
|                      |                    |                           |                          |                     | _    |           |                |
|                      |                    |                           |                          | Close               | e    | •         |                |

Admin users also have the possibility to add new Peaklist Software definition (name, version and extraction rules using regular expression) or to modify existing definitions by changing the name or version. Rules are not modifiable since some already parsed data may not be consistent with the new definition. New rules definition may be done by creation of a new peaklist software.

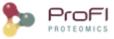

| Peaklist Software      |                       |
|------------------------|-----------------------|
|                        | Name :                |
|                        | Version :             |
|                        |                       |
| Spectrum Title Parsing | Rules                 |
| Raw File Identifier :  | < Select Predefined > |
| First Cycle :          | < Select Predefined > |
| Last Cycle             | < Select Predefined > |
| First Scan :           | < Select Predefined > |
| Last Scan :            | < Select Predefined > |
| First Time :           | < Select Predefined > |
| Last Time :            | < Select Predefined > |
| Spectrum Title Parsing | ,Test                 |
| Spectrum Title:        | Test                  |
|                        | V OK X Cancel         |
|                        |                       |

### **Projects and Databases**

This tab lists all projects defined on the Proline Suite.

| ojects |     | Peaklist Softwares |                        | gmentation Rule Se |                                                                                                    |               |           |                  |         |               |        |                     |            |
|--------|-----|--------------------|------------------------|--------------------|----------------------------------------------------------------------------------------------------|---------------|-----------|------------------|---------|---------------|--------|---------------------|------------|
| 3      | Id  | Project            | Description            | Size (MB)          | Owner                                                                                                    | Raw Files Cou | nt        | Databases        |         | Dataset Date  |        | Properties          | 1          |
|        |     | 2 Vero Dev(2)      | Base de test "prod" p. |                    | dupierris                                                                                                    |               | 5         | lcms_db_project  | 2, m    | 11 févr. 2021 |        |                     | -          |
| ¥ 📊    |     | 246 VDS_29012019   | d                      | NaN                | dupierris                                                                                                    |               |           | lcms_db_project_ |         |               |        | {"is_active":false} |            |
|        |     | 172 VDS_201706     | Test New Prj (RC 1.5   | ) 19782            | dupierris                                                                                                    |               | 10        | lcms_db_project_ | 172     | 16 déc. 2021  |        |                     |            |
|        |     | 29 TachesDeVert    | Analyses ponctuelles   | NaN                | tardif                                                                                                    |               | 0         | lcms_db_project_ | 29,     | 16 nov. 2015  |        | {"is_active":false, | ٦,         |
|        |     | 153 REYNOIRD       | Analyses pour Nicolas  | NaN                | tardif                                                                                                    |               | 20        | lcms_db_project_ | 153     | 21 févr. 2017 |        | {"is_active":false, | <b>"</b> a |
| <      |     |                    |                        |                    |                                                                                                    |               |           |                  |         |               |        |                     | >          |
| \$     | C   | Creation Date      | Identifier             | Raw File Name      | Raw File I                                                                                                    | Directory     | Project I | [ds              | Project | s Count       | Prop   | erties              |            |
|        | 6   | févr. 2015         | OVEMB150205_21.raw     | OVEMB150205_21.    | raw <mzdb_pa< td=""><td>ath&gt;/VDS_TEMP</td><td>172</td><td></td><td></td><td></td><td>1</td><td></td><td>T</td></mzdb_pa<>               | ath>/VDS_TEMP | 172       |                  |         |               | 1      |                     | T          |
|        | 6   | févr. 2015         | OVEMB150205_23.raw     | OVEMB150205_23     | raw <mzdb_pa< td=""><td>ath&gt;/VDS_TEMP</td><td>172</td><td></td><td></td><td></td><td>1</td><td></td><td></td></mzdb_pa<>                | ath>/VDS_TEMP | 172       |                  |         |               | 1      |                     |            |
|        | 6   | févr. 2015         | OVEMB150205_25         | OVEMB150205_25.    | .mzdb <mzdb_pa< td=""><td>ath&gt;/VDS_TEMP</td><td>172</td><td></td><td></td><td></td><td>1</td><td></td><td></td></mzdb_pa<>              | ath>/VDS_TEMP | 172       |                  |         |               | 1      |                     |            |
|        | 6   | févr. 2015         | OVEMB150205_27         | OVEMB150205_27.    | .mzdb <mzdb_pa< td=""><td>ath&gt;/VDS_TEMP</td><td>172</td><td></td><td></td><td></td><td>1</td><td></td><td></td></mzdb_pa<>              | ath>/VDS_TEMP | 172       |                  |         |               | 1      |                     |            |
|        | 3   | oct. 2015          | QEx2_006341            | QEx2_006341.mzd    | b <mzdb_pa< td=""><td>ath&gt;</td><td>66,172</td><td></td><td></td><td></td><td>2 {"mz</td><td>db_file_path":"mz</td><td>•</td></mzdb_pa<> | ath>          | 66,172    |                  |         |               | 2 {"mz | db_file_path":"mz   | •          |
|        | 3   | oct. 2015          | QEx2_006343            | QEx2_006343.mzd    | b <mzdb_pa< td=""><td>ath&gt;</td><td>66,172</td><td></td><td></td><td></td><td>2 {"mz</td><td>db_file_path":"mz</td><td></td></mzdb_pa<>  | ath>          | 66,172    |                  |         |               | 2 {"mz | db_file_path":"mz   |            |
|        | - 2 | oct. 2015          | OEx2 006345            | OEx2 006345.mzd    | b <mzdb pa<="" td=""><td>ath&gt;</td><td>66,172</td><td></td><td></td><td></td><td>2 {"mz</td><td>db file path":"mz</td><td>Л</td></mzdb>  | ath>          | 66,172    |                  |         |               | 2 {"mz | db file path":"mz   | Л          |

**Upper view:** List of projects with associated generic information (owner, description) and more administration information such as the name of the databases containing data, size of these databases, last dataset creation... The satus column, first one, indicates if the project is active (green), inactive (blue) or archived (grey)

**Lower view:** for selected project, list of the mzdb files used for quantitation. This is useful to do some cleanup on disk when archiving projects. The status indicated if this mzdb file is used in active projects only (green), in active and archived projects (yellow) or in archived projects only (grey).

### **Fragmentation Rule Sets**

This tab show all fragmentation rule sets defined in Proline Suite and the rules they use. The display is similar to the one defined by Mascot <sup>®</sup>

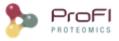

| ed x<br>g x | ESI-4SECT                             | x                                                                                                    | ESI-QUAD (                                                       | x                                                                                                    | x                                                                                                    |                                                                                                    | x                                                                                                    | LTQ-ORBIT                                                                                                    |                                                                                                    |
|-------------|---------------------------------------|----------------------------------------------------------------------------------------------------|------------------------------------------------------------------|----------------------------------------------------------------------------------------------------|----------------------------------------------------------------------------------------------------|----------------------------------------------------------------------------------------------------|----------------------------------------------------------------------------------------------------|----------------------------------------------------------------------------------------------------|----------------------------------------------------------------------------------------------------|
| g x         |                                       |                                                                                                    |                                                                  |                                                                                                    |                                                                                                    |                                                                                                    |                                                                                                    |                                                                                                    |                                                                                                    |
|             |                                       | x                                                                                                    | x                                                                | x                                                                                                    | x                                                                                                    |                                                                                                    | x                                                                                                    |                                                                                                    |                                                                                                    |
| g           |                                       |                                                                                                    |                                                                  |                                                                                                    |                                                                                                    |                                                                                                    |                                                                                                    |                                                                                                    |                                                                                                    |
| x           | x                                     |                                                                                                    |                                                                  |                                                                                                    |                                                                                                    |                                                                                                    |                                                                                                    |                                                                                                    |                                                                                                    |
| x           | x                                     |                                                                                                    |                                                                  |                                                                                                    |                                                                                                    |                                                                                                    |                                                                                                    |                                                                                                    |                                                                                                    |
| x           |                                       |                                                                                                    |                                                                  |                                                                                                    |                                                                                                    |                                                                                                    |                                                                                                    |                                                                                                    |                                                                                                    |
| x           |                                       |                                                                                                    |                                                                  |                                                                                                    |                                                                                                    |                                                                                                    |                                                                                                    |                                                                                                    |                                                                                                    |
| x           | x                                     | x                                                                                                    | x                                                                | x                                                                                                    | x                                                                                                    |                                                                                                    |                                                                                                    |                                                                                                    |                                                                                                    |
| x           | x                                     | x                                                                                                    | x                                                                | x                                                                                                    | x                                                                                                    |                                                                                                    |                                                                                                    |                                                                                                    |                                                                                                    |
| x           | x                                     | x                                                                                                    | x                                                                | x                                                                                                    | x                                                                                                    |                                                                                                    |                                                                                                    |                                                                                                    |                                                                                                    |
|             |                                       |                                                                                                    |                                                                  |                                                                                                    |                                                                                                    | x                                                                                                    | x                                                                                                    |                                                                                                    |                                                                                                    |
|             |                                       |                                                                                                    |                                                                  |                                                                                                    |                                                                                                    |                                                                                                    |                                                                                                    |                                                                                                    |                                                                                                    |
| x           | x                                     | x                                                                                                    | x                                                                | x                                                                                                    | x                                                                                                    | x                                                                                                    | x                                                                                                    |                                                                                                    |                                                                                                    |
| x           |                                       | x                                                                                                    | x                                                                | x                                                                                                    | x                                                                                                    |                                                                                                    |                                                                                                    |                                                                                                    |                                                                                                    |
| x           |                                       | x                                                                                                    | x                                                                | x                                                                                                    | x                                                                                                    |                                                                                                    |                                                                                                    |                                                                                                    |                                                                                                    |
|             | x                                     |                                                                                                    |                                                                  |                                                                                                    |                                                                                                    |                                                                                                    |                                                                                                    |                                                                                                    |                                                                                                    |
| x           | x                                     |                                                                                                    |                                                                  |                                                                                                    |                                                                                                    |                                                                                                    |                                                                                                    |                                                                                                    |                                                                                                    |
| x           | x                                     |                                                                                                    |                                                                  |                                                                                                    |                                                                                                    |                                                                                                    |                                                                                                    |                                                                                                    |                                                                                                    |
| u           |                                       |                                                                                                    |                                                                  |                                                                                                    |                                                                                                    |                                                                                                    |                                                                                                    |                                                                                                    |                                                                                                    |
| u           |                                       |                                                                                                    |                                                                  |                                                                                                    |                                                                                                    |                                                                                                    |                                                                                                    |                                                                                                    |                                                                                                    |
|             |                                       |                                                                                                    |                                                                  |                                                                                                    |                                                                                                    | x                                                                                                    | x                                                                                                    |                                                                                                    |                                                                                                    |
|             |                                       |                                                                                                    |                                                                  |                                                                                                    |                                                                                                    |                                                                                                    |                                                                                                    |                                                                                                    |                                                                                                    |
|             |                                       |                                                                                                    |                                                                  |                                                                                                    |                                                                                                    |                                                                                                    |                                                                                                    |                                                                                                    |                                                                                                    |
|             |                                       |                                                                                                    |                                                                  |                                                                                                    |                                                                                                    |                                                                                                    |                                                                                                    |                                                                                                    |                                                                                                    |
|             |                                       |                                                                                                    |                                                                  |                                                                                                    |                                                                                                    | x                                                                                                    | x                                                                                                    |                                                                                                    |                                                                                                    |
|             | x x x x x x x x x x x x x x x x x x x | X     X       X     X       X     X       X     X       X     X       X     X       X     X       X     X       X     X       X     X       X     X       X     X       X     X       X     X       X     X       X     X       X     X       X     X       X     X       X     X       X     X       X     X | XXX-X-XXXXXXXXXXXXXXXXXXXXXXXXXXXXXXXXXXXXXXXXXXXXXXXXXXXXXXXXXX | XXImage: select of the select of the s | X     X     X <td>X     X     X<td>NameNameNa</td><td>NameNameNa</td><td>NNNNNNNNNNNNNNNNNNNNNNNNNNNNNNNNNNNNNNNNNNNNNNNNNNNNNNNNNNNNNNNNNNNNNNNNNNNNNNNNNNNNNNNNNNNNNNNNNNNNNNNNNNNNNNNNNNNNNNNNNNNNNNNNNNNNNNNNNNNNNNNNNNNNNNNNNNNNNNNNNNNNNNNNNNNNNNNNNNNNNNNNNNNNNNNNNNNNNNNNNNN</td></td> | X     X     X <td>NameNameNa</td> <td>NameNameNa</td> <td>NNNNNNNNNNNNNNNNNNNNNNNNNNNNNNNNNNNNNNNNNNNNNNNNNNNNNNNNNNNNNNNNNNNNNNNNNNNNNNNNNNNNNNNNNNNNNNNNNNNNNNNNNNNNNNNNNNNNNNNNNNNNNNNNNNNNNNNNNNNNNNNNNNNNNNNNNNNNNNNNNNNNNNNNNNNNNNNNNNNNNNNNNNNNNNNNNNNNNNNNNNN</td> | NameNameNa | NameNameNa | NNNNNNNNNNNNNNNNNNNNNNNNNNNNNNNNNNNNNNNNNNNNNNNNNNNNNNNNNNNNNNNNNNNNNNNNNNNNNNNNNNNNNNNNNNNNNNNNNNNNNNNNNNNNNNNNNNNNNNNNNNNNNNNNNNNNNNNNNNNNNNNNNNNNNNNNNNNNNNNNNNNNNNNNNNNNNNNNNNNNNNNNNNNNNNNNNNNNNNNNNNN |

This information is used for <u>generating spectrum matches</u>. Custom fragmentation rule set can be added if needed by "admin" user.